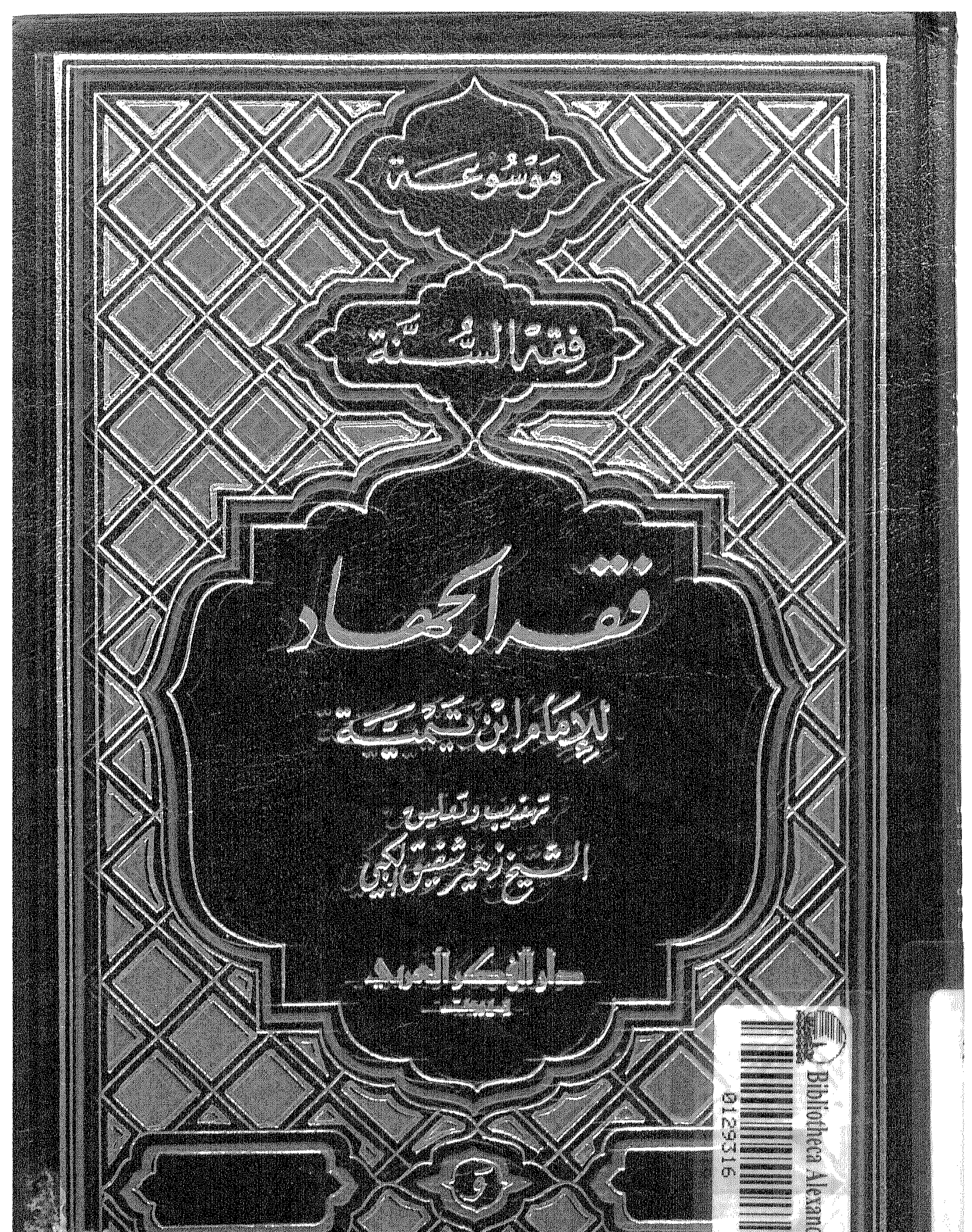

All Company of the Company of

an an

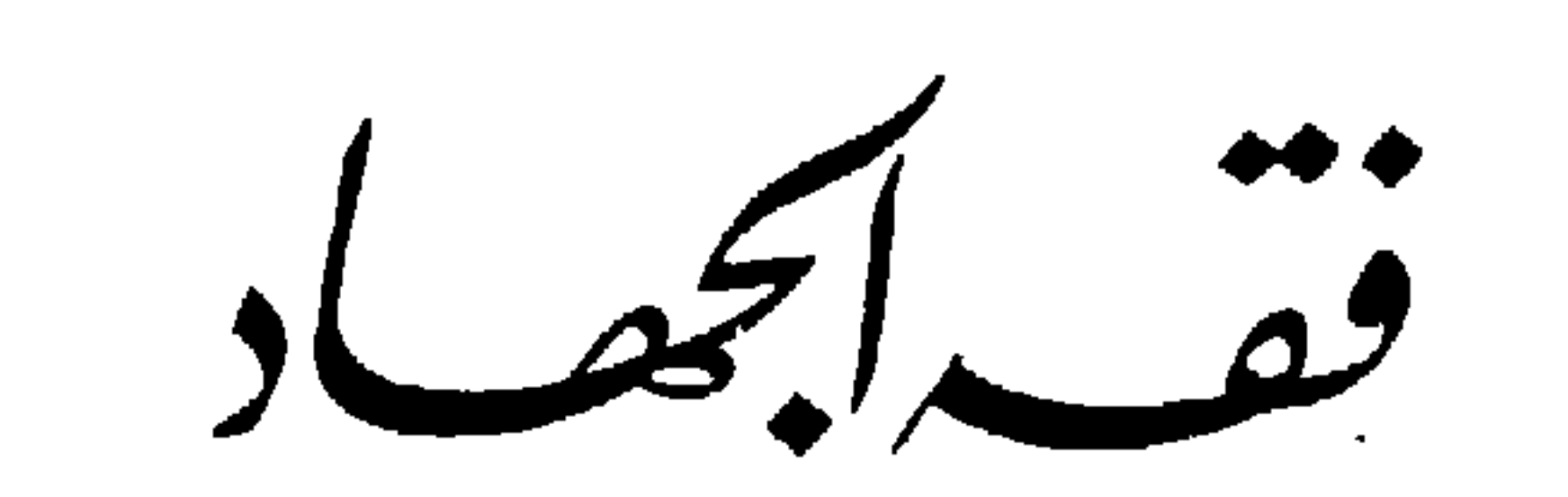

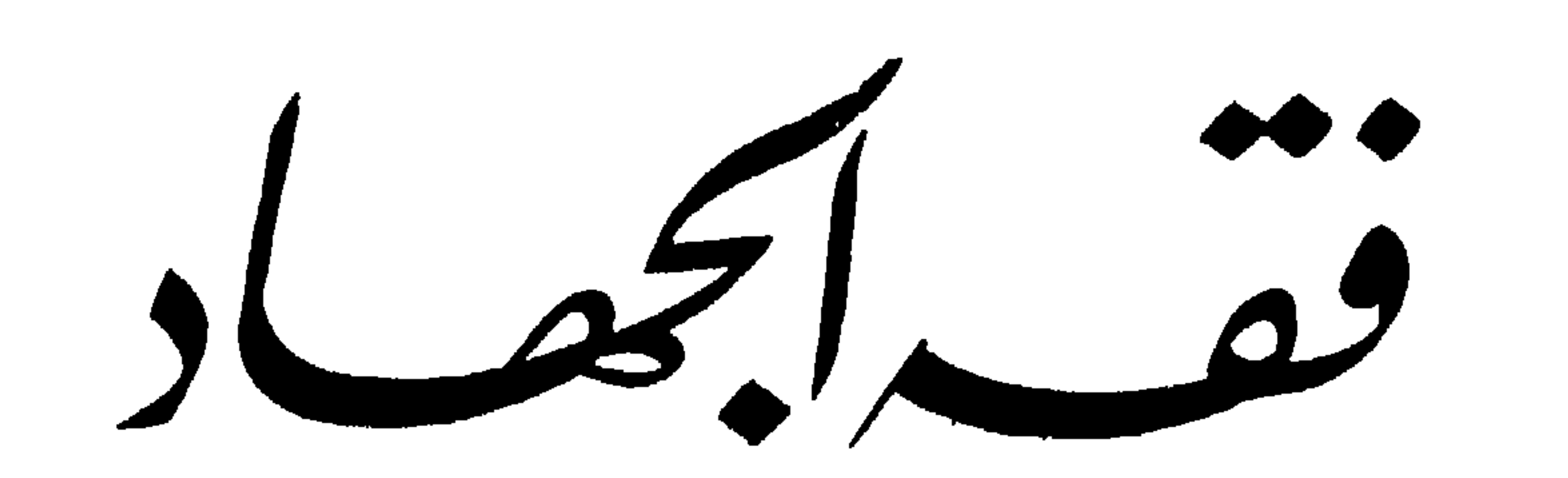

لشيخ الإسلام الإمام ابن تيمية الهبثة العباجة لمكتبة الاسكشدرية 29272 ; Lainaill p.j. هنيب ولعليق

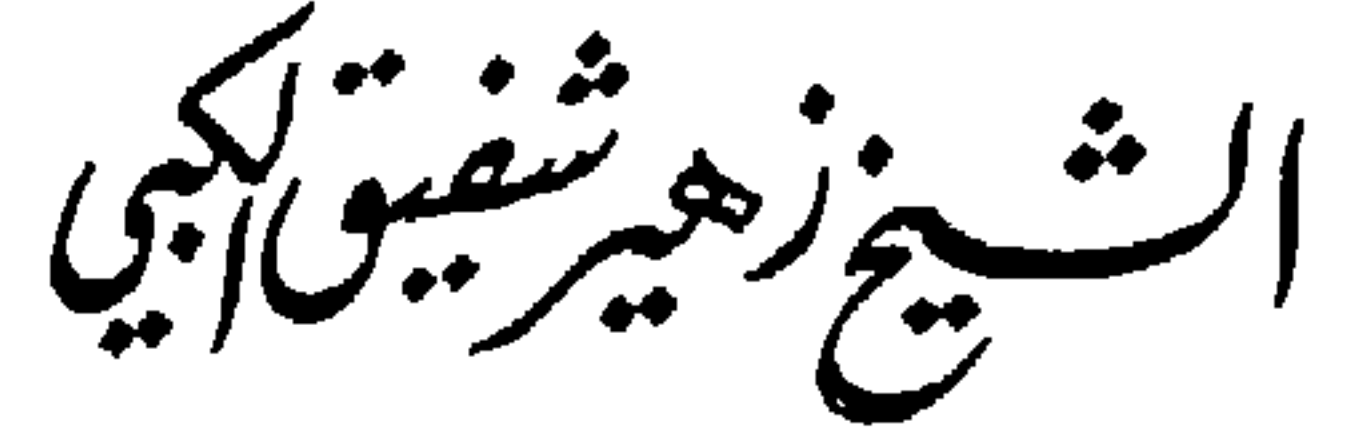

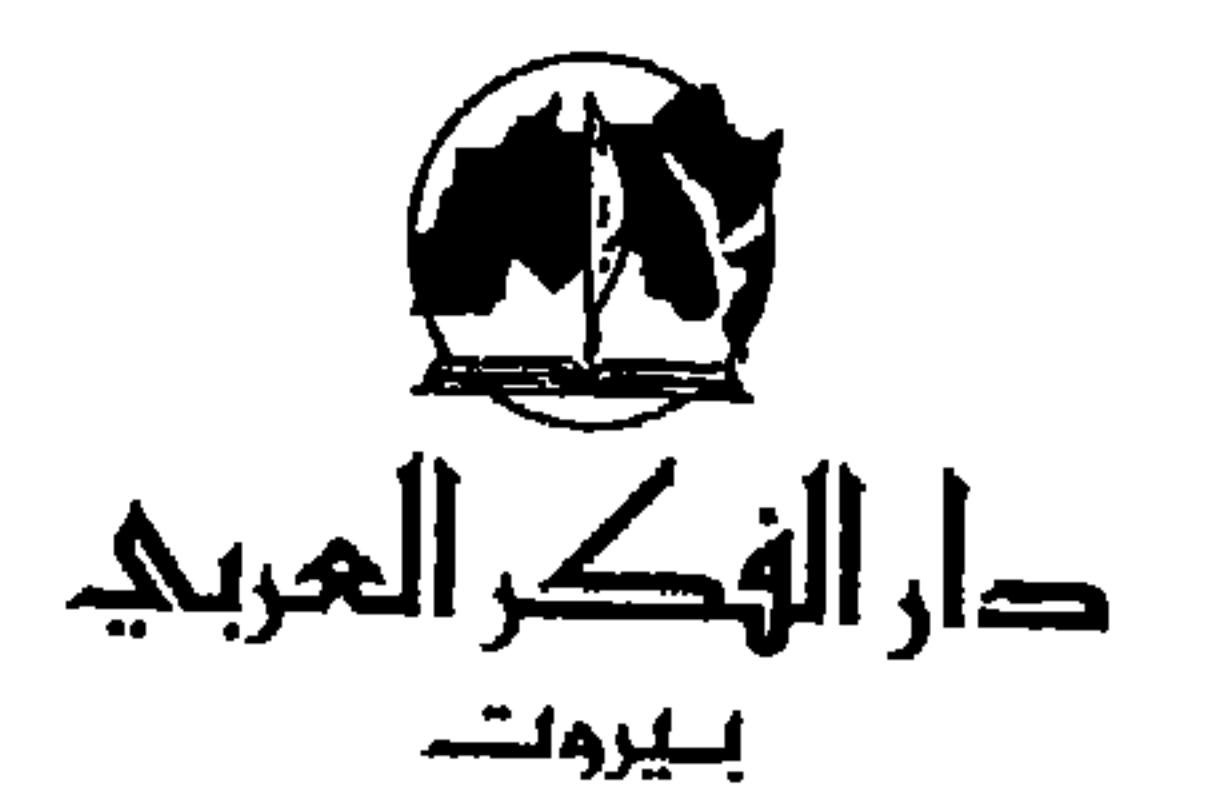

دھنے ز اللطيتنامشة والستنششو كورُنيشْ الْمَرْرعَة ـ مُقْدَالِ بَنك بَيْرُوت وَالرِّيَاسْ بدَاية ميدواي كنتز - طتابق ٥ - هكامتن ٨١٧٢٨٨ حَق بِ ١٤/٥٠٧٠ : م بِ سَيْروتِ، الْبُدْنَانَ جميع الحقوق محفوظة<br>۱۲٤ (هر - ۱۹۹۲مر

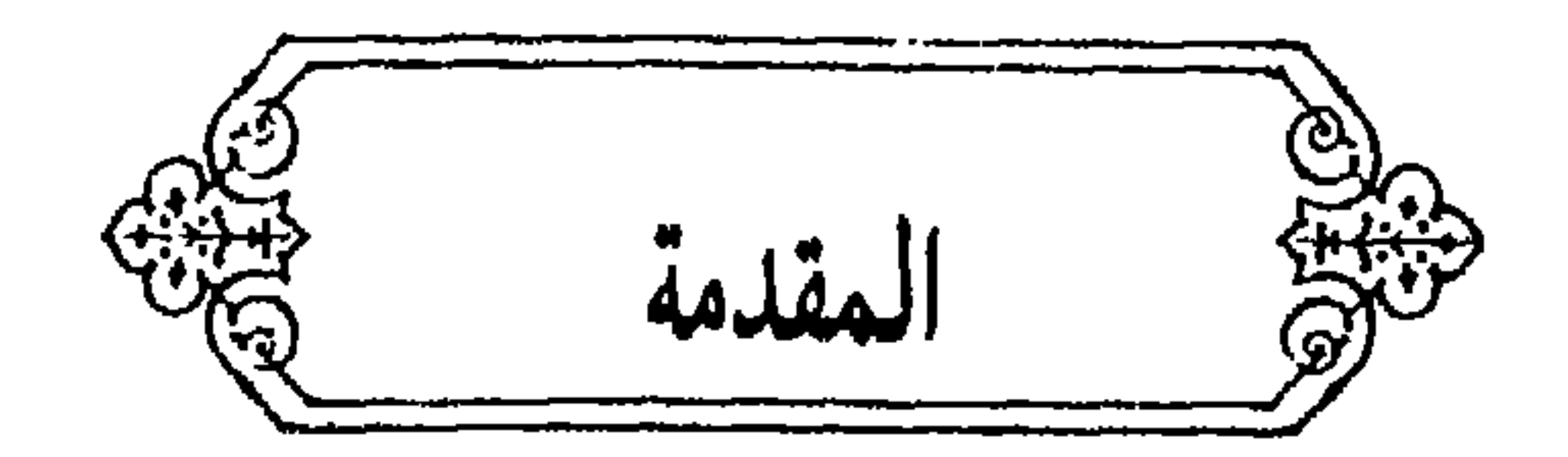

نقدم للقارىء كتاب فقه الجهاد في إطار سلسلة «موسوعة فقه السُنة» لشيخ الإسلام أحمد بن تيمية الذي أثرى بعلومه الغزيرة مكتبتنا الإسلامية وهو كتاب مستخلص من «مجموع فتاوى شيخ الإسلام أحمد بــن تيمية» الذي جمعه ورتبه عبد الرحمن بن محمد العاصمي النجدي الحنبلي من المجلد الثامن والعشرين الخاص «بالجهاد».

وقـد حرصت في عملي أن أقـدم ملخصـاً وافيـاً لهذا الـجـزء من مجموع الفتاوى، حيث أثبتٌ فقط الفصول المتعلقة، بالجهاد، وأسقطت كثيراً من الفصول

ووضعت بعض التعليقات على بعض المسائل التي اعتقدت أن الزيادة فيها تهم القارىء وقد عـرَّفت ببعض الرجـال، وترجمت لأهم الفـرق التي ذكرهـا المصنف. وأوضحت معاني بعض الكلمات فرجعت فيها إلى المعجم، وحرصت أن أضبع عنواناً لكل فصل من الفصول. وكان من العسير جداً أن أجد عنواناً يندرج تحته كل ما ورد في الفصل، ولم أشأ أن أعيد ترتيب الكتاب فأعيد تقسيم فصوله حسب الموضاعات، وذلك حرصاً مني على عدم العبث بما كتبه شيخ الإسلام

ورتبه على طريقته، حيث أن كل الكتاب كان مبنياً على أساس أسئلة طرحت على شيخ الإسلام في ظروف مختلفة وأزمنة متباينة، لذلم ربما يلحظ القارىء أن هناك بعض التكرار في بعض فصول الكتاب، لم نشأ أيضآ أن نحذفه وإن كنا قد هذبنا منه الشيء اليسير. أخيراً أسأل الله العلي القدير، أن أكون قد وفقت بعملي هذا، في سبيل خدمة العلم، وخدمة ما كتبه الشيخ الإمام ابن تيمية، راجياً أن يكون قد عصمني  $\mathbf{1}_{\mathbf{a}}$  and  $\mathbf{1}_{\mathbf{a}}$  and  $\mathbf{1}_{\mathbf{a}}$  and  $\mathbf{1}_{\mathbf{a}}$  are  $\mathbf{1}_{\mathbf{a}}$  and  $\mathbf{1}_{\mathbf{a}}$  are  $\mathbf{1}_{\mathbf{a}}$  and  $\mathbf{1}_{\mathbf{a}}$  are  $\mathbf{1}_{\mathbf{a}}$  and  $\mathbf{1}_{\mathbf{a}}$  are  $\mathbf{1}_{\mathbf{a}}$  and  $\mathbf{1}_{\mathbf{a$ 

**Contract Contract Contract** 

هو أحمد بن عبد الحليم بن عبد السلام بن عبد الله بن أبي القاسم الخضر ابن محمد بن تيمية الحراني ثم الدمشقي، تقي الدين أبو العباس.

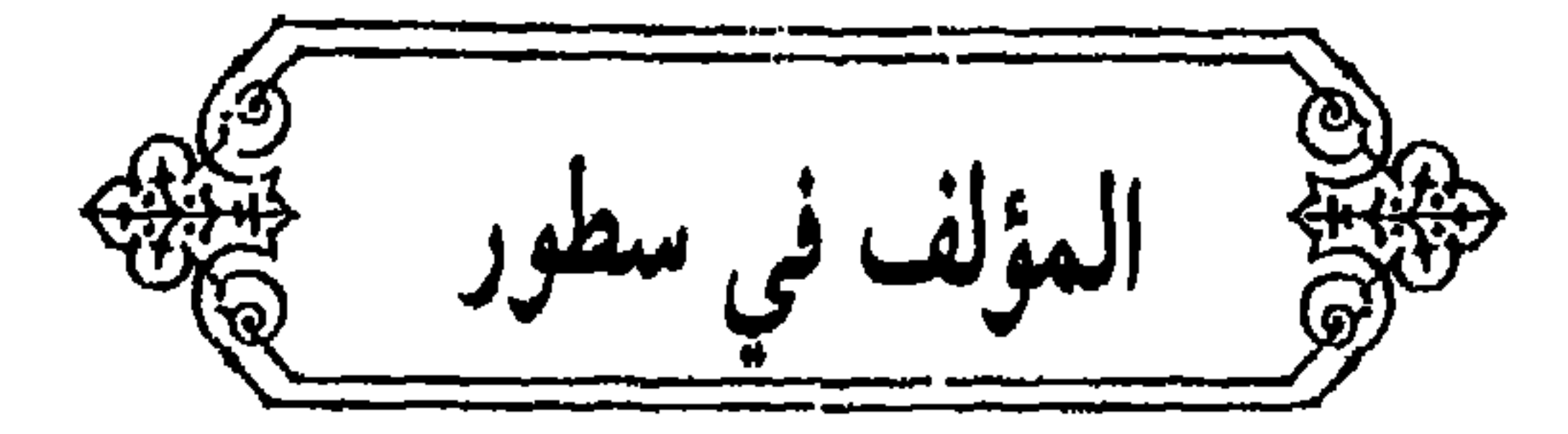

قبال ابن كثير عنه : « . . . وقرأ بنفسه الكثير، وطلب الحسديث وكتب الطباق والاثبات، ولازم السباع بنفسه مدة سنين، وقل أن سمع شيئًا إلا حفظه، ثم اشتغل بالعلوم، وكان ذكياً كثير المحفوظ، فصار إماماً في التفسير وما يتعلق به، عــارفاً بالفقه، فيقال إنه كان أعرف بفقه المذاهب من أهلها من كانوا في زمانه وغيره. وكان عالمآ باختلاف العلماء، عالماً في الأصوال والفروع وبالنحو واللغة، وغير ذلك من العلوم النقلية والعقلية . وما قطع في مجلس ولا تكلــم معه فاضــل في فن من الفنون إلا ظن أن ذلك الفن فنه، ۖ ورآه عارفاً به متقناً له . وأما الحديث ۖ فكان حامل

رايته حافظاً له مميزاً بين صحيحه وسقيمه، عارفاً برجاله متضلعاً من ذلك»<sup>(١)</sup>. وتأهل للفتوى والتدريس وله دون العشرين سنة، وأفتى من قبل العشرين أيضآ، وأمده إليه بكثرة الكتب وسرعة الحفظ وقوة الإدراك والفهم،وبطء النسيان، ثم توفي والده وكان له حينئذ إحدى وعشرين سنة، فقام بوظائفه بعده، فدرس بدار الحديث السكرية في أول سنة ثلاث وثمانين وستمائة،وهناك شرع في تفسير القرآن من أوله، وكان يورد من حفظه في المجلس نحو كراسين أو أكثر. وفي سنة تسعين ذكر على الكرسي يوم جمعة شيئاً من الصفات، فقام بعض المخالفين وسعوا في منعه من الجلوس، فلم يمكنهم ذلك. قال الداوودي : «عرف أقوال المتكلمين، ورد عليهم، ونبه على أخطائهم، وحذر منهم، ونصر السنة بأوضح حجج وأبهر براهين. وأوذي في ذات الله من

(١) البداية والنهاية ١٢٧/١٤. (٢) طبقات المفسرين ٤٩/١.

Λ

هسو بيبننا أعجسوبية السدهسر هسو حسجة لله قساهسرة هسو آيسة فسي السخسلق ظساهسرة أنسوارهسا أريست عبلى السفسجسر صنف كثيـراً من الكتب، وله تعـاليق مفيدة في الأصـول والفـروع، كمل منها جملة وبيضت وكتبت عنه وقرئت عليه أو بعضها، وجملة كبيرة لـم يكملها، من تصانيفه: «الصبارم المسلول على منتقص «أو شاتم» البرسول» و «اقتضباء الصراط المستقيم» و «رفع الملام عن الأثمة الأعلام» و «السياسة الشرعية» و «الكلم الطيب» و «مناسك الحج» و «الفرقان بين أولياء الله وأولياء الشبطان» و «منهاج السنة»

و «نظرية العقد» و «الردعلى الأخنائي» . . . إلخ. مات سنة ٧٢٨ هـ بقلعة دمشق بالقاعة التي كان محبوساً بها، وحضر جمع كثير إلى القلعة، وأذن لهم في الدخول عليه، وجلس جماعة عنده قبل العشي وقرأوا القرآن، فلما فرغ من غسله أخرج ثم اجتمع الخلق بالقلعة والطريق إلى الجامع، وأمتلأ الىجامع أيضآ وصحنه والكلاسة وباب البىريد وبباب الساعبات إلى باب اللبادين والغوارة، ووضعت الجنازة في الجامع، والجند قد احتاطوا بها يحفظونها من الناس من شدة الزحام، وصلي عليه أولًا بالقلعة، تقدم في الصلاة عليه أولًا الشيخ محمد بن تمام، ثم صلي عليه بالجامع الأموي عقيب صلاة الظهر، وقد تضاعف اجتماع الناس، ثم تزايد الجمع إلى أن ضاقت الرحاب والأزقة والأسواق بأهلها ومن فيها، وخرج الناس من الجامع من أبوابه كلها وهي شديدة الزحام، ثم

(١) انظر ترجمته في طبقات المفسرين ٤٦/١، وشذرات الذهب ١٦/ ٨٠، والبداية والنهاية ١٦٣/١٤. وتذكرة الحفاظ ١٤٩٦/٤ والدرر الكــامنة ٤/١١ ه، ومـرأة الجنان ٢٧٧/٤، والنجـوم الزاهـرة  $. YV1/Y$ 

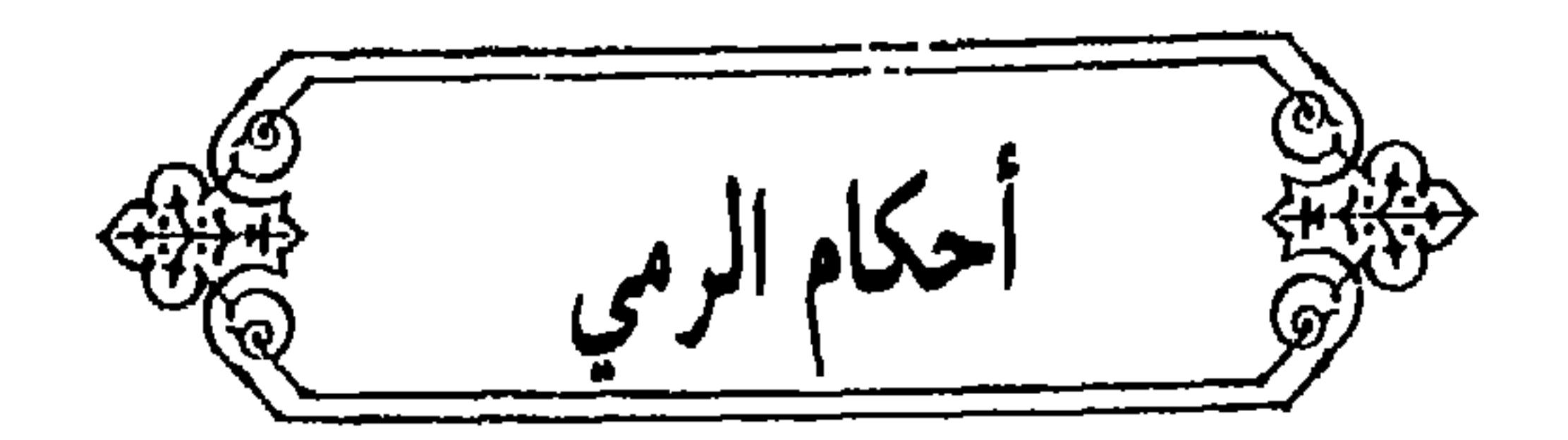

وإذا قال المنتقل: أنا أنتمي إلى فلان تعليماً وتخريجاً، وإلى فلان إفادة وتفهيماً: هل يسوغ له ذلك أم لا؟ وهل للمبتدىء أن يقوم في وسط جماعة من الأستاذين والمتعلمين ويقول: يا جماعة الخير! أسأل الله تعالى وأسألكم أن تسألوا فلانآ أن يقبلني أن أكون له أخمًا، أو رفيقًا، أو غلامًا، أو تلميذًا، أو ما اشبه ذلك: فيقوم أحد الجماعة فيأخذ عليه العهد. ويشترط عليه ما يريده، ويشد وسطه بمنديل أو غيره : فهل يسوغ هذا الفعل أم لا؟ لما يترتب عليه من المحاماة والعصبية لأستاذ؛ بحيث يصير لكل من الأستاذين إخوان ورفقاء وأحزاب وتلامذة يقومون معه إذا قام بحق أو باطل، ويعادون من عاداه ويوالون من والاه. هل إذا اجتمعوا للرمي على رهن هل يحل أم لا؟ وهل يقدح في عــدالة

الأستاذ إذا فعل التلامذة مالا يحل في الدين ويقرهم على ذلك؟ وهل إذا شد المعلم للتلميذ، وحصل بذلك هبة وكرامة ـ وجميع ذلك في العرف يرجع إلى الأستاذ ـ يحل له تناوله أم لا؟ وهل للأستاذ أن يقبل أجرة أو هبة أو هدية؟ فإن المعلم تلحقه كلفة من آلات وغيرها. أفتونا مأجورين وأرشدونا رضمى الله عنكم أجمعين. فـأجاب شيــخ الإسلام أحمــد بن تيميــة رضي الله عنــه: الـحمـد لله رب العالمين. الرمي في سبيل الله، والطعن في سبيل الله، والضرب في سبيل الله : كل ذلك مما أمر الله تعالى : به ورسوله، وقد ذكر الله تعالى الثلاثة، فقال تعالى : ﴿فَإِذَا لَقِيتُم الَّذِينَ كَفَرُوا فَضَّرَبَ الرَّقَابِ، حَتَّى إِذَا أَتْخَنَّتُمُوهُــم فَشَدُّوا الـوثاق؛ فإما منا بعد وإما فداء حتى تضع الحرب أوزارهاكه (`)،وقال تعالى ﴿فَاضْرِبُوا فَوْق الأعناق، وأضربوا منهم كل بنان﴾<sup>(٢)</sup>، وقال تعالى: ﴿يا أيها الذين آمنوا ليبونكم الله بشيء من الصيد تناله أيديكم ورماحكم﴾'"، وقال تعالى: ﴿وَأَعدُوا لَهُمْ مَا استطعتم من قوة، ومن رباط الخيل ترهبون به عدو الله وعدوكم، وأخرين من دونهم﴾<sup>(٤)</sup>، وقد ثبت في صحيح مسلم وغيره عن النبي ﷺ : أنه قرأ على المنبر هذه الآية فقال: «ألا إن القوة الرمي! ألا إن القوة الرمي! ألا إن القوة الرمي!». وثبت عنه ﷺ في الصحيح أنه قال: «ارموا واركبوا! وإن ترموا أحب إلي من أن تركبوا، ومن تعلم الرمي ثم نسيه فليس منا،؛ وفي رواية: «ومن تعلم الرمي ثم نسيه فهي نعمة جحدها». وفي السنن عنه ﷺ أنه قال: «كل لهو يلهو به الرجل فهو باطل؛ إلا رميه بقوسه وتأديبه فرسه وملاعبتـه امرأتـه: فانهن من।لحق». وقال: o)پستفتح عليكم أرضون ويكفيكم الله، فلا يعجز أحـدكم أن يلهو بأسهمه»<sup>(٥)</sup>.

> (١) سورة محمد الآيات ٤ ـ ٦. (٢) سورة الأنفال آية ١٢. (٣) سورة المائدة آية ٩٤. (٤) سورة الأنفال آية ٢٠ ـ ٦١. (٥) الحديث أخرجه النسائي بلفظه: ٢٣٥/٤.

والفروسية . وفي صحيح البخاري عنه ﷺ أنه قال: «أرموا بني إسماعيل؛ فإن أباكم كان رامياً». ومر على نفر من أسلم ينتضلون<sup>(١)</sup> فقال ﷺ؛ «أرموا بني إسماعيل، فإن أباكم كان رامياً، ارموا وأنا مع بني فلان» فأمسك أحد الفريقين بأيديهم فقال: ما لكم لا ترمون؟ قالوا : كيف نرمي وأنت معهم؟ فقال : أرموا وأنا معكم كلكم»'``.

وقال مكحول: كتب عمر بن الخطاب إلى الشام: أن علموا أولادكم الرمي

 $\sigma$ ر-ي ∵—  $\mathbf{u} = \mathbf{u} \cdot \mathbf{u}$ 

وأنفسهم أعظم درجة عند الله، وأولئك هم الفائزون؛ يبشرهم ربهم برحمة منه ورضوان، وجنات لهم فيها نعيم مقيم. خالــدين فيها أبــداً؛ إن الله عنده أجــر عظيم په $(1)$ . وفي الصحيح أن رجلًا قال: لا أبالي أن لا أعمل عملًا بعد الإسلام، إلا أن أعمر المسجد الحرام! فقال علي بن أبي طالب: الجهاد في سبيل الله أفضل من هذا كله . فقال عمر بن الخطاب لا ترفعوا أصواتكم عند منبر رسول الله صلى عليه وسلم؛ ولكن إذا قضيت الصلاة سألته عن ذلك. فسأله؛ فأنزل الله هذه الأية؛

وفي الصحيحين عن النبي ﷺ أنه قال: «إن في الجنة مائة درجة ما بين الدرجة إلى الدرجة كما بين السماء والأرض! أعدها الله للمجاهدين في سبيله».

هذه الأعمال كالمنها له محال بلية. به هم أفضال فيه من غيره، فالسيف عند

the contract of the contract of the contract of the contract of

and the company

مستحسسا الفصو الاولسا السلطان الأولسا

تعلم صناعة السيف والطعن والرمي

تدابروا، وكونوا عباد الله إخواناً»<sup>(١)</sup>. وهذا كله في الصحيح.

فيغفر لكل عبد لا يشرك بالله شيئاً؛ إلا رجلا كان بينه وبين أخيه شحناء: فيقال؛ أنظروا هذين حتى يصطلحا». وقال ﷺ: «لا يحل لمسلم أن يهجر أخاه فـوق ثلاث؛ يلتقيان فيصد هذا ويصد هذا وخيرهما الذي يبدأ بالسلام». وليس لأحد من المعلمين أن يعتدي على الأخر، ولا يؤذيه بقول ولا فعل بغير حق؛ فإن الله تعالى يقول: ﴿وَالَّذِينَ يَؤْذُونَ الْمُؤْمِنَينَ وَالْمُؤْمِنَاتِ بِغَيْرِ مَا اكتسبوا فقد احتملوا بهتاناً وإثماً مبيناً﴾'''. وليس لأحد أن يعاقب أحداً على غير ظلم ولا تعدي حد ولا تضييع حق؛ بل لأجل هواه؛ فإن هذا من الظلم الذي حــرم الله ورسوله؛ فقد قال تعالى: فيما روى عنه نبيه ﷺ: «يا عبادي! إني حرمت الظلم على نفسي وجعلته بينكم محرماً؛ فلا تظالموا»<sup>(٣)</sup>.

وإذا جني شخص فلا يجوز أن يعاقب بغير العقوبة الشرعية، وليس لأحد من

فإذا كان المعلم أو الأستاذ قد أمر بهجر شخص ؛ أو باهدراه وإسقاطه وإبعاده ونحو ذلك: نظر فيه، فإن كان قد فعل ذنباً شرعياً عوقب بقدر ذنبه بلا زيادة، وإن لـم يكن أذنب ذنباً شرعياً لـم يجز أن يعاقب بشيء لأجل غرض المعلم أو غيره.

قال الصديق الذي هو خليفة رسول الله ﷺ في أمته : أطيعوني ما أطعت الله! فإن عصيت الله فلا طاعة لي عليكم. وقد قال النبي ﷺ: «لا طاعة لممخلوق في معصية الخالق»<sup>(۱)</sup>. وقال: «من أمركم بمعصية الله فلا تطيعوه»<sup>(۲)</sup>.

وليس للمعلمين أن يحزبوا الناس ويفعلوا ما يلقي بينهم العداوة والبغضاء، بل يكونون مثل الأخوة المتعاونين على البر والتقوى كما قال تعالى : ﴿وتعاونوا على البر والتقوى، ولا تعاونوا على الإثم والعدوان﴾'''. وليس لأحد منهم أن يأخذ على أحد عهداً بموافقته على كل مـا يريــده؛ وموالاة من يواليه؛ ومعاداة من يعاديه، بل من فعل هذا كان من جنس جنكيزخان وأمثاله الذين يجعلون من وافقهم صديقاً موالياً، ومن خالفهم عدواً باغيــاً؛ بل عليهم وعلى أتباعهم عهد الله ورسوله بأن يطيعوا الله ورسوله؛ ويفعلوا ما أمر الله به ورسوله؛ ويحرموا ما حرم الله ورسوله ويرعوا حقوق المعلمين كما أمر الله ورسوله . فإن كان أستاذ أحد مظلوماً نصره، وإن كان ظالماً لم يعاونه على الظلم بل يمنعه منه؛ كما ثبت في الصحيح عن النبي ﷺ أنه قال: «أنصر أخاك ظالماً أو مظلوماً» قيل: يا رسول الله! أنصره مظلوماً فكيف أنصره ظالماً! قال: «تمنعه من الظلم فذلك نصرك إياه».

وإذا وقع بين معلم ومعلم أو تلميذ وتلميذ أو معلم وتلميذ خصومة ومشاجرة لـم يـجز لأحد أن يعين أحدهما حتى يعلم الحق، فلا يعاونه بجهل ولا بهوى، بل

(١) أخرجه البخاري في الأحاد ١، ومسلم في الإمارة ٣٩، وأبو داود في الجهاد ٨٧، والنسائي في البيعة ٣٤، وابن ماجة في الجهاد ٤٠، وأحمد ٩٤/١، ٤٠٩، و٢٦/٤، و٥/٦٦. (٢) أخرجه البخاري في الأحكام ٤، والجهاد ١٠٨، ومسلم في الإمارة ٣٨، وأبو داود في الجهاد ٨٧، والترمذي في الجهاد ٢٩، والنسائي في البيعة ٣٤، وابن ماجة في الجهاد ٤٠، وأحمد ١٧/٢، 

(٢) سورة المائدة أية ٢ .

ينظر في الأمر فإذا تبين له الحق أعان المحق منهما على المبطل، سواء كـان المحق من أصحابه أو أصحاب غيره؛ وسواء كان المبطل من أصحابه أو أصحاب غيره، فيكون المقصود عبادة الله حده وطاعة رسوله؛ واتباع الحق والقيام بالقسط، قال الله تعالى : ﴿يا أَيها الذين آمنوا كونوا قـوامين بالقسط شهـداء لله ولو على أنفسكم أو الوالدين والأقربين إن يكن غنياً أو فقيراً فالله أولى بهما فلا تتبعوا الهوى أن تعدلوا، وإن تلووا أو تعرضوا فإن الله كان بما تعملون خبيـراً﴾۞. يقال: لوى يلوي لسانه : فيخبر بالكذب . والإعراض : أن يكتم الحق؛ فإن الساكت عن الحق شيطان أخرس . ومن مال مع صاحبه ــ سواء كان الـحق له أو عليه ــ فقد حكم بحكم الـجاهلية وخرج عن حكم الله ورسوله، والواجب على جميعهم أن يكونوا يداً واحدة مع المحق على المبطل، فيكون المعظم عندهم من عظمه الله ورسـوله، والـمقـدم عندهم من قدمه الله ورسوله، والمحبوب عندهم من أحبه الله ورسوله، والمهان عندهم من أهانه الله ورسوله بحسب ما يرضي الله ورسوله لا بحسب الأهواء؛ فإنه من يطع الله ورسوله فقد رشد؛ ومن يعص الله ورسوله فإنه لا يضر إلا نفسه. فهـذا هو الأصـل الذي عليهم اعتمـاده. وحينئذ فـلا حاجـة إلى تفرقهم وتشيعهم، فإن الله تعالى يقول: ﴿إِنَّ الذِّينِ فَرَقُوا دَيْنَهُمْ وَكَانُوا شَيْعاً لَسْتَ مَنْهُمْ في شيءَ﴾<sup>(٢)</sup>. وقال تعالى: ﴿ولا تكونوا كالذين تفرقوا واختلفـوا من بعد مـا جاءهم البينات﴾۞ وإذا كان الرجل قد علمه أستاذ عرف قدر إحسانه إليه وشكره. ولا يشد وسطه لا لمعلمه ولا لغير معلمه؛ فإن شد الوسط لشخص معين وانتسابه إليه ــ كما ذكر في السؤال ــ : من بدع الـجاهلية ؛ ومن جنس التحالف الذي كان المشركون يفعلونه؛ ومن جنس تفرق قيس ويمن، فإن كان المقصود بهــذا الشد والإنتماء التعاون على البر والتقوى فهذا قد أمر الله به ورسوله له ولغيره بدون

> (١) سورة النساء آية ١٣٥. (٢) سورة الأنعام آية ١٥٩. (٣) سورة آل عمران آية ١٠٥.

ورسوله فما قصد بهذا من خير ففي أمر الله ورسوله بكل معروف استغناء عن أمر المعلمين، وما قصد بهذا من شر فقد حرمه الله ورسوله. فليس لمعلم أن يحالف تلامذته على هذا، ولا لغير المعلم أن يأخذ أحداً من تلامذته لينسبوا إليه على الوجه البدعي؛ لا ابتداء ولا إفادة، وليس له أن يجحد حق الأول عليه، وليس للأول أن يمنع أحداً من إفـادة التعلم من غيره، وليس للثاني أن يقول: شد لي وانتسب لي دون معلمك الأول، بل إن تعلم من اثنين فإنه يراعي حق كل منهما، ولا يتعصب لا للأول ولا للثاني، وإذا كان تعليم الأول له أكثر كانت رعايته لحقه أكثر.

هذا الشد، وإن كان المقصود به التعاون على الإثم والعدوان فهذا قد حرمه الله

وإذا اجتمعوا على طاعة الله ورسوله وتعاونوا على البر والتقوى لم يكن أحد مع أحد في كل شيء؛ بل يكون كل شخص مع كل شخص في طاعة الله ورسوله، ولا يكونون مع أحد في معصية الله ورسوله، بل يتعاونون على الصـدق والعدل والإحسان، والأمر بالمعروف والنهي عن المنكر، ونصر المظلوم وكل ما يحبه الله ورسوله؛ ولا يتعاونون لا على ظلم ولا عصبية جاهلية، ولا اتباع الهوى بدون هدى من الله، ولا تفرق ولا اختلاف؛ ولا شد وسط لشخص ليتابعه في كل شيء، ولا يحالفه على غير ماأمر الله به ورسوله .

 $\mathcal{L}$  and  $\mathcal{L}$  and  $\mathcal{L}$  are  $\mathcal{L}$  and  $\mathcal{L}$  are  $\mathcal{L}$  . The set of the set of the set of the set of  $\mathcal{L}$ 

ولا ريب أنهم إذا كانوا على عادتهم الجاهلية ـ أي من علمه أستـاذ كان محالفاً له ـ كان المنتقل عن الأول إلى الثاني ظالماً باغياً ناقضاً لعهده غير موثوق

بعقده؛ وهذا أيضاً حرام وإثـم، هذا أعظم من إثـم من لـم يفعل مثل فعل؛ بل مثل هذا إذا انتقل إلى غير أستاذه وحالفه كان قد فعل حراماً؛ فيكون مثل لحم الخنزير العيت! فإنه لا بعهد الله ورسوله أوفى، ولا بعهد الأول؛ بل كان بمنزلة المتلاعب الذي لا عهد له، ولا دين له ولا وفاء ٍ وقد كانوا في الجاهلية يحالف الرجل قبيلة فإذا وجد أقوى منها نقض عهد الأولى وحالف الثانية ــ وهو شبيه بحـال هؤلاء ــ فأنزل الله تعالى: ﴿وَلا تنقضوا الأيمان بعد توكيدها وقد جعلتم الله عليكم كفيلًا، إن الله يعلم ما تفعلون، ولا تكونوا كالتي نقضت غزلها من بعد قوة أنكاثا تتخذون أيمانكم دخلا بينكم، أن تكون أمة هي أربي من أمة، إنما يبلوكم الله به، وليبينن لكم يوم القيامة ما كنتم فيه تختلفون ٍ ولو شاء الله لجعلكم أمة واحدة ولكن يضل من يشاء ويهدي من يشاء، ولتسئلن عما كنتم تعملون ولا تتخذوا أيمانكم دخلا بينكم فتزل قدم بعد ثبوتها، وتذوقوا السوء بما صددتم عن سبيل الله ولكم عذاب  $\mathbf{a}^{(1)}$ عظیم $\mathbf{\phi}^{(1)}$  . وعليهم أن يأتمروا بالمعروف ويتناهوا عن المنكر، ولا يدعوا بينهم من يظهر ظلماً أو فاحشة، ولا يدعوا صبياً أمرد يتبرج أو يظهر ما يفتن به الناس، ولا أن يعاشر من يتهم بعشرته، ولا يكرم لغرض فاسد. ومن حالف شخصاً على أن يوالي من والاه ويعادي من عاداه كان من جنس التتر المجاهدين في سبيل الشيطان، ومثل هذا ليس من المجاهدين في سبيل الله تعـالى، ولا من جنـد المسلمين، ولا يجـوز أن يكـون مثـل هؤلاء من عسكـر المسلمين، بل هؤلاء من عسكر الشيطان، ولكن يحسن أن يقول لتلميذه عليك عهد الله وميثاقه أن توالي من والي الله ورسوله، وتعادي من عادى الله ورسوله، وتعاون على البر والتقوى ولا تعاون على الإثم والعدوان، وإذا كان الحق معي نصرت الحق، وإن كنت على الباطل لم تنصر الباطل، فمن التزم هذا كان من المجاهدين في سبيل الله تعالى، الذين يريدون أن يكون الدين كله لله، وتكون كلمة الله هي العليا.

(١) سورة النحل الآيات ٩١ \_ ٩٤.

وفي الصحيحين: أن النبي ﷺ قيل له : يا رسول الله! الرجل يقاتل شجاعة ويقاتل حمية ويقاتل رياء، فأي ذلك في سبيل الله؟ فقال: «من قاتل لتكون كلمة الله هي العليا فهو في سبيل الله». فإذا كان المجاهد الذي يقاتل حمية للمسلمين؛ أو يقاتل رياء للناس ليمدحوه؛ أو يقاتل لما فيه من الشجاعة، لا يكون قتاله في سبيلالة عز وجل حتى يقاتل لتكون كلمة الله هي العليا، فكيف من يكون أفضل تعلمه صناعة القتال مبنيأ على أساس فاسد ليعاون شخصاً مخلوقاً على شخص مخلوق؟ فمن فعل ذلك كان من أهل الحاهلية الجهلاء، والتتر الخيارجين عن

جائزاً، للأستاذ قبـوله، وبـذل العوض في ذلـك من أفضل الأعمـال، حتى ان الشريعة مضت بأنه يجوز أن يبذل العوض للمسابقين من غيرهما. فإذا أخرج ولي الأمر مالاً من بيت المال للمسابقين بالنشاب والخيل والإبل كان ذلك جائزاً باتفاق الأثمة، ولو تبرع رجل مسلم ببذل الجعل في ذلـك كان مأجوراً على ذلك. وكذلك ما يعطيعه الرجل لمن يعلمه ذلك هو ممن يثاب عليه، وهذا لأن الأعمال منفعتها عامة للمسلمين، فيجوز بذل العوض من أحاد المسلمين فكان جائزاً، وإن أخرجا جميعاً العوض وكـان معهما آخر محللًا يكافئهما كان ذلك جائزاً وإن لم يكن بينهما محلل فبذل أحدهما شيئاً طابت به نفسه من غير إلزام له أطعم به الجماعة، أو أعطاه للمعلم أو أعطاه لرفيقه: كان ذلك جائزاً.

وأصوبه؟ قال: إن العمل إذا كان خالصاً ولم يكن صواباً لم يقبل؛ وإذا كان صواباً ولم يكن خالصاً لم يقبل حتى يكون خالصاً صواباً، والخالص: أن يكون لله. والصواب: أن يكون على السنة.

وكان عمر بن الخطاب يقول في دعائه: اللهم اجعل عملي كله صالحاً؛ واجعله لوجهك خالصاً؛ ولا تجعل لأحد فيه شيئاً ـ

وهـذا هو دين الإسـلام الذي أرسـل الله به رسله وأنــزل به كتبــه، وهــو الإستسلام لله وحده . فمن لـم يستسلم له كان مستكبراً عن عبادته، وقد قال تعالى : فَجْإِنَّ الذَّينِ يَسْتَكْبَرُونَ عَنْ عَبَادتي سَيْدْخُلُونَ جَهْنَمَ دَاخْرَيْنَ﴾ (``، ومن استسلم لله ولغيره كان مشركاً؛ فقد قال تعالى : ﴿أَن الله لا يغفر أن يشرك به﴾(٣) . ولهذا كان لله حق لا يشركه فيه أحد من الممخلوقين، فلا يعبد إلا الله ولا يخاف إلا الله، ولا يَتَّقِّي إلا الله، ولا يتوكل إلا على الله، ولا يدعو إلا الله، كما قال تعالى :﴿فَإِذَا فرغت فانصب ۞ وإلى ربك فارغب﴾ <sup>(٤)</sup>، وقـال تعالى: ﴿وقضى ربـك أن لا نعبدوا إلا إياه﴾۞، وقال تعالى : ﴿ومن يطع الله ورسوله ويخش الله ويتقه فأولئك هم الفائزون﴾ ‹›؛ فالطاعة لله والرسول، والخشية والتقوى لله وحده.

> (١) سورة هود أية ٧، وسورة الملك أية ٢. (٢) سورة غافر أية ١٦. (٣) سورة النساء آية ٤٨ . (٤) سورة الشرح أية ٨ ـ ٨. (٥) سورة الإسراء أية ٢٣ . (٦) سورة النور أية ٥٢.

وقال تعالى: ﴿وَلَو أَنَّهُمْ رَضُوا مَا آتاهُمْ اللهُ ورسُولِه وقبالُوا: حَسَبْنَا الله سيؤتينا الله من فضله ورسوله! إنا إلى الله راغبون﴾'')، فالرغبة إلى الله وحـده والتحسب بالله وحده. وأما الإيتاء فلله والرسول كمـا قال تعـالى: ﴿وَمَّا آتـاكم الرسول فخذوه وما نهاكم عنه فانتهوابهلان . فالحلال ما حلله والحرام ما حرمه والدين ما شرعه، فليس لأحد من المشايخ والملوك والعلماء والأمراء والمعلمين وسائر الخلق خـروج عن ذلك، بـل على جميع الخلق أن يدينوا بدين الإسلام الذي بعث الله به رسله؛ ويدخلوا به كلهم في دين خاتم الرسل وسيد ولد أدم وإمام المتقين خير الخلق وأكرمهم على الله محمد عبده ورسوله ﷺ تسليماً، وكل من أمر بأمر كائناً من كان عرض على الكتــاب والسنة؛ فإن وافق ذلك قبل وإلا رد؛ كما جاء في الصحيحين عنه ﷺ أنه قال: «من عمل عملًا ليس عليه أمرنا فهو رد» أي: فهو مردود. فإذا كان المشايخ والعلمـاء في أحوالهم وأقـوالهم: المعروف والمنكـر، والهدى والضلال، والـرشاد والغي، وعليهم أن يـردوا ذلك إلى الله والـرسول، فيقبلوا ما قبله الله ورسوله، ويردوا ما رده الله ورسوله : فكيف بالمعلمين وأمثالهم؟! وقد قال الله تعالى : ﴿يا أَيها الذي أَمنوا أطيعوا الله وأطيعوا الرسول وأولي الإمر منكم! فَإِنْ تنازعتم في شيء فردوه إلى الله والرسول؛ إن كنتم تؤمنون بالله واليوم

(١) سورة التوبة آية ٥٩. (٢) سورة الحشر أية ٧ . (٣) سورة النساء آية ٥١. (٤) سورة البقرة أية ٢١٣ .

والصالحين وحسن أولئك رفيقا. والله سبحانه أعلم. [المرابطة في سبيل الله] سئل عن الحديث وهو: «حرس ليلة على ساحل البحر أفضل من عمل رجل في أهله ألف سنة»<sup>(١)</sup>، وعن سكنى مكة والبيت المقدس والمدينة المنورة على نية العبادة والإنقطاع إلى الله تعالى؛ والسكنى بدمياط واسكندرية وطرابلس على نية الرباط: أيهم أفضل؟

فأجاب: الحمدلله ـ بل المقام في ثغور المسلمين كالثغور الشامية والمصرية أفضل من المجاورة في المساجد الثلاثة، وما أعلم في هذا نزاعاً بين أهل العلم، وقد نص على ذلك غير واحد من الأئمة؛ وذلك لأن الرباط من جنس الجهاد، والممجاورة غايتها أن تكون من جنس الحج؛ كما قـال تعالى: ﴿أَجعلتم سقـاية الحاج وعمارة المسجد الحرام كمن آمن بالله واليوم الأخر وجاهد في سبيل الله؟ لا يستوون عندالله كه<sup>(٢)</sup>. وفي الصحيحين عن النبي ﷺ أنه سئل: أي الأعمال أفضل؟ قال: «إيمان بالله ورسوله. قيل: ثم ماذا؟ قال: ثم جهاد في سبيله. قيل: ثم ماذا؟ قال: ثم حج مبرور». وقد روي: «غزوة في سبيل الله أفضل من سبعين حجة»، وقد روى مسلم في صحيحه عن سلمان الفارسي: أن النبي ﷺ قال: «رباط يوم وليلة في سبيل الله خير من صيام شهر وقيامه، ومن مات مرابطاً مات مجاهداً، وأجرى عليه

[الجندي يرفض العخدم؟
$$
[1 + \frac{1}{2} + \frac{1}{2} +
$$

الضرر في دينهم ودنياهم: في الأنفس، والذرية، والأموال. مالا يقدر قدره أحد. فظلم المقاتلة بترك الجهاد عن المسلمين من أعظم ظلم يكون؛ بخلاف ما يلحق أحدهم من الضرر، فإن ذاك ظلم لنفسه وكذلك مـا يفعله من المعصية المختصة به ـ كشرب الخمر، وفعل الفاحشة ـ فإن هذا ظلم لنفسه مختص به، فعقوبته على ترك الجهاد وذمه على ذلك أعظم بكثير من ذمه وعقوبته على ذلك . وإذا لـم يمكن جمع العقوبتين كانت العقوبة على ترك الجهاد مقدمة على العقوبة على هذه المعاصي، كما أن منفعة المجهاد له وللمسلمين قد تكون أعظم بكثير من منفعة ردعه عن الخمر والفاحشة، إذا استسر بذلك، ولم يظلم به غيره؛ فيدفع هنا أعظم الفسادين باحتمال أدناهم . وفي مثل هذا، قال ﷺ : «إن الله يؤيد هذا الدين بالرجل الفاجر، وبأقوام لاخلاق لهم»<sup>(١)</sup> ويذم أحد هؤلاء، أو يؤجر بما فيه من عجز عن الجهاد، أو تفريط فيه، ما لا يفعل بغيره ممن ليس مرصداً للجهاد. وكــذلك أهــل العلـم الذين يحفــظون على الأمة الكتــاب والسنة : صــورة ومعنى؛ مع أن حفظ ذلك واجب على الأمة عموماً على الكفاية منهم، ومنه ما يجب على أعيانهم، وهو علم العين، الذي يجب على المسلم في خاصة نفسه؛ لكن وجوب ذلك عينآ وكفاية على أهل العلم الذين رأسوا فيه، أو رزقوا عليه، أعظم من وجوبه على غيرهم؛ لأنـه واجب بالشـرع عمومــاً. وقد يتعين عليهم لقدرتهم عليه وعجز غيرهم، ويدخل في القدرة استعداد العقل، وسابقة الطلب،

ولهذا مضت السنة، بأن الشروع في العلم والجهـاد يلزم، كالشــروع في الحج، يعني أن ما حفظه من علم الدين، وعلم الجهاد ليس له إضاعته، لقول النبي ﷺ: «من قرأ القرآن ثم نسيه، لقي الله وهو أجذم» رواه أبو داود. وقال: «عرضت علي أعمال أمتي ــ حسنها وسيئها ــ فرأيت في مساوىء أعمالها، الرجل

(١) أخرجه البخاري في الجهاد ١٨٢، ومسلم في الإيمان ١٧٨، وابن ماجة في الفتن ٣٥، والدارمي في السير ٧٣، وأحمد ٩/٣٠٩، و٥/٥٪.

يؤتيه الله أية من القرآن ثم ينام عنها حت<sub>ب</sub>ي ينساها» وقال: «من تعلم الرمي ثم نسيه فلیس منا» وراه مسلم . وكذلك الشـروع في عمل الجهـاد. فإن المسلمين إذا صَـافُوا عـدوا، أو حاصروا حصناً، ليس لهم الإنصراف عنه حتى يفتحوه . ولذا قال النبي ﷺ : «ما ينبغي لنبي إذا لبس لامته أن ينزعها حتى يحكم الله بينه وبين عدوه»''). فالمرصدون للعلم، عليهم للأمة حفظ علم الدين، وتبليغه؛ فإذا لم يبلغوهم علم الدين، أو ضيعوا حفظه، كان ذلك من أعظم الظلم للمسلمين؛ ولهذا قال تعالى: ﴿إِنَّ الَّذِينَ يَكْتُمُونَ مَا أَنْزَلْنَا مَنَ الْبَيْنَاتِ، وَالْهَدْيِ، مَنْ بَعْدَ مَا بيناه للناس في الكتاب، أولئك يلعنهم الله، ويلعنهم اللاعنون﴾''' فإن ضرر كتمانهم تعدى إلى البهائم، وغيرها، فلعنهم اللاعنون، حتى البهائم. كما أن معلم الخير يصلي عليه الله وملائكته، ويستغفر له كل شيء، حتى الحيتان في جوف البحر، والطير في جو السماء. وكذلك كذبهم في العلم من أعظم الظلم. وكذلك إظهارهم للمعاصي، والبدع، ألتي تمنع الثقة بأقوالهم، وتصرف القلوب عن اتباعهم، وتقتضي متابعة الناس لهم فيها؛ هي من أعظم الظلم، ويستحقون من الذم والعقوبة عليها مالا يستحقه من أظهر الكذب والمعاصي والبدع من غيرهم؛ لأن إظهار غير العالم ـ وان كان فيه ندء خ  $\mathbf{H}$   $\mathbf{A}$   $\mathbf{H}$   $\mathbf{A}$   $\mathbf{A}$   $\mathbf{H}$   $\mathbf{A}$   $\mathbf{A}$   $\mathbf{A}$   $\mathbf{A}$ 

يستعظم أعظم مما يستعظم ذنب يخص أحدهم. [القوة والأمانة](١) وقال في الجهاد في سبيل الله : ﴿فقاتل في سبيل الله لا تكلف إلا نفسك . وحرض المؤمنين﴾'`` وقال : ﴿يا أيها الذين آمنوا عليكم أنفسكم، لا يضركم من ضل إذا اهتديتم﴾(٣) فمن أدى الواجب المقدور عليه فقد اهتـدى : وقال النبي ﷺ: «إذا أمرتكم بأمر فأتوا منه ما استطعتم» أخرجاه في الصحيحين؛ لكن إن كان

ومثل ذلك ولاة الأمور، كل بحسبه، من الوالي، والقـاضي؛ فإن تفـريط أحدهم فيما عليه رعايته من مصالح الأمة، أو فعل ضد ذلك . من العدوان عليهم:

ת היי ה تون، والبدح . الترامة لسنطقم دلت وفاحشته؛ وبخلاف قعود العالم عن الجهاد بالبدن .

(١) هذه الفقرة مقتطعة من: «السياسة الشرعية». (٢) سورة النساء أية ٨٤. (٣) سورة المائدة أية ١٠٥.

(٤) سورة القصص آية ٢٦ . (٥) سورة يوسف آية ٥٤. (٦) سورة التكوير الأيات ١٩ ـ ٢١.

والقوة في كل ولاية بحسبها؛ فالقوة في إمارة الحرب ترجع إلى شجـاعة القلب، وإلى الخبرة بالحروب، والمخادعة فيها؛ فإن الحرب خدعة، وإلى القدرة على أنواع القتال: من رمي وطعن وضرب، وركوب، وكر، وفر، ونحو ذلك؛ كما قال الله تعالى : ﴿وأعدوا لهم ما استطعتم من قوة ومن رباط الخيل ترهبون به عدو الله وعدوكم﴾<sup>(١)</sup> .وقال النبي ﷺ: «ارموا واركبوا، وإن تــرموا أحب إلي من أن تركبو، ومن تعلم الرمي ثم نسيه فليس منا» وفي رواية : «فهي نعمة جحدها» رواه مسلم .

والقوة في الحكم بين الناس ترجع إلى العلم بالعدل الذي دل عليه الكتاب والسنة، وإلى القدرة على تنفيذ الأحكام. والأمانة ترجع إلى خشية الله، وألا يشتري بأياتـه ثمناً قليـلًا وترك خشيـة الناس؛ وهذه الخصال الثلاث التي أخذها الله على كل من حكم على الناس، في قوله تعالى: ﴿فَلا تَخْشُوا النَّاسُ وَاخْشُونَ، وَلَا تَشْتَرُوا بِآيَاتِي ثَمِّنَا قَلِيلًا، وَمَنْ لَم يحكم بما أنزل الله فأولئك هم الكـافرون﴾<sup>(٢)</sup> ولهــذا قال النبي ﷺ: «القضــاة ثلاثة : قاضيان في النار . وقاض في الـجنة . فرجل علـم الـحق وقضـى بـخلافة ، فهو في النار. ورجل قضى بين الناس على جهل، فهو في النار. ورجل علم الحق وقضى به. فهو في الجنة» رواه أهل السنن.

والقاضي اسم لكل من قضى بين إثنين وحكم بينهما، سواء كان خليفة، أو سلطاناً، أو نائباً أو والياً؛ أو كان منصوباً ليقضي بالشرع. أو نائباً له، حتى من يحكم بين الصبيان في الخطوط . إذا تخايروا . هكذا ذكر أصحاب رسول الله ﷺ . وهو ظاهر .

> (١) سورة الأنفال آية ٢٠. (٢) سورة المائدة أية ٤٤.

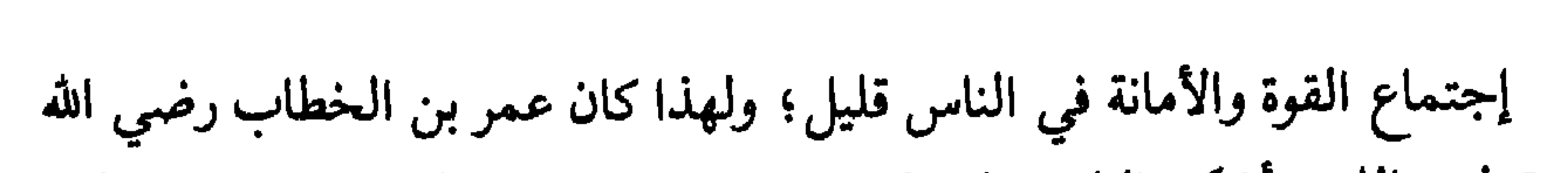

القوة والأمانة

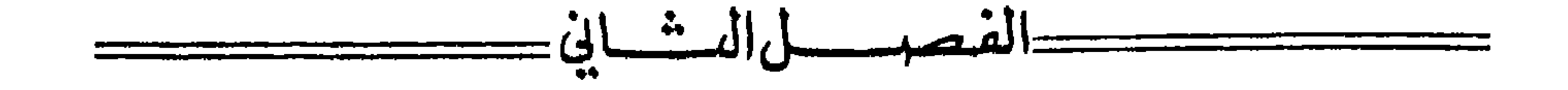

عنه يقول: اللهم أشكو إليك جلد الفاجر، وعجز الثقة. فالواجب في كل ولاية الأصلح بحسبها. فإذا تعين رجلان أحدهما أعظم أمانة والأخر أعظمُ قوة؛ قدم أنفعهما لتلك الولاية : وأقلهما ضرراً فيها؛ فيقدم في إمارة الحروب الرجل القوي الشجاع ــ وإن كان فيه فجور ــ على الرجل الضعيف العاجز، وإن كان أميناً؛ كما سئل الإمام أحمد: عن الرجلين يكونان أميرين في الغزو، وأحدهما قوي فاجر والأخــر صالــح ضعيف، مع أيهمــا يغزي؟ فقــال: أما الفــاجر القــوي، فقوتــه للمسلمين، وفجوره على نفسه؛ وأما الصالح الضعيف فصلاحه لنفسه وضعفـه على المسلمين. فيغزي مع القوي الفاجر. وقد قال النبي ﷺ: «إن الله يؤيد هذا الدين بالرجل الفاجر». وروي «بأقوام لا خلاق لهم»<sup>(١)</sup> وإن لم يكن فاجراً، كان أولى بإمارة الحرب ممن هو أصلح منه في الدين إذا لم يسد مسده. ولهذا كان النبي ﷺ يستعمل خالد بن الوليد على الحرب، منـذ أسلم، وقال: «إن خالداً سيف سله الله على المشركين»<sup>(٢)</sup> مع أنه أحياناً قد كان يعمل ما ينكره النبي ﷺ، حتى إنه ــ مرة ــ قام ثم رفع يديه إلى السماء وقال: «اللهم إني أبرأ إليك مما فعل خالد»<sup>(٣)</sup>لما أرسله إلى بني جذيمة فقتلهم، وأخذ أموالهم بنوع (١) أخرجه البخاري في الجهاد ١٨٢، ومسلم في الإيمان ١٧٨، وابن ماجة في الفتن ٣٥، والدارمي في السير ۷۳، وأحمد ۹/۳۰۹، و ۵/۵، (٢) أخرجه أحمد في المسند بلفظ: «نعم عبد الله وأخو العشيرة خالد بن الوليد وسيف من سيوف الله سله الله عز وجل على الكفار والمنافقين، (١ /٨). (٣) أخرجه البخاري في الأحكام ٣٥، والجزية ١١ والمغازي ٥٨، والنسائي في القضـاة ١٧، وأحمد  $.101/T$ 

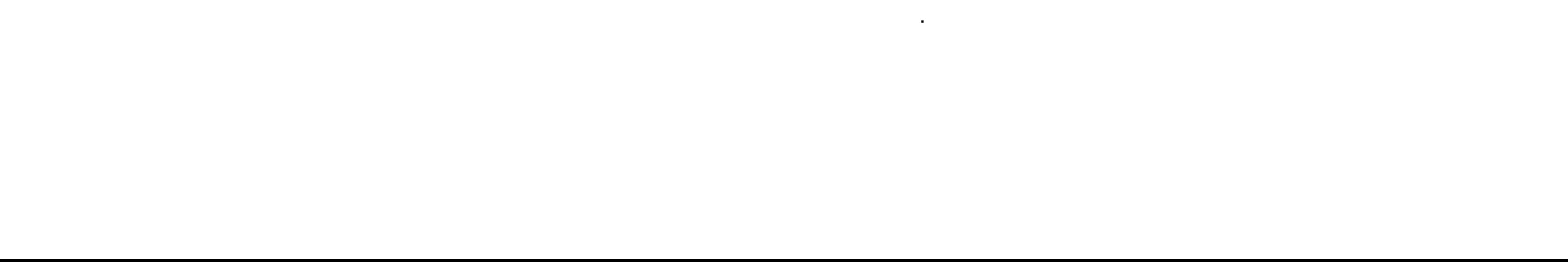

شبهة، ولم يكن يجوز ذلك، وأنكره عليه بعض من معه من الصحابة، حتى وداهم النبي ﷺ، وضمن أموالهم؛ ومع هذا فما زال يقدمه في إمارة الحرب؛ لأنه كان أصلح في هذا الباب من غيره، وفعل ما فعل بنوع تأويل . وكان أبو ذر رضي الله عنه، أصلح منه في الأمانة والصدق؛ ومع هذا قـال له النبي ﷺ: «يا أبا ذر إني أراك ضعيفاً، وإني أحب لك ما أحب لنفسي : لا تأمرن على اثنين، ولا تولين مال يتيم» رواه مسلم . نهى أبا ذر عن الإمارة والولاية، لأنه رآه ضعيفاً . مع أنه قد روى : «ما أظلت الخضراء ولا أقلت الغبراء أصدق لهجة من أبي ذر»<sup>(١)</sup>. وأمر النبي ﷺ مرة عمرو بن العاص في غزوة «ذات السلاسل ــ استعطافاً لأقاربه الذين بعثه إليهم ــ على من هم أفضل منه . وأمر أسامة بن زيد؛ لأجل طلب ثار أبيه وكذلك كان يستعمل الرجل لمصلحة راجحة، مع أنه قد كان يكون مع الأمير من هو أفضل منه في العلم والإيمان. وهكذا أبو بكر خليفة رسول الله ﷺ رضي الله عنه، ما زال يستعمل خالداً في حرب أهل الردة، وفي فتوح العراق والشام، وبدت منه هفوات كان له فيها تأويل، وقد ذكر له عنه أنه كان له فيها هوى، فلم يعزله من أجلها؛ بل عاتبه عليها؛ لرجحان المصلحة على المفسدة في بقائه. وأن غيره لم يكن يقوم مقامه؛ لأن المتولي الكبير، إذا كان خلقه يميل إلى اللين، فينبغي أن يكون خلق نائبه يميل إلى الشدة؛ وإذا كان خلقه يميل إلى الشدة، فينبغي أن يكون خلق نائبه يميل إلى

اللين؛ ليعتدل الأمر .

ولهذا كان أبو بكر الصديق رضي الله عنه يؤثر استنابه خالد؛ وكان عمر بن الخطاب رضي الله عنه يؤثر عزل خالد، واستنابه أبي عبيدة بن الجراح رضي الله عنه؛ لأن خالداً كان شديداً، كعمر بــن الـخطاب، وأبا عبيدة كان ليناً كأبي بكر؛ وكان الأصلح لكل منهما أن يولي من ولاه؛ ليكون أمره معتدلًا، ويكون بذلك من خلفاء رسول الله ﷺ الذي هو معتدل؛ حتى قال النبي ﷺ: «أنا نبي الرحمة، أنا

(١) أخـرجه التـرمذي في المنــاقب ٣٥، وابن مــاجــة في المقــدمـة ١١، وأحمــد ١٦٣/٢، ١٧٥، و ۱۹۷/۵، و ۲/۲۱:
ولهذا لما تولى أبو بكر وعمر رضي الله عنهما صارا كاملين في الولايــة، واعتدل منهما ما كان ينسبان فيه إلى أحد الطرفين في حيـاة النبيﷺ: من لين أحدهما وشدة الآخر، حتى قال فيهما النبي ﷺ: «اقتدوا باللذين من بعدي أبي بكر وعمر» <sup>(٤)</sup> . وظهر من أبي بكر من شجاعة القلب في قتال أهل الردة وغيرهم ما برز به على عمر وسائر الصحابة، رضي الله عنهم أجمعين. وإذا كانت الحاجة في الولاية إلى الأمانـة أشد، قـدم الأمين؛ مثل حفظ الأموال ونحوها؛ فأما استخراجها وحفظها، فلا بد فيه من قوة وأمانة، فيولى عليها شاد قوي يستخرجها بقوته، وكاتب أمين يحفظها بخبرته وأمانته وكذلك في إمارة الحرب، إذا أمر الأمير بمشاورة أهل العلم والدين جمع بين المصلحتين؛ وهكذا في سائر الولايات إذا لم تتم المصلحة برجل واحد جمع بين عدد؛ فلا بد من ترجيح الأصلح، أو تعدد المولى، إذا لم تقع الكفاية بواحد تام . أمراء الحرب هم الذين يصلون بالمسلمين كانت السنة أن الذي يصلى بالمسلمين الجمعة والجماعة ويخطب بهم:

نبي الـملحة». <sup>(١</sup>)وقال: «أنا الضحوك القتال». وأمته وسط قال الله تعالى فيهم: ﴿أَشْدَاءَ عَلَى الكفار رحماء بينهم، تراهم ركعــاً سجداً، يبتغــون فضلًا من الله ورضوناً﴾ <sup>(٢)</sup>وقال تعالى: ﴿أذلة على المؤمنين، أعزة على الكافرين). <sup>(٣)</sup>.

على مكة، وعثمان بن أبي العاص على الطائف، وعلياً ومعاذاً وأبا موسى على اليمن، وعمرو بن حزم على نجران: كان نائبه هو الذي يصلي بهم، ويقيم فيهم الحدود وغيرها مما يفعله أمير الحرب، وكذلك خلفاؤه بعده، ومن بعــدهم من الملوك الأمويين وبعض العباسيين؛ وذلك لأن أهم أمر الدين الصلاة والجهاد؛ ولهذا كانت أكثر الأحاديث عن النبي ﷺ في الصلاة والجهاد، وكان إذا عاد مريضاً يقول: «اللهم اشف عبدك، يشهد لك صلاة، وينكأ لك عدواً»<sup>(١)</sup>.

and the company

(١) أخرجه أبو داود في الجنائز ٨، وأحمد ١٧٢/٢.

the contract of the contract of the contract of

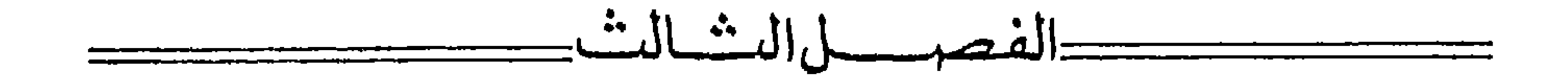

الأموال السلطانية(١)

الأموال السلطانية التي أصلها في الكتاب والسنة؛ ثلاثة أصناف: الغنيمة، والصدقة، والفيء. فأما «الغنيمة» فهي الـمال الـمأخوذ من الكفار بالقتال، ذكرها الله في «سورة الأنفال» التي أنزلها في غزوة بدر، وسماها أنفالًا ؛ لأنها زيادة في أموال المسلمين، فقال: ﴿يسألونك عن الأنفال، قل الأنفال لله والـرسول﴾''' إلى قوله: ﴿واعلموا أنما غنتم من شيء فأن لله خمسه وللرسول ولذي القربى واليتامى والمساكين وابن السبيل﴾۞. الآية؛ وقال: ﴿فكلوا مما غنمتم حلالًا طيباً، واتقوا الله إن الله غفور  $\mathcal{L} \leftarrow \mathcal{L} \leftarrow \mathcal{L}$ وفي الصحيحين عن جابر بن عبد الله، رضي الله عنهما، أن النبي ﷺ قال: «أعطيت خمساً لم يعطهن نبي قبلي: نصرت بالرعب مسيرة شهر، وجعلت لي

الأرض مسجداً وطهوراً، فأيما رجلٌ من أمتي أدركته الصلاة فليصلُ؛ وأحلت لي الغنائم ولم تحل لأحد قبلي، وأعطيت الشفـاعة، وكــان النبي يبعث إلى قومـه خــاصة، وبعثت إلى النــاس عامــة» وقال النبي ﷺ: «بعثت بـالسيف بين يدي الساعة، حتى يعبد الله وحده لا شريك له، وجعل رزقي تحت ظل رمحي، وجعل الذل والصغار على من خالف أمري، ومن تشبه بقــوم فهو منهـم». رواه أحمد في

> (١) هذه فقرة مقتطعة من: «السياسة الشرعية». (٢) أول سورة الأنفال. (٣) سورة الأنفال آية ٤١. (٤) سورة الأنفال آية ٦٩.

فالواجب في المغنم تخميسه، وصرف الخمس إلى من ذكره الله تعالى؛ وقسمة الباقي بين الغانمين، قال عمر بن الخطاب رضي الله عنه: الغنيمة لمن شهد الوقعة ـ وهم الذين شهدوها للقتال، قاتلوا أو لـم يقاتلوا ـ ويجب قسمها بينهم بالعدل، فلا يحابي أحد، لا لرياسته، ولا لنسبه، ولا لفضله، كما كان النبي ﷺ وخلفاؤه يقسمونها. وفي صحيح البخاري: أن سعد بن أبي وقاص رضي الله عنه، رأى له فضلًا على من دونه ، فقال النبي ﷺ : «هل تنصرون وترزقون إلا بضعفائكم؟» وفي مسند أحمد عن سعد بن أبي وقاص، قال: قلت: يا رسول الله! الرجل يكون حامية القوم، يكون سهمه وسهم غيره سواء؟ قال: «ثكلتك أمك ابن أم سعد؛ وهل ترزقون وتنصرون إلا بضعفائكم؟». وما زالت الغنائم تقسم بين الغانمين في دولة بني أمية، ودولة بني العباس، لما كان المسلمون يغزون الروم والترك والبربر؛ لكن يجوز للإمام أن ينفل من ظهر منه زيادة نكاية : كسرية تسرت من الـجيش، أو رجل صعد حصناً عالياً ففتحه، أو حمل على مقدم العدو فقتله، فهزم العدو ونحو ذلك؛ لأن النبي ﷺ وخلفاءه كانوا ينفلون(١) لذلك.

المسند عن ابن عمر، واستشهد به البخاري.

وكان ينفل السرية في البداية الربع بعد الخمس، وفي الرجعة الثلث بعد الخمس. وهذا النفلِّ؛ قال العلماء: إنه يكون من الخمس. وقال بعضهم: إنه

(١) ينفلون: أي يعطون النصيب من الغنيمة.

قال ذلك في غزوة بدر . إذا رأى ذلك مصلحة راجحة على المفسدة . وإذا كان الإمام يجمع الغنائم ويقسمها لم يجز لأحـد أن يغل منهــا شيئاً ﴿ومن يغلل يأت بما غل يوم القيامة﴾ `` فإن الغلول خيانة ¸ ولا تجوز النهبة، فإن النبي ﷺ نهى عنها . فإذا ترك الإمام الـجمع والقسمة، وأذن في الأخذ إذناً جائزاً : فمن أخذ شيئاً بلا عدوان، حل له بعد تخميسه، وكل ما دل على الإذن فهو إذن. وأما إذا لـم يأذن أو أذن إذناً غير جائز : جاز للإنسان أن يأخــذ مقدار مــا يصيبه بالقسمة، متحرياً العدل في ذلك ـ ومن حرم على المسلمين جمع الغنائم، والحال هذه، وأباح للإمام أن يفعل ما فيها يشاء: فقد تقابل القولان تقابـل الطرفين، ودين الله وسط والعــدل في القسمة : أن يقسم للراجل سهم، وللفارس ذي الفرس العربي ثلاثة أسهم : سهم له، وسهمان لفرسه؛ هكذا قسم النبي ﷺ عام خيبر. ومن الفقهاء من يقــول: للفارس سهمان والأول هو الذي دلت عليه السنة الصحيحة؛ ولأن الفرس يحتاج إلى مئونة نفسه وسائسه ــ ومنفعة الفارس به أكثــر من منفعة راجلين ــ ومنهم من يقول: يسوى بين الفرس العربي والهجين في هذا. ومنهم من يقول: بل الهجين يسهم له سهم واحد، كما روي عن النبي ﷺ وأصحابه . والفرس الهجين: الذي تكون أمه نبطية ــ ويسمى البرذون ــ وبعضهم يسميه التتري، سواء كان حصاناً، أو

الصحيح ـ للإمام أن يقول: من أخذ شيئاً فهو له؛ كما روي أن النبي ﷺ كإن قد

(١) سورة آل عمران أية ١٦١ .

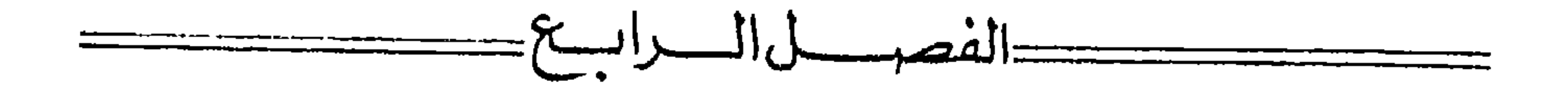

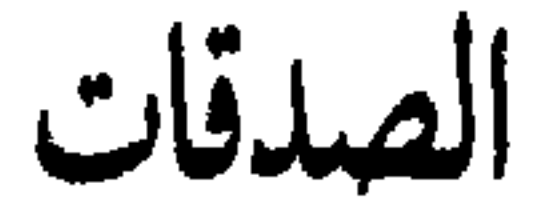

وأما الصدقات، فهي لمن سمى الله تعالى في كتابه؛ فقد روي عن النبي ﷺ: أن رجلًا سأله عن الصدقة، فقال: «إن الله لم يرض في الصدقة بقسم نبي ولا غيره؛ ولكن جزأها ثمانية أجزاء، فإن كنت من تلك الأجزاء أعطيتك»<sup>(١)</sup>. (فالفقراء والمساكين) يجمعها معنى الحاجة إلى الكفاية؛ فلا تحل الصدقة لغني، ولا لقوي مكتسب<sup>(٢)</sup> (والعاملين عليها) هم الذين يجبونها، ويحفظونها، ويكتبونها، ونحو ذلك . (والمؤلفة قلوبهم) فنذكرهم ـ إن شاء الله تعالى ـ في مال الفيء . (وفي الرقاب) يدخل فيه إعانة المكانين، وافتداء الأسرى، وعتق الرقاب . هذا أقوى الأقوال فيها (والغارمين) هم الذين عليهم ديون لا يجدون وفـاءها. فيعطون وفاء ديونهم، ولو كان كثيراً، إلا أن يكونوا غرموه في معصية الله تعالى، فلا يعطون حتى يتوبوا . (وفي سبيل الله) وهم الغزاة الذين لا يعطون من مال الله ما

(١) أخرجه البخاري في الزكاة ٢٤، والإمارة ١٩. (٢) هو معنى حديث ولفظه : ولا تحل الصدقة لغني ولا لذي مرة سوي» أخرجه أبو داود في الزكاة ٢٤، والترمذي في الزكاة ٢٣، والنسائي في الزكاة ٩٠، وابن ماجة في الزكاة ٢٦، والدارمي في الزكاة ١٥، وأحمد ١٤/٢، ١٩٢، ١٩٧، و٢١٢/٤، و١٢/٥،

يكفيهم لغزوهم، فيعطون ما يغزون به، أو تمام ما يغزون به، من خيل وسلاح ونفقة وأجرة؛ والحج من سبيل الله، كما قال النبي ﷺ. (وابن السبيل) هو الممجتاز من بلد إلى بلد.

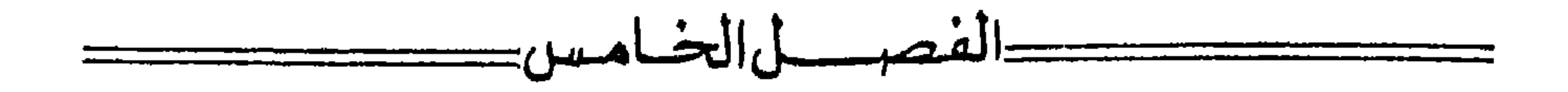

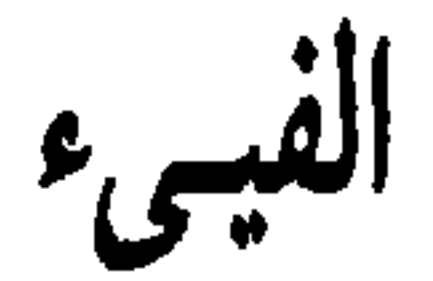

وأما الفيء، فأصله ما ذكره الله تعالى في سورة الحشر، التي أنزلها الله في غزوة بني النضير، بعد بدر، من قوله تعالى: ﴿وَمَا أَفَاءَ اللهُ عَلَى رَسُولُهُ مُنْهُمْ، فَمَا أوجفتــم عليه من خيل ولا ركاب؛ ولكن الله يسلط رسله على من يشاء، والله على كل شيء قدير . ما أفاء الله على رسوله من أهل القرى: فلله، وللرسول، ولذي القربي، واليتامى، والمساكين، وابن السبيل؛ كي لا يكــون دولة بين الأغنيــاء منكم، وما آتاكم الرسول فخذوه، وما نهاكم عنه فانتهوا، واتقوا الله إن الله شديد العقاب. للفقراء المهاجرين الذين أخرجوا من ديارهم وأموالهم، يبتغون فضلا من الله ورضواناً، وينصرون الله ورسوله، أولئك هم الصادقون. والذين تبوأوا الدار والإيمان من قبلهم يحبون من هاجر إليهم، ولا يجدون في صدروهم حاجة مما أوتوا، ويؤثرون على أنفسهم، ولو كان بهم خصاصة، ومن يوق شح نفسه اما ولا خواننا

﴿وَٱخْرِينَ مَنْهُمْ لَمَّا يَلْحَقُوا بِهِمْ وَهُوَ الْعَزِيزِ الْعَكِيمِ﴾ (') . ومعنى قوله: ﴿فَما أُوجِفْتُم عَلَيْهُ مَنْ خَيْلَ وَلَا رَكَابٍ﴾ (''). أي ما حركتـم ولا سقتم خيلًا ولا إبلًا. ولهذا قال الفقهاء: إن الفيء هو ما أخذ من الكفار بغير قتال؛ لأن إيجاف الخيل والركاب هو معنى القتال. وسمي فيئاً؛ لأن الله أفاءه على المسلمين، أي رده عليهم من الكفار؛ فإن الأصل أن الله تعالى، إنما خلق الأموال إعانة على عبادته؛ لأنه إنما خلق الخلق لعبادته . فالكافرون به أباح أنفسهم التي لم يعبدوه بها، وأموالهم التي لم يستعينوا بها على عبادته؛ لعباده المؤمنين الذين يعبدون، وأفاء إليهم ما يستحقونه، كما يعاد على الرجل ما غصب من ميراثه، وإن لـم يكن قبضه قبل ذلك؛ وهذا مثل الـجزية التي على اليهود والنصارى، والـمال الذي يصالح عليه العدو، أو يهدونه إلى سلطان المسلمين، كالحمل الذي يحمل من بلاد النصارى ونحوهم؛ وما يؤخذ من تجار أهل الحرب، وهو العشر، ومن تجار أهل الذمة إذا اتجروا في غير بلادهم، وهو نصف العشر . هكذا كان عمر بن الخطاب رضي الله عنه يأخذ . وما يؤخذ من أموال من ينقض العهد منهم، والخراج الــذي كان مضــروباً في الأصــل عليهم، وإن كان قــد صار بعضــه على بعض المسلمين . ثم إنه يجتمع من الفيء جميع الأموال السلطانية التي لبيت مال المسلمين: كالأموال التي ليس لها مالك معين، مثل من مات من المسلمين وليس له وارث معين؛ وكالغصوب، والعواري، والودائع: التي تعذر معرفة أصحابها؛ وغير ذلك من أموال المسلمين، العقار والمنقول. فهذا ونحوه مال المسلمين. وإنما ذكر الله تعالى في القرآن الفيء فقط، لأن النبي ﷺ ما كان يموت على عهده ميت، إلا وله وارث معين لظهور الأنساب في أصحابه، وقد مات مرة رجل من قبيلة فدفع ميراثه إلى أكبر رجل من تلك القبيلة، أي: أقربهم نسباً إلى جدهم، وقد قال بذلـك طائفة من العلماء، كأحمد في قول منصوص وغيره، ومات رجل لم يخلف إلا عتيقاً له، فدفع ميراثه إلى عتيقه، وقال بذلك طائفة من أصحاب أحمد وغيرهم،

(١) سورة الجمعة أية ٣.

(٢) سورة الحشر أية ٦.

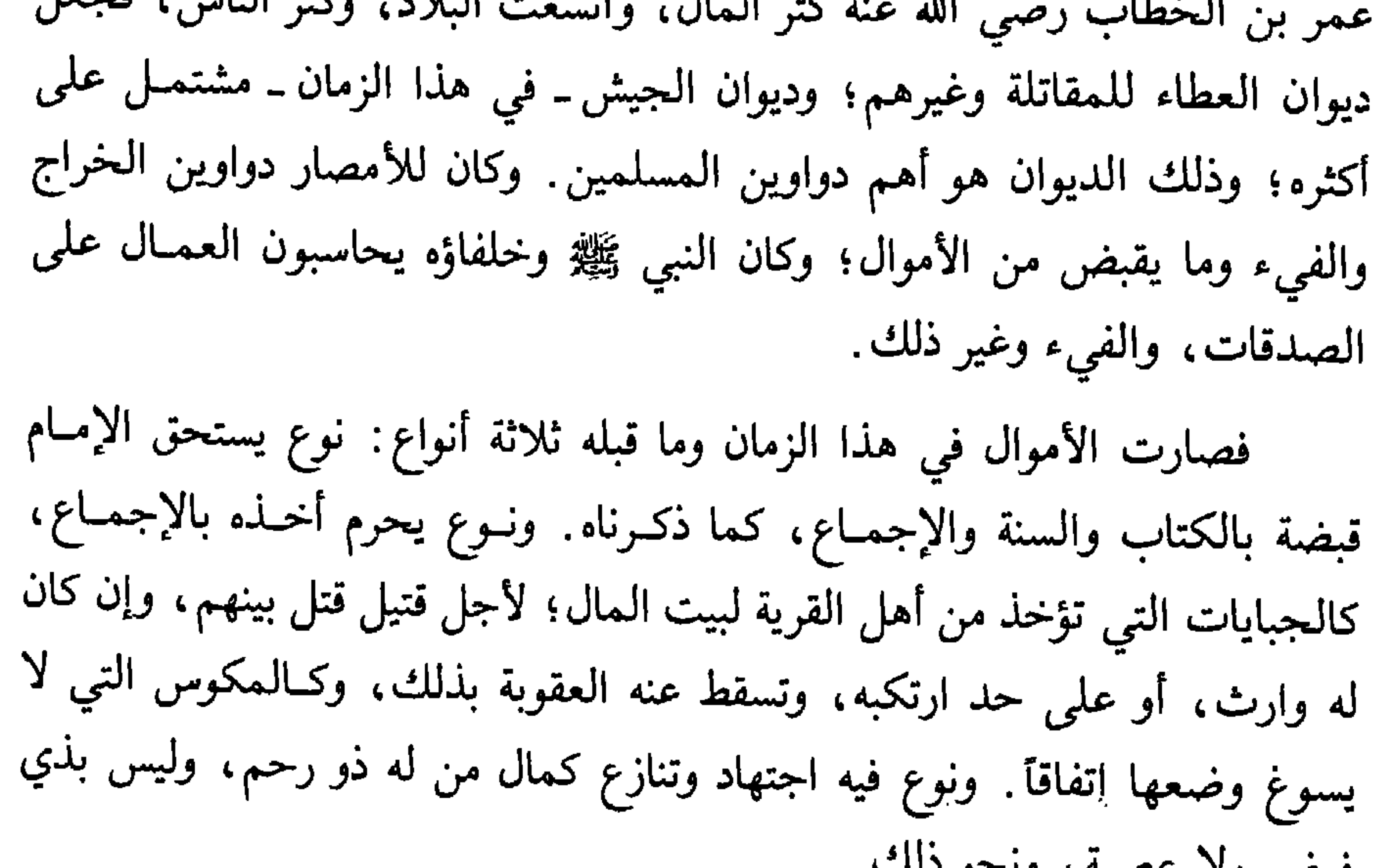

فرض ولا اعصبه، وبخوانيت. وكثيراً ما يقع الظلم من الولاة والرعية :  هؤلاء يأخذون مالًا يحل، وهؤلاء يمنعون ما يجب، كما قد يتظالم الجند والفلاجون، وكما قد يترك بعض الناس من الجهاد ما يجب، ويكنز الولاة من مال الله ما لا يحل كنزه. وكذلك العقوبات على أداء الأموال؛ فإنه قد يترك منها ما يباح أو يجب؛ وقد يفعل ما لا يحل. والأصل في ذلك: أن كل من عليه مال، يجب أداؤه؛ كرجل عنده وديعة، أو مضاربة، أو شركة، أو مال لموكله، أو مـال يتيم، أو مال وقف، أو مـال لبيت المال؛ أو عنده دين وهو قادر على أدائه؛ فإنه إذا امتنع من أداء الحق الواجب: من عين، أو دين؛ وعرف أنه قادر على أدائه؛ فإنه يستحق العقوبة، حتى يظهر المال،

أو يدل على موضعه . فإذا عرف المال، وصبر على الحبس فإنه يستوفي الحق من العال، ولا حاجة إلى ضربه، وإن امتنع من الدلالة على ماله ومن الإيفاء، ضرب حتى يؤدي الحق أو يمكن من أدائه . وكذلك لو امتنع من أداء النفقة الواجبة عليه مع القدرة عليها؛ لما روى عمرو بن الشريد عن أبيه، عن النبي ﷺ، أنه قال: «لمي الواجد يحل عرضه وعقوبتـه» رواه أهل السنن. وقـال ﷺ: «مطل الغني ظم» أخرجاه في الصحيحن، و«اللي» هو المطل: والطالم يستحق العقوبة والتعزير. وهذا أصل متفق عليه : أن كل من فعل محرماً، أو ترك واجبــاً، استحق العقوبة؛ فإن لـم تكن مقدرة بالشرع كان تعزيرأًا') يجتهد فيه ولي الأمر، فيعاقب الغني المماطل بالحبس، فإن أصر عوقب بالضرب حتى يؤدي الواجب، وقد نص على ذلك الفقهاء: من أصحاب مالك، والشافعي، وأحمد، وغيرهم، رضي الله عنهم؛ ولا أعلم فيه خلافاً ـ

وقد روى البخاري في صحيحه عن ابن عمر رضي الله عنهما، أن النبي ﷺ لما صالح أهل خيبر على الصفراء والبيضاء والسلاح، سأل بعض اليهود ــ وهــو سعية عم حُيي بن أخطب ــ عن كنز مال حيي بن أخطب''') . فقال: أذهبته النفقات والحروب: فقال: «العهد قريب، والمال أكثر من ذلك» فدفع النبي ﷺ سعية إلى الزبير، فمسه بعذاب، فقال: قد رأيت حيياً يطوف في خربة ههنا، فذهبوا فطافوا، فوجدوا المسلك في الخربة؛ وهذا الرجل كان ذمياً، والذمي لا تحل عقوبته إلا بحق؛ وكذلك كل من كتم ما يجب إظهاره من دلالة واجبة ونحو ذلك، يعاقب على ترك الواجب.

وما أخذه العمال وغيرهم من مال المسلمين بغير حق، فلولي الأمر العادل استخراجه منهم؛ كالهدايا التي يأخذونها بسبب العمل. قال أبو سعيد الحدري، زضي الله عنه: هدايا العمال غلول. وروى إبراهيم الحربي ـ في كتاب الهدايا ـ

(١) التعزير: هو تأديب لا يبلغ الحد الشرعي، ويعود تقديره إلى القاضي. (۲) هذا الكنز معروف ومشهور عند العرب، حيث كانت العرب تستعيره من اليهود لتتحلى به العروس، وكان ذلك الحلـي يكون عند الأكابر فالأكابر من آل أبي الحقيق.

عن ابن عباس رضي الله عنهما، أن النبي ﷺ قال: «هدايا الأمراء غلول» وفي الصحيحين عن أبي حميد الساعدي، رضي الله عنه، قال: استعمل النبي ﷺ رجلًا من الأزد؛ يقال له ابن اللتبية، على الصدقة، فلما قدم، قال: هذا لكم، وهذا أهدي إلى . فقال النبي ﷺ : «ما بال الرجل نستعمله على العمل مما ولانا الله؛ فيقول: هذا لكم، وهذا أهدي إلى؟ فهلا جلس في بيت أبيه، أو بيت أمه. فينظر أيهدى إليه أم لا؟ والذي نفسي بيده لا يأخذ منه شيئًا، إلا جاء به يوم القيامة يحمله على رقبته؛ إن كان بعيراً له رغاء، أو بقرة لها خوار، أو شاة تيعر، ثم رفع يديه حتى رأينا عفرتي إبطيه؛ ثم قال: اللهم هل بلغت؟ اللهم هل بلغت! اللهم هل بلغت؟ ثلاثاً».

وكذلك محاباة الولاة في المعاملة من المبايعة، والمؤاجرة والمضاربة''، والمساقاة والمزارعة، ونحـو ذلك هـو من نوع الهـدية؛ ولهـذا شاطـر عمر ابن الخطاب، رضي الله عنه، من عماله من كان له فضل ودين، لا يتهم بخيانة؛ وإنما شاطرهم لما كانوا خصوا به لأجل الولاية من محاباة وغيرها، وكان الأمر يقتضي ذلك؛ لأنه كان إمام عدل، يقسم بالسوية.

فلما تغير الإمام والرعية، كان الواجب على كل إنسان أن يفعل من الواجب ما يقدر عليه، ويترك ما حرم عليه، ولا يحرم عليه ما أباح الله له.

وقد يبتلي الناس من الولاة بمن يمتنع من الهدية ونحوها؛ ليتمكن بذلك من استيفاء المظالم منهم، ويترك ما أوجبه الله من قضاء حوائجهم فيكون من أخذ منهم عوضاً على كف ظلم وقضاء حاجة مباحة أحب إليهم من هذا؛ فإن الأول قد باع آخرته بدنيا غيره، وأخسر الناس صفقة، من باع أخرته بـدنيا غيـره؛ وإنما الواجب كف الظلم عنهم بحسب القدرة، وقضاء حوائجهم التي لا تتم مصلحة الناس إلا بها: من تبليغ ذي السلطان حاجاتهم، وتعريفه بأمورهم، ودلالته على

(١) المضاربة: عقد شركة في الربح بمال من رجل وعمل من أخر، ولها شروط. (٢) المساقاة : أن يدفع الرجل شجرة إلى آخر ليقوم بسقيه وعمل سائر ما يحتاج إليـه بجزء معلوم له من انمره.

مصالحهم، وصرفه عن مفاسدهم؛ بأنواع الطرق اللطيفة وغير اللطيفة، كما يفعل ذووا الأغراض من الكتاب ونحوهم في أغراضهم. ففي حديث هند بن أبي هالة، رضي الله عنـه، عن النبي ﷺ، أنه كــان يقول: «أبلغوني حاجة من لا يستطيع إبلاغها؛ فإنه من أبلغ ذا سلطان حاجة من لا يستطيع إبلاغها: ثبت الله قدميه على الصراط يوم تزل الأقدام» وقد روى الإمام أحمد، وأبو داود في سننه، عن أبي أمامة الباهلي، رضي الله عنه، قال: قــال رسول الله ﷺ: «من شفع لأخيه شفاعة، فأهدى له عليها هدية فقبلها، فقد أتى باباً عظيماً من أبواب الربا» وروى إبراهيم الحربي عن عبد الله بن مسعود رضي الله عنه، قال: السحت أن يطلب الحاجة للرجل، فتقضى له، فيهدي إليه هديـة، فيقبلها . وروى أيضاً عن مسروق: أنه كلم ابن زياد في مظلمة فردها، فأهدى له صاحبها وصيفاً، فرده عليه، وقال: سمعت ابن مسعود يقول: من رد عن مسلم مظلمة، فرزأه عليها قليلًا أو كثيراً، فهو سحت؛ فقلت: يا أبا عبد الرحمن! ما كنا نرى السحت إلا الرشوة في الحكم، قال: ذاك كفر. فأما إذا كان ولي الأمر يستخرج من العمال ما يريد أن يختص به هو وذووه، فـلا ينبغي إعانـة واحد منهمـا، إذ كـل منهمـا ظـالـم، كلص سـرق من لص، وكالطائفتين المقتتلتين على عصبية ورئاسة؛ ولا يحل للرجل أن يكون عوناً على ظلم؛ فإن التعاون نوعان:

الأول: تعاون على البر والتقـوى: من الـجهاد وإقـامة الـحـدود، واستيفاء الحقوق، وإعطاء المستحقين؛ فهذا مما أمر الله به ورسوله ٍ ومن أمسك عنه خشية أن يكون من أعوان الظلمة فقد ترك فرضاً على الأعيان، أو على الكفاية؛ متوهماً أنه متورع. وما أكثر ما يشتبه الجبن والفشل بالورع؛ إذ كل منهما كف وإمساك . والثاني : تعاون على الإثم والعدوان، كالإعانة على دم معصوم، أو أخذ مال معصوم، أو ضرب من لا يستحق الضرب، ونحو ذلك؛ فهذا الـذي حرمـه الله ورسوله.

نعم إذا كانت الأموال قد أخذت بغير حق، وقد تعذر ردها إلى أصحابها،

ككثيـر من الأموال السلطانيـة؛ فالإعــانة علمي صـرف هذه الأمـوال في مصالـح المسلمين كسداد الثغور، ونفقـة المقاتلة، ونحـو ذلك: من الإعـانة على البـر والتقوى؛ إذ الواجب على السلطان في هذه الأموال ـ إذا لم يمكن معرفة أصحابها وردها عليهم، ولا على ورثتهم ـ أن يصرفها ـ مع التوبة، إن كان هو الظالم ـ إلى مصالح المسلمين. هذا هو قول جمهور العلماء، كمالك، وأبى حنيفة، وأحمد، وهو منقول عن غير واحد من الصحابة، وعلى ذلك دلت الأدلة الشرعية، كما هو منصوص في موضع آخر.

وإن كان غيره قد أخذها، فعليه هو أن يفعل بها ذلك، وكذلك لــو امتنع السلطان من ردها: كانت الإعانة على إنفاقها في مصالح أصحابها أولى من تركها بيد من يضيعها على أصحابها، وعلى المسلمين. فإن مدار الشريعة على قـوله تعالى: ﴿فَاتَّقُوا الله ما استطعتم﴾ '' المفسر لقوله: ﴿إِتَّقُوا اللهُ حَقَّ تَقَاتُهُ﴾ '' ؛ وعلى قـول النبي ﷺ: «إذا أمرتكم بـأمر فـاتوا منـه ما استـطعتم» أخرجـاه في الصحيحين. وعلى أن الواجب تحصيل المصالح وتكميلها؛ وتعطيـل المفاسـد وتقليلها، فإذا تعارضت كان تحصيل أعظم المصلحتين بتفويت أدناهما ودفع أعظم المفسدتين مع احتمال أدناهما: هو المشروع. والمعين على الإثم والعدوان من أعان الـظالم على ظلمه، أمـا من أعان المظلوم على تخفيف الظلم عنه، أو على أداء المظلمة: فهو وكيل المظلوم؛ لا وكيل الظالم؛ بمنزلة الذي يقرضه، أو الذي يتوكل في حمل المال له إلى الظالم. مثال ذلك ولي اليتيم والوقف، إذا طلب ظالم منه مالًا فاجتهد في دفع ذلك بمال أقل منه إليه، أو إلى غيره بعد الإجتهاد التام في الدفع؛ فهو محسن، وما على المحسنين من سبيل.

وكذلك وكيل المالك من المنادين والكتاب وغيرهم، الذي يتوكل لهم في العقد والقبض، ودفع ما يطلب منهم؛ لا يتوكل للظالمين في الأخذ.

> (١) سورة التغابن أية ١٦. (٢) سورة أل عمران آية ١٠٢.

وكذلك لو وضعت مظلمة على أهل قرية أو درب أو سوق أو مدينة، فتوسط رجل منهم محسن في الدفع عنهم بغاية الإمكان وقسطها بينهم على قدر طاقتهم، من غير محاباة لنفسه ولا لغيره، ولا ارتشاء، بـل توكـل لهم في الدفـع عنهم، والإعطاء: كان محسناً؛ لكن الغالب، أن من يدخل في ذلك يكون وكيل الظالمين محابيًّا مرتشيًّا مخفراً لمن يريد، وأخذاً ممن يريد. وهذا من أكبر الظلمة، الذي بحشرون في توابيت من نار، هم وأعوانهم وأشباههم، ثم يقذفون في النار .

 $\sim$ 

٤٨

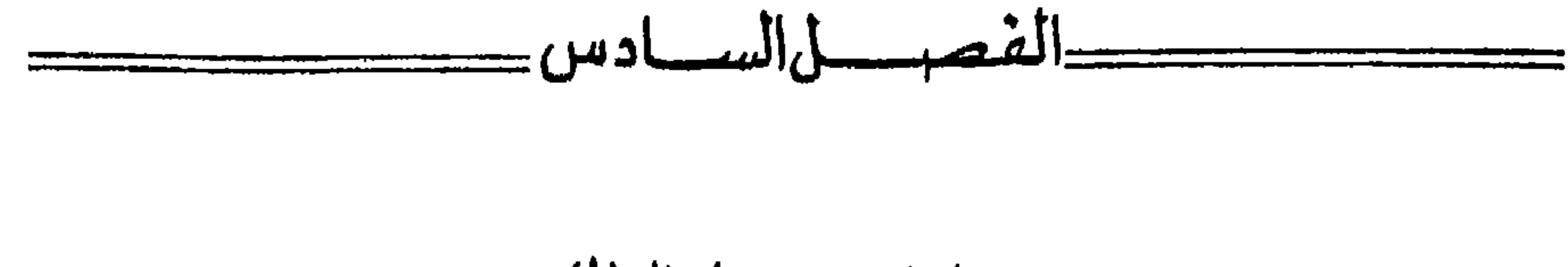

مصارف بيت المال(١)

(١) هذه الفقرة مقتطعة من: «السياسة الشرعية».

ومن المستحقين: ذوو الحاجات؛ فإن الفقهاء قد اختلفوا هل يقدمون في غير الصدقـات، من الفيء ونحوه على غيـرهم؟ على قولين في مـذهب أحمد وغيـره، منهم من قال: يقـدمون، ومنهم من قـال: المـال استحق بـالإسـلام، فيشتركون فيه، كما يشترك الورثة في الميراث. والصحيح أنهم يقدمون؛ فإن النبي ﷺ، كان يقدم ذوي الحاجات، كما قدمهم في مال بني النضير، وقال عمر بن

والسلاح، وعمارة ما يحتاج إلى عمارته من طرقات الناس: كالجسور والقناطر، وطرقات المياه كالأنهار.

ونحو ذلك؛ أو إعطاء العرافين من الكهان والمنجمين ونحوهم. لكن يجوز ــ بل يجب ــ الإعطاء لتأليف من يحتاج إلى تأليف قلبه، وإن كان هو لا يحل له أخذ ذلك، كما أباح الله تعالى في القرآن العطاء للمؤلفة قلوبهم من الصدقات<sup>(١</sup>)، وكما كان النبي ﷺ، يعطي المؤلفة قلوبهم من الفيء ونحوه، وهم السادة المطاعون في عشائرهم، كما كان النبي ﷺ وسلم يعطي الأقرع بن حابس سيد بني تميم، وعيينة بن حصن سيد بني فزارة، وزيد الخير الــطائي سيد بني

(١) قال تعالى: ﴿إنما الصدقات للفقراء والمساكين والعاملين عليهـا والمؤلفة قلوبهم وفي الـرقاب والغارمين وفي سبيل الله وابن السبيل فريضة من الله والله عليم حكيم﴾ (سورة التوبة آية ٢٠).

نبهان، وعلقمة بن علاثة العــامري سيــد بني كلاي، ومثــل سادات قــريش من الطلقاء: كصفوان بن أمية، وعكرمة بن أبي جهل، وأبي سفيان بن حرب، وسهيل ابن عمرو، والحارث بن هشام، وعدد کثیر. ففي الصحيحين عن أبي سعيد الخدري، رضي الله عنه، قال: بعث علي وهو باليمن بذهيبة في تربتها إلى رسول الله ﷺ، فقسمها رسول الله ﷺ بين أربعة : الأقــرع بن حابس الـحنـظلي، وعيينة بن حصن الفــزاري، وعلقمــة بن عــلاثــة العامري، سيد بني كلاب، وزيد الخير الطائي، سيد بني نبهان، قال: فغضبت

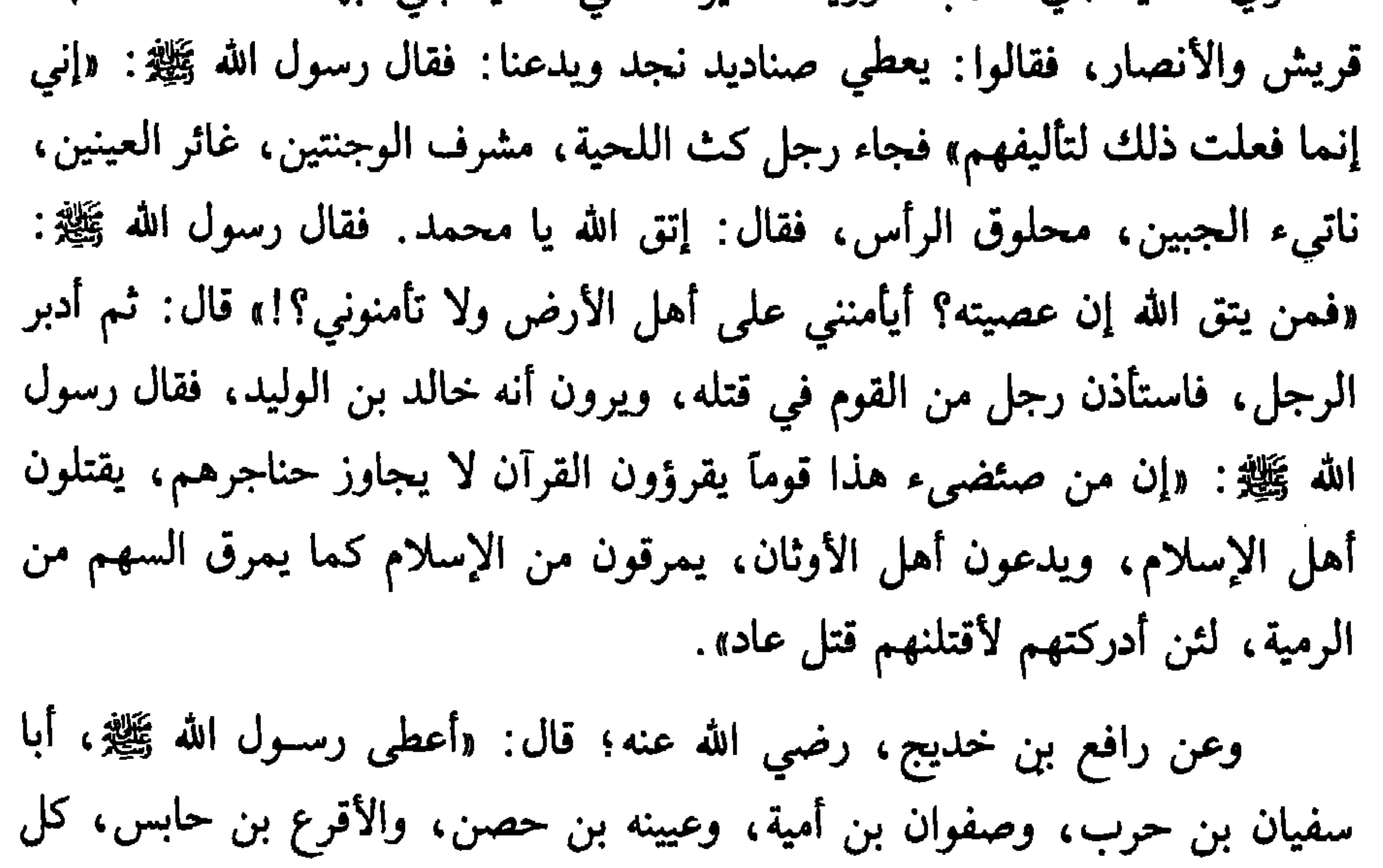

إنسان منهم مائة من الأبل، وأعطى عباس بن مرداس دون ذلك، فقال عباس بن مرداس : بسيسن عسيسينسة والأقسرع أتجعسل نهبي ونهب العبيسد يفوقان مرداس في المجمع ومسا كبان حصن ولا حسابس ومن يتخفض اليوم لا يرفيع وما كنت دون امرىء منهمسا قال: فأتـم له رسول الله ﷺ مائة؛ رواه مسلـم و «العبيد» إسـم فرس له . والمؤلفة قلوبهم نوعان: كافر ومسلم؛ فالكافر: إما أن يرجى بعطيته منفعة: كإسلامه؛ أو دفع مضرته، إذا لـم يندفع إلا بذلك. والمسلم المطاع يرجى بعطيته المنفعــة أيضــاً، كـحسن إسلامه ـ أو إسلام نظيره، أو جباية الـمال ممن لا يعطيه إلا

لخوف، أو النكاية في العدو، أو كف ضمرره عن المسلمين، إذا لم ينكف إلا

أنكره على النبي ﷺ، حتى قال فيه ما قال، وكذلك حزبه الخوراج أنكروا على أمير المؤمنين علي رضي الله عنه ، ما قصد بــه المصلحة من التحكيم، ومحــو اسمه، وما تركه من سبي نساء المسلمين وصبيانهم. وهؤلاء أمر النبي ﷺ بقتالهم: لأن معهم ديناً فاسداً لا يصلح به دنيا ولا أخرة، وكثيراً ما يشتبه الورع الفاسد بالجبن والبخل؛ فإن كلاهما فيه ترك؛ فيشتبه ترك الفساد؛ لخشية الله تعالى بترك ما يؤمر به من الجهاد والنفقة : جبناً ويحلًا؛ وقد قال النبي ﷺ: «شر ما في المرء شح هالع وجبن خالع» قال الترمذي: حديث

صحيح

وكذلك قد يترك الإنسان العمل ظنآ، أو إظهاراً أنـه ورع؛ وإنما هــو كبر وإرادة للعلو؛ وقول النبي ﷺ: «إنما الأعمال بالنيات» كلمة جامعة كاملة، فإن النبية للعمل، كالروح للجسد؛ وإلا فكل واحد من الساجد لله، والساجد للشمس والقمر، قد وضع جبهته على الأرض، فصورتهما واحدة؛ ثم هذا أقرب الخلق إلى الله تعالى، وهذا أبعد الخلق عن الله. وقد قال الله تعالى: ﴿وتواصوا بِـالصَّبْرِ وتواصوا بالمرحمة). وفي الأثر، أفضل الإيمان: السماحة والصبر. فلا تتم رعاية الخلق وسياستهم إلا بالجود، الذي هو العطاء؛ والنجدة، التي هي الشجاعة؛ بل لا يصلح الدين والدنيا إلا بذلك .

ولهذا كان من لا يقوم بهما سلبه الأمر، ونقله إلى غيـره؛ كما قــال الله تعالى : ﴿يَا أَيُّهَا الَّذِينَ آمَنُوا ما لَكُمْ إِذَا قَيْلَ لَكُمْ انْفُرُوا فِي سَبِيلَ الله اثاقلتم إلى

(١) سورة البلد أية ١٧.

الأرض، أرضيتم بالحياة الدنيا من الآخرة! فما متاع الحياة في الآخرة إلا قليل. إلا تنفروا يعذبكم عذاباً أليما، ويستبدل قوماً غيركم، ولا تضروه شيئاً، والله على كل شيء قدير﴾'' وقال تعالى: ﴿ها أنتم هؤلاء تدعون لتنفقوا في سبيل الله؛ فمنكم من يبخل، ومن يبخل فإنما يبخل عن نفسه، والله الغني وأنتم الفقراء، وإن تتولوا يستبدل قوماً غيركم، ثم لا يكونوا أمثالكم﴾''' وقد قال الله تعالى : ﴿لا يستوي منكم من أنفق من قبل الفتح وقاتل أولئك أعظم درجة من الذين أنفقوا من بعد وقاتلوا، وكلًا وعد الله الحسنى﴾'" فعلق الأمر بالإنفاق الذي هو السخاء، والقتال الذي هو الشجاعة وكذلك قال الله تعالى في غير مـوضع: ﴿وجـاهدوا بأموالكم وأنفسكم في سبيل اللهَ فو الله عنها بن الله عنها الله عنها السلم و السلم و السلم السلم و الس وبين أن البخل من الكبائر، في قوله تعالى: ﴿ولا يحسبن الذين يبخلون بما آتاهم الله من فضله هو خيراً لهم؛ بل هو شر لهم، سيطوقون ما بخلوا به يوم القيامة﴾۞ وفي قوله : ﴿والذين يكنزون الذهب والفضة ولا ينفقونها في سبيل الله فبشرهم بعذاب أليم﴾۞ الأية ِ وكذلك الجبن في مثل قوله تعالى : ﴿وَمَنْ يُولَهُمْ يومئذ دبره إلا متحرفاً لقتال، أو متحيزاً إلى فئة فقد باء بغضب من الله، ومأواه جهنم وبئس المصيرَبُه: ۖ وفي وقوله تعالى؛ ﴿ويحلفون بالله إنهم لمنكم وما هم منكم، ولكنهم قوم يفرقون﴾ أولاً : وهو كثير في الكتاب والسنة، وهو مما اتفق عليه أهل الأرض، حتى إنهم يقولون في الأمثال العامية: «لاطعنة ولا جفنة» ويقولون: «لا فارس الخيل، ولا وجه العرب». ولكن افترق الناس هنا ثلاث فرق: فريق غلب عليهم حب العلو في الأرض والفساد، فلم ينظروا في عاقبة المعاد، ورأوا أن السلطان لا يقوم إلا بعطاء، وقد لا يتأتى العطاء إلا باستخراج أموال من غير حلها؛ فصاروا نهابين وهابين، وهؤلاء يقولون : لا يمكن أن يتولى على الناس إلا من يأكل ويطعم، فإنه إذا تولى العفيف

> (١) سورة التوبة آية ٣٨ ـ ٣٩. (۲) سورة محمد آية ۳۸. (٣) سورة الحديد آية ١٠. (٤) سورة التوبة آية ١٤١.

(٥) سورة آل عمران آية ١٨٠. (٦) سورة التوبة آية ٣٤. (٧) سورة الأنفال آية ١٦. (٨) سورة التوبة آية ٥٦.

الذي لا يأكل ولا يطعم سخط عليه الرؤساء وعزلوه؛ إن لـم يضروه في نفسه وماله . وهؤلاء نظروا في عاجل دنياهم، ۖ وأهملوا الأجل من دنياهم وأخرتهم، فعاقبتهم عاقبة رديئة في الدنيا والأخرة، إن لم يحصـل لهم ما يصلح عــاقبتهم من توبـة ونحوها .

وفريق عندهم خوف من الله تعالى، ودين يمنعهم عما يعتقدونه قبيحاً من ظلم الخلق، وفعل المحارم. فهذا حسن واجب؛ ولكن قد يعتقدون مع ذلك؛ أن السياسة لا تتم إلا بما يفعله أولئك من الحرام، فيمتنعون عنها مطلقاً؛ وربما كان في نفوسهم جبن أو بخل، أو ضيق خلق ينضم إلى ما معهم من الدين، فيقعون أحياناً في ترك واجب، يكون تركه أضر عليهم من بعض المحرمات، أو يقعون في النهي عن واجب، يكون النهي عنه من الصد عن سبيل الله، وقد يكونون متأولين. وربما أعتقدوا أن إنكار ذلك واجب ولا يتم إلا بالقتال، فيقاتلون المسلمين كما فعلت الخوارج، وهؤلاء لا تصلح بهم الدنيا ولا الدين الكامل؛ لكن قد يصلح بهم كثير من أنواع الدين وبعض أمور الدنيا. وقد يعفي عنهم فيما اجتهدوا فيه فأخطأوا، ويغفر لهم قصورهم، وقد يكونون من الأخسرين أعمالًا، الذين ضل سعيهم في الحياة الدنيا، وهم يحسبون أنهم يحسنون صنعاً وهذه طريقة من لا يأخذ لنفسه، ولا يعطي غيره، ولا يرى أنه يتألف الناس من الكفار والفجار؛ لا بمال ولا بنفع، ويرى أن إعطاء المؤلفة قلوبهم من نوع الجور والعطاء المحرم.

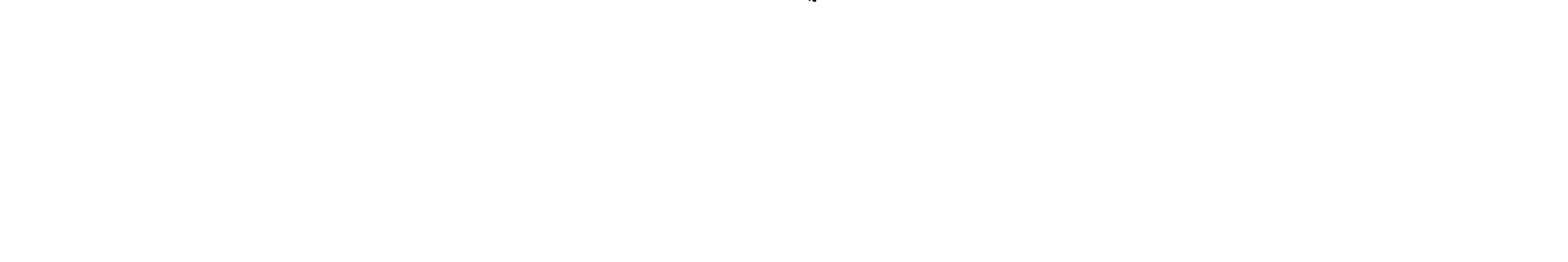

الطيب، ثم هذا يكفيه من الإنفاق أقل مما يحتاج إليه الأول، فإن الذي يـأخذ لنفسه، تطمع فيه النفوس، ما لا تطمع في العفيف، ويصلح به الناس في دينهم ما لا يصلحون بالثاني؛ فإن العفة مع القدرة تقوي حرمة الدين، وفي الصحيحين عن أبي سفيان بن حرب: أن هرقل ملك الروم سأله عن النبي ﷺ: بماذا يأمركم؟ قال: يأمرنا بالصلاة والصدق والعفاف والصلة. وفي الأثــر: «أن الله أوحى إل*ى* إبراهيم الخليل عليه السلام: يا إبراهيم: أتدري لم أتخذتك خليلًا؟ لأني رأيت العطاء أحب إليك من الأخذ». وهذا الذي ذكرناه في الرزق، والعطاء، الذي هو السخاء، وبذل المنافع نـظيره في الصبـر والغضب، الذي هــو الشـجاعــة ودفع المضار. فإن الناس ثلاثة أقسام: قسم يغضبون لنفوسهم ولربهم. وقسم لا يغضبون لنفوسهم ولا لربهم. والثالث ـ وهو الوسط ـ الذي يغضب لربه لا لنفسه. كما في الصحيحين عن عائشة رضي الله عنها، قالت : «ما ضرب رسول الله ﷺ بيده: خادماً له، ولا امرأة، ولا دابة، ولا شيئاً قط، إلا أن يجاهد في سبيل الله، ولا نيل منه شيء فانتقم لنفسه قط، إلا أن تنتهك حرمات الله، فإذا انتهكت حرمات الله لـم يقم لغضبه شيء حتى ينتقم لله». فأما من يغضب لنفسه لا لربه، أو يأخذ لنفسه ولا يعطي غيره، فهذا القسم الرابع، شر الخلق، لا يصلح بهم دين ولا دنيا. كما أن الصالحين أرباب السياسة الكاملة، هم الذين قاموا بالواجبات وتركوا المحرمات، وهم الذين يعطون ما يصلح الدين بعطائه، ولا يأخذون إلا ما أبيح لهم، ويغضبون لربهم إذا انتهكت محارمه، ويعفون عن حقوقهم، وهذه أخلاق رسول الله ﷺ في بذله ودفعه، وهي أكمل الأمور. وكلما كان إليها أقرب، كـان أفضل. فليجتهـد المسلم في التقرب إليهـا بجهده. ويستغفر الله بعد ذلك من قصوره أو تقصيره بعد أن يعرف كمال ما بعث الله تعالى به محمداً ﷺ من الدين فهذا في قول الله سبحانه وتعالى: ﴿إِنَّ اللَّهُ يأمركم أن تؤدوا الأمانات إلى أهلها﴾'' والله أعلم. (١) سورة النساء أية ٥٨.

وهو من أفضل الأعمال. قال رجل: يا رسول الله! دلني على عمل يعدل الجهاد في سبيل الله. قال: لا تستطيعه، أو لا تطيقه. قال: أخبـرني به؟ هــل تستطيع إذا خرج المجاهد أن تصوم ولا تفطر وتقوم ولا تفتر؟ قال: ومن يستطيع ذلك؟ قال: فذلك الذي يعدل الجهاد في سبيل الله». وقال: «إن في الجنة لمئة درجة، بين الدرجة إلى الدرجة كما بين السماء والأرض، أعدها الله للمجاهدين في سبيله». كلاهما في الصحيحين. وقـال النبي ﷺ: «رأس الأمر الإســلام، وعموده الصلاة، وذروة سنامه الجهاد في سبيل الله»<sup>(١)</sup>. وقال الله تعالى: ﴿إنما المؤمنون الذين آمنوا بالله ورسوله، ثم لم يرتابوا وجاهدوا بأموالهم وأنفسهم في سبيل الله أولئك هم الصادقون﴾ `` . وقال تعالى : ﴿أَجْعَلْتُمْ سَقَايَةُ الْحَاجِ وَعَمَارَةَ المسجد الحرام، كمن آمن بالله واليوم الأخر، وجاهد في سبيل الله؟ لا يستوون عند الله، والله لا يهدي القوم الظالمين # الذين آمنوا وهاجروا وجاهدوا في سبيل الله بأموالهم وأنفسهم أعظم درجة عند الله، وأولئك هم الفائزون # يبشرهم ربهم برحمة منه ورضوان، وجنات لهم فيها نعيم مقيم # خالدين فيها أبداً إن الله عنده أجر عظيم؟").

[فضل الجهاد]

(١) أخرجه الترمذي في الإيمان ٨، وابن ماجة في الفتن ١٢، وأحمد ٢٣١/٥، ٢٣٤. (٢) سورة الحجرات آية ١٥. (٣) سورة التوبة الآيات ١٩ ـ ٢٢ .

 $\bullet$  "

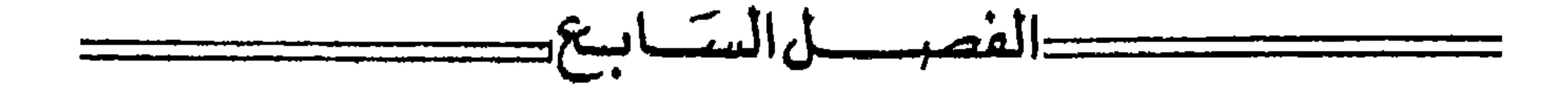

عقوبة المحاربين وقطاع الطريق

ومن ذلك عقوبة المحارين، وقطاع الطريق: الذين يعترضون الناس بالسلاح في الـطرقات ونحـوها، ليغصبوهم الـمال مجـاهرة: من الأعـراب والتـركمــان، والاكراد، والفلاحين، وفسقة الجند، أو مردة الحاضرة، أو غيرهم، قال الله تعالى فيهم: ﴿إنما جزاء الذين يحاربون الله ورسوله ويسعون في الأرض فساداً: أن يقتلوا، أو يصلبوا، أو تقطع أيديهم وأرجلهم من خلاف، أو ينفوا من الأرض؛ ذلك لهم خزي في الدنيا، ولهم في الأخرة عذاب عظيم﴾''' . وقد روى الشافعي رحمه الله في مسنده عن ابن عباس رضي الله عنهما ـ في قطاع الطريق ـ «إذا قتلوا وأخذوا الممال قتلوا وصلبوا، وإذا قتلوا ولم يأخذوا المال قتلوا ولم يصلبوا، وإذا أخذوا المال ولم يقتلوا، قطعت أيديهم وأرجلهم من خلاف، وإذا أخافوا السبيل ولم يأخذوا مالاً نفوا من الأرض».

وهذا قول كثير من أهل العلم. كالشافعي وأحمد، هو قريب من قول أبي حنيفة رحمه الله . ومنهم من قال: للإمام أن يجتهد فيهم، فيقتـل من رأى قتله مصلحة، وإن كان لم يقتل: مثل أن يكون رئيساً مطاعاً فيها، ويقطع من رأى قطعه مصلحة؛ وإن كان لـم يأخذ الـمال، مثل أن يكون ذا جلد وقوة في أخذ الـمال. كـما أن منهم من يرى أنهم إذا أخذوا المال قتلوا وقطعوا وصلبوا. والأول قول الأكثر فمن كان من المحاربين قد قتل، فإنه يقتله الإمام حداً، لايجوز العفو عنه بحال بإجماع العلماء ذكره ابن المنذر، ولا يكون أمره إلى ورثة المقتول؛ بخلاف ما لو قتل رجل رجلًا لعداوة بينهما أو خصومة أو نحو ذلك من الأسباب الخاصة؛ فإن

(١) سورة المائدة آية ٣٣.

وأما المحاربون فإنما يقتلون لأخذ أموال الناس، فضـررهم عام؛ بمنـزلة السراق، فكان قتلهم حداً لله، وهذا متفق عليه بين الفقهاء، حتى لو كان المقتول غير مكافىء للقاتل، مثل أن يكون القاتل حراً والممقتول عبداً، أو القاتل مسلماً، والمفتول ذميّاً أو مستأمناً فقد اختلف الفقهاء هل يقتل في المحاربة؟ والأقوى أنه يقتلئ لأنه قتل للفساد العام جداً، كما يقطع إذا أخبذ أمرالهم، وكميا يجر

هذا دمه لأولياء المقتول، إن أحبوا قتلوا، وإن أحبوا عفوا، وإن أحبوا أخذوا الدية؛ لأنه قتله لغرض خاص.

(١)انظر البخاري في الفرائض ٢١ والاعتصام ٥، ومسلم في الحج ٤٦٧، ٤٧٠، وأبو داود في المناسك ٩٥ والـجهاد ١٤٧، والترمذي في السير ٢٥ والولاء ٣، والنسائي في القسامة ١٠، وابن ماجة في الديات ٣١، وأحمد ١١/ ٨١، ١١٩، و٢/٢/٢، ٣٩٨.

بدر؛ لأنه كان قد بعثهما في مصلحة الجيش،فأعوان الطائفة الممتنعة،وأنصارها منها، فيما لهم وعليهم. وهكذا المقتتلون على باطل لا تأويـل فيه؛ مثـل المقتتلين على عصبية، ودعوى جاهلية؛ كقيس ويمن ونحوهما؛ هما ظالمتان. كما قال النبي ﷺ: «إذا التقى المسلمان بسيفيهما فالقاتل والمقتول في النار، قيل: يـا رسول الله! هــذا القاتل، فما بال المقتول؟ قال: إنه أراد قتل صاحبه، أخرجاه في الصحيحين.

بخلاف القتل، فإنه قد ينسى؛ وقد يؤثر بعض النفوس الأبية قتله على قطع يده ورجله من خلاف، فيكون هذا أشد تنكيلًا له ولأمثاله. وأما إذا شهروا السلاح ولم يقتلوا نفساً، ولم يأخذوا مالًا، ثم أغمدوه، أو هربوا، وتركوا الحراب، فـإنهم ينفون. فقيل؛ نفيهم تشريدهم، فلا يتركون يأوون في بلد. وقيل: هو حبسهم. وقيل: هو ما يراه الإمام أصلح من نفي أو حبس أو نحو ذلك. والقتل المشروع: هو ضرب الرقبة بالسيف ونحوه، لأن ذلك أروح أنواع (١) سورة البقرة أية ١٧٨. (٢) سورة المائدة آية ٣٣. (٣) أي تلف الشخص أو النفس.

القتل، وكذلك شرع الله قتل ما يباح قتله من الأدميين والبهاثم، إذا قدر عليه على هذا الوجه . قال النبي ﷺ : «إن الله كتب الإحسان على كل شيء . فبإذا قتلتم فأحسنوا القتلة، وإذا ذبحتم فأحسنوا الذبحة، وليحد أحدكم شفرته وليرح ذبيحته» رواه مسلم، وقال: «إن أعف الناس قتلة أهل الإيمان»<sup>(١)</sup>. وأما الصلب المذكور فهو رفعهم على مكان عال ليراهم الناس، ويشتهر أمرهم. وهو بعد القتل عنــد جمهور العلماء. ومنهم من قال: يصلبون ثم يقتلون وهم مصلبـون. وقد جــوز بعض العلماء قتلهم بغير السيف، حتى قال: يتركون على المكــان العالي، حتى

يموتوا حتف أنوفهم بلا قتل. فأما التمثيل في القتل فلا يجوز إلا على وجه القصاص، وقد قال عمران بن حصين رضي الله عنهما: ما خطبنا رسول الله ﷺ خطبة إلا أمرنا بالصدقة، ونهانا عن المثلة، حتى الكفار إذا قتلناهم، فإنا لا نمثـل بهم بعد القتـل، ولا نـجدع آذانهم وأنوفهم، ولا نبقر بطونهم إلا أن يكونوا فعلوا ذلك بنا، فنفعل بهم مثل ما فعلوا <sup>(٢)</sup>. والترك أفضل كما قال الله تعالى: ﴿وإنْ عاقبتم فعاقبوا بمثل ما عوقبتم به ولئن صبرتم لهو خير للصابرين ۞ واصبر وما صبرك إلا بالله﴾(٣) قيل إنها نزلت لما مثل المشركون بحمزة وغيره من شهداء أحد، رضي الله عنهم، فقال النبي ﷺ: «لئن أظفرني الله بهم لأمثلن بضعفي ما مثلوا بنا» فأنزل الله هذه الآية ــ وإن كانت قد نزلت قبل ذلك بمكة . مثل قوله : ﴿ويسألونك عن الروح، قل الروح من

أمر ربي﴾<sup>(٤)</sup> وقوله؛ ﴿وأقم الصلاة طرفي النهار، وزلفا من الليل؛ إن الحسنات يذهبن السيئات﴾<sup>(٥)</sup> وغير ذلك من الأيات التي نزلت بمكة، ثم جرى بالمدينة سبب يقتضي الخطاب، فأنزلت مرة ثانية ــ فقــال النبي ﷺ : «بل نصبـر» وفي (۱) رواه أبو داود. (٢) نقل صاحب المعني رواية نصها: «عن عبد الله بن عامـر أنه قـدم على أبي بكر الصـديق برأس البطريق، فأنكر ذلك فقال يا خليفة رسول الله فإنهم يفعلون ذلك بنا، قال: فاستنان بفارس والروم؟ لا يحمل إلي رأس، فإنما يكفي الكتاب والخبر». (الممغني والشرح الكبير ١٠/٥٦٥). (٣) سورة النحل آية ١٢٦ ــ ١٢٧. (٤) سورة الإسراء آية ٨٥. (٥) سورة هود آية ١١١٤.

صحيح مسلم عن بريدة بن الحصيب رضي الله عنه قال: «كان النبي ﷺ إذا بعث أميراً على سرية أو جيش أو في حاجة نفسه أوصاه في خاصة نفسه بتقوى الله تعالى وبمن معه من المسلمين خيراً، ثم يقول: أغزوا بسم الله، في سبيل الله، قاتلوا من كفر بالله، ولا تغلوا ولا تغدروا، ولا تمثلوا، ولا تقتلوا وليداً». ولو شهروا السلاح في البنيان ـ لا في الصحراء ـ لأخذ المال، فقد قيل: إنهم ليسوا محاربين؛ بل هم بمنزلة المختلس والمنتهب، لأن المطلوب يدركه الغوث، إذا استغاث بالناس. وقال أكثرهم: إن حكمهم في البنيـان والصحراء واحد. وهذا قول مالك ــ في المشهور عنه ــ والشافعي، وأكثر أصحاب أحمد، وبعض أصحاب أبي حنيفة؛ بل هم في البنيان أحق بالعقوبة منهم في الصحراء؛ لأن البنيان محل الأمن والطمأنينة، ولأنه محل تناصر الناس وتعاونهم، فإقدامهم عليه يقتضى شدة المحاربة والمغالبة؛ ولأنهم يسلبون الرجل في داره جميع ماله، والمسافر لا يكون معه ــ غالباً ــ إلا بعض ما له . وهذا هو الصواب؛ لا سيما هؤلاء المتحزبون <sup>(١)</sup> الذين تسميهم العامة في الشام ومصر المنسر<sup>(٢)</sup> وكــانوا يسمــون ببغداد العيارين، ولو حاربوا بالعصى والحجارة المقذوفىة بالأيـدي أو المقاليـع ونحوها : فهم محاربون أيضاً، وقد حكي عن بعض الفقهاء لا محاربة إلا بالمحدد. وحكى بعضهم الإجماع: على أن المحاربة تكون بالمحدد والمثقل. وسواء كان فيه خلاف أو لم يكن.

فالصواب الذي عليه جماهير المسلمين: أن من قاتل على أخذ المال بأي نوع كان من أنواع القتال فهو محارب قاطع، كما أن من قاتل المسلمين من الكفار بأي نوع كان من أنواع القتال فهو حربي، ومن قاتل الكفار من المسلمين بسيف، أو رمح، أو سهم، أو حجارة، أو عصى، فهو مجاهد في سبيل الله. وأما إذا كان يقتل النفوس سراً لأخذ المال؛ مثل الذي يجلس في خان يكريه لأبناء السبيل، فإذا انفرد بقوم منهم قتلهم وأخذ أموالهم. أو يدعو إلى منزله من يستأجره لخياطة،

> (١) نسخة المحترفون. (٢) نسخة المفسد.

أو طب أو نحو ذلك فيقتله . ويأخذ ماله، وهذا يسمى القتل غيلة، ويسميهم بعض العامة المعرجين'' فإذا كان لأخذ المال، فهل هم كالمحاربين، أو يجري عليهم حكم القود<sup>(٢)</sup>؟ فيه قولان للفقهاء: أحدهما: أنهم كالمحاربين، لأن القتل بالغيلة كالقتل مكابرة، كلاهما لا يمكن الاحتراز منه؛ بل قد يكون ضرر هذا أشد؛ لأنه لايدري به ـ والثاني: أن المحارب هو المجاهر بالقتال، وأن هذا المغتال يكون أمره إلى

(۱)نسخة المعرضين.<br>(۲) القود: القصاص.

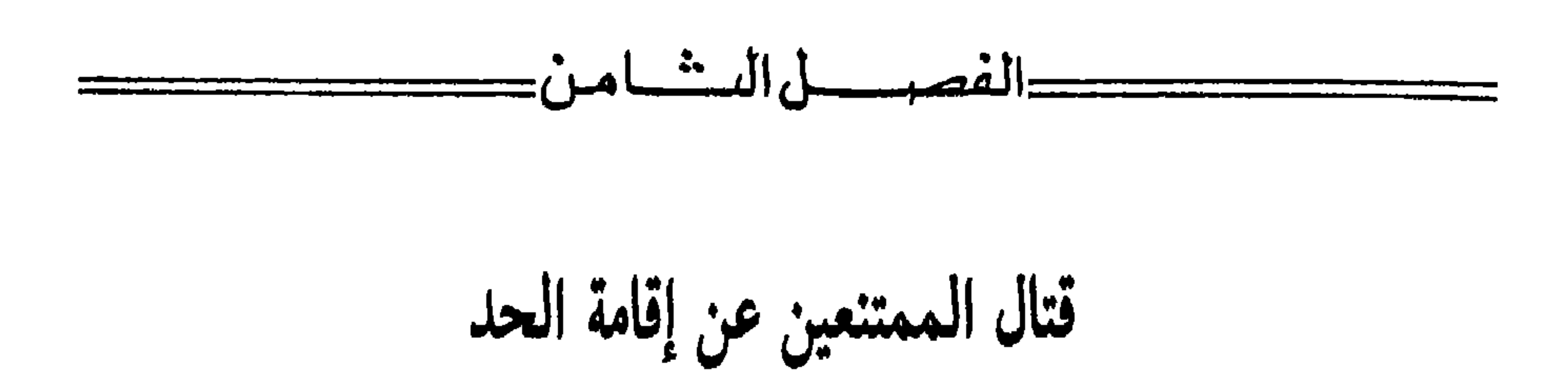

وهؤلاء كالمحاربين الذين يأوون إلى حصن، أو مغارة أو رأس جبل، أو بطن واد، ونحو ذلك: يقطعون الطريق على من مر بهم، وإذا جاءهم جند ولي الأمر

وهذا كله إذا قدر عليهم. فأما إذا طلبهم السلطان أو نوابه. لإقامة الحد بلا عدوان فامتنعوا عليه، فإنه يجب على المسلمين قتالهم باتفاق العلماء، حتى يقدر عليهم كلهم. ومتى لـم ينقادوا إلا بقتال يفضي إلى قتلهم كلهم قوتلوا، وإن أفضى إلى ذلك؛ سواء كانوا قد قتلوا أو لـم يقتلوا. ويقتلون في القتال كيفما أمكن: في العنق وغيره . ويقاتل من قاتل معهم ممن يحميهم ويعينهم . فهذا قتال، وذاك إقامة حد . وقتال هؤلاء أوكد من قتل الطوائف الممتنعة عن شرائع الإسلام . فإن هؤلاء قد تحزبوا لفساد النفوس والأموال، وهلاك الحرث والنسل، ليس مقصودهم إقامة دين ولا ملك .

يطلبهم للدخول في طاعة المسلمين والجماعة لإقامة الحدود: قاتلوهم ودفعوهم؛ مثل الأعراب الذين يقطعون الطريق على الحاج أو غيره من الطرقات، أو الـجبلية الذين يعتصمون برؤس الجبال أو المغارات؛ لقطع الطريق. وكالأحلاف الذين تحالفوا لقبطع الطريق بين الشبام والعراق، ويسمبون ذلك «النهيضية»<sup>(١)</sup> فإنهم يقاتلون كما ذكرنا؛ لكن قتالهم ليس يمنزلة قتال الكفار، إذا لم يكونوا كفاراً، ولا تؤخذ أموالهم، إلا أن يكونوا أخذوا أموال الناس بغير حق، فإن عليهم ضمانها، فيؤخذ منهم بقدر ما أخذوا، وإن لم نعلم عين الأخذ. وكذلك لو علم عينه؛ فإن الردء والمباشر سواء كما قلناه؛ لكن إذا عرف عينه كان قرار الضمان عليه، ويرد ما

(١) نسخة والنهضة، ونسخة والهينصة،.

رزق الطائفة المقاتلة لهم، وغير ذلك. بل المقصود من قتالهم التمكن منهم لإقامة الحدود، ومنعهم من الفساد، فإذا جرح الرجل منهم جرحاً مثخناً، لـم يجهز عليه حتى يموت، إلا أن يكون قد وجب عليه القتل . وإذا هرب وكفانا شره لـم نتبعه، إلا أن يكون عليه حد أو نـخاف عاقبته، ومن أسر منهم، أقيم عليه الحد الذي يقام على غيره، ومن الفقهاء من يشدد فيهم حتى يرى غنيمة أموالهم وتخميسها؛ وأكثرهم يأبون ذلك. فأمــا إذا تحيزوا إلى مملكة طائفة خارجة عن شريعة الإسلام، وأعانوهم على المسلمين قوتلوا كقتالهم. وأما من كان لا يقطع الطريق، ولكنه يأخذ خفارة أو ضريبة من أبناء السبيل على الرؤوس، والدواب، والأحمال ونحو ذلك، فهذا مكــاس(``). عليه عقــوبة المكاسين. وقد اختلف الفقهاء في جواز قتله وليس هو من قطاع الطريق؛ فإن الطريق لا ينقطع به، مع أنه أشد الناس عذاباً يوم القيامة، حتى قال النبي ﷺ في الغامدية : «لقد تابت توبة لو تابها صاحب مكس، لغفر له»'') ويجوز للمظلومين ـ الذين تراد أموالهم ــ قتال المحاربين باجماع المسلمين ـ ولا يجب أن يبذل لهم من المال لا قليل ولا كثير، إذا أمكن قتالهم. قال النبي ﷺ : «من قتل دون ماله فهو شهید، ومن قتل دون دمه فهو شهید، ومن قتل دون دینه فهو شهید، ومن قتل دون

يؤخذ منهم على أرباب الأموال، فإن تعذر الرد عليهم كان لمصالح المسلمين : من

فإنه يجب عليه أن يدفع عن نفسه بما يمكن، ولو بالقتال، ولا يجوز التمكين منه بحال؛ بخلاف المال فإنه يجوز التمكين منه؛ لأن بذل المال جائز، وبذل الفجور بالنفس أو بالحرمة غير جائز . وأما إذا كان مقصوده قتل الإنسان، جاز له الدفع عن نفسه . وهل يجب عليه؟ على قولين للعلماء في مذهب أحمد وغيره . وهذا إذا كان للنــاس سلطان، فأمــا إذا كان ــ والعيــاذ بالله ــ فتنــة، مثل أن يختلف سلطانــان للمسلمين، ويقتتلان على الملك فهل يجـوز للإنسـان، إذا دخل أحـدهما بلد الأخر، جرى السيف، أن يدفع عن نفسه في الفتنة، أو يستسلم فلا يقاتل فيها؟

على قولين لأهل العلم، في مذهب أحمد وغيره. فإذا ظفر السلطان بالمحاربين الحرامية ـ وقد أخذوا الأموال التي للناس ـ فعليه أن يستخرج منهم الأموال التي للناس، ويردها عليهم، مع إقامة الحد على أبدانهم . وكذلك السارق؛ فإن امتنعوا من إحضار المال بعد ثبوته عليهم عاقبهم بالحبس والضرب، حتى يمكنوا من أخذه بـإحضاره أو تـوكيل من يحضـره، أو الإخبار بمكانه، كما يعاقب كل ممتنع عن حق وجب عليه أداؤه؛ فإن الله قد أباح للرجل في كتابه أن يضرب أمراته إذا نشزت، فامتنعت من الحق الواجب عليها، حتى تؤديه . فهؤلاء أولى وأحرى. وهذ المطالبة والعقوبة حق لرب المال، فإن أراد هبتهم المال، أو المصالحة عليه، أو العفو عن عقوبتهم، فله ذلك؛ بخلاف إقامة الحد عليهم؛ فإنه لا سبيل إلى العفو عنه بحال، وليس للإمام أن يلزم رب المال

بترك شيء من حقه . وإن كانت الأموال قد تلفت بالأكل وغيره عنـدهم أو عند السـارق فقيل: يضمنونها لأربابها، كما يضمن سائر الغارمين. وهو قول الشافعي وأحمد رضي الله عنهما . وتبقى مع الإعسار في ذمتهم إلى مسيرة . وقيل: لا يجتمع الغرم والقطع؛ وهو قول أبي حنيفة رحمه الله . وقيل: يضمنونها مع اليسار فقط دون الإعسار، وهو قول مالك رحمه الله. ولا يحل للسلطان أن يأخذ من أرباب الأموال جعلًا على طلب المحاربين، وإقامة الحد، وإرتجاع أموال الناس منهم، ولا على طلب السارقين، لا لنفسه، ولا للجند الذين يرسلهم في طلبهم؛ بل طلب هؤلاء من نوع الجهاد في سبيل

الله؛ فيخرج فيه جند المسلمين، كما يخرج في غيره من الغزوات التي تسمى البيكار، وينفق على المجاهدين في هذا من الممال الذي ينفق منـه على سائــر الغزاة، فإن كان لهم إقطاع أو عطاء يكفيهم وإلا أعطاهم تمام كفاية غزوهم من مال المصالح من الصدقات؛ فإن هذا من سبيل الله. فإن كان على أبناء السبيل المأخوذين زكاة، مثل التجار الذين قــد يؤخذون، فـأخذ الإمــام زكاة أمــوالـهـم، وأنفقها في سبيل الله، كنفقة الذين يطلبون الممحاربين جاز ولو كانت لهم شوكة قوية تحتاج إلى تأليف. فأعطى الإمام من الفيء والمصالح والزكاة لبعض رؤسائهم يعينهم على إحضار الباقين، أو لترك شره فيضعف الباقون ونحو ذلك جاز، وكان هؤلاء من المؤلفة قلوبهم، وقد ذكر مثل ذلك غير واحد من الأئمة، كأحمد وغيره، وهو ظاهر الكتاب والسنة وأصول الشريعة. ولا يجوز أن يرسل الإمام من يضعف عن مقاومة الحرامية، ولا من يأخذ مالاً من المأخوذين: التجار ونحوهم من أبناء السبيل؛ بل يرسل من الجند الأقــوياء الأمناء؛ إلا أن يتعذر ذلك، فيرسل الأمثل فالأمثل.

فإن كان بعض نواب السلطان أو رؤساء القرى ونحوهم يأمرون الحـرامية بالأخذ في الباطن أو الظاهر، حتى إذا أخذوا شيئاً قاسمهم ودافع عنهم، وأرضى المأخوذين ببعض أموالهم، أو لم يرضهم، فهذا أعظم جرماً من مقدم الحرامية؛ لأن ذلك يمكن دفعه بدون ما يندفع به هذا . والواجب أن يقال فيه ما يقال في الردء والعون لهم. فإن قتلوا قتل هو على قول أمير المؤمنين عمر بن الخطاب رضي الله عنه، وأكثر أهل العلم. وإن أخذوا المال قطعت يده ورجله، وإن قتلوا وأخذوا المال قتل وصلب وعلى قول طائفة من أهل العلم يقطع ويقتل ويصلب. وقيل يخير بين هذين. وإن كان لـم يأذن لهم؛ لكن لما قدر عليهم قاسمهم الأموال، وعطل بعض الحقوق والحدود. ومن آوى محارباً أو سارقاً، أو قاتلًا ونحوهم، ممن وجب عليه حد أو حـق لله تعالى، أو لأدمي، ومنعه أن يستوفي منه الواجب بلا عدوان، فهو شريكه في الجرم. وقد لعنه الله ورسوله. روي مسلم في صحيحه، عن علي بن أبي طالب رضي الله عنه، قال: قال رسول الله ﷺ: «لعن الله من أحــدث حدثــآ أو آوى

محدثآ»<sup>(١)</sup> وإذا ظفر بهذا الذي أوى المحدث، فإنه يطلب منه إحضاره، أو الإعلام بـه، فإن امتنسع عوقب بـالحبس والضرب مـرة بعـد مـرة حتى يمكن من ذلـك المحدث، كما ذكرنا أنـه يعاقب الممتنــع من أداء المال الــواجب. فمن وجب حضوره من النفوس والأموال يعاقب من منع حضورها. ولو كان رجلًا يعرف مكان المال المطلوب بحق، أو الرجل المطلوب بحق، وهو الذي يمنعه، فإنه يجب عليه الإعلام به والدلالة عليه. ولا يجوز كتمانه. فإن هذا من باب التعاون على البر والتقوى، وذلك واجب؛ بخلاف ما لو كان النفس أو الممـال مطلوبــاً بباطـل، فإنــه لا يحل الإعــلام به، لأنــه من التعاون على الإثـم والعدوان؛ بل يجب الدفع عنه؛ لأن نصر المظلوم واجب، ففي الصحيحين، عن أنس بن مالك، رضي الله عنه، قال: قال رسول الله ﷺ: «أنصر أخاك ظالماً أو مظلوماً . قلت: يا رسول الله أنصره مظلوماً . فكيف أنصره ظالماً؟ قال: تمنعه من الظلم، فذلك نصرك إياه». وروى مسلم نحوه عن جابر. وفي الصحيحين عن البراء بن عازب، رضي الله عنه، قال: «أمرنا رسول الله ﷺ بسبع، ونهانا عن سبع : أمرنا بعيادة المريض، واتباع الجنازة، وتشميت العاطس، وإبرار المقسم، وإجابة الدعوة، ونصر المظلوم، ونهـانا عن خــواتيم الذهب، وعن الشرب بالفضة، وعن المياثر، وعن لبس الحرير والقسي والديباج والإستبراق». فإن امتنع هذا العالم به من الإعلام بمكانه جازت عقوبته بالحبس وغيره، حتى يخبره به، لأنه امتنع من حق واجب عليه. لا تدخله النيابة. فعوقب كما تقدم، ولا تجوز عقوبته على ذلك، إلا إذا عرف أنه عالـم به. وهذا مطرد في ما تتولاه الـولاة والقضاة وغيـرهـم، في كل من إمتنــع من واجب، من قول أو فعل، وليس هذا بمطالبة للرجل بحق وجب على غيره، ولا عقوبة على جناية غيره،حتى يدخل في قوله تعالى :﴿ولا تزر وزارة وزر أخرى﴾ (''

(١) أخرجه البخاري في المدينة ١، والجزية ١٠، ١٧، والاعتصام ٦، ومسلم في الحج ٤٦٣، ٤٦٧، ٤٦٩، والعتق ٢٠، وأبو داود في المناسك ٩٦، والديات ١١، والترمذي فـي الولاء ٣، والنسائي في الضحايا ٣٤، وأحمد ١١/ ٨١، ١١٨، و٣٩٨/٢، ٤٥٠، و٣٨/٣. (٢) سورة فاطر آية ١٨.

وفي قول النبي ﷺ: «ألا لا يجني جان إلا على نفسه»''). وإنما ذلك مثل أن يطلب بمال قد وجب على غيره، وهو ليس وكيلًا ولا ضامناً ولا له عنده مال . أو يعاقب الرجل بجريرة قريبه أو جاره، من غير أن يكون هــو قد أذنب، لا بتــرك واجب، ولا بفعل محرم، فهذا الذي لا يحل فأما هذا فإنما يعاقب على ذنب نفسه، وهو أن يكون قد علم مكان الظالم، الذي يطلب حضوره لاستيفاء الحق، أو يعلم مكان المال الذي قد تعلق بـه حقوق المستحقين، فيمتنــع من الإعانــة

وهو يشبه من عنده مال الظالم المماطل من عين أو دين، وقد امتنــع من تسليمه لحاكم عادل، يوفي به دينه، أو يؤدي منه النفقة الواجبة عليه لأهله أو أقاربه أو مماليكه أو بهائمه . وكثيراً ما يجب على الرجل حق بسبب غيره، كما تجب عليه النفقة بسبب حاجة قريبة، وكما تجب الدية على عاقلة القاتل. وهذا الضرب من التعزير عقوبة لمن علم أن عنده مالًا أو نفساً يجب إحضاره، وهــو لا يحضره؛ كالقطاع والسراق وحماتهم، أو علم أنه خبير به وهو لا يخبر بمكانه . فأما إن امتنع من الإخبار والإحضار، لئلا يتعدى عليه الطالب أو يظلمه، فهذا محسن وكثيراً ما (١) أخرجه الترمذي في الفتن ٢، وابن ماجة في المناسك ٧٦ والديات ٢٦، ٧٦، وأحمد ١٤/٤. (٢) سورة المائدة أية ٨.
يشتبه أحدهما بالأخر، ويجتمع شبهة وشهوة. والواجب تمييز الحق من الباطل. وهذا يقع كثيراً في الرؤساء من أهل البادية والحـاضرة، إذا استجـار بهم مستجير، أو كان بينهما قرابة أو صداقة، فإنهم يرون الحمية الجاهلية، والعـزة بالإثم، والسمعة عند الأوباش: أنهم ينصـرونه ـ وإن كــان ظالمـــأ مبطلًا ـ على الممحق المظلوم؛ لا سيما إن كان المظلوم رئيساً يناديهم وينــاويهم، فيرون في تسليم المستجير بهم إلى من يناويهم ذلاً أو عجزاً؛ وهذا ـ على الإطلاق ـ جاهلية محضة . وهي من أكبر أسباب فساد الدين والدنيا . وقد ذكر أنه إنما كان سبب كثير من حروب الأعراب، كحرب البسوس التي كانت بين بني بكر وتغلب، إلى نحو هذا، وكذلك سبب دخول الترك، والمغول دار الإسلام، واستيلائهم على ملوك ما وراء النهر وخراسان: كان سببه نحو هذا. ومن أذل نفسه لله فقد أعزها، ومن بــذل الـحق من نفسه فقد أكرم نفسه، فإن أكرم الخلق عند الله أتقاهم، ومن اعتز بالظلم: من منع الحق، وفعل الإثم، فقد أذل نفسه وأهانها، قال الله تعالى: ﴿مِن كان يريد العزة فللَّه العزة جميعاً﴾''' وقال تعالى عن المنافقين: ﴿يقولُونَ لَثَن رَجِعْنَا إِلَى الْمُدْيَنَةُ لِيَخْرَجْنِ الأَعْزِ مَنْهَا الأذل، ولله العزة ولرسوله وللمؤمنين ولكن المنافقين لا يعلمون﴾'') وقـال الله تعالى في صفه هذا الضرب: ﴿ومن الناس من يعجبك قوله في الحياة الدنيا، ويشهد الله على ما في قلبه، وهو ألد الخصام ۞ وإذا تولى سعى في الأرض ليفسد

- فيها ويهلك الحرث والنسل والله لا يجب الفساد # وإذا قيل له: اتق الله، أخذته العزة بالإثم فحسبه جهنم ولبئس المهادكم'''. وإنما الواجب على من استجار به مستجير ـ إن كان مظلوماً ينصره. ولا يثبت أنه مظلوم بمجرد دعواه؛ فطالما اشتكى الرجل وهو ظالم؛ بل يكشف خبره من خصمه وغيره، فإن كان ظالماً رده عن الظلم بالرفق إن أمكن؛ إما من صلح أو
	- حكم بالقسط، وإلا فبالقوة.
		- (١) سورة فاطر آية ١٠. (٢) سورة المنافقون آية ٨. (٣) سورة البقرة الأيات ٤٠٢ ـ ٢٠٦.

وإن كان كل منهم ظالماً مظلوماً كأهل الأهواء، من قيس ويمن ونحوهم، وأكثر المتداعين من أهل الأمصار والبوادي، أو كانا جميعاً غير ظالمين، لشبهة أو تاويل، أو غلط وقع فيما بينهما: سعى بينهما بالإصلاح، أو الحكم، كما قال الله تعالى: ﴿وَإِنَّ طَائِفْتَانَ مَنِ الْمُؤْمِنِينَ اقْتِتْلُوا فَاصِلْحُوا بِينَهَمْ ۞ فَإِنْ بَعْتَ إحداهما على الأخرى فقاتلوا التي تبغي حتى تفيء إلى أمر الله، فإن فاءت فأصلحوا بينهما بالعدل وأقسطوا إن الله يحب المقسطين ۞ إنما المؤمنون إخوة، فأصلحوا بين أخويكم، واتقوا الله لعلكم ترحمون﴾''. وقال تعالى: ﴿لا خيـر في كثير من نجواهم إلا من أمر بصدقة أو معروف أو إصلاح بين الناس، ومن يفعل ذلك ابتغاء مرضاة الله فسوف نــؤتيه أجراً عظيماً﴾'''. وقد روى أبو داود في السنن، عن النبي ﷺ، أنه قيل له: «أمن العصبية أن ينصر الرجل قومه في الحق؟ قال: لا. قال: ولكن من العصبية أن ينصر الرجل قومه فـي الباطل» وقال: «خيـركم الدافع عن قومه ما لـم يأثـم». وقال: «مثل الذي ينصر قومه بالباطل كبعير تردى في بئر فهو يجر بذنبه». وقال: «من سمعتموه يتعزى بعزاء الجاهلية فأعضوه بهن أبيه، ولا تكنوا، . وكل ما خرج عن دعوة الإسـلام والقرآن: من نسب أو بلد، أو جنس أو مذهب، أو طريقة : فهو من عزاء الجاهلية؛ بل لما اختصم رجلان من المهاجرين والأنصار فقال المهاجري : يا للمهاجرين، وقال الأنصاري : يا للأنصار، قال النبي

ﷺ: «أبدعوي الجاهلية وأنا بين أظهركم؟». وغضب لذلك غضباً شديداً .

(١) سورة الحجرات الأيات ٨ ـ ١٠ . (٢) سورة النساء آية ١١٤.

V٠

جهاد الكفار ومقصوده

العقوبات التي جاءت بها الشريعة لمن عصى الله ورسوله نوعان : أحدهما : عقوبة المقدور عليه، من الواحد والعدد، كما تقـدم. والثاني: عقـاب الطائفـة الممتنعة، كالتي لايقدر عليها إلا بقتال.

فأصل هذا هو جهاد الكفار، أعداء الله ورسوله، فكل من بلغته دعوة رسول الله ﷺ، إلى دين الله الذي بعثه به فلم يستجب له؛ فإنه يجب قتاله ﴿حتى لا تكون فتنة، ويكون الدين كله لله﴾'').

ولأن الله لما بعث نبيه، وأمره بدعوة الخلق إلى دينه: لم يأذن له في قتل أحد على ذلك ولا قتاله، حتى هاجر إلى الممدينة، فـأذن له وللمسلمينِ بقــوله تعالى : ﴿أَذَّنَّ للذَّينِ يقاتلونَ بأنهم ظلموا، وإنَّ الله على نصرهم لقدير \* الذَّين أخرجوا من ديارهم بغير حق إلا أن يقولوا ربنا الله، ولولا دفع الله الناس بعضهم ببعض لمهدمت صوامع وبيع وصلوات ومساجد يذكر فيها اسم الله كثيراً، ولينصرن الله من ينصره؛ إن الله لقوي عزيز # الذين إن مكناهم في الأرض أقاموا الصلاة وآتوا الزكاة وأمروا بالمعروف، ونهوا عن المنكر، وله عاقبة الأمور﴾'''.

ثم إنه بعد ذلك أوجب عليهم القتال بقوله تعالى : ﴿كتب عليكم القتال وهو كره لكم، وعسى أن تكرهوا شيئاً وهو خير لكم، وعسى أن تحبوا شيئاً وهو شر لكم، والله يعلم وأنتم لا تعلمون﴾(٣).

> (١) سورة الأنفال آية ٣٩. (٢) سورة الحج الأيات ٣٩ ـ ٤١ . (٣) سورة البقرة آية ٢١٦.

وأكد الإيجاب، وعظم أمر الجهاد، في عامة السور المدنية، وذم التاركين له، ووصفهم بالنفاق ومرض القلوب، فقال تعالى: ﴿قُلْ إِنْ كَانَ آباؤكم وأبناؤكم وإخوانكم وأزواجكم وعشيرتكم، وأموال اقترفتموها، وتجارة تخشون كسادها، ومساكن ترضونها: أحب إليكم من الله ورسوله وجهاد في سبيله فتربصوا حتى يأتي الله بأمره والله لا يهدي القوم الفاسقين﴾'''. وقال تعالى: ﴿إنمـا المؤمنون الذين آمنوا بالله ورسوله، ثم لم يرتابوا، وجاهدوا بأموالهم وأنفسهم في سبيل اش أولئك هم الصادقون كو(٢) وقال تعالى: هفاذا أنزلت سورة محكمة، وذكر

عظيم﴾<sup>(٥)</sup> . وقوله تعالى: ﴿من يرتد منكم عن دينه فسوف يأتي الله بقوم يجبهم (١) سورة التوبة آية ٢٤ . (٢) سورة الحجرات آية ١٥. (٣) سورة محمد الأيات ٢٠ ـ ٢٢. (٤) سورة الصف الأيات ١٠ ـ ١٣. (٥) سورة التوبة الأيات ١٩ ـ ٢٢.

الحرام كمن آمن بالله واليوم الآخر وجاهد في سبيل الله، لا يستوون عند الله، والله لا يهدي القوم الظالمين ۞ الذين آمنوا وهاجروا وجاهدوا في سبيل الله بأموالهم وأنفسهم أعظم درجة عند الله، وأولئك هم الفائزون # يبشرهم ربهم برحمة منه ورضوان، وجنات لهم فيها نعيم مقيم # خالدين فيها أبداً : إن الله عنده أجــر

ويحبونه، أذلة على المؤمنين، أعزة على الكافرين، يجاهدون في سبيل الله ولا يخافون لومة لائم، ذلك فضل الله يؤتيه من يشاء، والله واسع عليم﴾''. وقال تعالى: ﴿ذَلَكَ بِأَنَّهُمْ لَا يَصِيبُهُمْ ظُمًّا وَلَا نَصِبٍ وَلَا مَخْمَصَةً فِي سَبَيْلِ اللهِ، ولا يطئون موطئاً يغيظ الكفار، ولا ينالون من عدو نيلًا إلا كتب لهم به عمل صالح؛ إن الله لا يضبع أجر المحسنين # ولا ينفقون نفقة . صغيرة ولا كبيرة، ولا يقطعون وادياً : إلا كتب لهم، ليجزيهم الله أحسن ما كانوا يعملون﴾'''. فذكر ما يتولد من أعمالهم، وما يباشرونه من الأعمال. والأمر بالجهاد، وذكر فضائله في الكتاب والسنة: أكثر من أن يحصر. ولهذا كان أفضل ما تطوع به الإنسان ، وكان ىاتفاق العلماء أفضل من الحج والعمرة، ومن الصلاة التطوع، والصوم التطوع. كما دل عليه الكتاب والسنـة، حتى قـال النبي ﷺ: «رأس الأمـر الإسـلام، وعمـوده الصـلاة، وذروة سنـامـه الجهاد» <sup>(٣)</sup> وقال: «إن في الجنة لمائة درجة، ما بين الدرجة والدرجة ، كما بين السماء والأرض ، أعدها الله للمجاهدين في سبيله» متفق عليه وقال: «من اغبرت قدماه في سبيل الله حرمه الله على النار» رواه البخاري، وقال ﷺ: «رباط يوم وليلة في سبيل الله خير من صيام شهر وقيامه. وإن مات أجرى عليه عمله الذي كان يعمله، وأجرى عليه رزقه، وأمن الفتان» رواه ملسم، وفي السنن: «رباط يوم في .· ألف بدم فيما سداه من المنازل» وقال ﷺ: «عينان لا تمسهما

قال: فذلك الذي يعدل الجهاد». وفي السنن أنه ﷺ قال: «إن لكل أمة سياحة، وسياحة أمتي الجهاد في سبيل الله». وهذا باب واسع، لـم يرد في ثـواب الأعـمال وفضـلـها مثل ما ورد فيه . وهو ظاهر عند الإعتبــار؛ فإن نفــع الـجهاد عــام لفاعله ولغيــره في الدين والدنيا، ومشتمل على جميع أنواع العبادات الباطنة والظاهرة، فإنه مشتمـل من محبة الله تعالى، والإخلاص له، والتوكل عليه، وتسليم النفس والمال له، والصبر

والزهد، وذكر الله، وسائر أنواع الأعمال: على ما لا يشتمل عليه عمل آخر. والقـائم به من الشخص والأمــة بين إحدى الـحسنيين دائمــاً؛ إما النصــر والظفر؛ وإما الشهادة والجنة.

فإن الخلق لا بد لهم من محيا وممات، ففيه استعمال محياهم ومماتهم في غاية سعادتهم في الدنيا والأخرة، وفي تركه ذهاب السعادتين أو نقصهما؛ فإن من الناس من يرغب في الأعمال الشديدة في الدين أو الدنيا مع قلة منفعتها،فالجهاد أنفع فيهما من كل عمل شديد، وقد يرغب في ترفيه نفسه حتى يصادفه الموت، فموت الشهيد أيسر من كل ميتة، وهي أفضل الميتات.

وإذا كان أصل القتال المشروع هو الجهاد، ومقصوده هو أن يكون الدين كله لله، وأن تكون كلمة الله هي العليا، فمن امتنع من هذا قوتل باتفاق المسلمين.

(١) جاء في موسوعة الإجماع لسعدي أبو حبيب: واتفق المسلمون على أنه يجوز في الحرب قتل الكفار الذكور، البالغين المقاتلين، ما لـم يعطوا أماناً أو يسلموا أو يؤسروا . . . واتفقوا على أنه لا يحل قتل صبيان العدو ولا نسائه الذين لا يقاتلون، فإن قتل أحد منهم، فقد اتفقوا على أن قاتله لا يقتل به . أما في حال الكمائن والإغارة فإنه يجوز قتلهم بلا خــلاف، إلا أن الـجميع قد اتفقوا على الـمنع من القصد إلى قتلهم، (١ /٢٨٢) وانظر بداية المجتهد ١ / ٣٧١ ـ ٣٧٢، ومراتب الإجماع ص ١١٩.

وذلك أن الله تعالى أباح من قتل النفوس ما يحتاج إليه في صلاح الخلق، كما قال تعالى: ﴿والفتنة أكبر من القتل﴾ (٢). أي أن القتل وإن كان فيه شر وفساد ففي فتنة الكفار من الشر والفساد ما هو أكبر منه، فمن لم يمنع المسلمين من إقامة دين لله لـم تكن مضرة كفره إلا على نفسه؛ ولهذا قال الفقهاء: إن الداعية إلى البدع المخالفة للكتاب والسنة، يعاقب بما لا يعاقب به الساكت.

يقاتلنا، إذا أردنا إظهار دين الله، كما قال الله تعالى: ﴿وقاتلوا في سبيل الله الذين يقاتلوكم، ولا تعتدوا، إن الله لا يحب المعتدين﴾'' وفي السنن عنه ﷺ: «أنه مر على امرأة مقتولة في بعض مغازيه، قد وقف عليها الناس ٍ. فقال : ما كانت هذه لتقاتل» وقال لأحدهم: «إلىحق خالداً فقل له: لا تقتلوا ذرية ولا عسيفاً». وفيهما أيضـّا عنه ﷺ، أنه كان يقول: «لا تقتلوا شيخاً فانياً، ولا طفلًا صغيراً، ولا امرأة».

وجاء في الحديث: «أن الخطيئة إذا أخفيت لم تضر إلا صاحبها؛ ولكن إذا ظهرت فلم تنكر ضرت العامة».

ولهذا أوجبت الشريعة قتال الكفار، ولم توجب قتل المقدور عليهم منهم؛ بل إذا أسر الرجل منهم في القتال، أو غير القتال، مثل أن تلقيه السفينة إلينا، أو يضل الطريق، أو يؤخذ بحيلة، فإنه يفعل فيه الإمام الأصلح من قتله، أو استعباده، أو الـمن عليه، أو مفاداته، بـمال أو نفس عند أكثر الفقهاء، كـما دل عليه الكتاب والسنة، وإن كان من الفقهاء من يرى الـمن عليه ومفاداته منسوخـاً. فأما أهل الكتاب والمجوس فيقاتلون، حتى يسلموا، أو يعطوا الجزية من يد وهم صاغرون. ومن سواهم فقد اختلف الفقهاء في أخذ الجزية منهم، إلا أن عامتهم لا يأخذونها من العرب، وأيما طائفة انتسبت إلى الإسلام، وامتنعت من بعض شرائعه الظاهرة المتواترة، فإنه يجب جهادها بإتفاق المسلمين، حتى يكون الدين كله لله،

> (١) سورة البرقة أية ١٩٠. (٢) سورة البقرة آية ٢١٧.

كما قاتل أبو بكر الصديق رضي الله عنه وسائر الصحابة رضي الله عنهم مانعي الزكاة، وكان قد توقف في قتالهم بعض الصحابة، ثم اتفقوا، حتى قال عمر بن الخطاب لأبي بكر رضي الله عنهما: كيف تقاتل الناس وقد قال رسول الله ﷺ: «أمرت أن أقاتل الناس حتى يشهدوا أن لا إله إلا الله وأن محمداً رسول الله، فإذا قالوها، فقد عصموا مني دماءهم وأموالهم إلا بحقها؛ وحسابهم على الله»؟ فقال له أبو بكر : فإن الزكاة من حقها . والله لو منعوني عناقاً كانوا يؤدونها إلى رسول الله ﷺ لقاتلتهم على منعها قال عمر: فما هو إلا أن رأيت الله قد شرح صدر أبي بكر للقتال<sup>(١)</sup>: فعلمت أنه الحق.

وقد ثبت عنه ﷺ، من وجوه كثيرة أنه أمر بقتال الخوارج، ففي الصحيحين عن علي بن أبي طالب رضي الله عنه قال: سمعت رسول الله ﷺ: «سيخرج قوم في آخر الزمان حداث الأسنان، سفهاء الأحلام، يقولون من قول خير البرية، لا يجاوز إيمانهم حناجرهم، يمرقون من الدين كما يمرق السهم من الرمية، فأينما لقيتموهم فاقتلوهم، فإن في قتلهم أجراً لمن قتلهم يوم القيامة» وفي رواية لمسلم عن علي رضي الله عنه قال: سمعت رسول الله ﷺ يقول: «يخرج قوم من أمتي يقىرءون القرأن ليس قراءتكم إلى قراءتهم بشيء، ولا صلاتكم إلى صلاتهم بشيء. يقرءون القرآن يحسبون أنه لهم وهو عليهم، لا تجاوز قراءتهم تراقيهم، يمرقون من الإسلام كما يمرق السهم من الرمية، لو يعلم الجيش الذي يصيبونهم

ما قضى لهم على لسان نبيهم لنكلوا عن العمل» وعن أبي سعيد، عن رسول ل**له** ﷺ، في هذا الحديث: «يقتلون أهل الإسلام،ويدعون أهل الأوثان؛ لئن أدركتهم لأقتلنهم قتل عاد» متفق عليه، وفي رواية لمسلم: «تكون أمتي فرقتين فتخرج من بينهما مارقة، يني قتلهم أولى الطائفتين بالحق». فهؤلاء الذين قتلهم أمير المؤمنين علي رضي الله عنه، لما حصلت الفرقة بين أهل العراق والشــام، وكانــوا يسمون الـحــرورية'''. بين النبي ﷺ إن كــلا (١) أخره البخاري في الزكاة ١، ٤٠ والاعتصام ٢، والنسائي في الجهسـاد ١ والتحريم ١، وأحمــد  $118/13333257$ , ASS, CTPT 0.19 <sup>(٢)</sup> الحرورية: أحد ألفاب الخوارج، ومن ألفابهم أيضــاً والمارقـة، و «الـمحكـمة، وهـم يرضـون بـهــذه

الطائفتين المفترقتين من أمته ، وإن أصحاب علي أولى الطائفتين بالحق ، ولم يحرض إلا على قتال أولئك المارقين الذين خرجوا من الإسلام، وفارقوا الجماعة، واستحلوا دماء من سواهم من المسلمين وأموالهم. فثبت بـالكتاب والسنــة وإجماع الأمــة، أنه يقــاتل من خــرج عن شريعــة الإسلام، وإن تكلم بالشهادتين. وقد اختلف الفقهاء في الطائفة الممتنعة، لو تركت السنة الراتبة، كركعتي

الفجـر، هل يجـوز قتالهـا؟ على قولين. فـأما الـواجبات والمحـرمات الـظاهرة

والمستفيضة، فيقاتل عليها بالإتفاق ، حتى يلتزموا أن يقيموا الصلوات।لمكتوبات، ويؤدوا الزكاة، ويصوموا شهر رمضان، ويحجوا البيت، ويلتزموا ترك المحرمات: من نكــاح الأخوات، وأكــل الـخبــائث، والإعتــداء على المسلمين في النفــوس والأموال، ونحو ذلك. وقتال هؤلاء واجب ابتداء بعد بلوغ دعوة النبي ﷺ إليهم بما يقاتلون عليه ـ فأما إذا بدأوا المسلمين فيتأكد قتالهم، كما ذكرناه في قتال الممتنعين من المعتدين قطاع الطرق. وأبلغ الجهاد الواجب للكفار، والممتنعين عن بعض الشرائع، كما نعي الزكاة والخوارج ونحوهم: يجب ابتداء ودفعاً فإذا كان ابتداء، فهو فرض على الكفاية، إذا قام به البعض سقط الفرض عن الباقين، وكان الفضل لمن قام  $\mathcal{L} \setminus \mathcal{L}$  and  $\mathcal{L} \setminus \mathcal{L}$  is the contract of  $\mathcal{L}$ 

الألقاب كلها إلا المارقة، فإنهم ينكرون أن يكونوا مارقة من الدين كما يعرق السهم من الرمية. والسبب الذي سموا لأجله: وحرورية، نزولهم بحروراء في أول أمـرهم، (ملخصاً من مقــالات الإسلاميين ص ١٢٧ ـ ١٢٨). (١) سورة النساء آية ٩٥. (٢) سورة الأنفال آية ٧٢.

أمر النبي ﷺ بنصر المسلم، وسواء كان الرجل من المرتزقة للقتال أو لـم يكن. وهذا يجب بحسب الإمكان على كل أحد بنفسه وماله ، مع القلة والكثرة، والمشي والركوب، كما كان المسلمون لما قصدهم العدو عام الخندق لـم يأذن الله في تركه لأحد، كما أذن في ترك الجهاد ابتداء لطلب العدو، الذي قسمهم فيه إلى قاعد وخارج . بل ذم الذين يستأذنون النبي ﷺ ﴿يقولُون : إن بيوتنا عورة وما هي بعورة إن يريدون إلا فرارأَكُه<sup>(١)</sup>.

فهذا دفع عن الـدين والحرمـة والأنفس، وهو قتـال اضطرار وذلـك قتال إختيار: للزيادة في الدين وإعلائه، ولإرهاب العدو، كغزاة تبوك ونحوها. فهذا النوع من العقوبة، هو للطوائف المستنعة.

فأما غير الممتنعين من أهل ديار الإسلام ونحوهم فيجب إلزامهم بالواجبات التي هي مباني الإسلام الخمس وغيرها، من أداء الأمانات والوفاء بـالعهود في المعاملات وغير ذلك .

فمن كان يصلي من جميع الناس: من رجالهم ونسائهم فإنه يؤمر بالصلاة، فإن امتنع عوقب حتى يصلي بإجماع العلماء . ثم إن أكثرهم يوجبون قتله إذا لـم يصل، فيستتاب فإن تاب وإلا قتل وهل يقتل كافراً أو مرتداً أو فاسقاً؟ على قولين مشهورين في مذهب أحمد وغيره. والمنقول عن أكثر السلف يقتضي كفره، وهذا

مع الإقرار بالوجوب (٢) .

فأما من جحد الوجوب فهو كافر بالإتفاق؛ بل يجب على الأولياء أن يأمروا الصبي بالصلاة إذا بلغ سبعاً، ويضربوه عليها لعشر، كما أمر النبي ﷺ حيث قال : «مروهم بالصلاة لسبع، واضربوهم عليهـا لعشر، وفـرقوا بينهم في المضــاجع» وكذلك ما تحتاج إليه الصلاة من الطهارة الواجبة ونحوها .(٣)

(١) سورة الأحزاب آية ١٣. (٢) لقد استقصى جميع أحكام الصلاة الإمام ابن قيم الجوزية في كتابه والصلاة وأحكام تركها، وقد فصل في كتابه جميع أحكام تارك الصلاة مع ذكر الأراء في ذلك. (٣) أخرجه أبو داود في الصلاة ٢٦، وأحمد ١/ ١٨١، ١٨٧.

ومن تمام ذلك تعاهد مساجد المسلمين وأثمتهم، وأمرهم بأن يصلوا بهم صلاة النبي ﷺ حيث قال: «صلوا كما رأيتموني أصلي» رواه البخاري ـ وصلى مرة بـأصحابـه على طـرف المنبـر فقـال: «إنمـا فعلت هـذا لتـأتمـوا بي ولتعلمـوا صلاتى»<sup>(۱)</sup>. وعلى إمام الناس في الصلاة وغيرها أن ينظر لهم، فلا يفوتهم ما يتعلق بفعله

من كمال دينهم؛ بل على كل إمام للصلاة أن يصلي بهم صلاة كاملة ولا يقتصر على ما يجوز للمنفرد الإقتصار عليه من قدر الأجزاء إلا لعذر؛ وكذلك على إمامهم في الحج، وأميرهم في الحرب. ألا ترى أن الوكيل والولي في البيع والشراء عليه أن يتصرف لموكله ولموليه على الوجه الأصلح له في ماله؟ وهو في مال نفسه يفوت

نفسه ما شاء، فأمر الدين أهم، وقد ذكر الفقهاء هذا المعنى. ومتى اهتمت الولاة بإصلاح دين الناس: صلح للطائفتين دينهم ودنياهم؛ وإلا اضطربت الأمور عليهم. وملاك ذلك كله صلاح النية للرعية، وإخلاص الدين كله لله، والتوكل عليه . فإن الإخلاص والتوكل جماع صلاح الخاصة والعامة، كما أمرنا أن نقول في صلاتنا: ﴿إِياك نعبد . وإياك نستعين﴾ (٢) فإن هاتين الكلمتين قد قيل: إنهما يجمعان معاني الكتب المنزلة من السماء . وقد روي أن النبي ﷺ كان مرة في بعض مغازيه، فقال :«يا مالك يوم الدين، إياك نعبـد، وإياك نستعين» فجعلت الرؤوس تندر عن كواهلها، وقد ذكر ذلك في غير موضع من كتابه كقوله

$$
≢44 = \frac{2}{3}
$$
وفاعبده وتوکل علیه  $\mathcal{F}^{(7)}$  وقرله تمالی ۱ وعلیه توکلت و إلىه أنيب)ه $^{(3)}$  وکان چه  –  
 إذا ذبع أضحيته  – يقول :  «اللهم منك ولك» $^{(0)}$ .

- (١) أخرجه البخاري في الجمعة ٢٦، ومسلم في المساجد ٤٥، وأبو داود في الصلاة ٢١٥، والنسائى في المساجد ٤٥، وأحمد ١٣٣٩/٠. (٢) سورة الفاتحة أية ٤ ـ ٥. (٣) سورة هود أية ١٢٣ . (٤) سورة هود آية ٨٨. (٥) الحديث عن جابر بن عبد الله قال: ضـحي رسول الله ﷺ يوم عيد بكبشين، فقال حين وجههما: «إني
- وجهت وجهي للذي فطر السموات والأرض حنيفــأ وما أنــا من المشركين، إن صــلاتي ونسكي

وأعظم عون لــولي الأمر خــاصة، ولغيــره عامــة، ثلاثــة أمور: أحــــدها: الإخلاص لله، والتوكل عليه بالدعاء وغيره. وأصل ذلك المحافظة على الصلوات بالقلب والبدن . الثاني: الإحسان إلى الخلق، بالنفع والمال الذي هو الزكاة.

الثالث: الصبر على أذى الخلق وغيره من النوائب. ولهذا يجمع الله بين الصلاة والصبر كثيراً، كقوله تعالى: ﴿واستعينـوا بالصبـر والصلاة﴾ `` وكقـوله تعــالى: ﴿وَأَقْمِ الصلاة طـرفي النهار، وزلفــأ من الليل. إن الـحسنــات يذهبن السيئات ذلك ذكرى للذاكرين ۞ واصبر فإن الله لا يضيع أجر المحسنين ۞ وقوله تعالى: ﴿فَاصْبَرْ عَلَى مَا يَقُولُونَ وَسَبِّحَ بَحْمَدَ رَبِّكَ قَبْلَ طَلْوعِ الشَّمْسَ وَقْبَـلَ غروبها﴾<sup>(٣)</sup> وكذلك في «سورة ق»: ﴿فاصبر على ما يقولون وسبح بحمد ربك قبل طلوع الشمس وقبل الغروب﴾ ``. وقال تعـالى: ﴿ولقد نعلم أنـك يضيق صدرك بما يقولون فسبح بحمد ربك، وكن من الساجدين﴾ (°). وأما قرنه بين الصلاة والزكاة في القرآن فكثير جداً. فبالقيام بالصلاة والـزكاة والصبـر يصلح حال الـراعي والرعيـة. إذا عرف الإنسان ما يدخل في هذه الأسماء الجامعة: يدخل في الصلاة ذكر الله تعالى، ودعاؤه، وتلاوة كتابه، وإخلاص الدين له، والتوكل عليه. وفي الزكاة الإحسان إلى

ومحياي ومماتي لله رب العالمين، لا شريك له وبذلك أمرت وأنا أول المسلمين، اللهم منك ولك عن محمد وأمته، (أخرجه ابن ماجة ١٢/٢١).

- (١) سورة البقرة آية ٤٥.
- (٢) سورة هود آية ١١٤ ـ ١١٥.
	- (٣) سورة طه آية ١٣٠.
		- (٤) سورة ق آية ٣٩.
	- (٥) سورة الحجر آية ٩٧.

حاتم رضي الله عنه، قال: قال النبي ﷺ: «ما منكم من أحد إلا سيكلمه ربه ليس بينه وبينه حاجب ولا ترجمان، فينظر أيمن منه فلا يرى إلا شيئاً قدمه، وينظر أشأم منه فلا يرى إلا شيئاً قدمه، فينظر أمامه، فتستقبله النار، فمن إستطاع منكم أن يتقي النار ولو بشق تمرة فليفعل، فإن لم يجد فبكلمة طيبة،. وفي السنن، عن النبي ﷺ، قال: «لا تحقـرن من الـمعروف شيئًا، ولو أن تلقى أخاك ووجهك إليه منبسط، ولو أن تفرغ من دلوك في إناء المستقي». وفي السنن عن النبي ﷺ: «إن أثقل ما يوضع في الميزان الخلَق الحسن». وروي عنه ﷺ، أنه قال لأم سلمة: «يا أم سلمة ذهب حسن الخلق بخير الدنيا والآخرة». وفي الصبر احتمال الأذى، وكـظم الغيظ، والعفو عن النـاس، ومخالفـة الهوى، وترك الأشر والبطر، كما قال تعالى: ﴿وَلَئِنْ أَذْقَنَا الإنسان منا رحمة ثم نزعناها منه، إنه ليئوس كفور ۞ ولئن أذقناه نعماء بعد ضراء مستة، ليقولن ذهب السيئات عني، إنه لفرح فخور ۞ إلا الذين صبروا وعملوا الصالحات، أولئك لهم مغفرة وأجر كبيركه<sup>(١)</sup>وقال لنبيه ﷺ: ﴿خذ العفو، وأمر بالعرف، وأعرض عن الجاهلين﴾(٢). وقال تعــالى: ﴿وسارعــوا إلى معفرة من ربكم وجنــة عرضهــا السمـوات والأرض أعـدت للمتقين ۞ الـذين ينفقـون في الســراء والضــراء، والكاظمين الغيظ، والعافين عن الناس، والله يحب المحسنين﴾'''. وقال تعالى: ﴿وَلَا تَسْتُوي الْحَسْنَةُ وَلَا السَّيْئَةُ، ادْفِعْ بِالَّتِي هَي أَحْسَنَ، فَإِذَا الَّذِي بَيْنك وبينه عداوة كأنه ولي حميم وما يلقاها إلا الذين صبروا، وما يلقاها إلا ذو حظ عظيم \* وإما ينزغنك من الشيطان نزغ فاستعذ بالله إنه هو السميــع العليم﴾'' . قال تعالى: ﴿وَجَزَاءَ سَيْئَةٌ سَيْئَةٌ مَثْلَهَا، فَمَنْ عَفَا وَأَصْلَحَ فَأَجْرَهُ عَلَى الله، إنه لا يجب الظالمين﴾ (°). قال الحسن البصري رحمة الله عليه: إذا كان يوم القيامة، نادى

> (١) سورة هود آية ٩ ـ ١١١. (٢) سورة الأعراف آية ١٩٩. (٢) سورة آل عمران آية ١٣٣. (٤) سورة الأعراف آية ١٩٩ ـ ٢٠٠٠. (٥) سورة الشورى أية ٤٠.

مناد من بطنان العرش: ألا ليقم من وجب أجره على الله، فلا يقوم إلا من عفا وأصلح . فليس حسن النية بالرعية والإحسان إليهم: أن يفعل ما يهوونـه ويترك مـا يكرهونه، فقد قـال الله تعالى: ﴿وَلَــو اتبع العحق أهــواءهم لفسدت السمــوات والأرض ومن فيهن﴾ `` . وقال تعالى للصحابة : ﴿واعلموا أن فيكم رسول الله لو يطيعكم في كثير من الأمر لعنتم﴾(٢). وإنما الإحسان إليهم فعل ما ينفعهم في الدين والدنيا، ولو كرهه من كرهه؛ لكن ينبغي له أن يرفق بهم فيما يكرهونه . ففي الصحيحين، عن النبي ﷺ، إنه قال: «ما كان الرفق في شيء إلا زانه، ولا كان العنف في شيء إلا شانه». وقال ﷺ: «إن الله رفيق يحب الرفق، ويعطي على الرفق ما لا يعطي على العنف». <sup>(٣)</sup>. وكان عمر بن عبد العزيز، رضي الله عنه يقول: والله إني لأريد أن أخرج لهم المرة من الحق، فأخاف أن ينفـروا عنها، فاصبر حتى تجيء الحلوة من الدنيا، فأخرجها معها، فإذا نفروا لهذه سكنوا لهذه. وهكذا كان النبي ﷺ، إذا أتاه طالب حاجة لـم يرده إلا بها، أو بـميسـور من القول. وسأله مرة بعض أقاربه أن يوليه على الصدقات، ويرزقه منها، فقال: «إن الصدقة لا تحل لمحمد ولا لآل محمد»<sup>(٤)</sup>. فمنعهم إياها وعوضهم من الفيء. وتحاكم إليه علي، وزيد، وجعفر، في ابنة حمزة، فلم يقض بها لواحد منهم؛ ولكن قضي بها لخالتها، ثم إنه طيب قلب كل واحد منهم بكلمة حسنة، فقال لعلي : «أنت مني وأنا منك» . وقال لجعفر : «أشبهت خلقي وخلقي». وقال لزيد : «أنت أخونا ومولانا».

فهكذا ينبغي لولى الأمر في قسمه وحكمه؛ فإن الناس دائماً يسألون ولي

(١) سورة المؤمنون أية ٧١.

(٢) سورة الحجرات أية ٧ .

(٣) أخرجه البخاري في الاستتابة ٤، والاستئذان، والدعوات ٥٩، والأدب ٣٥. ومسلم في البر ٤٧، وأبو داود في الأدب ١٠، والترمذي في الاستئذان ١٢، وابن ماجة في الأدب ٩، والدارمي في الرقاق ٧٥، وأحمد ١١٢/١، و ٨٧/٤، و٢٧/٦، ٢٥، ١٩٩.

(٤) أخرجه النسائي في الزكاة ٩٨، والدارمي في الزكاة ١٦، ومالك في الصدقة ١٣، وأحمد ٢٧٩/٢.

ΛY

الأمر ما لا يصلح بذله من الولايات، والأموال والمنافع والأجور، والشفـاعة في الحدود وغير ذلك، فيعوضهم من جهة أخرى إن أمكن، أو يـردهم بميسور من القول، ما لم يحتج إلى الأغلاظ؛ فإن رد السائل يؤلمه، خصوصاً من يحتاج إلى تأليفه، وقد قال الله تعالى : ﴿وأما السائل فلا تنهر﴾'''. وقال الله تعالى : ﴿وَأَت ذا القربي حقه والمسكين وابن السبيل، ولا تبذر تبذيراً﴾''' إلى قوله: ﴿وإما تعرضن عنهم ابتغاه رحمة من ربك ترجوها فقل لهم قولًا ميسوراً﴾۞.

وإذا حكم على شخص فإنه قد يتأذى، فإذا طيب نفسه بما يصلح من القول والعمل كان ذلك تمام السياسة، وهو نظير ما يعطيه الطبيب للمريض، من الطب الذي يسوغ الدواء الكريه، وقد قال الله لموسى عليـه السلام ــ لمــا أرسله إلى فرعون ــ : ﴿فقولا له قولاً ليناً لعله يتذكر أو يخشى﴾ (<sup>٤)</sup> . وقال النبي ﷺ لمعاذ بن جبل، وأبي موسى الأشعري رضي الله عنهما ـ لما بعثهما إلى اليمن ـ: «يسرا ولا تعسرا، وبشرا ولا تنفرا، وتطاوعا ولا تختلفا» <sup>(٥)</sup>. وبال مرة أعرابي في المسجد فقام أصحابه إليه فقال: «لاتزرموه» أي لا تقطعوا عليه بوله؛ ثم أمر بدلو من ماء فصب عليه. وقال النبي ﷺ : «إنما بعثتم ميسرين ولم تبعثوا معسرين» والحديثان في الصحيحين. وهذا يحتاج إليه الرجل في سياسة نفسه وأهل بيته ورعيته، فإن النفوس لا

(٢) سورة الإسراء آية ٢٦ . (٣) سورة الإسراء آية ٢٨ . (٤) سورة طه آية ٤٤. (٥) انظر البخاري في المغازي ٦٠، والأحكام ٢٢، والدارمي في المقدمة ٢٤.

(١) سورة الضحى أية ١٠.

تقبل الحق إلا بما تستعين به من حظوظها التي هي محتاجة إليها، فتكون تلك الحظوظ عبادة لله وطاعة له مع النية الصالحة . ألا ترى أن الأكل والشرب واللباس واجب على الإنسان؟ حتى لو اضطر إلى الميتة وجب عليـه الأكل عنــد عامــة العلماء . فإن لـم يأكل حتى مات دخل النار؛ لأن العبادات لا تؤدى إلا بهذا، وما لا يتم الواجب إلا به فهو واجب.

ولهذا كانت نفقة الإنسان على نفسه وأهله مقدمة على غيرها. ففي السنن عن أبي هريرة رضي الله عنه قال: قال رسول الله ﷺ: «تصدقوا. فقال رجل يا رسول الله! عندي دينار، فقال تصدق به على نفسك. قال: عندي أخر. قال: تصدق به على زوجتك. قال: عندي أخر. قال تصدق به على ولدك. قال عندي ·آخر. قال تصدق به على خادمك. قال عندي أخر. قال: أنت أبصر به». وفي صحيح مسلم عن أبي هريرة رضي الله عنه قال: قال رسول الله ﷺ: «دينار أنفقته في سبيل الله، ودينار أنفقته في رقبة، ودينار تصدقت به على مسكين، ودينار أنفقته على أهلك أعظمها أجراً الذي أنفقته على أهلك». وفي صحيح مسلم عن أبي أمامة رضي الله عنه قال : قال رسول الله ﷺ : «يا ابن أدم إنك إن تبذل الفضل خير لك، وإن تمسكه شر لك، ولا تلام على كفاف؛ وأبدأ بمن تعول واليد العليا خير من اليـد السفلي». وهذا تـأويل قـوله تعـالى: ﴿ويسألـونك مـاذا ينفقون. قـل العفوكه (١) أي الفضل. وذلك لأن نفقة الرجل على نفسه وأهله فرض عين؛ بخلاف النفقة في الغزو والمساكين؛ فإنه في الأصل إما فرض على الكفاية، وإما مستحب؛ وإن كان قد يصيـر متعيناً إذا لـم يقـم غيـره به؛ فـإن إطعام الـجـائع واجب، ولهـذا جاء في الحديث: «لو صدق السائل لما أفلح من رده» ذكره الإمام أحمد، وذكر أنه إذا علم صدقه وجب إطعامه.

(١) سورة البقرة أية ٢١٩ .

ولهذا ذكر الفقهاء: أن العدالة هي الصلاح في الدين والمروءة؛ باستعمال ما يجمله ويزينه، وتجنب ما يدنسه ويشينه ٍ وكان أبو الدرداء رضي الله عنه يقول : إني لأستجم نفسي بالشيء من الباطل، لأستعين به على الحق والله سبحانه إنما خلق اللذات والشهوات في الأصل لتمام مصلحة الخلق، فإنه بذلك يجتلبون ما ينفعهم، كما خلق الغضب ليدفعوا به ما يضرهم، وحرم من الشهوات مـا يضر تناوله، وذم من اقتصر عليها، فأما من استعان بالمباح الجميل على الحق، فهذا من الأعمال الصالحة؛ ولهذا جاء في الحديث الصحيح أن النبي ﷺ: «في بضع أحدكم صدقة . قالوا يا رسول الله أيأتي أحدنا شهوته ويكون له فيها أجر؟ قال: أرأيتم لو وضعها في حرام أما يكون عليه وزر؟ قالوا: بلى . قال: فلم تحتسبون بالحرام ولا تحتسبون بالحلال».

وفي الصحيحين عن سعد بن أبي وقاص رضي الله عنه، أن النبي ﷺ قال له : «إنك لن تنفق نفقة تبتغي بها وجه الله إلا <sub>ا</sub>زددت بها درجة ورفعة، حتى اللقمة تضعها في فيّ امرأتك». والآثار في هذا كثيرة.

فالمؤمن إذا كانت له نية، أتت على عامة أفعاله، وكـانت المباحـات من صالح أعماله لصلاح قلبه ونيته '')، والمنافق۔ لفساد قلبه ونيته۔ يعاقب على ما يظهره من العبادات رياء، فإن في الصحيح أن النبي ﷺ قال: «ألا إن في الجسد مضغة إذا صلحت صلح لها سائر الجسد، وإذا فسدت فسد لها سائر الجسد، ألا

(١) جاء في الأثار التي نقلها الغزالي عن النبة: •قال عمر بن الخطاب رضي الله عنه: أفضل الأعمال أداء ما افترض الله تعالى، والورع عما حرم الله تعالى وصدق النية فيما عند الله، وكتب سالم بن عبد الله إلى عمر بن عبد العزيز : اعلم أن عون الله تعالى للعبد على قدر النية، فمن تمت نيته تم عون الله له، وإن نقصت نقص بقدره» (إحياء علوم الدين ١٤/٤/٤).

وهي القلب». وكما أن العقوبات شرعت داعية إلى فعل الواجبات، وترك المحرمات، فقد شرع أيضاً كل ما يعين على ذلك. فينبغي تيسير طريق الخير والطاعة، والإعانة عليه، والترغيب فيه بكل ممكن؛ مثل أن يبذل لولده، وأهله، أو رعيته ما يرغبهم

في العمل الصالح؛ من مال، أو ثناء، أو غيره، ولهذا شرعت المسابقة بالخيل، والإبل''، والمناضلة بالسهام، وأخذ الجعل عليها؛ لما فيه من الترغيب في إعداد القوة ورباط الخيل للجهاد في سبيل الله، حتى كان النبي ﷺ يسابق بين الحيل، هو وخلفاؤه الراشدون، ويخرجون الأسباق من بيت المال، وكذلك عطاء المؤلفة قلوبهم، فقد روي : «أن الرجل كان يسلم أول النهار رغبة في الدنيا فلا يجيء آخر النهار إلا والإسلام أحب إليه مما طلعت عليه الشمس».

وكذلك الشر والمعصية: ينبغي حسم مادته، وسد ذريعته، ودفع ما يفضي إليه، إذا لـم يكن فيه مصلحة راجحة، مثال ذلك، ما نهى عنه النبي ﷺ فقال: «لا يخلون رجل بامرأة، فإن ثالثهما الشيطان». وقال: «لايحل لامرأة تؤمن بالله واليوم الأخرة أن تسافر مسيرة يومين إلا ومعها زوج أو ذو محرم». فنهى ﷺ عن الخلوة بالأجنبية، والسفر بها؛ لأنه ذريعة إلى الشر، وروي عن الشعبي: أن وفد عبـد القيس لما قدموا على النبي ﷺ، كان فيهم غلام ظاهر الوضاءة، فأجلسه خلف ظهره . وقال: «إنما كانت خطيئة داود النظر» . وعمر بن الخطاب رضي الله عنه لما كان يعس°′′ بالمدينة فسمع امراة تتغنى بأبيات تقول فيها: هـل من سبيـل إلى خمـر فـأشـربهـا هـل من سبيل إلى نصس بن حجـاج فدعي به . فوجده شاباً حسناً، فحلق رأسه فازداد جمالًا ، فنفاه إلى البصرة،

(١) لقد وضع الرسول ﷺ قواعد شرعية للسبق، منها ما أخرجه الإمام أحمد بن حنبل: «عن أبي هريرة عن النبي ﷺ قال من أدخل فرساً بين فرسين وهو لا يأمن أن يسبق فلا بأس به، ومن أدخل فرساً بين فرسين قد أمن أن يسبق فهو قمار، (٢/٥٠٥) وأخرجه أبو داود في الجهاد ٦٢، وابن ماجة في الجهاد , ٤٤

وأما ما ورد في مشروعية السباق عن ابن عمر قال: «سبق النبي ﷺ بين الخيـل وأعطى السابق» (مسند أحمد ١/٢).

(٢) يعس: من عسس، والعاس هو الذي يطوف بالليل يحرس الناس ويكشف أهل الريبة.

من إظهاره لغير حاجة، أو تحسينه؛ لا سيما بترييحه في الحمامات، وإحضاره مجالس اللهو والأغاني؛ فإن هذا مما ينبغي التغزير عليه. وكذلك من ظهر منه الفجور يمنع من تملك الغلمان المردان الصباح ويفرق بينهما؛ فإن الفقهاء متفقون على أنه لو شهد شاهد عند الحاكم، وكان قد استفاض عنه نوع من أنواع الفسوق القادحة في الشهادة، فإنه لا يجوز قبول شهادته، ويجوز للرجل أن يجرحه بذلك وإن لم يره، فقد ثبت عن النبي ﷺ أنه مر عليه بجنازة فأثنوا عليها خيراً. فقال: «وجبت وجبت». ثم مر عليه بجنازة فأثنوا عليها شراً، فقال: «وجبت وجبت». فسألوه عن ذلك فقال: «هذه الجنازة أثنيتم عليها خيراً فقلت وجبت لها الحنة، وهذه الجنازة أثنيتم عليها شرآ فقلت وجبت لها النار. أنتم شهداء الله في الأرض»<sup>(١)</sup>. مع أنه كان في زمانه امرأة تعلن<sup>(٢)</sup> الفجور. فقال: «لو كنت راجماً أحداً بغير بينة لرجمت هذه»'".

فالحدود لا تقام إلا بالبينة. وأما الحذر من الرجل في شهادته وأمانته ونحو ذلك، فلا يحتاج إلى المعاينـة؛ بل الإستفــاضة كــافية في ذلـك، وما هــو دون لإستفاضة، حتى أنه يستدل عليه بأقرانه كما قال ابن مسعـود: «اعتبروا النــاس بأخذانهم'')، فهـذا لدفـع شره، مثـل الاحتراز من العـدو. وقد قـال عمر بن الخطاب رضي الله عنه: «احترسوا من الناس بسوء الظن». فهذا أمر عمر. مع أنه لا تجوز عقوبة المسلم بسوء الظن.

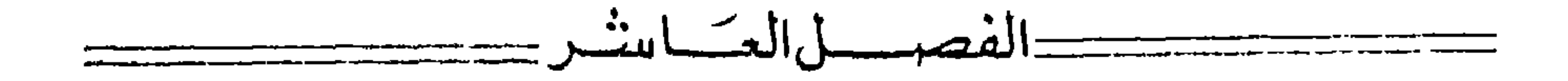

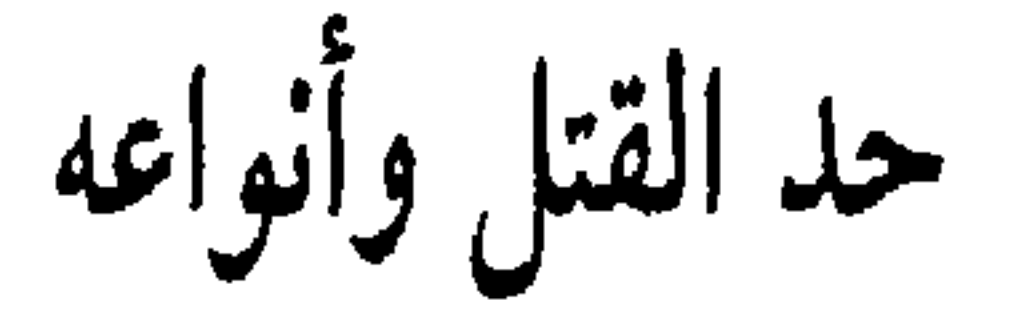

وأما الحدود والحقوق التي لأدمي معين فمنها النفوس، قال الله تعـالى : ﴿قُلْ تَعَالُوا أَتَلْ مَا حَرَمَ رَبِّكُمْ عَلَيْكُمْ أَلَا تَشْرَكُوا بَهُ شَيْئًا ، وبالوالدين إحساناً ، ولا تقتلوا أولادكم من إملاق، نحن نرزقكم وإياهم، ولا تقربوا الفواحش ما ظهر منها وما بطن، ولا تقتلوا النفس التي حرم الله إلا بالحق، ذلكم وصاكم به لعلكم تعقلون ۞ ولا تقربوا مال اليتيم إلا بالتي هي أحسن حتى يبلغ أشده . وأوفوا الكيل والمميزان بالقسط لانكلف نفسأ إلا وسعها، وإذا قلتم فاعدلوا ولو كان ذا قربى، وبعهد الله أوفوا، ذلكم وصاكم به لعلكم تذكرون ۞ وإن هذا صراطي مستقيماً فاتبعوه ولا تتبعوا السبل فتفرق بكم عن سبيله، ذلكم وصاكم به لعلكم تتقون﴾'''. وقال تعالى: ﴿وما كان لمؤمن أن يقتل مؤمناً إلا خطأ﴾''' إلى قوله : ﴿وَمَن يقْتُلْ مؤمناً متعمداً فجزاؤه جهنم خالداً فيها وغضب الله عليه ولعنه وأعد له عذاباً عظيماً﴾(٣) . وقال تعالى : ﴿من أجل ذلك كتبنا على بني إسرائيل أنه من قتل نفساً بغير نفس أو فساد في الأرض فكأنما قتل الناس جميعاً، ومن أحياها فكأنما أحيا الناس جميعاً﴾<sup>(٤)</sup>. وفي الصحيحين عن النبي ﷺ أنه قال: «أول ما يقضى بين الناس يوم القيامة في الدماء». فالقتل ثلاثة أنواع.

> (١) سورة الأنعام الأيات ١٥١ ـ ١٥٣. (٢) سورة النساء أية ٩٢. (٣) سورة النساء آية ٩٣. (٤) سورة المائدة آية ٣٢.

أحدها؛ العمد المحض ، وهو أن يقصد من يعلمه معصوماً بما يقتل غالباً ، سواء كان يقتل بحده كالسيف ونحوه، أو بثقله كالسندان وكوذين القصار؛ أو بغير ذلك كالتحريق والتغريق، والإلقاء من مكان شاهق، والحنق؛ وإمساك الخصيتين حتى تخرج الروح، وغم الــوجه حتى يمــوت؛ وسقى السموم ونحــو ذلك من الأفعال. فهذا إذا فعله وجب فيه القود، وهو أن يمكن أولياء المقتول من القاتل؛ فإن أحبوا قتلوا، وإن أحبوا عفوا، وإن أحبوا أخذوا الدية. وليس لهم أنى يقتلوا غير قاتله، قال الله تعالى: ﴿وَلَا تَقْتُلُوا النَّفْسُ الَّتِي حَرَّمَ اللهِ إِلَّا بِالْحَقِّ وَمَن قتل مظلوماً فقد جعلنا لوليه سلطاناً، فلا يسرف في القتل، إنه كان منصوراً﴾۞. قيل في التفسير: لايقتل غير قاتلة. وروي عن أبي شريح الخزاعي رضي الله عنه قال: قال رسـول الله ﷺ: «من أصيب بدم أو خبل ـ الخبل الجراح ــ فهو بالخيار بين إحدى ثلاث: فإن أراد الرابعة فخذوا على يديه : أن يقتل، أو يعفو، أو يأخذ الدية . فمن فعل شيئاً من ذلك فعاد فإن له جهنم خالداً مخلداً فيها أبداً». رواه أهل السنن. قال الترمذي حديث حسن صحيح، فمن قتل بعد العفو أو أخذ الدية فهو أعظم جرماً ممن قتل ابتــداء، حتى قال بعض العلمــاء: إنه يـجب قتله حــداً، ولا يكون أمــره لأولياء المفتول. قال الله تعالى: ﴿كتب عليكم القصاص في القتلى الحر بالحر ، والعبد بالعبد، والأنثى بالأنثى. فمن عفي له من أخيه شيء فاتباع بالمعروف، وأداء إليه باحسان . ذلك تخفيف من ربكم ورحمة . فمن اعتدى بعد ذلك فله عذاب أليم . ولكم في القصاص حياة يا أولي الألباب لعلكم تتقون﴾ا^`) قال العلماء: إن أولياء المقتول تغلي قلوبهم بالغيظ. حتى يؤثروا أن يقتلوا القاتل وأولياءه، وربما لـم يرضوا بقتل القاتل، بل يقتلون كثيراً من أصحاب القاتل كسيد القبيلة ومقدم الطائفة، فيكون القاتل قد اعتدى في الابتداء. وتعدى هؤلاء في الإستيفاء، كما كان يفعله أهل الجـاهلية الخـارجون عن الشــريعة في هــذه

> (١) سورة الإسراء أية ٣٣. (٢) سورة البقرة آية ١٧٨.

الأوقات، من الأعراب والحاضرة وغيرهم. وقد يستعظمون قتـل القاتـل لكونـه عظيماً أشرف من المقتول، فيفضي ذلك إلى أن أولياء المقتول يقتلون من قدروا عليه من أولياء القاتل، وربما حالف هؤلاء قوماً واستعانون بهم، وهؤلاء قـوماً، فيفضي إلى الفتن والعـداوات العظيمة وسبب ذلك خروجهم عن سنن العدل الذي هو القصاص في القتلى، فكتب الله علينا القصاص ـ وهو المساواة والمعادلة في القتلى ــ وأخبر أن فيه حياة؛ فإنه يحقن دم غير القاتل من أولياء الرجلين.

 $\mathbf{A}$  and  $\mathbf{B}$  are the set of the set of the set of the set of the set of the set of the set of the set of the set of the set of the set of the set of the set of the set of the set of the set of the set of the set

وايضا فإذا علم من يريد القتل انه يقتل كف عن القتل . وهد رضي الّه عنهها،  
ابن أبي طالب رضي الّة عنه، وعمرو بن شعيب عن أبيه عن جده رضي الّة عنهما،  
عن التي 
$$
تِظِّة أنه قال : «المؤمنون تتكافا دماؤهم وهم يد علىه» رواه أهد وابو داودب್متمم أدنامم . ألا لا يقتل مسلم بكافر، ولا ذو عهك في عهده» رواه أهد وأبوم – أيمن المسلمين . ولا حر أصلي على مولي عتيق، ولا قاشي أو هاشمي على غيرهمئهور.وهذا متفق عليه بين المسلميئ؛ بخلاف ما كان عليه أهل الجاهلية وحكام مأمو.النهود ف إنه كان بقرب مدينة النبي ڦِلِعُ وصنفان من اليهود: قريظة والنضير،(، وكانت مأيود ف إنه كان بقرب مدينة النبي ڦِلِعُو منفان ائي يُ $y_{ij} = 1$
$$

الزنا، فإنهم كانوا قد غيروه من الرجم إلى التحميم، وقالوا إن حكم بينكم بذلك كان لكم حجة، وإلا فأنتم قد تركتم حكم التوراة فـأنزل الله تعـالى: ﴿يَا أَيْهَــا الرسول لا يحزنك الذين يسارعون في الكفر من الذين قالوا آمنا بأفواههم ولم تؤمن قلوبهم﴾(٢) إلى قوله: ﴿فإن جاءوك فاحكم بينهم أو أعرض عنهم، وإن تعرض عنهم فلن يضروك شيئاً، وإن حكمت فاحكم بينهم بالقسط إن الله يحب المقسطين﴾۞ إلى قوله: ﴿فلا تخشوا الناس واخشون ولا تشتروا بآياتي ثمنـاً

> (١) وهناك صنف ثالث وهم بنو فينقاع. (٢) سورة المائدة أية ٤١. (٣) سورة المائدة آية ٤٢.

قليلًا، ومن لم يحكم بما أنزل الله فأولئك هم الكافرون ۞ وكتبنا عليهم فيها أن النفس بالنفس والعين بالعين والأنف بالأنف والأذن بالأذن والسن بالسن والمجروح قصاص4(۱).

فبين سبحانه وتعالى أنه سوى بين نفوسهم، ولم يفضــل منهم نفساً على أخرى، كما كانوا يفعلونه إلى قوله: ﴿وَأَنزلنا إليك الكتاب بالحق مصدقاً لما بين يديه من الكتاب ومهيمنآ عليه، فاحكم بينهم بما أنزل الله، ولا تتبع أهواءهم عما جاءك من الحق، لكل جعلنـا منكم شرعـة ومنهاجـأكه<sup>(٢)</sup> إلى قولـه: ﴿أَفَحَكُم الجاهلية يبغون؟ ومن أحسن من الله حكماً لقوم يوقنون﴾'''. فحكم الله سبحانه في دماء المسلمين أنها كلها سواء، خلاف ما عليه أهل الجاهلية. وأكثر سبب الأهواء الواقعة بين الناس في البوادي والحواضر إنما هو البغي، وترك العدل؛ فإن إحدى الطائفتين في يصيب بعضها بعضاً من الأخرى: دماً، أو مالًا، أو تعلو عليهم بالباطل ولا تنصفها، ولا تقتصر الأخرى على استيفاء الحق؛ فالواجب في كتاب الله الحكم بين الناس في الدماء والأموال وغيرها بالقسط الذي أمر الله به، ومحو ما كان عليه كثير من الناس من حكم الجـاهيلة، وإذا أصلح مصلح بينهما فليصلح بالعدل، كما قال الله تعالى: ﴿وَإِنْ طَائِفْتَانَ مَنِ الْمُؤْمِنِينَ اقتتلوا فأصلحوا بينهما، فإن بغت إحداهما على الأخرى فقاتلوا التي تبغي حتى تفيء إلى أمر الله، فإن فـاءت فأصلحـوا بينهما بـالعدل وأقسـطوا إن الله يحب المقسطين # إنما المؤمنون إخوة، فأصلحوا بين أخويكم﴾(٤). وينبغي أن يطلب العفو من أولياء المقتول، فإنه أفضل لهم، كما قال تعالى : ﴿والجروح قصاص، فمن تصدق به فهو كفارة له﴾<sup>(٥</sup>). قال أنس رضي الله عنه: «ما رفع إلى رسول الله ﷺ أمر فيه القصاص إلا أمر فيه بالعفو». رواه أبو داود

- (١) سورة المائدة الآيات ٤٢ \_ ٤٤.
	- (٢) سورة المائدة آية ٤٨ .
	- (٣) سورة المائدة آية ٥٠.
- (٤) سورة الحجرات الأيات ٩\_ ١٠.
	- (٥) سورة الماثدة آية ٤٥.

بل هو هماء له، وقدلت التزاع في قتل الحر بالعبد. والنوع الثاني: الخطأ الذي يشبه العمد. قال النبي ﷺ: «ألا إن في قتل الخطأ شبه العمد ما كان في الوسط والعصا مائة من الإبل ـ منها أربعون خلفة في بطونها أولادها»<sup>(١)</sup>. سماه شبه العمد؛ لأنه قصد العدوان عليه بالضرب؛ لكنه لا يقتل غالباً، فقد تعمد العدوان، ولم يتعمد ما يقتل. والثالث: الخطأ المحض وما يجري مجراه: مثل أن يرمي صيداً، أو هدفاً: فيصيب إنساناً بغير علمه ولا قصده . فهذا ليس فيه قود . وإنما فيه الدية والكفارة، وهنا مسائل كثيرة معروفة في كتب أهل العلم، وبينهم.

حَقِبُهِ كَمَانِكُمْ خَلَافَةً بِعَضَ الْخَلَفَاءَ الرَّاشْدِينَ كَمِنْتَهَجَ

فلو قـالوا: نصلي ولا نـزكي، أو نصلي الخمس ولا نصلي الجمعـة ولا الجماعة، أو نقوم بمباني الإسلام الخمس ولا نحرم دماء المسلمين وأموالهم. أو لا نترك الربا ولا الخمر ولا الميسر، أو نتبع القرآن ولا نتبع رسول الله ﷺ ولا نعمل بالأحاديث الثابتة عنه أو نعتقد أن اليهود والنصارى خير من جمهور المسلمين، وأن أهل القبلة قد كفروا بالله ورسوله ولـم يبق منهم مؤمن إلا طائفة قليلة، أو قالوا : إنا لا نجاهد الكفار مع المسلمين، أو غير ذلك من الأمور المخالفة لشريعة رسول الله ﷺ وسنتـه، وما عليـه جماعـة المسلمين. فإنـه يجب جهاد هـذه الطوائف جميعها، كما جـاهد المسلمـون مانعي الـزكاة، وجـاهدوا الخـوارج وأصنافهم

وجاهدوا الخرمية<sup>(١</sup>) والقرامطة<sup>(٢)</sup> والباطنية<sup>(٣)</sup> وغيــرهـم من أصناف أهــل الأهواء والبدع الخارجين عن شريعة الإسلام. وذلك لأن الله تعالى يقول في كتابه : ﴿وقاتلوهم حتى لا تكون فتنة ويكون الدين كله للهُم (<sup>٤)</sup>. فإذا كان بعض الدين لله وبعضه لغير الله وجب قتالهم حتى يكون الدين كله لله . وقال تعالى : ﴿فَإِنْ تَابُوا وأقاموا الصلاة وآتوا الزكاة فخلوا سبيلهم﴾<sup>(٥)</sup> فلم يأمر بتخلية سبيلهم إلا بعد التوبة من جميع أنواع الكفر، وبعد

## ادخـل عامـه الأنمه فيهـا فطاع الـطريق الدين يشهـرون السـلاح لمجسرد أخـد

- (١) الخَرَّميَّة: هم أتباع بابك الخرمي، نسبة إلى بلدة بفارس، يقولون بـالتناسـخ والـحلول والإباحيــة (المعجم الوسيط ١/ ٢٣٠).
- (٢) القرامطة: بزعمــون أن النبي ﷺ نص على إمامة وعلي بن أبي طالب»، وأن علياً نصُّ على إمامة ابنه «الحسن». . . وأن «محمد بن إسماعيل» حيّ إلى اليوم لم يمت ولا يموت حتى يملك الأرض وأنه هو المهدي الذي تقدمت البشارة به . . . الخ (انظر مقالات الإسلاميين ص ٢٦).
	- (٣) الباطنية: فرقة من الشيعة تعتقد أن للشريعة ظاهراً وباطناً، وتمعن في التأويل. (٤) سورة الأنفال آية ٣٩.
		- (٥) سورة التوبة آية ٥.
		- (٦) سورة البقرة آية ٢٧٨ ـ ٢٧٩ .
			- (٧) سورة المائدة أية ٣٣.

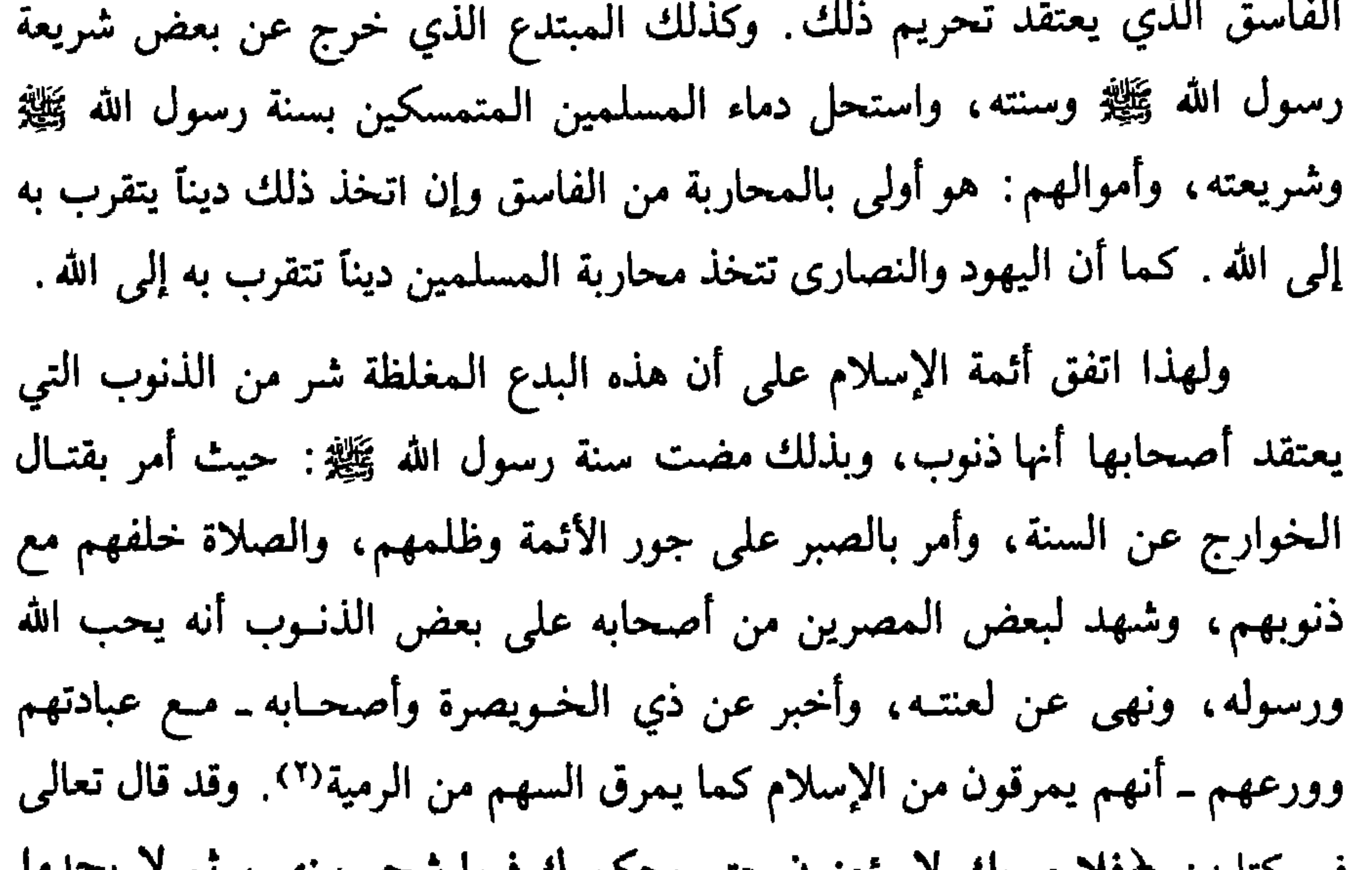

J LA J TIJA RIDI

(١) جاء في تفسير ابن كثير حول الآية قوله: د. . .وقال الجمهور: هذه الآية منزلة على أحوال، كما قال أبو عبد الله الشافعي . . . عن ابن عباس في قطاع الطريق إذا قتلوا وأخذوا المال قتلوا وصلبوا، وإذا قتلوا ولم يأخذوا المال قتلوا ولم يصلبوا ، وإذا أخذوا المال ولم يقتلوا قطعت أيديهم وأرجلهم من خلاف، وإذا أخافوا السبيل ولم يأخذوا المال نفوا من الأرض، (١/ ٨١).

(٢) يشير إلى الحديث في مسلم قال: «إن أبا سعيد الخدري قال: بينا نحن عند رسول الله ﷺ وهو يقسم قسمًا، أناه ذو الخويصرة: وهو رجل من بني تميم، فقال: يا رسول الله: إعدل. قال رسول الله ﷺ ويلك ومن يعدل إن لم أعدل، قد خبت وخسرتَ إن لم أعدل» فقال عمر بن الخطاب رضي الله عنه : يا رسول الله! إثذن لي في أن أضرب عُنَّفه. قال رسول الله ﷺ : «عه. فـإن له (٣) سورة النساء أية ٦٥.  $\frac{1}{16\sqrt{3}}$ 

## فكــل من خرج عن سنــة رسول الله ﷺ وشــريعته، فقــد أقسم الله بنفسه المقدسة أنه لا يؤمن حتى يرضى بحكم رسول الله ﷺ في جميع ما يشجر بينهم من أمور الدين والدنيا، وحتى لايبقى في قلوبهم حرج من حكمه . ودلائل القرآن على هذا الأصل كثيرة.

وبـذلك جـاءت سنـة رسـول الله ﷺ، وسنـة خلفـائـه الــراشــدين. ففي الصحيحين: عن أبي هريرة قال: «لما توفي رسول الله ﷺ، وارتد من ارتد من العرب، قال عمر بن الحطاب لأبي بكر؛ كيف تقاتل الناس، وقد قال رسول الله ﷺ : أمرت أن أقاتل الناس حتى يشهدوا أن لا إله إلا الله وأن محمداً رسول الله، فإذا فعلوا ذلك عصموا مني دماءهم وأموالهم إلا بحقها، وحسابهم على الله؟ فقال أبو بكر : ألـم يقل إلا بحقها؟ فإن الزكاة من حقها . والله لو منعوني عناقاً كانوا يؤدونها إلى رسول الله ﷺ لقاتلتهم على منعها . فقال عمر : فوالله ما هوإلا أن رأيت أن الله قد شرح صدر أبي بكر للقتال فعلمت أنه الحق». فاتفق أصحاب رسول الله ﷺ على قتال أقوام يصلون ويصومون إذا امتنعوا عن بعض ما أوجبه الله عليهم من زكاة أموالهم. وهذا الاستنباط من صديق الأمة قد جاء مصرحاً به . ففي الصحيحين: «عن عبد الله رضي الله عنهما قال: قال رسول الله ﷺ أمرت أن أقـاتل النــاس حتى يشهدوا أن لا إله إلا الله وأن محمداً رسول الله، ويقيموا الصلاة ويؤتوا الزكلة، فإذا فعلوا ذلك عصموا مني دماءهم وأموالهم إلا بحقها» فأخبر ﷺ أنه أمر بقتالهم حتى

يؤدوا هذه الواجبات. وهذا مطابق لكتاب الله . وقد تواتر عن النبي ﷺ من وجوه كثيرة، وأخرج منها أصحاب الصحيح عشرة أوجه، ذكرها مسلم في صحيحه، وأخرج منها البخاري = اصحاباً يحفر أحدكم صلاته مع صلاتهم. وصيامه مع صيامهم. يقرأون الفرآن لا يجاوز تراقيهم، يُعرِّفون من الإسلام كما يُعرَّق السهم من الرمية، ينظر إلى نصله فلا يوجد فيه شيء . ثم يسْظر إلى رصـافه فـلا يوجـد فيه شيء، ثم ينـظر إلى نضيهِ فـلا يوجـد فيـه شيء (وهــو القـدح) ثـم ينظر إلى قذذه فلا يوجد فيه شيء، سبق الفرث والدم . آيتهم رجل أسود إحدى عضديه مثل ثدي

العرَّاة، أو مثل البضعة تدردر، يخرجون على حين فرقة من الناس، قال أبو سعيد: فأشهد أني سمعت هذا من رسول الله ﷺ، وأشهد أن عليٌّ بنَ أبي طالب قاتلهم وأنا معه، (صحيح مسلم  $. (V \& 0 - V \& 2 / Y)$ 

۹۸

غير وجه، وقال الإمام أحمد ـ رحمه الله ـ صح الحديث في الخوارج من عشرة أوجه . قال ﷺ : «يحقر أحدكم صلاته مع صلاتهم، وصيامه مع صيامهم، وقراءته مع قراءتهم. يقرأون القرآن لا يجاوز حناجرهم، يمرقون من الإسلام كما يمرق السهم من الرمية، لو يعلم الذين يقاتلونهم ماذا لهم على لسان محمد لنكلوا عن العمل». وفي رواية «لئن أدركتهم لأقتلنهم قتل عاد». وفي رواية: «شر قتلى تحت أديم السماء. خير قتلي من قتلوه».

وهؤلاء أول من قــاتلهم أميــر المؤمنين علي بن أبي طــالب ومن معــه من أصحاب رسول الله ﷺ، قـاتلهم بحرورى لمــا خرجـوا عن السنة والـجمـاعة، واستحلوا دماء المسلمين وأموالهم؛ فإنهم قتلوا عبد الله بن خباب، وأغاروا على ماشية المسلمين. فقام أمير المؤمنين علي بن أبي طالب وخطب النــاس، وذكر الحديث، وذكر أنهم قتلوا وأخذوا الأموال. فاستحل قتالهم، وفرح بقتلهم فرحاً عظيماً، ولم يفعل في خلافته أمراً عاماً كان أعظم عنده من قتال الخوارج. وهم كانوا يكفرون جمهور المسلمين، حتى كفروا عثمان وعلياً . وكانوا يعملون بالقرآن في زعمهم، ولا يتبعون سنة رسول الله ﷺ التي يظنون أنها تخالف القرآن. كما يفعله سائر أهل البدع مع كثرة عبادتهم وورعهم. وقد ثبت عن علي في صحيح البخاري وغيره من نحو ثمانين وجهاً أنه قال : خير هذه الأمة بعد نبيها: أبو بكر ثم عمر . وثبت عنه أنه حرق غالية الرافضة الذين اعتقدوا فيه الألهية . وروي عنه بأسانيد جيدة أنه قال: لا أوتي بأحد يفضلني على أبي بكر وعمر إلا جلدته حد المفتري . وعنه أنه طلب عبد الله بن سبأ لما بلغه أنه سب أبا بكر وعمر ليقتله فهرب منه .

وعمر بن الخطاب رضي الله عنه أمر برجل فضله على أبي بكر أن يجلد لذلك. وقال عمر رضي الله عنه لصبيغ بن عسل؛ لما ظن أنه من الخوارج: لو وجدتك محلوقاً لضربت الذي فيه عيناك .

فهذه سنة أميـر المؤمنين علي وغيره، قـد أمر بعقـوبة الشيعـة: الأصناف الشلاثة، وأخفهم المفضلة. فـأمر هــو وعمر بجلدهم. والغـالية يقتلون باتفـاق

المسلمين، وهم الذين يعتقدون الإلهية والنبوة في علي وغيـره، مثل النصيـرية والإسماعيليةالذين يقال لهم: بيت صاد، وبيت سين، ومن دخل فيهم من المعطلة الذين ينكرون وجود الصانع، أو ينكرون القيامة، أو ينكرون ظواهر الشريعة: مثل الصلوات الخمس، وصيام شهر رمضان، وحج البيت الحرام، ويتأولون ذلك على معرفة أسرارهم، وكتمان أسرارهم، وزيارة شيـوخهم. ويرون أن الخمـر حلال لهم، ونكاح ذوات المحارم حلال لهم.

فإن جميع هؤلاء الكفار أكبر من اليهود والنصاري . فإن لـم يظهر عن أحدهم ذلك كان من المنافقين الذين هم في الدرك الأسفل من النار، ومن أظهر ذلك كان أشد من الكافرين كفراً. فلا يجوز أن يقر بين المسلمين لا بجزية ولا ذمة، ولا بحل نكاح نسائهم، ولا تؤكل ذبائحهم؛ لأنهم مرتدون من شر المرتدين. فإن كانوا طائفة ممتنعة وجب قتالهم كما يقاتل المرتدون، كما قـاتل الصـديق والصحابـة أصحاب مسيلمة الكـذاب، وإذا كانــوا في قرى المسلمين فــرقوا وأسكنــو بين المسلمين بعد التوبة، وألزموا بشرائع الإسلام التي تجب على المسلمين. وليس هذا مختصاً بغالية الرافضة،بل من غلا في أحد من المشايخ، وقال : إنه يرزقه، أو يسقط عنه الصلاة أو أن شيخه أفضل من النبي، أو أنه مستغن عن شريعة النبي ﷺ، وإن له إلى الله طريقاً غير شريعة النبي ﷺ، أو أن أحداً من

وهذه النصوص المتواترة عن النبي ﷺ في الخوارج قد ادخل فيها العلماء

- والنبي ﷺ إنما ذكر الخوارج الحرورية، لأنهم أول صنف من أهل البدع خرجوا بعده؛ بل أولهم خرج في حياته . فذكرهم لقربهم من زمانه، كما خص الله
- لفظَّأ أو معني من كان في معناهم من أهل الأهواء الخارجين عن شريعة رسول الله ﷺ وجمـاعة المسلمين؛ بـل بعض هؤلاء شر من الخـوارج الحـروريـة؛ مثـل الحخرمية، والقرامطة، والنصيرية، وكل من اعتقد في بشر أنه إله، أو في غير الأنبياء أنه نبي، وقاتل على ذلك المسلمين: فهو شر من الخوارج الحرورية.

ورسوله أشياء بالذكر لوقوعها في ذلك الزمان، مثل قولـه: ﴿ولا تقتلوا أولادكم خشبية إملاق﴾(`). وقوله: ﴿من يرتد منكم عن دينه فسوف يأتي الله بقوم يحبهم ويحبونه﴾<sup>(٢)</sup> ونحو ذلك. ومثل تعيين النبي ﷺ قبائل من الأنصار، وتخصيصـه أسلم وغفار وجهينة وتميم وأسد وغطفان وغيرهم بأحكام؛ لمعان قامت بهم، وكل من وجــدت فيــه تلك المعـــاني ألـحق بهم؛ لأن التخصيص بــالـــذكــر لـم يكن لاختصاصهم بالحكم؛ بل لحاجة المخاطبين إذ ذاك إلى تعيينهم؛ هذا إذا لم تكن ألفاظه شاملة لهم. وهؤلاء الرافضة إن لـم يكونوا شرأ من الخوارج المنصوصين فليسوا دونهم؛ فإن أولئك إنما كفروا عثمان وعلياً، واتباع عثمان وعلي فقط؛ دون من قعد عن القتال أو مات قبل ذلك .

والرافضة كفرت أبا بكر وعمر وعثمان وعامة المهاجرين والأنصار واللذين اتبعوهم بإحسان الذين رضي الله عنهم ورضوا عنه، وكفروا جماهير أمة محمد ﷺ من المتقدمين والمتأخرين.

فيكفرون كل من اعتقد في أبي بكر وعمر والمهاجرين والأنصار العدالة، أو ترضى عنهم كما رضي الله عنهم، أو يستغفر لهم كما أمر الله بالإستغفار لهم، ولهـذا يكفرون أعــلام الـملة: مثل سعيــد بن الـمسيب، وأبي مسلم الـخـولاني، وأويس القرني، وعطاء بن أبي رباح، وإبراهيم النخعي، ومثل مالك والأوزاعي،

> (١) سورة الإسراء آية ٣١. (٢) سورة الماثدة آية ٤٥.

وأبي حنفية، وحماد بن زيد، وحماد بن سلمة، والثوري، والشافعي، وأحمد بن حنبـل، وفضيـل بن عيــاض، وأبي سليمــان الـــداراني، ومعــروف الكــــرخي، والجنيد بن محمد، وسهل بن عبد الله التستري، وغير هؤلاء . ويستحلون دماء من خرج عنهم، ويسمون مذهبهم مذهب الجمهور، كما يسميه المتفلسفة ونحوهم بذلك، وكما تسميه المعتزلة مذهب الحشو، والعامة وأهل الحديث. ويــرون في أهل الشام ومصر والحجاز والمغرب واليمن والعراق والجزيرة وسائر بلاد الإسلام أنـه لا يحل نكـاح هؤلاء ولا ذبائـحهم، وأن المـائعات التي عنــدهم من الـمياه والأدهان وغيرها نجسة، ويرون أن كفرهم أغلظ من كفر اليهود والنصارى؛ لأن أولئك عندهم كفار أصليون، وهؤلاء مرتدون، وكفر الردة أغلظ بالإجماع من الكفر الأصلى . ولهذا السبب يعاونون الكفار على الجمهور من المسلمين، فيعاونون التتار على الجمهـور. وهم كانـوا من أعظم الأسبـاب في خروج جنكيـز خان، ملك الكفار، إلى بلاد الإسلام، وفي قدوم هولاكو إلى بلاد العراق؛ وفي أخذ حلب، ونهب الصالحية، وغير ذلك، بخبثهم ومكـرهـم؛ لما دخــل فيه من تــوزر منهـم للمسلمين وغير من توزر منهم. وبهذا السبب نهبوا عسكر المسلمين لما مر عليهم وقت انصرافه إلى مصر

في النوبة الأولى ومهذا السبب يقطعون الطرقات على المسلمين ويهذا السبب

(١) قوله هذا يذكرنا بالحديث الذي رواه مسلم، قال رسول الله ﷺ: «سألت ربي ثلاثًا فأعطاني ثنتين=

فهم أشد ضرراً على الدين وأهله، وأبعد عن شرائع الإسلام من الخوارج الحرورية؛ ولهذا كانوا أكذب فرق الأمة. فليس في الطوائف المنتسبة إلى القبلة أكثر كذبأ ولا أكثر تصديقاً للكذب وتكذيباً للصدق منهم، وسيما النفاق فيهم أظهر منه في سائر الناس؛ وهي التي قال فيها النبي ﷺ: «آية المنافق ثلاث: إذا حدث كذب، وإذا وعد أخلف، وإذا اؤتمن خان»<sup>(١)</sup> وفي رواية: «أربع من كن فيه كان منافقاً خالصاً، ومن كان فيه خصلة منهن كانت فيه خصلة من النفاق حتي يدعها : إذا حدث كذب وإذا وعد أخلف وإذا عاهـد غدر وإذا خياصم فجر»''. وكيل من

وهم يـوالون اليهـود والنصـارى والمشـركين على المسلمين، وهـذه شيم المنافقين قال الله تعالى : ﴿يا أيهما الذين آمنوا لا تتخذوا اليهود والنصارى أولياء،

\_ومنعني واحدة، سألت ربي أن لا يُهلِك امتي بالسُّنة (القحط) فأعطانيها. وسألته أن لا يهلك أمتي بالغرق فأعطانيها. وسألته أن لا يجعل بأسهم بينهم فمنعنيها» (أخرجه مسلم في الفتن ٤/١٦/١٦، وابس ماجة في الفتن ٩، ٢٢، ومالك في القرآن حديث ٣٥، وأحمد ٢٥، ٢٤٢، ٢٤٢، ٢٤٨). (١) أخرجه البخاري في الشهادات ٢٨، ومسلم في الإيمان ١٠٧ ـ ١٠٩، والترمذي في الإيمان ١٤. (٢) أخرجه النسائي في الإيمان ٢٠، وأحمد ١٩٨/٢، ٥٣٦. والبخاري في الإيمان ٢٤،والجزية ١٧، والمظالم ١٧، ومسلم في الإيمان ١٠٢، والترمذي في الإيمان ١٤. (٣) سورة الفتح آية ١١.

بعضهم أولياء بعض، ومن يتولهم منكم فإنه منهم﴾۞ وقال تعالى : ﴿ترى كثيراً منهم يتولون الذين كفروا، لبئس ما قدمت لهم أنفسهم أن سخط الله عليهم، وفي العذاب هم خالدون # ولو كانوا يؤمنون بالله والنبي وما أنزل إليه ما اتخذوهم أوليـاء؛ ولكن كثيراً منهم فــاسقــون﴾```. وليس لهم عقــل ولا نقــل، ولا دين صحيح، ولا دنيا منصورة، وهم لا يصلون جمعة ولا جماعة ـ والخوارج كانــوا يصلون جمعة وجماعة ــ وهم لا يرون جهاد الكفار مع أئمة المسلمين، ولا الصلاة خلفهم، ولا طاعتهم في طاعة الله، ولا تنفيذ شيء من أحكامهم؛ لاعتقادهم [أن ذلك] لا يسوغ إلا خلف إمام معصوم . ويرون أن المعصوم قد دخل في السرداب من أكثر من أربعمائة وأربعين سنة . وهو إلى الأن لـم يخرج، ولا رآه أحد، ولا علـم أحداً ديناً، ولا حصل به فائدة، بل مضرة. ومع هذا فالإيمان عندهم لا يصح إلا به، ولا يكون مؤمناً إلا من أمن به، ولا يدخل الجنة إلا أتباعه: مثل هؤلاء الجهال الضلال من سكان الجبال والبوادي، أو من استحوذ عليهم بالباطل: مثل أبن العود ونحوه، ممن قد كتب خطه مما ذكرناه من المخازي عنهم، وصرح بما ذكرنـاه عنهم، وبأكثر منه. وهم مع هذا الأمر يكفرون كل من أمن بأسماء الله وصفاته التي في الكتاب والسنة، وكلَّ من أمن بقدر الله وقضائه: فأمن بقدرته الكاملة، ومشيئته الشاملة، وأنه خالق کل شيء .

(١) سـورة المائدة أية ٥١. (٢) سورة المائدة ٨٠ ـ ٨١.

いえ
$\mathcal{L}$ 

الإسلام، كما فعلته أئمة الملاحدة الذين خرجوا بأرض أذربيجـان'' في زمن المعتصم مع بابك الخرمي، وكانوا يسمون «الخرمية» و «المحمرة» و «القـرامطة الباطنية» الذين خرجوا بأرض العراق وغيرها بعد ذلك، وأخذوا الحجـر الأسود، وبقي معهم مدة: كأبي سعيد الجنابي وأتباعه. والذين خرجوا بأرض المغرب ثم جاوزوا إلى مصر، وبنوا القاهرة، وادعوا أنهم فاطميون، مـع اتفاق أهـل العلم بالأنسان أنهم بـريئون من نسب رسـول الله ﷺ، وأن نسبهم متصل بـالمجوس واليهود، واتفاق أهل العلم بدين رسـول الله ﷺ أنهم أبعد عن دينـه من اليهود والنصـارى. بل الغــالية الــذين يعتقدون إلـهيـة علي والأئمة. ومن أتبــاع هؤلاء الملاحدة أهل دور الدعوة: الذين كانوا بخراسان والشام واليمن وغير ذلك. وهؤلاء من أعظم من أعان التتار على المسلمين باليد واللسان: بالمؤازرة والولاية وغير ذلك؛ لمباينة قولهم لقول المسلمين واليهود والنصارى؛ ولهذا كان ملك الكفار «هولاكو» (٢) يقرر أصنامهم. وأيضاً فالخوارج كانوا من أصدق الناس وأوفاهم بالعهد، وهؤلاء من أكذب الناس وأنقضهم للعهد . وأما ذكر المستفتي أنهم يؤمنون بكل مـا جاء بــه محمد ﷺ. فهــذا عين الكذب؛ بل كفروا مما جاء به بما لا يحصيه إلا الله: فتارة يكذبون بالنصـوص الثابتة عنه. وتارة يكذبون بمعاني التنزيل. وما ذكرناه وما لـم نذكره من مخازيهم يعلم كل أحد أنه مخالف لما بعث الله به محمداً ﷺ.

فإن الله قد ذكر في كتابه من الثناء على الصحابة والرضوان عليهم والإستغفار

(١) اذربيجان: يتصل حدها من جهة الشمال ببلاد الديلم والجيل والطرم، وهو إقليم واسع، من مشهور مدائنها: تبـريز وأردبيــل، وهو صقــع جليل ومملكــة عظيمــة الغالب عليهــا الـجبال. وفيــه قلاع كثيرة، وفواكه جمة وخيرات واسعة (انظر معجم البلدان ١٢٨/١). (٢) هو هولاكو قولي بن جنكيز خان المعفولي، مقدم التتار وقائدهم، الذي أبــاد البلاد والعبــاد وأخذ الحصون الإسماعيلية وأذربيجان والروم والعراق والجزيرة والشام، كان ذا سطوة ومهابــة، وحزم ودهاء وخبرة بالحروب، وشجاعة ظاهرة وكرم مفرط، ومحبة لعلوم الأوائل، مات على كفره بعلة الصرع سنة أربع وستين وستمائة هجرية . (انظر شذرات الذهب ٥/٣١٦/ ٣١٧\_٣١٧).

لهم ماهم كافرون بحقيقته ـ وذكر في كتابه من الأمر بالجمعة والأمر بالجهاد وبطاعة أولي الأمـر ماهم خارجون عنـه. وذكر في كتـابه من مـوالاة المؤمنين وموادتهم ومؤاخاتهم والإصلاح بينهم ما هم عنه خارجون وذكـر في كتابـه من النهي عن مــوالاة الكفار ومــوادتهم ماهم خـارجون عنــه. وذكر في كتــابه من تحـريم دماء المسلمين، وأموالهم، وأعراضهم، وتحريم الغيبة والهمز، واللمز: ماهم أعظم الناس إستحلالًا له. وذكر في كتابه من الأمر بالجماعة والائتلاف والنهي عن الفرقة والإختلاف ماهم أبعد الناس عنه . وذكر في كتابه من طاعة رسول الله ﷺ ومحبته واتباع حكمه ماهـمخارجون عنه . وذكر في كتابه من حقوق أزواجه ماهـم برآء منه . وذكر في كتابه من توحيده وإخلاص الملسك له وعبادته وحده لا شريك له ماهم خارجون عنه . فإنهم مشركون كما جاء فيهم الحديث، لأنهم أشد الناس تعظيماً للمقابر التي اتخذت أوثاناً من دون الله . وهذا باب يطول وصفه . وقد ذكر في كتابه من أسمائه وصفاته ماهم كافرون به . وذكر في كتابه من قصص الأنبياء والنهي عن الإستغفار للمشركين ماهم كافرون به . وذكر في كتابه من أنه على كل شيء قدير، وأنه خالق كل شيء، وأنه ما شاء الله لا قوة الا بالله : ماهم كافرون به. ولا تحتمل الفتوى الا الإشارة المختصرة. ومعلوم قطعاً أن إيمان الخوارج بما جاء به محمد ﷺ أعظم من إيمانهم. فإذا كان أمير المؤمنين علي بن أبي طالب رضي الله عنه قد قتلهم ونهب عسكره ما في عسكـرهم من الكراع والسـلاح والأمـوال، فهؤلاء أولى أن يقــاتلوا وتؤخـذ أموالهم، كما أخذ أمير المؤمنين علي بن أبي طالب أموال الخوارج.

ومن اعتقد من المنتسبين إلى العلم أو غيره أن قتال هؤلاء بمنزلة قتال البغاة الخارجين على الإمام بتأويل سائغ، كقتال أمير المؤمنين علي بن أبي طالب لأهل الجمل وصفين: فهو غـالط جاهـل بحقيقة شـريعة الإسـلام، وتخصيصه هؤلاء الخارجين عنها .

فإن هؤلاء لو ساسوا البلاد التي يغلبون عليها بشريعة الإسلام كانوا ملوكاً كسائر الملوك؛ وإنما هم خارجون عن نفس شريعة رسول الله ﷺ وسنته شرأ من

ولكن هؤلاء المتفقهة لم يجدوا تحقيق هذه المسائل في مختصراتهم.

خروج الخوارج الحرورية، وليس لهم تأويل سائغ؛ فإن التأويل السائغ هو الجائز الذي يقر صاحبة عليه إذا لم يكن فيه جواب، كتأويل العلماء المتنازعين في موارد الإجتهاد. وهؤلاء ليس لهم ذلك بالكتاب والسنة والإجماع، ولكن لهم تأويل من جنس تأويل مانعي الزكاة، والخوارج، واليهود، والنصارى. وتأويلهم شر تأويلات أهل الأهواء.

وكثيـر من الأئمة المصنفين في الشـريعة لـم يــذكروا في مصنفــاتهم قتال المخارجين عن أصول الشريعة الإعتقادية والعمليـة، كمـانعـي الـزكاة والـخـوارج ونحوهم، إلا من جنس قتال الخارجين على الإمام، كأهل الجمل وصفين. وهذا غلط؛ بل الكتاب والسنة وإجماع الصحابة فرق بين الصنفين، كما ذكر ذلك أكثر أئمة الفقه، والسنة، والحديث والتصوف، والكلام، وغيرهم.

وأيضاً فقد جاءت النصوص عن النبي ﷺ بما يشملهم وغيرهم؛ مثل ما رواه مسلم في صحيحه، عن أبي هريرة، قال: قال رسول ﷺ: «من خرج من الطاعة، وفارق الجماعة، ثم مات: مات ميتة جاهلية، ومن قتل تحت راية عمية؛ يغضب للعصبية، ويقاتل للعصبية: فليس مني، ومن خرج على أمتي يضرب برها وفاجرها ولا يتحاشى من مؤمنها، ولا يبقى لذي عهدهـا فليس مني» فقد ذكـر ﷺ البغاة الخارجين عن طاعة السلطان، وعن جماعة المسلمين، وذكر أن أحدهم إذا مات مات ميتة جاهلية؛ فإن أهل الـجاهلية لـم يكونوا يجعلون عليهم أئمة؛ بل كل طائفة تغالب الأخري. ثم ذكر قتال أهل العصبية، كالذين يقاتلون على الأنساب مثل قيس ويمن، وذكر أن من قتل تحت هذه الرايات فليس من أمته، ثم ذكـر قتال العداة الصائلين والخوارج ونحوهم، وذكر أن من فعل هذا فليس منه. وهؤلاء جمعوا هذه الثلاثة الأوصـاف وزادوا عليها فيعانهم خارجـون عن الطاعة والجماعة: يقتلون المؤمن والمعاهد، لا يـرون لأحد من ولاة المسلمين طاعة سواء كان عدلاً أو فاسقاً؛ إلا لمن لا وجود له . وهم يقاتلون لعصبية شر من عصبية ذوي الأنساب: وهي العصبية للدين الفاسـد؛ فإن في قلوبهم من الغـل

والغيظ على كبار المسلمين وصغارهم وصالحيهم وغير صالحيهم ما ليس في قلب أحـد. وأعـظم عبـادتهم عنـدهم لعن المسلمين من أوليــاء الله: مستقـدمهم، ومستأخرهم. وأمثلهم عندهم الذي لا يلعن ولا يستغفر. وأما خروجهم يقتلون المؤمن والمعاهد: فهذا أيضاً حالهم؛ مع دعـواهم أنهم هم المؤمنون وسائر الأمة كفـار. وروى مسلم في صحيحة عن محمـد بن شريح، قال: قال رسول الله ﷺ: «إنه ستكون هنأة وهنأة<sup>(١</sup>)، فمن أراد أن يفرق

أمر هذه الأمة وهي جميع فاضربوه بالسيف كائنآ من كان» وفي لفظ: «فاقتلوه» وفي لفظ: «من أتاكم وأمركم جميع على رجل واحد يريـد أن يشق عصاكم ويفـرق جماعتكم فاقتلوه»<sup>(۲)</sup>.

وهؤلاء أشد الناس حرصاً على تفريق جماعة المسلمين؛ فإنهم لا يقرون لولي أمر بطاعة، سواء كان عدلًا أو فاسقاً؛ ولا يطيعونه لا في طاعة ولا في غيرها؛ بل أعظم أصولهم عندهم التكفير واللعن والسب لخيار ولاة الأمـور؛ كالخلفـاء الــراشدين ـ والعلمــاء الـمسلمين، ومشائخهم؛ لاعتقــادهم أن كــل من لـم يؤمن بالإمام المعصوم الذي لا وجود له فما آمن بالله ورسوله .

وإنما كان هؤلاء شرأ من الخوارج الحرورية وغيـرهم من أهل الأهــواء، لاشتهال مذاهبهم على شر مما اشتملت عليه مذاهب الخوارج؛ وذلك لأن الحوارج الحرورية كانوا أول أهل الأهواء خروجاً عن السنـة والجماعـة؛ مع وجــود بقية الخلفاء الراشدين، وبقايا المهاجرين والأنصار، وظهور العلم والإيمان، والعدل في الأمة، وإشراق نور النبوة وسلطان الحجة، وسلطان القدرة؛ حيث أظهر الله دينه على الدين كله بالحجة والقدرة.

وكان سبب خروجهم ما فعله أمير المؤمنين عثمـان وعلي ومن معهما من الأنواع التي فيها تأويل فلم يحتملوا ذلك، وجعلوا موارد الاجتهاد؛ بل الحسنات

(١) في النسخة التي بين يدي من صحيح مسلم بلفظ: «إنه ستكون هناتٌ وهناتٌ»، والمراد بالهنات هنا الفتن والأمور الحادثة (صحيح مسلم ١٤٧٩/٣). (٢) انظر صحیح مسلم ١٤٨٠/٣.

تلك التأويلات وضعفهم. ومعلوم أنه كلما ظهر نور النبوة كانت البدعة المخالفة أضعف، فلهذا كانت البدعة الأولى أخف من الثانية، والمستأخرة تتضمن من جنس ما تضمنته الأولى وزيادة عليها . كما أن السنة كلما كان أصلها أقرب إلى النبي ﷺ كانت أفضل . فالسنن ضد البدع، فكل ما قرب منه ﷺ مثل سيرة أبي بكر وعمر كان أفضل مما تأخر كسيرة عثمان وعلي، والبدع بالضد، كل ما بعد عنه كان شراً مما قرب منه، وأقربها من زمنه الخوارج. فإن التكلم ببدعتهم ظهر في زمانه؛ ولكن لم يجتمعوا وتصير لهم قوة إلا في خلافة أمير المؤمنين علي رضي الله عنه. ثم ظهر في زمن علي التكلم بالرفض؛ لكن لم يجتمعوا ويصير لهم قوة إلا بعد مقتل الحسين رضي الله عنه؛ بل لم يظهر إسم الرفض إلا حين خروج زيد بن علي بن الحسين بعد المائة الأولى لما أظهر الترحم على أبي بكر وعمر رضي الله عنهما رفضته الرافضة فسموا «رافضة» واعتقدوا أن أبا جعفر هو الإمام المعصوم. واتبعه أخرون فسموا «زيدية» نسبة إليه. ثم في أواخر عصر الصحابة نبغ التكلم ببدعة القدريـة<sup>(١)</sup> والمرجئـة<sup>(٢)</sup>، فردها بقايا الصحابة؛ كابن عمر، وابن عباس، وجابر بن عبد الله، وأبي سعيد،

ذنوباً، وجعلوا الذنوب كفراً، ولهذا لـم يخرجوا في زمن أبي بكر وعمر؛ لانتقاء

ولم يكن لهم اجتماع وسلطان إلا بعد المائة الثانية في إمارة أبي العباس الملقب بالمأمون؛ فإنه أظهر التهجم، وامتحن الناس عليه، وعرَّب كتب الأعاجم: من الروم، واليونانيين، وغيرهم. وفي زمنه ظهرت «الخرمية». وهم زنادقة منـافقون يُظهرون الإسلام، وتفرعوا بعد ذلك إلى القرامطة، والباطنية، والإسماعيلية، وأكثر هؤلاء ينتحلون الرفض في الظاهر، وصارت الرافضة الإمامية في زمن بني بويه بعد الممائة الثالثة فيهم عامة هذه الأهواء المضلة: فيهم الخروج، والرفض، والقدر، والتهجم. وإذا تأمل العالم ما ناقضوه من نصوص الكتاب والسنة لـم يجد أحداً يحصيه إلا الله . فهذا كله يبين أن فيهم ما في الخوارج الحرورية وزيادات. وأيضاً فإن الخوارج الحرورية كانوا ينتحلون اتباع القرآن بأرائهم، ويدعون اتباع السنن التي يزعمون أنها تخالف القرآن. والرافضة تنتحل اتباع أهل البيت، وتزعم أن فيهم المعصوم الذي لا يخفى عليه شيء من العلم، ولا يخطىء؛ لا عمداً، ولا سهواً، ولا رشداً. واتباع القـرأن واجب على الأمة؛ بـل هو أصـل الإيمان وهدى الله الذي بعث به رسوله، وكذلك أهل بيت رسول الله ﷺ : تجب محبتهم، وموالاتهم، ورعاية حقهم. وهذان الثقلان اللذان وصى بهما رسول الله ﷺ. فروى مسلم في صحيحه، عن زيد بن أرقم، قال: خطبنا رسول الله ﷺ بغدير يدعى خمأ بين مكـة والمدينـة، فقال: «يـا أيها النـاس! إني تارك فيكم

الثقلين» ـ وفي رواية «أحدهما أعظم من الآخر ـ كتاب الله فيـه الهدى والنـور» فرغب في كتاب الله، وفي رواية: «هو حبل الله من اتبعه كان على الهدى، ومن تركه كان على الضلالة، وعترتي أهل بيتي . أذكركم الله في أهل بيتي، أذكركم الله في أهل بيتي، أذكركم الله في أهل بيتي». فقيل لزيد بن أرقم: من أهل بيته؟ قال: أهل بيته من حُرم الصدقة: آل العباس، وآل علي، وآل جعفر، وآل عقيل. والنصوص الدالة على 'اتباع القرآن أعظم من أن تذكر هنا. وقد روي عن النبي ﷺ من وجوه حسان أنه قال عن أهل بيته : «والذي نفسي بيده لا يدخلون الـجنة حتى يحبوكم من أجلي، وقد أمرنا الله بالصلاة على آل محمد، وطهرهم من الصدقة التي هي أوساخ الناس، وجعل لهم حقاً في الخمس والفيء، وقال ﷺ

القرابة وحقوق الصحابة لطال الخطاب، فإن دلائل هذا كثيرة من الكتاب والسنة . ولهذا اتفق أهل السنة والجماعة على رعاية حقوق الصحابة والقرابة وتبرؤا من الناصبة الذين يكفرون علي بن أبي طالب ويفسقونه، وينتقصون بحرمة أهل

فيما ثبت في الصحيح: «إن الله اصطفى بني إسماعيل، واصطفى كنانة من بني إسماعيل، واصطفى قريشاً من كنانة، واصطفى بني هاشم من قريش، واصطفاني من بني هاشم، فأنا خيركم نفساً وخيركم نسباً». ولو ذكرنا مــا روي في حقوق

البيت؛ مثل من كان يعاديهم على الملك، أو يعرض عن حقوقهم الواجبة، أو يغلو في تعظيم يزيد بن معاوية بغير الحق. وتبرؤا من الرافضـة الذين يـطعنون على الصحابة وجمهور المؤمنين؛ ويكفررن عامة صالحـي أهل القبلة . وهم يعلمون أن هؤلاء أعظم ذنباً وضلالًا من أولئك، كما ذكرنا من أن هؤلاء الرافضة المحاربين شر من الخوارج، وكل من الطائفتين انتحلت إحدى الثقلين؛ لكن القرآن أعظم. فلهذا كانت الخوارج أقل ضـلالاً من الروافض؛ مــع أن كل واحــدة من الطائفتين مخالفة لكتاب الله وسنة رسوله، ومخالفة لصحابته وقرابته، ومخالفون لسنة خلفائه الراشدين ولعترته أهل بيته . وقد تنازع العلماء من أصحاب الإمام أحمد وغيرهم في إجماع الخلفاء، وفي إجماع العترة هل هو حجة يجب اتباعها''؟ والصحيح أن كلاهما حجة . فإن

والمقصود هنا أن يتبين أن هؤلاء الطوائف المحاربين لجماعة المسلمين من الرافضة ونحوهم هم شر من الخوارج الذين نص النبي ﷺ على قتالهم ورغب فيه . وهذا متفق عليه بين علماء الإسلام العارفين بحقيقته . ثم منهم من يرى أن لفظ الــرسول ﷺ شمــل الـجميع، ومنهم من يــرى أنهم دخلوا من باب التنبيــه والفحوى أو من باب كونهم في معناهم. فإن الحديث روي بألفاظ متنوعة ففي الصحيحين ــ واللفظ للبخاري ــ عن علي بن أبي طالب رضي الله عنه أنه قال: إذا حدثتكم عن رسول الله ﷺ حديثاً فوالله لأن أخرَّ من السماء أحب إلي من أن أكذب عليه، وإذا حدثتكم فيما بيني وبينكم فإن الحرب خدعة، وإني سمعت رسول الله ﷺ يقول: «سيخرج قوم في آخر الزمان جِداث الأسنان، سُفهاء الأحلام، يقولون من خير قول البرية، لا يجاوز إيمانهم حناجرهم، يمرقون من الدين كما يمرق السهم من الرمية . فأينما لقيتموهم فاقتلوهم؛ فإن في قتلهم أجراً لمن قتلهم يوم القيامة».

[المخوارج السرورية ومن شابههم]

وفي صحيح مسلم: «عن زيد بن وهب أنه كان في الجيش الذين كانوا مع علي رضي الله عنه الذين ساروا إلى الىخوارج. فقال علي: يا أيهـا الناس إني سمعت رسول الله ﷺ يقول: «يخرج قوم من أمتي يقرؤون القرآن ليس قرائتكم

وفي مسلم أيضـــاً «عن عبد الله بن رافــع كــاتب علي رضـي الله عنــه، أن الحرورية لما خرجت وهو مع علي قالوا: لا حكـم إلا لله . فقال علي : كلمة حق أريد بها باطل. إن رسول الله ﷺ وصف ناســاً إنى لأعرف صفتهم في هؤلاء، يقولون الحق بألسنتهم لا يجاوز هذا منهم وأشار إلى حلقه، من أبغض خلق الله إليه، منهم رجل أسود إحدى يديه طبي شاة أو حلمة ثدي. فلما قتلهم علي بن طالب قال: انظروا. فنظروا فلم يجدوا شيئاً. فقال: إرجعوا فوالله ما كذبت ولا كذبت ــ مرتين أو ثلاثًا ــ ثم وجدوه في خربة فأتوا به حتى وضعوه بين يديه».

نصله، إلى رصافه<sup>(١</sup>): فيتمارى في الفوقـة هل علق بهـا شيء من الدم» اللفظ لمسلم .

وفي الصحيحين أيضاً عن أبي سعيد، قـال: بينما النبي ﷺ يقسم جـاء عبد الله ذو الخويصرة التميمي ــ وفي رواية أتاه ذو الخويصرة رجل من بني تميم ــ فقـال: إعدل يــا رسول الله. فقــال: ويلك! من يعدل إذا لـم أعــدل، قد خبت وخسرت إن لم أكن أعدل» قال عمر بـن الخطاب : أئذن لي فاضرب عنقه . قال : «دعه، فإن له أصحاباً يحقر أحدكم صلاته مع صلاتهم، وصيامه مع صيامهم،

(١) الرصافة: عَقَبة تشد على مدخل سِنخ النصل.

يمرقون من الدين كما يمرق السهم من الرمية، ينظر إلى نصله فلا يوجد فيه شيء. ثم ينظر إلى رصافه فلا يوجد فيه شيء، ثم ينظر إلى نضية ــ وهو قدحه ــ فلا يوجد فيه شيء، ثم ينظر إلى قذذه فلا يوجد فيه شيء . قد سبق الفرث والدم»'') . وذكر ما في الحديث. فهؤلاء أصل ضلالهم: إعتقادهم في أثمة الهدى وجماعة المسلمين إنهم خارجون عن العدل، وإنهم ضالون، وهذا مأخذ الخارجين عن السنة من الرافضة

ونحوهم. ثم يعدون ما يرون أنه ظلم عندهم كفراً. ثم يرتبون على الكفر أحكاماً ابتدعوها .

فهذه ثلاث مقامات للمارقين من الحرورية والرافضة ونحوهم . في كل مقام تركوا بعض أصول دين الإسلام، حتى مرقوا منه كما مرق السهم من الرمية، وفي الصحيحين في حديث أب<sub>ي</sub> سعيد: «يقتلون أهل الإسلام، ويدعون أهل الأوثان؛ لئن أدركتهم لأقتلنهم قتل عاد» وهذا نعت سائر الخارجين كالرافضـة ونحوهم؛ فإنهم يستحلون دماء أهل القبلة لاعتقادهم أنهم مرتدون أكثر مما يستحلون من دماء الكفار الذين ليسوا مرتدين؛ لأن المرتد شر من غيره. وفي حديث أبي سعيد: إن النبي ﷺ ذكر قوماً يكونون في أمته: «يخرجون في فرقة من الناس، سيماهم التحليق. قال: هم شر الخلق، أو من شــر الخلق، تقتلهم أدنى الطائفتين إلى الحق»<sup>(٢)</sup> وهذه السيما سيما أولهم كما كان ذو الثدية؛ لأن هذا وصف لازم لهم. وأخرجا في الصحيحين حديثهم من حديث سهل بن حنيف بهذا المعنى، ورواه البخاري من حديث عبد الله بن عمر، ورواه مسلم من حديث أبي ذر، ورافع بن عمرو، وجابر بن عبد الله، وغيرهم، وروى النسائي عن أبي برزة أنه قيل له : هل سمعت رسول الله ﷺ يذكر الخوارج؟ قال: نعم. سمعت رسول الله ﷺ بأذنبي، ورأيته بعيني : إن رسول الله ﷺ أتي بمال فقسمه، فأعطى من عن يمينه، ومن عن شماله؛ ولم يعط من وراءه شيئاً . فقام رجل من ورائه، فقال: يا محمد! ما عدلت

> (١) الأحاديث في الخوارج الحرورية سبق ذكرها، وأعاد ذكرها هنا. (٢) أخرجه مسلم في الزكاة حديث رقم ١٤٩.

 $\bigwedge$ 

في القسمة ــ رجل أسود مطموم الشعر، عليه ثوبان أبيضان ــ فغضب رسول الله ﷺ غضباً شديداً، وقال له: «والله لا تجدون بعدي، رجلًا هو أعدل مني» ثم قال: ديخرج في أخر الزمان قوم كأن هذا منهم، يقرؤون القرآن لا يجاوز تــراقيهـم، يمرقون من الإسلام كما يمرق السهم من الرمية، سيماهــم التحليق، لا يزالون يخرجون حتى يخرج آخرهم مع الدجال. فإذا لقيتموهم فاقتلوهم. هم شر الخلق والخليقة» وفي صحيح مسلم، عن عبد الله بن الصامت، عن أبي ذر، قال: قال رسول الله ﷺ : «إن بعدي من أمتي ــ أو سيكون بعدي من أمتي ــ قوم يقرؤون القرآن لا يجاوز حلاقيمهم، يخرجون من الدين كما يخـرج السهم من الرميـة، ثـم لا يعودون فيه، هم شر الخلق والخليقة». قال ابن الصامت: فلقيت رافع بن عمرو الغفاري أخا الحكم بن عمرو الغفاري، قلت: ما حديث سمعته من أبي ذر كذا وكذا؟ فذكرت له الحديث، فقال: وأنا سمعته من رسول الله ﷺ». فهذه المعاني موجودة في أولئك القوم الذين قتلهم علي رضي الله عنه وفي غيرهم. وإنما قولنا: إن عليّاً قاتل الخوارج بأمر رسول الله ﷺ: مثل ما يقال: إن النبي ﷺ قاتل الكفار، أي قاتل جنس الكفار، وإن كان الكفر أنواعاً مختلفـة. وكذلك الشرك أنواع مختلفة، وإن لم تكن الألهة التي كانت العرب تعبدها هي التي تعبدها الهند والصين والترك؛ لكن يجمعهم لفظ الشرك ومعناه . وكذلك الخـروج والـمروق يتنــاول كل من كــان في معنى أولئك، ويـجب قتالهم بأمـر النبي ﷺ، كما وجب قتـال أولئك. وإن كـان الـخروج عن الــدين والإسلام أنواعآ مختلفة، وقد بينا أن خروج الرافضة ومروقهم أعظم بكثير. فأما ما قتل الواحد المقدور عليه من الخوارج؛ كالحـرورية، والــرافضة، ونحوهم: فهذا فيه قولان للفقهاء، هما روايتان عن الإمام أحمد. والصحيح أنه يجوز قتل الواحد منهم؛ كالداعية إلى مذهبه، ونحو ذلك ممن فيه فساد فإن النبي 變 قال: «أينها لقيتموهم فاقتلوهم» وقال: «لئن أدركتهم لأقتلنهم قتل عاد» وقال عمر لصبيغ بن عسل: لو وجدتك محلوقاً لضربت الذي فيه عيناك . لأن علي بن أبي طالب طلب أن يقتل عبد الله بن سبأ أول الرافضة حتى هرب منه . ولأن هؤلاء من أعظم المفسدين في الأرض. فإذا لـم يندفع فسادهم إلا بالقتل قتلوا، ولا يجب

قتل كل واحد منهم إذا لـم يظهر هذا القول، أو كان في قتله مفسدة راجحة ـ ولهذا ترك النبي ﷺ قتل ذلك الخارجي ابتـداء لئلا يتحـدث الناس أن محمـداً يقتل أصحابه، ولم يكن إذ ذاك فيه فساد عام؛ ولهذا ترك علي قتلهم أول ما ظهروا لأنهم كانوا خلقاً كثيراً، وكانوا داخلين في الطاعة والجماعة ظاهراً لم يحاربوا أهل الجماعة، ولم يكن يتبين له أنهم هم. وأما تكفيرهم وتخليدهم: ففيه أيضاً للعلماء قولان مشهوران: وهما روايتان عن أحمد. والقولان في الخوارج والمارقين من الحرورية والرافضة ونحـوهـم. والصحيح أن هذه الأقوال التي يقولونها التي يعلم أنها مخالفة لما جاء به الرسول كفر، وكذلك أفعالهم التي هي من جنس أفعال الكفار بالمسلمين هي كفر أيضاً . وقد ذكرت دلائل ذلك في غير هذا الموضع؛ لكن تكفير الواحـد المعين منهم والحكم بتخليده في النار موقوف على ثبوت شروط التكفير وانتفاء موانعه. فإنا نطلق القول بنصوص الوعد والوعيد والتكفير والتفسيق، ولا نحكم للمعين بدخوله في ذلك العام حتى يقوم فيه المقتضى الذي لا معارض لـه. وقد بسـطت هذه القاعدة في «قاعدة التكفير». ولهذا لـم يحكـم النبي ﷺ بكفر الذي قال: إذا أنا مت فاحرقوني، ثـم ذروني في اليم، فوالله لأن قدر الله علي ليعذبني عذاباً لا يعذبه أحداً من العالمين، مع شكه في قدرة الله وإعادته؛ ولهذا لا يكفر العلماء من استحا, شيئًا من المحرمات

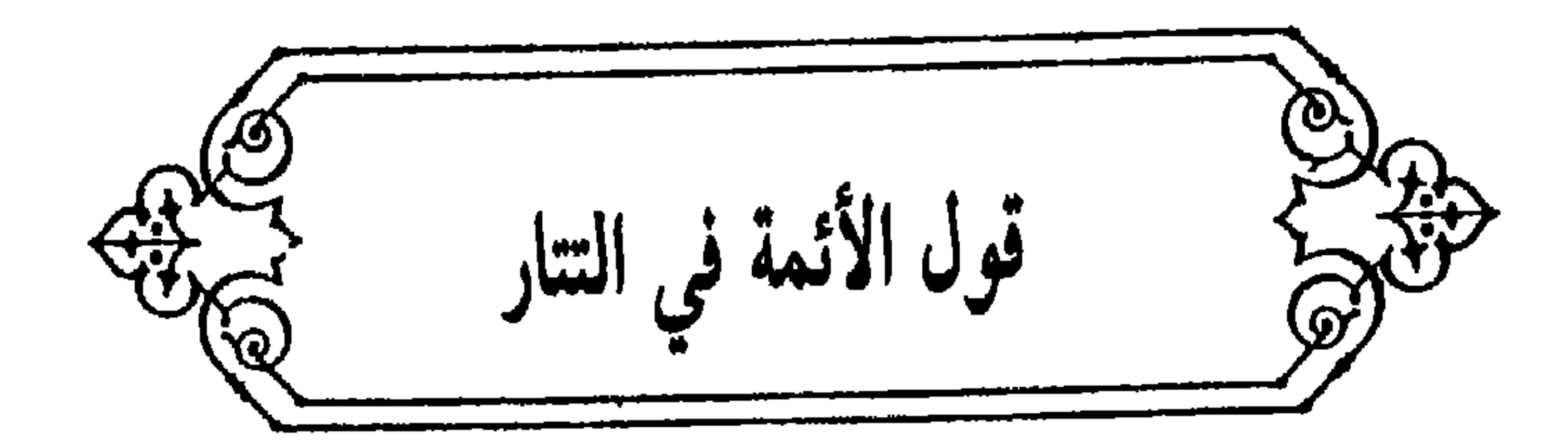

سُئل: مَا تَقُول الفقهَاء أَثِمَّة الدّين في هؤلاء التتار، الذين قدموا سنة تسع وتسعين وستمائة، وفعلوا ما اشتهر من قتـل المسلمين، وسبي بعض الذراري، والنهب لمن وجدوه من المسلمين، وهتكوا حرمات الدين من إذلال المسلمين، وإهـانة المسـاجد، لا سيمـا «بيت المقدس» وأفسـدوا فيه، وأخـذوا من أموال المسلمين وأموال بيت المال الحمل العظيم. وأسروا من رجال المسلمين الجم الغفير وأخرجوهم من أوطانهم. وادعوا مع ذلىك التمسك بـالشهادتين، وادعــوا تحريم قتال مقاتلهم، لما زعمـوا من اتباع أصـل الإسلام، ولكـونهم عفواً عن استئصال المسلمين. فهل يجوز قتالهم أو يجب؟ وأيما كان فمن أي الوجوه جوازه أو وجوبه؟ أفتونا مأجورين .

فأجاب: الحمد لله. كل طائفة ممتنعة عن التزام شريعة من شرائع الإسلام الظاهرة المتواترة من هؤلاء القوم وغيرهم فإنه يجب قتالهم حتى يلتزموا شرائعه، وإن كانوا مع ذلك ناطقين بالشهادتين، وملتزمين بعض شرائعه، كما قاتل أبو بكر الصديق والصحابة رضي الله عنهم مانعي الزكاة. وعلى ذلك اتفق الفقهاء بعدهم بعد سابقة مناظرة عمر لأبي بكر رضي الله عنهما. فاتفق الصحابة رضي الله عنهم على القتال على حقوق الإسلام . عملًا بالكتاب والسنة . وكذلك ثبت عن النبي ﷺ من عشرة أوجه الحديث عن الخوارج، وأخبر أنهم شر الخلق والخليقة، مع قوله: «تحقرون صلاتكم مع صلاتهم، وصيامكم مع صيامهم»<sup>(١)</sup> فعلم أن مجرد الإعتصام بالإسلام مع عدم التزام شرائعـه ليس (١) خرج المصنف هذ الحديث سابقاً.

۱۸

بمسقط للقتال فالقتال واجب حتى يكون الدين كله لله وحتى لا تكون فتنة . فمتى كان الدين لغير الله فالقتال واجب. فأيما طائفة امتنعت من بعض الصلوات المفروضات، أو الصيام، أو الحج، أو عن التزام تحريم الدماء، والأموال، والخمر، والزنا، والميسر، أو عن نكاح ذوات المحارم. أو عن التزام جهاد الكفار أو ضرب الجزية على أهل الكتاب،

وغير ذلك من واجبات الدين ومحرماته ــ التي لا عذر لأحد في جحودها وتركها ــ التي يكفر الجاحد لوجوبها فإن الطائفة الممتنعة تقاتل عليها وإن كانت مقرة بها . وهذا مما لا أعلم فيه خلافاً بين العلماء.

وإنما اختلف الفقهاء في الطائفة الممتنعة إذا أصرت على ترك بعض السنن كركعتي الفجر، والأذان والإقامة ــ عند من لا يقول بــوجوبهــا ــ ونحو ذلـك من الشعائر . هل تقاتل الطائفة الممتنعة على تركها أم لا؟ فأما الواجبات والمحرمات المذكورة ونحوها فلا خلاف في القتال عليها.

وهؤلاء عند المحققين من العلماء ليسوا بمنزلة البغاة الخارجين على الإمام، أو الخارجين عن طاعته؛ كَأهل الشام مع أمير المؤمنين علي بن أبي طالب رضي الله عنه . فإن أولئك خارجون عن طاعة إمام معين، أو خارجون عليه لإزالة ولايته . وأما المذكورون فهم خارجـون عن الإسلام؛ بمنـزلة مــانعــي الزكــاة، وبمنزلــة الخوارج الذين قاتلهم علي بن أبي طالب رضي الله عنه. ولهذا افترقت سيرة علي رضي الله عنه في قتاله لأهل البصرة والشام، وفي قتاله لأهل النهروان''': فكانت سيرته مع أهل البصرة والشاميين سيرة الأخ مع أخيه، ومع الخوارج بخلاف ذلك . وثبتت النصوص عن النبي ﷺ بما استقر عليه إجماع الصحابة من قتال الصديق وقتال الخوارج؛ بخلاف الفتنة الواقعة مع أهل الشام والبصرة؛ فإن النصوص دلت فيها بما دلت، والصحابة والتابعون اختلفوا فيها.

(١) النهروان: هي ثلاثة نهروانات: الأعلى والأوسط والأسفل، وهي كورة واسعة بين بغداد وواسط من الجانب الشرقي، حدها الأعلى متصل ببغداد وفيها عدة بلاد متوسطة، منها إسكـاف وجرجرايا والصافية ودير قني وغير ذلك (معجم البلدان ٥/ ٣٢٤ ـ ٣٢٥).

على أن من الفقهاء الأئمة من يرى أن أهل البغي الذين يجب قتالهم هم الخارجون على الإمام بتأويل سائغ؛ لا الخارجون عن طاعته . وأخرون يجعلون القسمين بغاة، وبين البغاة والتتار فرق بين فأما الذين لا يلتزمون شرائع الإسلام الظاهرة المتواترة فلا أعلم في وجوب قتالهم خلافاً. فإذا تقررت هذه القاعدة فهؤلاء القوم المسؤول عنهم عسكرهم مشتمل على قوم كفار من النصارى والمشركين، وعلى قوم منتسبين إلى الإسلام ـ وهم جمهور العسكر ــ ينطقون بالشهادتين إذا طلبت منهم، ويعظمون الرسول، وليس فيهم من يصلي إلا قليل جداً، وصوم رمضان أكثر فيهم من الصلاة، والمسلم عندهم أعظم من غيره، وللصالحين من المسلمين عندهم قدر، وعندهم من الإسلام بعضه، وهم متفاوتون فيه؛ لكن الذي عليه عامتهم والذي يقاتلون عليه متضمن لترك كثير من شرائع الإسلام أو أكثرها؛ فإنهم أولًا يوجبون الإسلام ولا يقاتلون من تركه؛ بل من قاتل على دولة المغول عظموه وتركوه وإن كان كافراً عدواً لله ورسوله، وكل من خرج عن دولة المغول أو عليها استحلوا قتاله وإن كان من خيار المسلمين. فلا يجاهدون الكفار، ولا يلزمون أهل الكتاب بالجزية والصغار، ولا ينهون أحداً من عسكرهــم أن يعد ما شاء من شمس أو قمر أو غير ذلك؛ بل الظاهر من سيرتهم أن المسلم عندهم بمنزلة العدل أو الرجل الصالح أو المتطوع في المسلمين، والكافر عندهم بمنزلة الفاسق في المسلمين أو بمنزلة تارك التطوع. وكذلك أيضاً عامتهم لا يحرمون دماء المسلمين وأموالهم؛ إلا أن ينهاهم عنها سلطانهم، أي لا يلتزمون تركها، وإذا نهاهم عنها أو عن غيرها أطاعوه لكونه سلطاناً لا بمجرد الدين. وعامتهم لا يلتزمون أداء الواجبات؛ لا من الصلاة، ولا من الزكاة، ولا من الحج، ولا غير ذلك. ولا يلتزمون الحكم بينهم بحكم الله؛ بل يحكمون بأوضاع لهم توافق الإسلام تارة وتخـالفه أخـرى. وإنما كــان الملتزم لشرائع الإسلام الشيزبرون، وهو الذي أظهر من شرائع الإسلام ما استفاض عند الناس . وأما هؤلاء فدخلوا فيه وما التزموا شرائعه . وقتال هذ الضرب واجب بإجماع المسلمين، وما يشك في ذلك من عرف دين الإسلام وعرف حقيقة أمرهم؛ فإن هذا السلم الذي هم عليه ودين الإسلام لا

فإن اتفق من يقاتلهم على الوجه الكامل فهو الغاية في رضوان الله، وإعزاز كلمته، وإقامة دينه، وطاعة رسوله، وإن كان فيهم من فيه فجور وفساد نية بـأن يكون يقاتل على الرياسة أو يتعدى عليهم في بعض الأمور، وكانت مفسدة ترك قتالهم أعظم على الدين من مفسدة قتالهم على هذا الوجه: كان الواجب أيضاً قتالهم دفعاً لأعظم المفسدتين بالتزام أدناهما؛ فإن هذا من أصول الإسلام التي ينبغي مراعاتها. ولهذا كان من أصول أهل السنة والجماعة الغزو مع كل بر وفاجر؛ فإن الله يؤيد هذا الدين بالرجل الفاحر، وبأقوام لا خلاق لهم، كما أخبر بذلك النبي ﷺ؛ لأنه إذا لـم يتفق الغزو إلا مع الأمراء الفجار، أو مع عسكر كثير الفجور؛ فإنه لا بد من أحد أمرين: إما ترك الغزو معهم فيلزم من ذلك استيلاء الأخرين الذين هم أعظم ضرراً في الدين والدنيا، وإما الغزو مع الأمير الفاجر فيحصل بذلك دفع الأفجرين، وإقامة أكثر شرائع الإسلام؛ وإن لـم يمكن إقامة جميعها فهـذا هو

يجتمعان أبداً. وإذا كان الأكراد والأعـراب وغيرهم من أهـل البوادي الــذين لا يلتزمون شريعة الإسلام يجب قتالهم وإن لم يتعد ضررهم إلى أهل الأمصار فكيف بهؤلاء. نعم يجب أن يسلك في قتاله المسلك الشرعي، من دعائهم إلى التزام شرائع الإسلام إن لم تكن الدعوة إلى الشرائع قد بلغتهم، كما كان الكافر الحربي يدعى أولًا إلى الشهادتين إن لم تكن الدعوة قد بلغته .

الواجب في هذه الصورة، وكل ما أشبهها؛ بل كثير من الغزو الحاصل بعد الخلفاء الراشدين لم يقع إلا على هذا الوجه.

وثبت عن النبي ﷺ: «الخيل مقعود في نواصيها الخير إلى يوم القيـامة: الأجر والمغنم»<sup>(١)</sup> فهذا الحديث الصحيح يدل على معنى ما رواه أبو داود في سننه من قوله ﷺ: «الغزو مــاض منذ بعثني الله إلى أن يقاتل آخر أمتي الدجال، لا

(١) انظر البخاري في المناقب ٢٨، ومسلم في الزكاة ٢٥، والإمارة ٩٦ ـ ٩٩، وأبو داود في الجهاد ٤١، وابن ماجة في التجارات ٢٩، والجهاد ١٤، والدارمي في الجهاد ٣٣، ومالك في الجهاد ٤٤، وأحمد ٣٩/٣، و ١٨١/٥.

- هذا مع إخباره ﷺ بأنــه «سيلي أمراء ظلمــة خونــة فـجرة. فمن صـــدقهم
- يبطله جور جائز ولا عدل عادل» وما استفاض عنه ﷺ أنه قال: «لا تزال طائفة من أمتي ظاهرين على العتق، لا يضرهم من خالفهم إلى يوم القيامة»<sup>(١)</sup> إلى غير ذلك من النصوص التي اتفق أهل السنة والجماعة من جميع الطوائف على العمل بها في جهاد من يستحق الجهاد مــع الأمراء أبــرارهم وفجارهم؛ بخـلاف الرافضــة والخوارج الخارجين عن السنة والجماعة.

(١) أخرجه البخاري في الاعتصام ١٠ ، ومسلم في الإيمان ٢٤٧، والإمارة ١٧٠، ١٧٣، ١٧٤، وأبـو داود في الفتن ١، والترمذي في الفتن ٢٧، ٥١، وابن ماجة في المقدمة ١، والفتن ٩، وأحمد  $. YVA S YI9 S Y2$ 

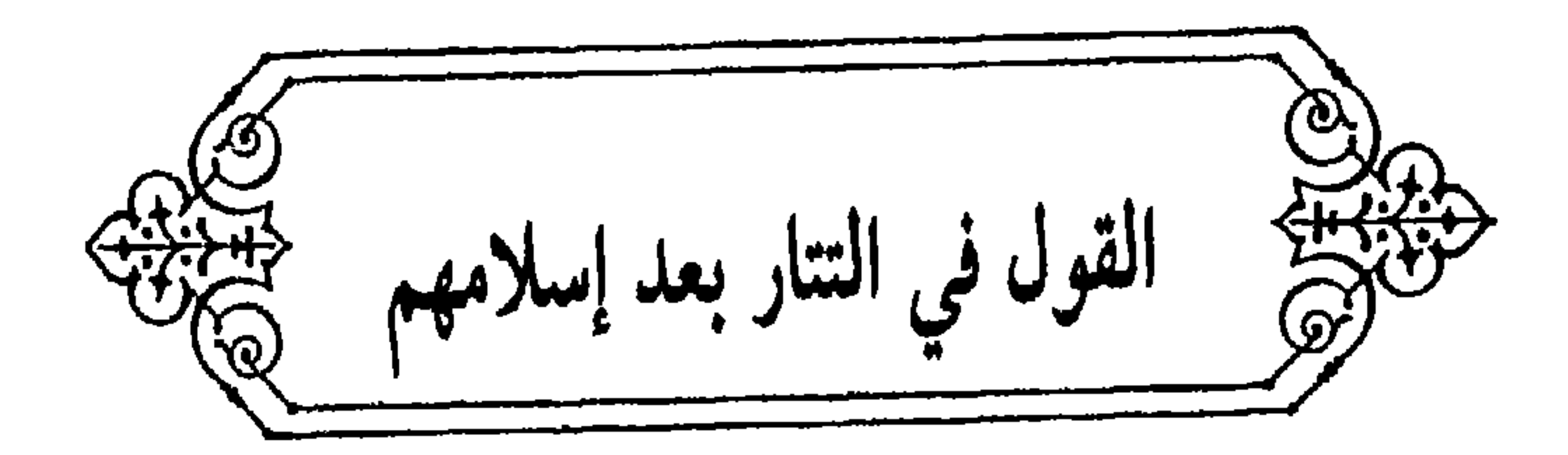

ما تقول السَّادة العُلمَاء أئمَة الدّين رضي الله عنهم أجمعين، وأعانهم على بيان الحق المبين، وكشف غمرات الجاهلين والزائغين، في هؤلاء التتار الذين يقدمون إلى الشام مرة بعد مرة، وتكلموا بالشهادتين، وانتسبوا إلى الإسلام، ولم يبقوا على الكفر الذي كانوا عليه في أول الأمر، فهل يجب قتـالهـم أم لا؟ وما الحجة على قتالهم؟ وما مذاهب العلماء في ذلك؟ وما حكم من كان معهم ممن يفر إليهم من عسكر المسلمين: الأمراء وغيرهم؟ وما حكم من قد أخرجوه معهم مكرهأ؟ وما حكم من يكون مع عسكرهم من المنتسبين إلى العلم والفقه والفقر والتصـوف ونحو ذلـك؟ ومــا يقــال فيمن زعم أنهم مسلمــون، والمقــاتلون لهم مسلمون، وكلاهما ظالم، فلا يقاتل مع أحدهما. وفي قول من زعم أنهم يقاتلون كما تقاتل البغاة المتأولون؟ وما الواجب على جماعة المسلمين من أهـل العلم والدين، وأهل القتال، وأهل الأموال في أمرهم؟ أفتونا في ذلك بأجوبة مبسوطة

بلغه من الأخبار المتواترة وأخبار الصادقين ـ ونحن نذكر جل أمورهم بعد أن نبين الأصل الآخر الذي يختص بمعرفته أهل العلم بالشريعة الإسلامية فنقول: كل طائفة خرجت عن شريعة من شرائع الإسلام الظاهرة المتواترة فإنه يجب قتالها باتفاق أئمة المسلمين، وإن تكلمت بالشهـادتين. فإذا أقـروا بالشهـادتين وامتنعوا عن الصلوات الخمس وجب قتالهم حتى يصلوا وإن امتنعوا عن الزكاة وجب قتالهم حتى يؤدوا الزكاة. وكذلك إن امتنعوا عن صيام شهر رمضان أو حج البيت العتيق. وكذلك إن امتنعوا عن تحريم الفواحش، أو الزنا، أو الميسر، أو الخمر، أو غير ذلك من محرمات الشريعة. وكذلـك إن امتنعوا عن الحكم في الدماء والأموال والأعراض والأبضاع ونحوها بحكم الكتاب والسنة وكذلك إن امتنعوا عن الأمر بالمعروف والنهي عن المنكـر، وجهاد الكفـار إلى أن يسلموا ويؤدوا الجزية من يد وهم صاغرون وكذلك إن أظهروا البدع المخالفة للكتاب والسنة واتباع سلف الأمة وأثمتها؛ مثل أن يظهروا الإلحاد في أسماء الله وآياته، أو التكذيب بأسماء الله وصفاته ، أو التكذيب بما كان عليه جماعة المسلمين على عهد الخلفاء الراشدين، أو الطعن في السابقين الأولين من المهاجرين والأنصار والذين اتبعوهم بإحسان . أو مقاتلة المسلمين حتى يدخلوا في طاعتهم التي توجب الخروج عن شريعة الإسلام، وأمثال هذه الأمور.

قال الله تعالى : ﴿وقاتلوهم حتى لا تكون فتنة، ويكون الدين كله لله﴾ (')

فإذا كان بعض الدين لله وبعضه لغير الله وجب القتال حتى يكون الدين كله لله . وقال تعالى : ﴿يا أيها الذين آمنوا اتقوا الله وذروا ما بقي من الربا إن كنتم مؤمنين ۞ فإن لم تفعلوا فأذنوا بحرب من الله ورسوله﴾ `` . وهذه الأية نزلت في أهل الطائف، وكانوا قد أسلموا وصلوا وصاموا. لكن كانوا يتعاملون بالربا. فأنزل الله هذه الآية، وأمر المؤمنين فيها بترك ما بقي من الربا. وقال: ﴿فَإِنَّ لَمَّ تَفْعَلُوا فَأَذْنُوا بحرب من الله ورسوله﴾ وقد قرىء ﴿فَأَذْنُوا﴾ ﴿وَآذْنُوا﴾ ۞ (\*) وكلا المعنيين صحيح .

(١) سورة البقرة آية ١٩٣.

- (٢) سورة البقرة آية ٢٧٨ ـ ٢٧٩ .
	- (٣) هذه قراءة أبو بكر وحمزة.

والربا آخر المحرمات في القرآن، وهو مال يؤخذ بتراضي المتعاملين. فإذا كان من لـم ينته عنه محارباً لله ورسوله . فكيف بمن لـم ينته عن غيره من الـمحرمات التي هي أسبق تحريماً وأعظم تحريماً . وقد استفاض عن النبي ﷺ الأحاديث بقتال الخوارج، وهي متواترة عند أهل العلم بالحديث. قال الإمام أحمد صح الحديث في الخوارج من عشرة أوجه، وقد رواها مسلم في صحيحه، وروى البخاري منها ثلاثة أوجه: حديث علي، وأبي سعيد الخدري، وسهل بن حنيف. وفي السنن والمسانيد طرق أخر متعددة. وقد قال ﷺ في صفتهم «يحقر أحدكم صلاته مع صلاتهم، وصيامه مع صيــامهم، وقراءته مع قراءتهم، يقرؤون القرآن لا يجاوز حناجرهم. يمرقون من الإسلام كما يمرق السهم من الرمية . أينما لقيتموهم فاقتلوهم؛ فإن في قتلهم أجراً عند الله لمن قتلهم يوم القيامة؛ لئن أدركتهم لأقتلنهم قتل عاد». وهؤلاء قاتلهم أمير المؤمنين علي بن أبي طالب بمن معه من الصحـابة، واتفق على قتالهم سلف الأمة وأثمتها؛ لم يتنازعوا في قتالهم كما تنازعوا في الفتال يوم الجمل وصفين. فإن الصحابة كانوا في قتال الفتنة ثلاثة أصناف: قوم قاتلوا مع علي رضي الله عنه. وقوم قاتلوا مع من قاتله. وقوم قعدوا عن القتال لم يقاتلوا الواحدة من الطائفتين. وأما الخوارج فلم يكن فيهم أحد من الصحابة، ولا نهى عن قتالهم أحد من الصحابة وفي الصحيح عن أبي سعيد، أن النبي ﷺ قال: «تمرق مارقة على حين فرقة من المسلمين، تقتلهم أولى الطائفتين بالحق». وفي لفظ «أدنى الطائفتين إلى الحق». فبهذا الحديث الصحيح ثبت أن علياً وأصحابه كانوا أقرب إلى الحق من معاوية وأصحابـه : وإن تلك المارقـة التي مرقت من الإسلام ليس حكمها حكم إحدى الطائفتين؛ بل أمر النبي ﷺ بقتال هذه المارقة، وأكد الأمر بقتالها، ولم يأمـر بقتال إحدى الطائفتين كما أمر بقتال هذه؛ بل قد ثبت عنه في الصحيح من حديث أبي بكرة أنه قال للحسن: «إن ابني هذا سيد، وسيصلح الله به بين طائفتين عظيمتين من المسلمين». فمدح الحسن وأثنى عليه بما أصلح الله به بين الطائفتين حين ترك القتال؛ وقد بويع له واختار الأصلح، وحقن الدماء مع نزوله عن الأمر. فلو كان القتال مأموراً به لم يمدح الحسن ويثني

والعلماء لهم في قتال من يستحق القتال من أهل القبلة طريقان : منهم من يرى قتال علي يوم حروراء ويوم الـجمل وصفين كله من باب قتال أهل البغيي. وكذلك يجعل قتال أبي بكر لمانعي الزكاة. وكــذلك قتــال سائــر من قوتــل من المنتسبين إلى القبلة، كما ذكر ذلك من ذكره من أصحاب أبي حنيفة والشافعي ومن وافقهم من أصحاب أحمد وغيرهم، وهم متفقون على أن الصحابة ليسوا فساقاً بل هم عدول: فقالوا إن أهل البغي عدول مع قتالهم، وهم مخطئون خطأ الممجتهدين في الفروع. وخالفت في ذلك طائفة كابن عقيل وغيره، فذهبوا إلى تفسيق أهل البغي، وهؤلاء نظروا إلى من عدوه من أهل البغي في زمنهم فرأوهم فساقاً، ولا ريب أنهم لا يدخلون الصحابـة في ذلك ــ وإنمــا يفسق الصحابـة بعض أهل الأهــواء من المعتزلة ونحوهم، كما يكفرهم بعض أهل الأهواء من الخوارج والروافض، وليس ذلك من مذهب الأئمة والفقهاء أهل السنة والجماعة ـ ولا يقــولون إن أمــوالهم معصومة كما كانت، وما كان ثابتاً بعينه رد إلى صاحبه، وما أتلف في حال القتال لم يضمن. حتى أن جمهور العلماء يقولون: لا يضمن لا هؤلاء ولا هؤلاء، كما قال الزهري : وقعت الفتنة وأصحاب رسول الله ﷺ متوافرون، فأجمعوا أن كل مال أو دم أصيب بتأويل القرآن فإنه هدر.

عليه بترك ما أمر الله به وفعل ما نهي الله عنه.

واختلفوا في قتل اسيرهم واتباع مدبرهم والتذفيف'' على جريحهم إذا كان لهم فئة يلجؤون إليها. فجوز ذلك أبو حنيفة، ومنعه الشافعي وهو المشهور في مذهب أحمد وفي مبذهبه وجه: أنه يتبع مدبرهم في أول القتال . وأما إذا لـم يكن لهم فئة فلا يقتل أسير ولا يذفف على جريح، كما رواه سعيد وغيره عن مروان بن

(١) ذفف على الجريح : أجهز عليه .

والطريقة الثانية : أن قتال مانعي الزكاة والخوارج ونحوهم ليس كقتال أهل الجمل وصفين، وهذا هو المنصوص عن جمهور الأئمة المتقدمين، وهو الذي يذكرونه في اعتقاد أهل السنة والجماعة، وهو مذهب أهل المدينة كمالك وغيره، ومذهب أئمة الحديث كأحمد وغيره.

وقد نصوا على الفرق بين هذا وهذا في غير موضع، حتى في الأموال. فإن منهم من أباح غنيمة أموال الخوارج، وقد نص أحمد في روايـة أبي طالب في حرورية كان لهم سهم في قرية فخرجوا يقاتلون المسلمين فقتلهم المسلمـون. فأرضهم فيء للمسلمين، فيقسم خمسه على خمسة، وأربعة أخماسه للذين قاتلوا يقسم بينهم، أو يجعل الأمير الخراج على المسلمين ولا يقسم، مثل ما أخذ عمر السواد عنوة ووقفه على المسلمين. فجعل أحمد الأرض التي للخوارج إذا غنمت بمنزلة ما غنم من أموال الكفار . وبالجملة فهذه الطريقة هي الصواب المقطوع به .

فإن النص والإجماع فرق بين هذا وهذا، وسيرة علي رضي الله عنه تفرق بين هذا وهذا . فإنه قاتل الخوارج بنص رسول الله ﷺ، وفرح بذلك، ولم ينازعه فيه أحد من الصحابة . وأما القتال يوم صفين فقد ظهر منه من كراهته والذم عليه ما ظهر. وقال في أهل الجمل وغيرهم: إخواننا بغوا علينا، طهرهم السيف، وصلى على قتلى الطائفتين.

وأما الخوارج ففي الصحيحين عن علي بن أبي طالب. قال سمعت رسول الله ﷺ يقول «سيخرج قوم في أخر الـزمان حـداث الأسنان، سفهـاء الأحلام. يقولون من خير قول البرية، لا يجاوز إيمانهم حناجرهم: يمرقون من الدين كما

 $\mathcal{N}$ 

(١) ربما أراد عبد الله بن وهب الراسبي، من أثمة الإباضية، أدرك النبي ﷺ، وشهد فتوح العراق مع سعد بن أبي وقاص، ثم كان مع علي رضي الله عنه في حروبه، ولـما وقع التحكيم فأنكره الـخوارج واجتمعوا بالنهروان أمروا عليهم عبد الله بن وهب، قتل مع من قتل من الخوارج بالنهروان سنة ٣٨ هـ. (انظر الإصابة في تمييز الصحابة ٩٥/٣).

فإن الأمة متفقون على ذم الخوارج وتضليلهم، وإنما تنازعوا في تكفيرهم. على قولين مشهورين في مذهب مالك وأحمد، وفي مذهب الشافعي أيضاً نزاع في كفرهم. ولهـذا كان فيهم وجهـان في مذهب أحمـد وغيره على الـطريقة الأولى: أحدهما أنهم بغاة والثاني أنهم كفـار كالمـرتدين، يجـوز قتلهم ابتداء، وقتـل أسيرهم، واتباع مدبرهم، ومن قدر عليه منهم استتيب كالمرتد، فإن تـاب وإلا قتل: كما أن مذهبه في مانعي الزكاة إذا قاتلوا الإمام عليها، هـل يكفرون مـع الإقرار بوجوبها؟ علمي روايتين'''. وهذا كله مما يبين أن قتال الصديق لمانعي الزكاة، وقتال علي للخوارج، ليس مثل القتال يوم الجمل وصفين. فكلام علي وغيره في الخوارج يقتضي أنهم ليسوا كفاراً كالمرتدين عن أصل الإسلام، وهذا هو المنصوص عن الأئمة كأحمد وغيره، وليسوا مع ذلك حكمهم كحكم أهل الجمل وصفين، بل هم نوع ثالث. وهذا أصح الأقوال الثلاثة فيهم. وممن قاتلهم الصحابة ـ مع إقرارهم بالشهادتين والصلاة وغير ذلك ـ مانعي الزكاة، كما في الصحيحين «عن أبي هريرة أن عمر بن الخطاب قال لأبي بكر؛ يا خليفة رسول الله! كيف تقاتل الناس وقد قال رسول الله ﷺ : أمرت أن أقاتــل الناس حتى يشهدوا أن لا إله إلا الله، وإني رسول الله، فإذا قالوها عصموا مني دماءهم وأموالهم إلا بحقها . فقال له أبو بكر : ألم يقل لك : إلا بحقها . فإن الزكاة من حقها . والله لو منعوني عناقاً كانوا يؤدونها إلى رسـول الله ﷺ لقاتلتهم على منعها، قال عمر: فما هو إلا أن رأيت أن الله قد شرح صدر أبي بكـر للقتال، فعلمت أنه الحق».

(١) جاء في المعني والشرح الكبير قوله: «فأما إن كان مانع الزكاة خارجاً عن قبضة الإمام قاتله، لأن الصحابة رضي الله عنهم قاتلوا مانعيها . . . فإن ظفر به وبماله أخذها من غير زيادة أيضاً، ولم تُسْبَ ذريته، لأن الجناية من غيرهم، ولأن المانع لا يسبى فذريته أولى. . . فإن تاب وأدى وإلا قتل ولم يحكم بكفره، وعن أحمد ما يدل على أنه يكفر بقتاله عليها، فروى الميموني عنه: إذا منعوا الزكاة كما منعوا أبا بكر وقاتلوا عليها لـم يورثوا ولـم يصل عليهم. . . ، (٢ /٤٣٧).

وكذلك أمر النبي ﷺ بقتال الذين لا ينتهون عن شرب الخمر.

وقد اتفق الصحابة والأئمة بعدهم على قتال مانعي الزكاة وإن كانوا يصلون الخمس ويصومون شهر رمضان ـ وهؤلاء لـم يكن لـهم شبهة سائغة، فلهذا كانوا مرتدين، وهم يقاتلون على منعها وإن أقروا بالوجوب، كما أمر الله . وقد حكي عنهم أنهم قالوا: إن الله أمر نبيه بأخذ الزكاة بقوله: ﴿خذ من أموالهم صدقة﴾''' وقد سقطت بموته .

ولم يكن معهم في دولتهم إلا من كان من شر الخلق. إما زنديق منافق لا يعتقد دين الإسلام في الباطن. وإما من هو من شر أهل البدع كالرافضة والجهمية والإتحادية ونحوهم، وإما من هو من أفجر الناس وأفسقهم. وهم في بلادهم مع تمكنهم لايحجون البيت العتيق، وإن فيهم من يصلي ويصوم فليس الغالب عليهم إقام الصلاة ولا إيتاء الزكاة.

وهم يقاتلون على ملك جنكسخان ـ فمن دخل في طاعتهم جعلوه وليآ لهم وإن كـان كافـراً، ومن خرج عن ذلـك جعلوه عدواً لهــم وإن كـان من خيـار المسلمين. ولا يقاتلون على الإسلام، ولا يضعون الجزية والصغار.

(١) سورة التوبة آية ١٠٣.

بل غايــة كثير من الـمسلمين منهـم من أكــابر أمــرائهم ووزرائهم أن يكون المسلم عندهم كمن يعظمونه من المشركين من اليهود والنصارى. كما قال أكبر مقدميهم الذين قدموا إلى الشام وهو يخاطب رسل المسلمين ويتقرب إليهم بأنا مسلمون. فقال هذان أيتان عظيمتان جاءا من عند الله محمد وجنكسخـان. فهذا غاية ما يتقرب به أكبر مقدميهم إلى المسلمين. أن يسوي بين رسول الله وأكرم الخلق عليه وسيد ولد آدم وخاتم المرسلين، وبين ملك كافر مشرك من أعـظم  $\mathbf{H} \times \mathbf{F}$  and  $\mathbf{H}$  are the set of  $\mathbf{H}$  and  $\mathbf{H}$  are the set of  $\mathbf{H}$ 

إناثا أأعطارك المستحدث والمستحدث والمستحدث المتحالي والمستحدث والمستحدث والمستحدث والمستحدث والمستحدث والمستحدث  $\tau$ t..

وهم يحاربون المسلمين ويعادونهم أعظم معاداة، ويطلبون من المسلمين الطاعة

لهم وبذل الأموال، والدخول فيما وضعه لهم ذلك الملك الكافر المشرك المشابه لفرعون أو النمروذ ونحوهما؛ بل هو أعظم فسـاداً في الأرض منهما؛ قـال الله تعالى : ﴿إِنْ فَرَعُونَ عَلَا فِي الْأَرْضَ، وَجَعَلَ أَهْلَهَا شَيْعاً، يَسْتَضْعَفْ طَائِفَةً مُنْهَم، يذبح أبناءهم ويستحيـي نساءهـم. إنه كان من المفسدين﴾'''. وهذا الكافر علا في الأرض؛ يستضعف أهـل الملل كلهم من المسلمين واليهود والنصارى ومن خالفه من المشركين بقتل الرجال وسبي الحريم، وبأخذ الأموال، وبهلك الحرث والنسل، والله لا يحب الفساد. ويرد الناس عما كانوا عليه من سنن الأنبياء والمرسلين إلى أن يدخلوا فيما ابتدعه من سنته الـجاهلية وشريعته الكفرية . فهم يــدعــون دين الإســلام. ويعــظمـــون دين أولئـك الكفـــار على دين المسلمين، ويطيعونهم ويـوالونهم أعـظم بكثير من طـاعة الله ورسـوله ومـوالاة المؤمنين، والحكم فيما شجر بين أكابرهم بحكم الجاهلية، لا بحكم الله ورسوله . وكذلك الأكـابر من وزرائهم وغيــرهم يجعلون دين الإسلام كــدين اليهود والنصارى، وإن هذه كلها طرق إلى الله، بمنزلة المذاهب الأربعة عند المسلمين. ثم منهم من يـرجح دين اليهـود أو دين النصارى، ومنهم من يـرجح دين المسلمين، وهذا القول فاش غالب فيهم. حتى في فقهائهم وعبادهم لا سيمـا الجهمية من الاتحادية الفرعونية ونحوهم، فإنه غلبت عليهم الفسلفة وهذا مذهب كثير من المتفلسفة أو أكثرهم، وعلى هذا كثير من النصارى أو أكثرهم، وكثير من اليهود أيضاً؛ بل لو قال القائل: إن غالب خواص العلماء منهم والعباد على هذا المذهب لما أبعد. وقد رأيت من ذلك وسمعت مالا يتسع له هذا الموضع . ومعلوم بالأضطرار من دين المسلمين وباتفاق جميع المسلمين أن من سوغ اتباع غير دين الإسلام، أو اتباع شريعة غير شريعة محمد ﷺ: فهو كافر، وهو ككفر من أمن ببعض الكتاب وكفر ببعض الكتاب، كما قال تعالى : ﴿إِنَّ الذَّيْنِ يكفرون بالله ورسله، ويريدون أن يفرقوا بين الله ورسلهِ، ويقولون: نؤمنٌ ببعض (١) سورة القصص أية ٤.

ونكفرُ ببعض، ويريدون أن يتخذوا بين ذلك سبيلًا ۞ أولئك هم الكافرون حقاً . وأعتدنا للكافرين عذاباً مُهيناً﴾'''. واليهود والنصارى داخلون في ذلك، وكذلك المتفلسفة يؤمنون ببعض ويكفرون ببعض، ومن تفلسف من اليهود والنصارى يبقي كفره من وجهين .

وهؤلاء أكثــر وزرائهم الذين يصــدرون عن رأيه غــايته أن يكــون من هذا الضرب، فإنه كان يهودياً متفلسفاً، ثم انتسب إلى الإسلام مع ما فيه من اليهودية والتفلسف، وضم إلى ذلك الرفض. فهذا هو أعظم من عندهم من ذوي الأقلام. وذاك أعظم من كان عندهم من ذوي السيف. فليعتبر المؤمن بهذا. وبالجملة فما من نفاق وزندقة وإلحاد وإلا وهي داخلة في أتباع التتار؛ لأنهم من أجهل الخلق وأقلهم معرفة بالدين، وأبعدهم عن اتباعه، وأعظم الخلق اتباعاً اللظن وما تهوى الأنفس. وقد قسموا الناس أربعة أقسام : يال، وباع، وداشمند، وطاط ـ أي صديقهم وعدوهم والعالم والعامي ــ فمن دخل في طاعتهم الجاهلية وسنتهم الكفرية كان صديقهم . ومن خالفهم كان عدوهم ولو كان من أنبياء الله ورسله وأوليائه . وكل من انتسب إلى علم أو دين سموه «داشمند» كالفقيه والزاهد والقسيس والراهب ودنان اليهود والمنجم والساحر والطبيب والكاتب والحاسب، فيدرجون سادن الأصنام. فيدرجون في هذا من المشركين وأهل الكتاب وأهل البدع مـالا يعلمه إلا الله، ويجعلون أهل العلم والإيمان نوعاً واحداً .

بل يجعلون القرامطة الملاحدة الباطنية الزنادقة المنافقين كالطوسي وأمثاله هم الحكــام على جميـــع من انتسب إلى علم أو دين من المسلمين واليهـــود والنصارى. وكذلك وزيرهم السفيه الملقب بالرشيد يحكم على هذه الأصنـاف ويقدم شرار المسلمين كـالرافضـة والملاحـدة على خيار المسلمين أهـل العلم والإيمان، حتى تولى قضاء القضاة من كان أقرب إلى الزندقة والإلحاد والكفر بالله ورسوله، بحيث تكون موافقته للكفار والمنافقين من اليهود والقرامطة والملاحدة

(١) سورة النساء الأيات ١٥٠ ـ ١٥١.

۱۳٥

ويتظاهر من شريعة الإسلام بما لا بد له منه، لأجل من هناك من المسلمين. حتى أن وزيرهم هذا الخبيث الملحد المنافق صنف مصنفأ؛ مضمونه أن النبي ﷺ رضي بدين اليهود والنصارى، وأنه لا ينكـر عليهم، ولا يذمـون ولا ينهون عن دينهم، ولا يؤمرون بالانتقال إلى الإسلام . واستدل الخبيث الجاهل بقوله : ﴿فَلْ يَا أيها الكافرون # لا أعبد ما تعبدون # ولا أنتم عابدون ما أعبد # ولا أنا عابد ما عبدت بعددلا أنت عليدن وا أعبد عداكي درنك ولي هذه الأربة الآية

والرافضة على ما يريدونه أعظم من غيره.

(١) سورة الكافرون. (٢) أخرجه أبو داود في الأدب ٩٨، والترمذي في الدعوات ٢٢، والدارمي في فضائل القـرآن ٢٣، وأحمد 1/010 . (٣) سورة يونس آية ٤١ . (٤) سورة الكافرون أية ٦ . (٥) سورة الشوري أية ١٥. (٦) سورة يونس أية ٤١ .

وقد أظهروا الرفض، ومنعوا أن نذكر على المنابر الخلفاء الراشدين، وذكروا عليآ وأظهروا الدعوة للاثني عشر؛ الذين تزعم الرافضة أنهم أئمة معصومون، وأن أبا بكر وعمر وعثمان كفار وفجار ظـالمون؛ لا خــلافة لهم، ولا لمـن بعــدهـم. ومذهب الرافضة شر من مذهب الخوارج المارقين؛ فإن الخوراج غايتهم تكفير عثمان وعلي وشيعتهما والرافضة تكفير أبى بكر وعمر وعثمان وجمهور السابقين الأولين، وتجحد من سنة رسول الله ﷺ أعظم مما جحد به الخوارج، وفيهم من الكذب والافتراء والغلو والإلحاد ما ليس في الخوارج، وفيهم من معاونة الكفار

على المسلمين ما ليس في الخوارج. والرافضة تحب التتار ودولتهم؛ لأنه يحصل لهم بها من العز مالا يحصل بدولة المسلمين. والرافضة هم معاونون للمشركين واليهود والنصارى على قتال المسلمين، وهم كانوا من أعظم الأسباب في دخول التتار قبل إسلامهم إلى أرض المشرق بخراسان والعراق والشام، وكانوا من أعظم الناس معاونة لهم على أخذهم لبلاد الإسلام وقتل المسلمين وسبي حريمهم. وقضية ابن العلقمي وأمثالـه مع الخليفة، وقضيتهم في حلب مع صاحب حلب؛ مشهورة يعرفها عمـوم الناس. وكذلك في الحروب التي بين المسلمين وبين النصارى بسواحل الشام: قد عرف أهل الخبرة أن الرافضة تكون مع النصارى على المسلمين، وأنهم عاونوهم على أخذ البلاد لما جاء التتار، وعز على الرافضة فتح عكة وغيرها من السواحل، وإذا

موجود ولا معدوم ولا عالـم ولا جاهل ولا قادر ولا عاجز وكذلك في جميع الصفات، وذلك لأن=

وأمثالهم من الملاحدة «القرامطة» وغيرهم ممن كان بخراسان والعراق والشام وغير ذلك. والرافضة جهمية قدرية، وفيهم من الكذب والبدع والافتراء على الله ورسوله أعظم مما في الخوارج المارقين الذين قاتلهم أمير المؤمنين علي وسائر الصحابة بأمر رسول الله ﷺ؛ بل فيهم من الردة عن شرائع الدين أعظم مما في مانعي الزكاة الذين قاتلهم أبو بكر الصديق والصحابة.

ومن أعظم ماذم به النبي ﷺ الخوارج قوله فيهم: « يقتلون أهل الإسلام

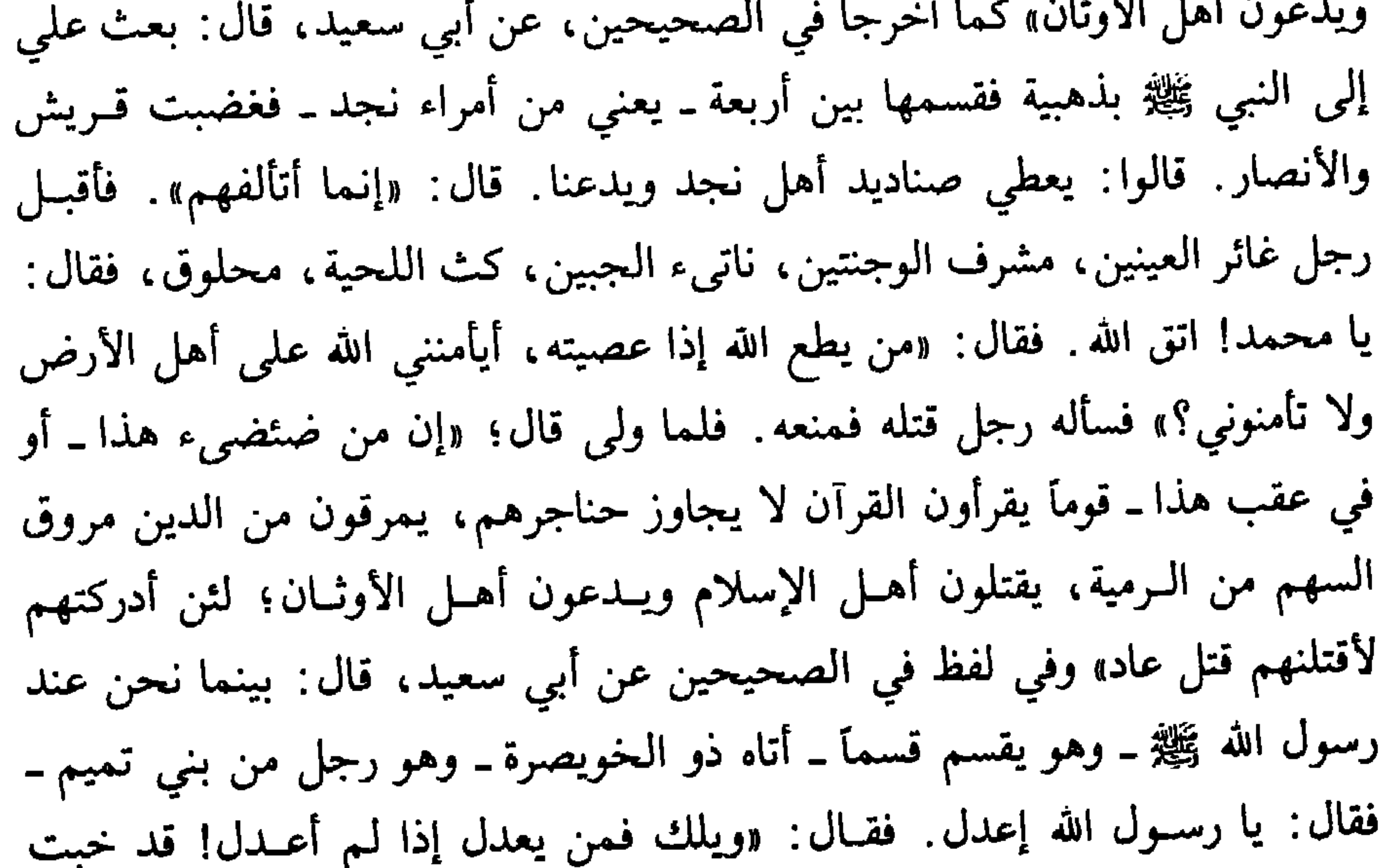

وخسرت إن لـم أكن أعدل» فقال عـمر : يا رسول الله! أتأذن لي فيه فأضرب عنقه؟ فقال: «دعه فإن له أصحـاباً يحقـر أحدكم صـلاته مـع صلاتهم، وصيـامه مـع صيامهم، يقرأون القرآن لا يجاوز تراقيهم . يمرقون من الدين كما يمرق السهم من الرمية، ينظر إلى نصله فلا يوجد فيه شيء، ثم ينظر إلى رصافه فلا يوجـد فيه شيء، ثم ينظر إلى نضيه فلا يوجد فيه شيء، ثم ينظر إلى قذذه فلا يوجد فيه شيء ، قد سبق الفرث والدم. آيتهم رجل أسود، إحدى عضديه مثل ثدي المرأة، أو مثل البضعة. يخرجون على حين فرقة من الناس» قال أبــو سعيد: فــأشهد إنبي = الإثبات الحقيقية تقتضي المشاركة بينه وبين الموجودات وهو تشبيه، تعالى الله عن قولهم علواً كبيراً. (انظر كتاب التعريفات ص ٢٧).

سمعت هذا الحديث من رسول الله ﷺ، وأشهد أن علي بن أبي طالب قاتلهم وأنا معه . فأمر بذلك الرجل فالتمس فأتي به حتى نظرت إليه على نعت رسول الله ﷺ الذي نعته . فهؤلاء الخوارج المارقون من أعظم ما ذمهم به النبي ﷺ: أنهم يقتلون أهل الإسلام ويدعون أهل الأوثان، وذكـر أنهم يخرجون على حين فرقة من الناس، والخوارج مع هذا لـم يكونــوا يعاونــون الكفار على قتــال المسلمين، والرافضــة لين ذر الكنار ما حقوال المسار المستخدم أنهم الأرق التلمث الكفار مسع

الممحادون لله ورسوله المعادون لله ورسوله، على أرض الشام ومصر في مثل هذا الوقت، لأفضي ذلك إلى زوال دين الإسلام ودروس شرائعه.

أما الطائفة بالشام ومصر ونحوهما، فهم في هذا الوقت المقاتلون عن دين الإسلام، وهم من أحق الناس دخولًا في الطائفة المنصورة التي ذكرها النبي ﷺ بقوله في الأحاديث الصحيحة المستفيضة عنه: «لا تزال طائفة من أمتي ظاهرين على الحق، لا يضرهم من خالفهم، ولا من خذلهم، حتى تقوم السـاعة» وفي رواية لمسلم: «لا يزال أهل الغرب»

والنبي ﷺ نكلم بهذا الكلام بمدينته النبوية، فغربه ما يغرب عنها، وشرقه ما يشرق عنها؛ فإن التشريق والتغريب من الأمور النسبية؛ إذ كل بلد له شرق وغرب؛

131

ولهذا إذا قدم الرجل إلى الإسكندرية من الغرب يقولون: سافر إلى الشرق، وكان أهل المدينة يسمون أهل الشام: أهل الغرب، ويسمون أهل نجد والعراق: أهل الشرق، كما في حديث ابن عمر قال: قدم رجلان من أهل المشرق فخطبا، وفي رواية من أهل نجد ــ ولهذا قال أحمد بن حنبل : «أهل الغرب» هم أهل الشام ــ بعني هم أهل الغرب ــ كما أن نجداً والعراق أول الشرق، وكل ما يشرق عنها فهو من الشرق، وكل ما يغرب عن الشام من مصر وغيرها فهو داخل في الغرب. وفي الصبحيحين الأرمواذ بريدا قللت نراطلونق المخاوري ويتحدث والحاربية

ومن يتدبر أحــوال العالـم في هــذا الـوقت يعلـم أن هذه الطائفــة هي أقوم الطوائف بدين الإسلام: علماً، وعملًا، وجهاداً عن شرق الأرض وغربها؛ فإنهم هم الذين يقاتلون أهل الشوكة العظيمة من المشركين وأهل الكتاب، ومغازيهم مع

(١) الحديبث أخرجه الإمام أحمد في مسنده بلفظ: قال رسول الله ﷺ: «لا يزال طائفة من أمتي ظاهرين لعدوهم قاهرين لا يضرهم من خالفهم إلا ما أصابهم من لأواء حتى يأتيهم أمـر الله وهم كذلـك، قالوا يا رسول الله وأين هم قال ببيت المقدس وأكناف بيت المقدم» (٢٦٩/٥).
وذلك أن سكان اليمن في هذا الوقت ضعـاف، عاجـزون عن الجهاد أو مضيعون له؛ وهم مطيعون لمن ملك هذه البلاد، حتى ذكروا أنهم أرسلوا بالسمع والطاعة لهؤلاء، وملك المشركين لما جاء إلى حلب جرى بها من القتل ما جرى. وأما سكان الحجاز فأكثرهم أو كثير منهم خارجون عن الشريعة، وفيهم من البدع والضلال والفجور ما لا يعلمه إلا الله، وأهل الإيمان والـدين فيهم مستضعفون عاجزون؛ وإنما تكون القوة والعزة في هذا الوقت لغير أهل الإسلام بهذه البلاد، فلو ذلت هذه الطائفة ــ والعياذ بالله تعالى ــ لكان المؤمنون بالحجاز من أذل الناس؛ لا سيما وقد غلب فيهم الرفض، وملك هؤلاء التتار المحاربون لله ورسوله الآن مرفوض ، فلو غلبوا لفسد الحجاز بالكلية . وأما بلاد أفريقية فأعرابها غالبون عليها، وهم من شر الخلق؛ بل هم مستحقون للجهاد والغزو. وأما المغرب الأقصى فمع استيلاء الإفرنج على أكثر بلادهم، لا يقومـون بجهاد النصـارى هناك؛ بـل في عسكرهم من النصارى الذين يحملون الصلبان خلق عظيم ٍ لو استولى التتار على هذه البلاد لكان أهل المغرب معهم من أذل الناس، لا سيما والنصاري تدخل مع التتار فيصيرون حزباً علمي أهل المغرب. فهذا وغيره مما يبين أن هذه العصابة التي بالشام ومصر في هذا الوقت هم كتيبة الإسلام، وعزهم عز الإسلام، وذلهم ذل الإسلام. فلو استولى عليهم التتار لـم يبق للإسلام عز، ولا كلمة عالية، ولا طائفة ظاهرة عالية يخافها أهل الأرض

فمن قفز عنهم إلى التتار كان أحق بالقتال من كثير من التتار؛ فإن التتار فيهم المكره وغير المكره، وقد استقرت السنة بأن عقوبة المرتد أعظم من عقوبة الكافر الأصلي من وجوه متعددة : منها أن المرتد يقتل بكل حال، ولا يضرب عليه جزية، ولا تعقد له ذمة؛ بخلاف الكافر الأصلي. ومنها أن المرتد يقتل وإن كان عاجزاً عن القتال؛ بخلاف الكافر الأصلي الذي ليس هو من أهل القتال، فإنه لا يقتل عند أكثر العلماء كأبي حنيفة ومالك وأحمد؛ ولهذا كان مذهب الجمهور أن المرتد يقتل كما هو مذهب مالك والشافعي وأحمد. ومنها أن المرتد لا يرث ولا يناكح ولا تؤكل ذبيحته، بخلاف الكافر الأصلي . إلى غير ذلك من الأحكام .

تقاتل عنه .

وإذا كانت الردة عن أصل الدين أعظم من الكفر بأصل الدين، فالردة عن شرائعه أعظم من خروج الخارج الأصلي عن شرائعه؛ ولهذا كان كل مؤمن يعرف أحوال التتار، ويعلم أن المرتدين الذين فيهم من الفرس والعرب وغيرهم شر من الكفار الأصليين من الترك ونحوهم وهم بعد أن تكلموا بالشهادتين مع تركهم لكثير من شرائع الدين خير من المرتدين من الفرس والعرب وغيرهم، وبهذا يتبين أن من كان معهم ممن كان مسلم الأصل هو شر من الترك الذين كانوا كفارأ؛ فإن المسلم الأصلي إذا ارتد عن بعض شرائعه، كان أسوأ حالًا ممن لم يدخل بعد في تلك

الشرائع، مثل مانعي الزكاة وأمثالهم ممن قاتلهم الصديق. وإن كان المرتد عن بعض الشرائع متفقهآ أو متصوفاً أو تاجراً أو كاتباً أو غير ذلك، فهؤلاء شر من الترك الذين لم يدخلوا في تلك الشرائع وأصروا على الإسلام. ولهذا يجد المسلمون من ضرر هؤلاء على الدين ما لا يجدونـه من ضرر أولئـك، وينقادون لــلإسلام وشرائعه وطاعة الله ورسوله أعظم من انقياد هؤلاء الذين ارتدوا عن بعض الدين، ونافقوا في بعضه، وإن تظاهروا بالإنتساب إلى العلم والدين. وغاية ما يوجد من هؤلاء يكون ملحداً: نصيرياً، أو إسماعيلياً، أو رافضياً . وخيارهم يكون جهمياً إتحادياً أو نحوه، فإنه لا ينضم إليهم طوعاً من المظهرين للإسلام إلا منافق أو زنديق أو فاسق فاجر ومن أخرجوه معهم مكرهآ فإنه يبعث على نيته . ونحن علينا أن نقاتل العسكر جميعه إذ لا يتميز المكره من غيره. وقد ثبت في الصحيح عن النبي ﷺ أنه قال: «يغزو هذا البيت جيش من الناس، فبينما هم ببيداء من الأرض إذ خسف بهم . فقيل يا رسول الله : إن فيهم المكره فقال: يبعثون على نياتهم». والحديث مستفيض عن النبي ﷺ من وجوه متعددة، أخرجه أرباب الصحيح عن عائشة، وحفصه، وأم سلمة. ففي صحيح مسلم عن أم سلمة، قالت: قال رسول الله ﷺ: «يعوذ عائذ بالبيت، فيبعث إليه بعث، فإذا كانوا ببيداء من الأرض خسف بهم . فقلت: يا رسول الله! فكيف بمن كان كارهاً. قال: يخسف به معهم؛ ولكنه يبعث يوم القيامة على نيته». وفي الصحيحين عن عائشة قالت: «عبث رسول الله ﷺ في منامه . فقلنا : يا رسول الله! صنعت شيئاً في منامك لم تكن تفعله. فقال: العجب! إن ناساً من

أمتي يؤمون هذا البيت برجل من قريش وقد لجأ إلى البيت، حتى إذا كانوا بالبيداء خسفت بهم. فقلنا: يا رسول الله! إن الطريق قد يجمع الناس. قال: نعم؛ فيهم المستنصر، والمجنون. وابن السبيل، فيهلكون مهلكاً واحداً؛ ويصدرون مصادر شتى، يبعثهم الله عز وجل على نياتهم». وفي لفظ للبخاري، عن عائشة، قالت: قال رسول الله ﷺ: «يغزو جيش الكعبة فإذا كانوا ببيداء من الأرض يخسف بأولهم وآخرهم . قالت: قلت: يا رسول! كيف يخسف بأولهم وآخرهم وفيهم أسواقهم ومن ليس منهم؟! قال: يخسف بأولهم وأخرهم ثم يبعثون على نياتهم». وفي صحيح مسلم عن حفصة، أن رسول الله ﷺ قال: سيعوذ بهذا البيت ـ يعني الكعبة ـ قوم ليست لهم منعة، ولا عدد، ولا عدة، يبعث إليهم جيش يومئذ حتى إذا كانوا ببيداء من الأرض خسف بهم . قال يوسف بن ماهك: وأهل الشام يومئذ يسيرون إلى مكة . فقال عبد الله بن صفوان : أما والله ما هو بهذا الجيش . فالله تعالى أهلك الجيش الذي أراد أن ينتهك حرماته ـ المكره فيهم وغير المكره ــ مع قدرته على التمييز بينهم، مع أنه يبعثهم على نياتهم، فكيف يجب على المؤمنين المجاهدين أن يميزوا بين المكره وغيره، وهم لا يعلمون ذلك؟! بل لو ادعى مدع أنــه خرج مكــرهـاً لـم ينفعــه ذلك بمجــرد دعواه، كمــا روي : أن العباس بن عبد المطلب قال للنبي ﷺ لما أسره المسلمون يوم بدر: يا رسول الله! إني كنت مكرهاً . فقال: «أما ظاهرك فكان علينا، وأما سريرتك فإلى الله» . بل لو

(١) أورد صاحب المغني في حكم رمي الكفار الذين تترسوا بالمسلمين، فقال: «إن تترس به قبل الرمي لم يجز رميه إلا أن يخاف على المسلمين فيرمي الكافر، ولا يقصد المسلم، فإذا قتله ففي ديته=

۱٤٣

وإذا كان الجهاد واجباً وإن قتل من المسلمين ما شاء الله . فقتل من يقتل في صفهم من المسلمين لحاجة الجهاد ليس أعظم من هذا؛ بل قـد أمر النبي ﷺ المكره في قتال الفتنة بكسر سيفه . وليس له أن يقاتل؛ وإن قتل، كما في صحيح مسلم، عن أبي بكرة قال: قال رسول الله ﷺ: «إنها ستكون فتن، ألا نَمَّ تكون فتن، ألا نُمَّ تكون فتن: القاعد فيها خير من الماشي، والمساشي فيها خيـر من الساعي . ألا فإذا نزلت ـ أو وقعت ـ فمن كان له إبل فليلحق بابله، ومن كانت له غنم فليلحق بغنمه، ومن كانت له أرض فليلحق بأرضه، قال، فقال رجل: يـا رسول الله! أرأيت من لـم يكن له إبل، ولا غنـم، ولا أرض؟ قال: يعمد إلـى سيفه فيدق على حده بحجر، ثم لينج إن استطاع النجاة. أللهم هل بلغت. أللهم هل بلغت. أللهم هل بلغت. فقال رجل: يا رسول الله. أرأيت إن أكرهت حتى ينطلق بي إلى إحدى الصفين أو ـ إحدى الفئتين ـ فيضربني رجل بسيف، أو بسهمه، فيقتلني؟ قال: يبوء بإثمه، وإثمك، ويكون من أصحاب النار». ففي هذا الحديث أنه نهى عن القتال في الفتنة؛ بل أمر بما يتعذر معه القتال من الإعتزال، أو إفساد السلاح الذي يقاتل به، وقد دخل في ذلك المكره وغيره. ثم بين أن المكره إذا قتل ظلماً كان القاتل قد باء بإثمه وإثم المقتول، كما قال تعالى في قصة ابني أدم عن المظلوم: ﴿إني أريد أن تبوء بإثمي وإثمك، فتكون من أصحاب النار، وذلك جزاء الظالمين﴾ `` ومعلوم أن الإنسان إذا صال صائل على نفسه جاز له الدفع بالسنة والإجماع؛ وإنما تنازعوا هل يجب عليه الدفيع بالقتال؟ على قولين، هما روايتان عن أحمد، إحداهما: يجب الدفع عن نفسه ولو لم يحضر الصف. والثانية: يجوز له الدفع عن نفسه. وأما الإبتداء بالقتال في الفتنة فلا يجوز بلا ريب . والمقصود أنه إذا كان المكره على القتال في الفتنة ليس له أن يقاتل؛ بل عليه إفساد سلاحه، وأن يصبـر حتى يقتل مـظلوماً، فكيف بـالمكره على قتـال = روايتان، وإن رماه من غير خوف على المسلم فقتله فعليه ديته، لأنه لـم يـجز لــه رميه. (الـمغني والشرح الكبير ٣٩٩/٩).

(١) سورة المائدة أية ٢٩ .

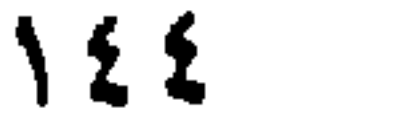

المسلمين مع الطائفة الخارجة عن شرائع الإسلام؟! كما نعي الزكاة والمرتدين ونحوهم، فلا ريب أن هذا يجب عليه إذا أكره على الحضور أن لا يقاتل، وإن قتله المسلمون، كما لو أكرهه الكفار على حضور صفهم ليقاتل المسلمين، وكما لو أكره رجل رجلا على قتل مسلم معصوم، فإنه لا يجوز له قتله باتفاق المسلمين؛ وإن أكرهه بالقتل؛ فإنه ليس حفظ نفسه بقتل ذلك المعصوم أولى من العكس. فليس له أن يظلم غيره فيقتله لئلا يقتل هو؛ بل إذا فعل ذلك كان القود على المكره والمكرَه جميعاً عند أكثر العلماء، كأحمد، ومالك، والشافعي في أحد قوليه، وفي الأخر يجب القود على المكره فقط، كقول أبي حنيفة ومحمد. وقيل: القود على المكره المباشر، كما روي ذلك عن زفر. وأبو يوسف يوجب الضمان بالدية بدل القود، ولم يوجبه. وقد روى مسلم في صحيحـه عن النبي ﷺ قصة أصحـاب الأخدود، وفيها: «إن الغلام أمر بقتل نفسه لأجل مصلحة ظهرو الدين»<sup>(١)</sup>؛ ولهذا

(١) تمام الحديث أن رسول الله ﷺ قال: «كان ملك فيمن كان قبلكم، وكان له ساحر. فلما كبر قال للملك: إني قد كبرت، فابعث إليّ غلاماً أعلمه السحر. فبعث إليه غلاماً يعلمه. فكان في طريقه إذا سيلك راهب، فقعد إليه وسمع كلامه فأعجبه . فكان إذا أتى الساحر مر بالراهب وقعد إليه . فإذا أتى الساحر ضربه، فشكا ذلك إلى الراهب، فقال: إذا خشيت الساحر ففـل: حبسني أهلي، وإذا خشيت أهلك فقل: حبسني الساحر، فبينما هو كذلك إذ أتى على دابة عظيمة قد حبست الناس. فقال: اليوم أعلم آلساحر أفضل أم الراهب أفضل؟ فأخذ حجراً فقال: اللهم إن كان الراهب أحب إليك من أمر الساحر فاقتل هذه الدابة حتى يمضي الناس، فرماها فقتلها ومضى النـاس. فأتى الراهب فأخبره فقال له الراهب: أي بني! أنت اليوم أفضل مني. قد بلغ من أمرك ما أرى، وإنك ستبتلى، فإن ابتليت فلا تدل علي . وكان الغلام يبرىء الأكمة والأبرص ويداوي الناس من سائر الأدواء. فسمع جليس للملك كان قد عمي، فأتاه بهدايـا كثيرة. فقــال: ما ههنــالك أجمــع إن أنت شفيتني فقسال: إني لا أشفي أحداً، إنما يشفي الله، فإن أنت آمنت بالله دعوت الله فشفـاك فأمن بالله، فشفاه الله، فأتى الملك فجلس إليه كما كان يجلس. فقال له الملك: من رد عليك بصرك؟ قال: ربي . قال: ولك رب غيري؟ قال: ربي وربك الله . فأخذه فلم يزل يعذبه حتى دل على الغلام. فجيء بالغـلام. فقال لــه الـملك: أي بني! قد بلغ من سحـرك ما تبــرىء الأكمة والأبرص وتفعل وتفعل. فقال: إني لا أشفي أحداً، إنما يشفي الله. فأخذه فلم يـزل يعذبه حتى دل على الراهب، فجيء بالراهب. فقيل له: ارجع عن دينك. فأبى. فدعا بـالمنشار. فــوضع المنشار في مفرق رأسه . فشقه حتى وقع شِقاه . ثم جيء بجليس الملك فقيل له : ارجع عن دينك فأبي. فوضع المنشار في مفرق رأسه، فشقه به حتى وقع شقاه. ثم جيء بالغلام فقيل له: ارجع=

جوز الأثمة الأربعة أن ينغمس المسلم في صف الكفار، وإن غلب على ظنه أنهم يقتلونه؛ إذا كان في ذلك مصلحة للمسلمين. وقد بسطنا القول في هذه المسألة في موضع آخر. فإذا كان الرجل يفعل ما يعتقد أنه يقتل به لأجل مصلحة الجهاد . مع أن قتله نفسه أعظم من قتله لغيره : كان ما يفضي إلى قتل غيره لأجل مصلحة الدين التي لا تحصل إلا بذلك، ودفع ضرر العدو المفسد للدين والدنيا الذي لا يندفع إلا بذلك أولى . وإذا كانت السنة والإجماع متفقين على أن الصائل المسلم إذا لـم يندفع صوله إلا بالقتل قتل، وإن كان المال الذي يأخذه قيراطاً من دينار . كما قال النبي ﷺ في الحديث الصحيح: «من قتل دون ماله فهو شيهد، ومن قتل دون دمه فهو شهيد، ومن قتل دون حرمه فهو شهيد» فكيف بقتال هؤلاء الخارجين عن شرائع الإسلام، المحاربين لله ورسوله، الذين صولهم وبغيهم أقل ما فيهم. فإن قتال المعتــدين الصائلين ثــابت بــالسنــة والإجمــاع ـ وهؤلاء معتــدون صــائلون علمي

المسلمين: في أنفسهم، وأموالهم، وحرمهم، ودينهم. وكل من هذه يبيح قتال = عن دينك. فأبي. فدفعه إلى نفر من أصحابه فقال: اذهبوا به إلى جبل كذا وكذا. فاصعدوا به الجبل، فإذا بلغتم ذروته، فإن رجع عن دينه، وإلا فاطرحوه، فذهبوا به فصعدوا به الجبل . فقال: اللهم اكفنيهم بما شئت. فرجف بهم الجبل فسقطوا. وجاء يمشي إلى الملك. فقال له الملك: ما فعل أصحابك؟ قال: كفانيهم الله. فدفعه إلى نفر من أصحابه فقال: أذهبوا به فاحملوه في قرقور [السفينة الصغيرة] فتوسطوا به البحر. فإن رجع عن دينه وإلا فاقذفوه. فـذهبوا بـه، فقال اللهم اكفنيهم بما شئت. فانكفأت بهم السفينة فغرقوا. وجاء يمشي إلى الملك. فقال له الملك: مــا فعل أصحابك؟ قال: كفانيهم الله. فقال للملك: إنك لست بقاتلي حتى تفعل ما أمرك به. قال: وما هو؟ قال. تجمع الناس في صعيد واحد، وتصلبني على جذع. ثم خذ سهماً من كنانتي، ثم ضع السهم في كبد القوس ثم قل: باسم الله، رب الغلام، ثم ارمني. فـإنك إذا فعلت ذلـك قتلتني . فجمع الناس في صعيد واحد وصلبه على جذع . ثم أخذ سهماً من كنانته . ثم وضع السهم في كبد القوس ثم قال: باسم الله رب الغلام. ثم رماه فوقع السهم في صدغه. فوضع يده في صدغه في موضع السهم، فمات. فقال الناس: أمنا برب الغلام. أمنا برب الغلام. أمنا بــرب الغلام. فأتي المنلك فقيل له: أرأيت ما كنت تحذر؟ قد والله نزل بك حذرك. قد آمن الناس فأمر بالاخدود في أفواه السكك فخدت، وأضرم النيران. وقال: من لـم يرجع عن دينه فاحموه فيها. أو قيل له اقتحم، ففعلوا. حتى جاءت امرأة ومعها صبي لها. فتقـاعست أن تقع فيهـا. فقال لهـا الغلام: يا أمه اصبري، فإنك على الحق، (٤/ ٢٢٩٩ ـ ٢٣٠١).

الصائل عليها ومن قتل دونها شهيد، فكيف بمن قاتل عليها كلها، وهم من شر البغاة المتأولين الظالمين. لكن من زعم أنهم يقاتلون كما تقاتل البغاة المتأولون فقد أخطأ خطأ قبيحاً، وضل ضلالًا بعيداً؛ فإن أقل ما في البغاة المتأولين أن يكون لهم تأويـل سائــغ خرجوا به؛ ولهذا قالوا: إن الإمام يراسلهم، فإن ذكروا شبهة بينها، وإن ذكروا مظلمة أزالها. فأي شبهــة لهؤلاء المحاربين لله ورســوله، الســاعين في الأرض

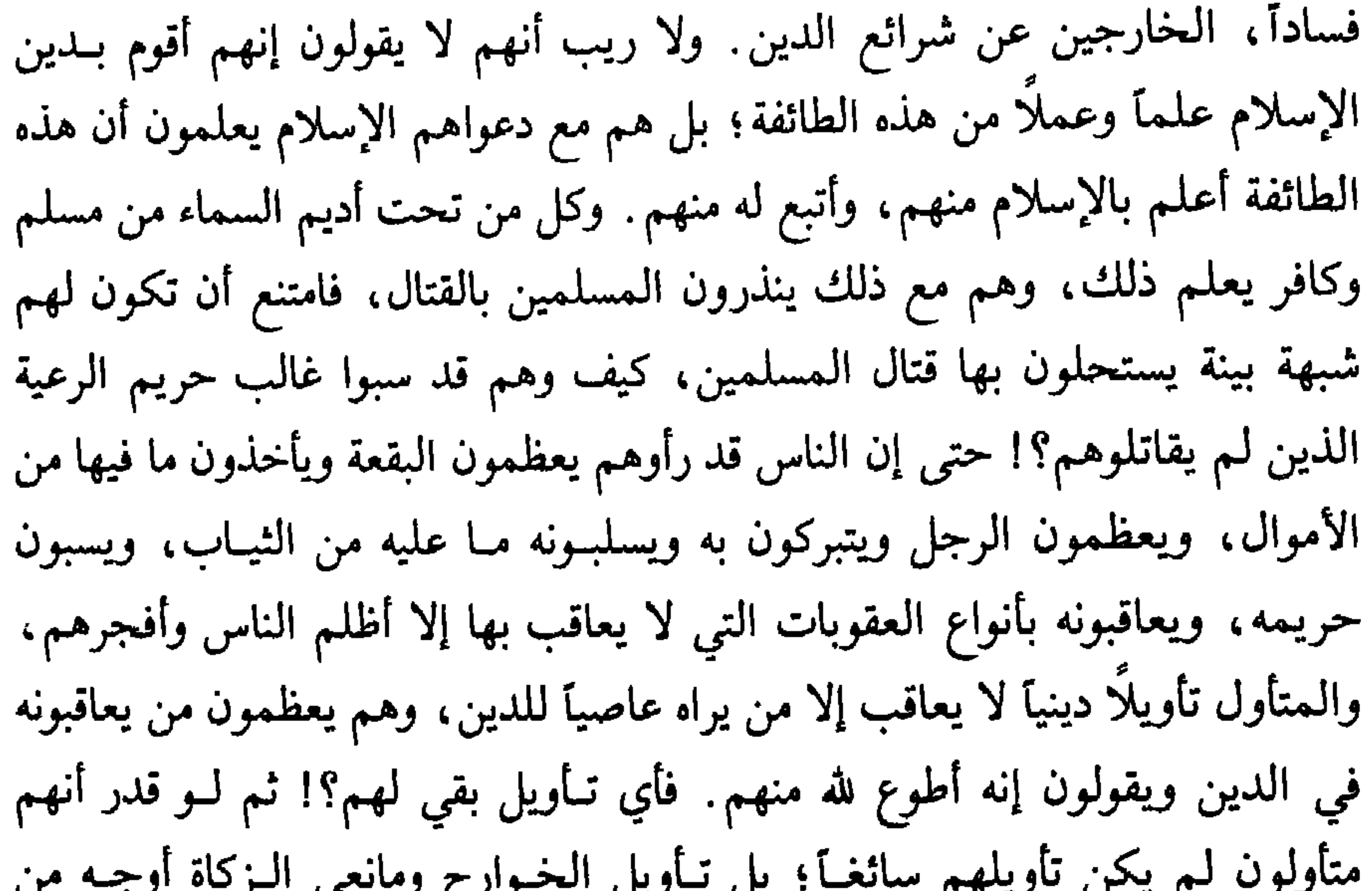

تأويلهم . أما الخوارج فإنهم ادعوا اتباع القرأن، وإن ما خالفـه من السنة لا يجـوز العمل به . وأما مانعوا الزكاة فقد ذكروا أنهم قالوا: إن الله قال لنبيه: ﴿خذ من أموالهم صدقةكه‹') وهذا خطاب لنبيه فقط، فليس علينا أن ندفعها لغيره . فلم يكونوا يدفعونها لأبي بكر، ولا يخرجونها له . والخوارج لهم علم وعبادة، وللعلماء معهم مناظرات، كمناظرتهم مع الرافضة والجهيمة وأما هؤلاء فلا يناظرون على قتال الـمسلمين، فلو كانوا متأولين لـم يكن لهم تأويل يقوله ذو عقل. وقد خاطبني بعضهم بأن قال: ملكنا ملك، ابن ملك، ابن ملك، إلى سبعة

(١) سورة التوبة آية ١٠٣.

أجداد، وملككم ابن مولى. فقلت له: آباء ذلك الملك كلهم كفار، ولا فخـر بالكافر؛ بل المملوك المسلم خير من الملك الكافر، قال الله تعـالى : ﴿وَلَعْبَدْ مؤمن خير من مشرك، ولو أعجبكم﴾```. فهذه وأمثالها حججهم. ومعلوم أن من كان مسلماً وجب عليه أن يطيع المسلم ولو كان عبد أ، ولا يطيع الكافر، وقد ثبت في الصحيح عن النبي ﷺ أنه قـال: «إسمعوا وأطيعــوا، وإن أمر عليكم عبــد حبشي، كأن رأسه زبيبة، ما أقام فيكم كتاب الله ودين الإســلام». إنـما يفضــل الإنسان بإيمانه وتقواه؛ لا بأبائه؛ ولو كانوا من بني هاشم أهل بيت النبي ﷺ؛ فإن الله خلق الىجنة لـمن أطاعه وإن كان عبداً حبشياً، وخلق النار لـمن عصاه ولو كـان شريفاً قرشياً، وقد قال الله تعالى: ﴿يا أيها النَّاس إنا خلقناكم مِن ذَكَر وأَنْشَى، وجَعلنا كم شعوباً وقبائل لتعارفوا . إن أكرمَكم عند الله أتْقَاكم﴾(``) وفي السنن عنه ﷺ أنه قال: «لا فضل لعربي على عجمي، ولا لعجمي على عربي، ولا لأسود على أبيض، ولا لأبيض على أسـود، إلا بــالتقـوى. النــاس من أدم، وأدم من تراب».

وفي الصحيحين عنه أنه قـال لقبيلة قريبـة منه: «إن أل أبي فــلان ليسوا بأوليائي، إنما وليي الله وصالح المؤمنين» فأخبر النبي ﷺ أن موالاته ليست بالقرابة والنسب؛ بل بالإيمان والتقوى. فإذا كان هذا في قرابة الرسول، فكيف بقرابـة جنكسخان الكافر المشرك؟! وقد أجمع المسلمون على أن من كان أعظم إيماناً

وتقوى كان أفضل ممن هو دونه في الإيمان والتقوى، وإن كان الأول أسود حبشياً، والثاني علوياً أو عباسياً .

وَسئل رَحمة الله ورَضي عَنه عن أجناد يمتنعون عن قتال التتار، ويقولون: إن فيهم من يخرج مكرهاً معهم، وإذا هرب أحدهم هل يتبع أم لا؟ فأجاب: الحمد لله رب العالمين. قتال التتار الذين قدموا إلى بلاد الشام واجب بالكتاب والسنة؛ فإن الله يقول في القرآن: ﴿وقاتلوهم حتى لا تكون فتنة

> (١) سورة البقرة آية ٢٢١ . (٢) سورة الحجرات أية ١٣.

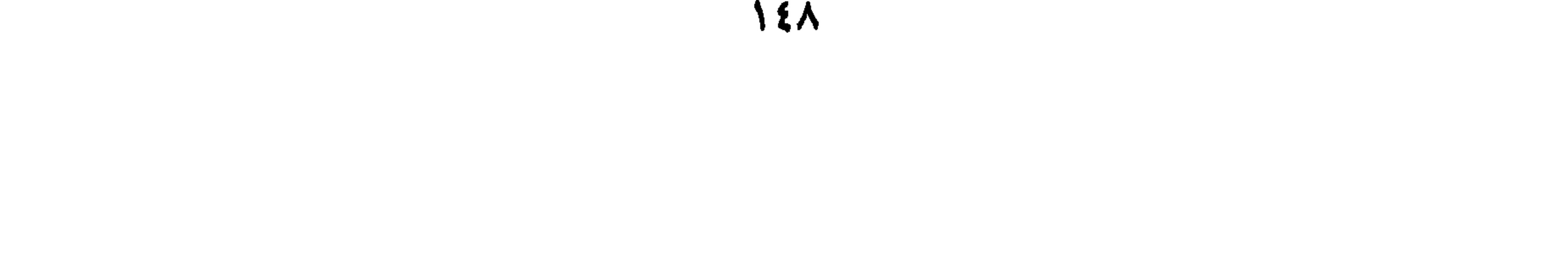

ويكون الدين كله لله﴾'') والدين هو الطاعة، فإذا كان بعض الدين لله وبعضه لغير الله وجب القتال حتى يكون الدين كله لله؛ ولهذا قال الله تعالى: ﴿يَا أَيُّهَا الَّذِينَ آمنوا إتقوا الله، وذروا ما بقي من الربا إن كنتم مؤمنين، فإن لم تفعلوا فـأذنوا بحرب من الله ورسوله﴾<sup>(٢)</sup> وهذه الآيــة نزلت في أهــل الطائف لمــا دخلوا في الإسلام والتزمـوا الصلاة والصيـام؛ لكن امتنعوا من تـرك الربـا. فبين الله أنهم محاربون له ولرسوله إذا لـم ينتهوا عن الربا. والربا هو أخر ما حرمه الله، وهو مال يؤخذ برضا صاحبه . فإذا كان هؤلاء محاربين لله ورسوله يجب جهادهم، فكيف بمن يترك كثيراً من شرائع الإسلام أو أكثرها كالتتار؟! . وقد اتفق علماء المسلمين على أن الطائفة الممتنعة إذا امتنعت عن بعض واجبات الإسلام الظاهرة المتواترة فإنه يجب قتالها، إذا تكلموا بالشهادتين وامتنعوا عن الصلاة والزكاة، أو صيام شهر رمضان أو حج البيت العتيق، أو عن الحكم بينهم بـالكتاب والسنـة، أو عن تحريم الفـواحش، أو الخمر، أو نكــاح ذوات المحارم، أو عن استحلال النفوس والأموال بغير حق، أو الربا، أو الميسر، أو الجهاد للكفار، أو عن ضربهم الجزية على أهل الكتاب، ونحو ذلك من شرائع الإسلام، فإنهم يقاتلون عليها حتى يكون الدين كله لله. وقد ثبت في الصحيحين أن عمر لما ناظر أبا بكر في مانعي الزكاة قال له أبو

بكر: كيف لا أقاتل من ترك الحقوق التي أوجبها الله ورسوله وإن كان قد أسلم، كالزكاة؟! وقال له : فإن الزكاة من حقها . والله لو منعوني عناقاً كانوا يؤدونها إلى رسول الله ﷺ لقاتلتهم على منعها. قال عمر: فما هو إلا أن رأيت الله قد شرح صدر أبي بكر للقتال فعلمت أنه الحق.

قد ثبت في الصحيح من غير وجه أن النبي ﷺ ذكر الخوارج وقال فيهم: «يحقر أحدكم صلاته مع صلاتهم، وصيامه مع صيامهم، وقراءته مع قراءتهم: يقرؤون القرأن لا يجاوز حناجرهم، يمرقون من الإسلام كمـا يمرق السهم من

(١) سورة الأنفال آية ٣٩.

مكرهاً . فقال النبي ﷺ : «أما ظاهرك فكان علينا، وأما سريرتك فإلى الله». وقد اتفق العلماء على أن جيش الكفار إذا تترسوا بمن عندهم من أسرى المسلمين، وخيف على المسلمين الضـرر إذا لـم يقاتلوا، فـإنهم يقاتلون؛ وإن أفضى ذلك إلى قتل المسلمين الذين تترسوا بهم. وإن لم يخف على المسلمين ففي جواز القتال المفضي إلى قتـل هؤلاء المسلمين قولان مشهـوران للعلماء. وهؤلاء المسلمون إذا قتلوا كانوا شهداء، ولا يترك الجهاد الواجب لأجل من يقتل شهيداً . فإن المسلمين إذا قاتلوا الكفار فمن قتل من المسلمين يكون شهيداً، ومن قتل وهو في الباطن لا يستحق القتل لأجل مصلحة الإسلام كان شهيداً . وقد ثبت في الصحيحين عن النبي ﷺ أنه قال: «يغزو هذا البيت جيش من الناس، فبينما هم ببيداء من الأرض إذ خسف بهم. فقيل: يا رسول الله! وفيهم المكره. فقال: يبعثون على نياتهم» فإذا كان العذاب الذي ينزله الله بالجيش الذي يغزو المسلمين ينزله بالمكره وغير المكره، فكيف بالعذاب الذي يعذبهم الله به أو بأيدي المؤمنين كما قال تعالى: ﴿قُل: هل تربصون بنا إلا إحْدَى الحسنيين، ونحنُ نُتَربصُ بكم أنْ يُصِيبِكُم الله بِعذابٍ من عِنده أو بأيدينا﴾(١).

والتتـار وأشباههم أعـظم خروجــاً عن شريعــة الإسلام من مــانعي الزكــاة والخوارج من أهل الطائف، الذين امتنعوا عن ترك الربا. فمن شك في قتالهم فهو أجهل الناس بدين الإسلام، وحيث وجب قتالهم قوتلوا، وإن كان فيهم المكره باتفاق المسلمين. كما قال العباس لما أسر يوم بدر: يا رسول الله! إني خرجت

(١) سورة التوبة آية ٥٢.

وهؤلاء إذا كان لهم طائفة ممتنعة . فهل يجوز اتباع مدبرهم، وقتل أسيرهم، والإجهاز على جريحهم؟ على قولين للعلماء مشهورين. فقيل: لا يفعل ذلك؛ لأن

ونحن لا نعلم المكره، ولا نقدر على التمييز. فإذا قتلناهم بأمر الله كنا في ذلك مأجورين ومعذورين، وكانوا هم على نياتهم، فمن كان مكرهأ لا يستطيع الإمتناع فإنه يحشر على نيته يوم القيامة، فإذا قتل لأجل قيام الدين لـم يكن ذلك بأعظم من قتل من يقتل من عسكر المسلمين . وأما إذا هرب أحدهم فإن من الناس من يجعل قتالهم بمنزلة قتال البغاة المتأولين.

الإسلام. وهذا موضع اشتبه على كثير من الناس من الفقهاء؛ فإن المصنفين في «قتال أهل البغي» جعلوا قتال مانعي الزكاة، وقتال الخوارج، وقتال علي لأهل البصرة، وقتاله لـمعاوية وأتباعه: من قتال أهل البغي، وذلك كله مأمور به، وفرعوا مسائل ذلك تفريع من يرى ذلك بين الناس، وقىد غلطوا؛ بل الصـواب ما عليـه أثـمة الحديث والسنة وأهل المدينة النبوية؛ كالأوزاعي، والثوري، ومالك، وأحمد بن حنبل، وغيرهم: أنه يفرق بين هذا، وهذا. فقتال علي للخوارج ثابت بالنصوص الصريحة عن النبي ﷺ باتفاق المسلمين، وأما القتال «يوم صفين» ونحوه فلم يتفق عليه الصحابة؛ بل صد عنه أكابر الصحابة؛ مثل سعد بن أبي وقاص، ومحمد بن مسلمة، وأسامة بن زيد، وعبد الله بن عمر، وغيرهم. ولم يكن بعد علي بن أبي طالب في العسكرين مثل سعد بن أبي وقاص. والأحاديث الصحيحة عن النبي ﷺ تقتضي أنه كان يجب الإصلاح بين

منادي علي بن أبي طالب نادي يوم الجمل لا يتبع مدبر، ولا يجهز على جريح، ولا يقتل أسير . وقيل: بل يفعل ذلك؛ لأنه يوم الجمل لـم يكن لـهم طائفة ممتنعة . وكان المقصود من القتال دفعهم، فلما اندفعوا لم يكن إلى ذلك حاجة؛ بمنزلة دفع الصائل. وقد روي : أنه يوم الجمل وصفين كان أمرهم بخلاف ذلك . فمن جعلهم بمنزلة البغاة المتأولين؛ جعل فيهم هذين القولين. والصواب أن هؤلاء ليسوا من البغاة المتأولين فإن هؤلاء ليس لهم تأويل سائغ أصلاً، وإنما هم من جنس الخوارج المارقين ومانعي الزكاة وأهل الطائف، والخرمية ونحوهم ممن قوتلوا على ما خرجوا عنه من شرائع

تينك الطائفتين؛ لا الإقتتال بينهما، كما ثبت عنه في صحيح البخاري أنه خطب الناس والجيش معه، فقال: «إن ابني هذا سيد، وسيصلح الله به بين طــائفتين عظيمتين من المؤمنين، فأصلح الله بالحسن بين أهل العراق وأهل الشام: فجعل النبي ﷺ الإصلاح به من فضائل الحسن، مع أن الحسن نزل عن الأمر وسلم الأمر إلى معــاوية فلو كــان القتــال هــو الـمــأمــور بــه دون تــوك الـخـلافـة ومصــالـحـة معاوية لـم يمدحه النبي ﷺ على ترك ما أمر به وفعل ما لـم يؤمر به، ولا مدحه على ترك الأولى وفعل الأدنى . فعلم أن الذي فعله الحسن هو الذي كان يحبه الله ورسوله؛ لا القتال. وقد ثبت في الصحيح أن النبي ﷺ كان يضعه وأسامة على فخذيه، ويقول: «اللهم إني أحبهما، فأحبهما، وأحب من يحبهما» وقد ظهر أثر محبة رسول الله ﷺ لهما بكراهتهما القتال في الفتنة؛ فإن أسامة امتنع عن القتال مع واحدة من الطائفتين، وكذلك الحسن كان دائماً يشير على علي بأنه لا يقاتل، ولما صار الأمر إليه فعل ما كان يشير به على أبيه، رضي الله عنهم أجمعين. وقد ثبت عنه ﷺ في الصحيح أنه قال: «تمرق مارقة علي حين فرقة من المسلمين، تقتلهم أولى الطائفتين بالحق» فهذه المارقة هم الخوارج، وقــاتلهم علي بن أبي طالب. وهذا يصدقه بقية الأحاديث التي فيها الأمر بقتال الخوارج وتبين أن قتلهم مما يحبه الله ورسوله، وأن الذين قاتلوهم مع علي أولى بالحق من معاوية وأصحابه، مع كونهم أولى بالحق. فلم يأمر النبي ﷺ بالقتال لواحدة من

مع أن كل واحدة من الطائفتين ملتزمة لشرائع الإسلام. مثل ما كان أهل الجمل وصفين؛ وإنما اقتتلوا لشبه وأمور عرضت. وأما قتال البخوارج ومانعي الزكاة وأهل الطائف الذين لم يكونوا يحرمون الربا، فهؤلاء يقاتلون حتى يدخلوا في الشرائع الثابتة عن النبي ﷺ. وهؤلاء إذا كان لهم طائفة ممتنعة، فلا ريب أنه يجوز قتل أسيرهم واتباع مدبرهم، والإجهاز على جريحهم؛ فإن هؤلاء إذا كانوا مقيمين ببلادهم على ما هم عليه، فإنه يجب على المسلمين أن يقصدوهم في بلادهم لقتالهم، حتى يكون الدين كله لله . فإن هؤلاء التتار لا يقاتلون على دين الإسلام؛ بل يقاتلون الناس حتى يدخلوا في طاعتهم، فمن دخل في طاعتهم كفوا عنه وإن كان مشركـــاً أو نصرانياً أو يهودياً، ومن لم يدخل كان عدواً لهم وإن كان من الأنبياء والصالحين. وقد أمر الله المسلمين أن يقاتلوا أعداءه الكفار، ويوالوا عباده المؤمنين. فيجب على المسلمين من جند الشام ومصر واليمن والمغرب جميعهم، أن يكونوا متعاونين على قتال الكفار، وليس لبعضهم أن يقاتل بعضاً بمجرد الرياسة والأهواء. فهؤلاء التتار أقل ما يجب عليهم أن يقاتلوا من يليهم من الكفار، وأن يكفوا عن قتال من يليهم من المسلمين، ويتعاونون هم وهم على قتال الكفار. وأيضاً لا يقاتل معهم غير مكره إلا فاسق، أو مبتدع، أو زنديق، كالملاحدة القرامطة الباطنية، وكالرافضة السبابة، وكالجهميـة المعطلة من النفـاة الحلولية،

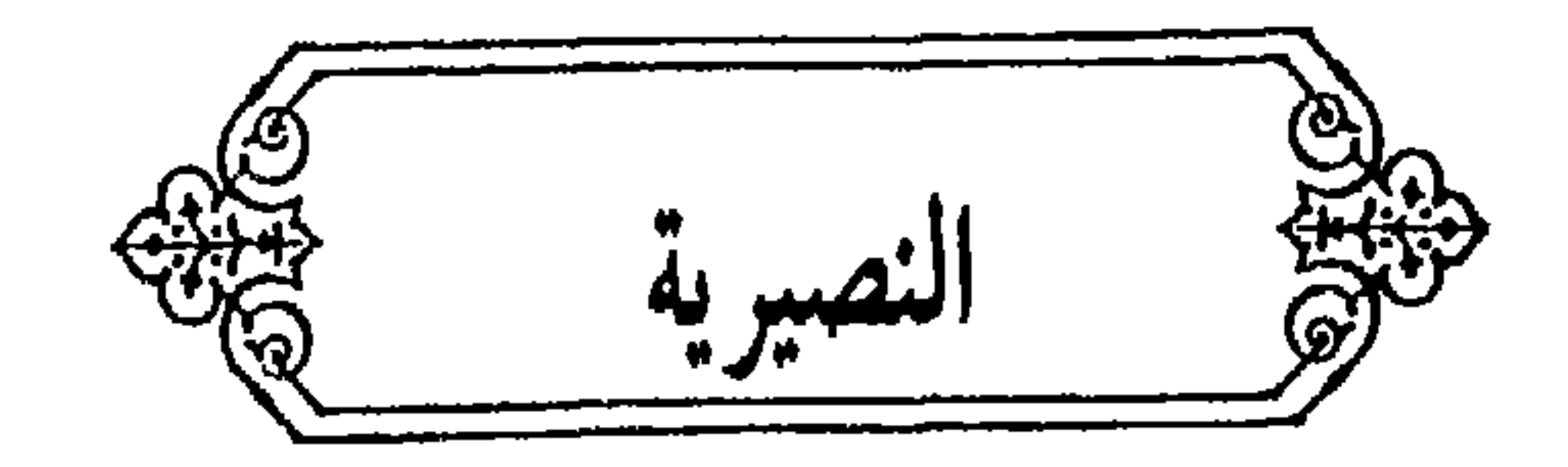

وَسئل رَحمه الله عن طائفة من رعية البلاد كانوا يرون مذهب النصيرية، ثم أجمعوا على رجل، واختلفت أقوالهم فيه. فمنهم من يزعم أنه إله، ومنهم من يزعم أنه نبي مرسل، ومنهم من ادعى أنه محمد بن الحسن ــ يعنـون المهدي ــ وأمروا من وجده بالسجود له وأعلنوا بالكفر بىذلك، وسب الصحابة، وأظهـروا الخروج عن الطاعة، وعزموا على المحاربة. فهل يجب قتالهم وقتل مقاتلتهم؟ وهل تباح ذراريهم وأموالهم أم لا؟ فأجاب: الحمـد لله. هؤلاء يجب قتالهم مـا داموا ممتنعين حتى يلتـزموا شرائع الإسلام؛ فإن النصيرية من أعظم الناس كفـراً بدون اتبــاعهم لمثل هــذا الدجال، فكيف إذا اتبعوا مثل هذا الدجال. وهم مرتدون من أسوأ الناس ردة: تقتل مقاتلتهم، وتغنم أموالهم. وسبي الذرية فيه نزاع؛ لكن أكثر العلماء على أنه تسبى الصغارممن أولاد المرتدين، وهذا هو الذي دلت عليه سيرة الصديق في قتال

يصلون الصلوات الخمس، ولا يصومون شهر رمضان؛ ولا يحجون البيت، ولا يؤدون الزكاة، ولا يقرون بوجوب ذلك، ويستحلون الخمر وغيرها من المحرمات، ويعتقدون أن الإله علي بن أبي طالب، ويقولون:

نسشمهسد أن لا إلسه إلا حسيسدرة الأنسزع البسطيسن ولا حسجساب عسليسه إلا محملد الصادق الأميس ولا طـــريسق إلـــيـــه إلا سلمان ذو القسوة المتيين  $\mathbf{u}$  and  $\mathbf{u}$  and  $\mathbf{u}$  is the  $\mathbf{u}$  into  $\mathbf{u}$  in  $\mathbf{u}$  in  $\mathbf{u}$  in  $\mathbf{u}$ 

وأما قتل من أظهر الإسلام وأبطن كفراً منه، وهو المنافق الذي تسميه الفقهاء «الزنديق»: فأكثر الفقهاء على أنه يقتل وإن تاب، كما هو مذهب مالك، وأحمد في أظهر الروايتين عنه، وأحد القولين في مذهب أبي حنيفة والشافعي. ومن كان داعياً منهم إلى الضلال لا ينكف شره إلا بقتله قتل أيضاً؛ وإن

أظهر التوبة، وإن لم يحكم بكفره، كأئمة الرفض الذين يضلون الناس، كما قتل المسلمون غيلان القدري، والجعد بن درهم، وأمثالهما من الدعاة. فهذا الدجال يقتل مطلقاً. والله أعلم.

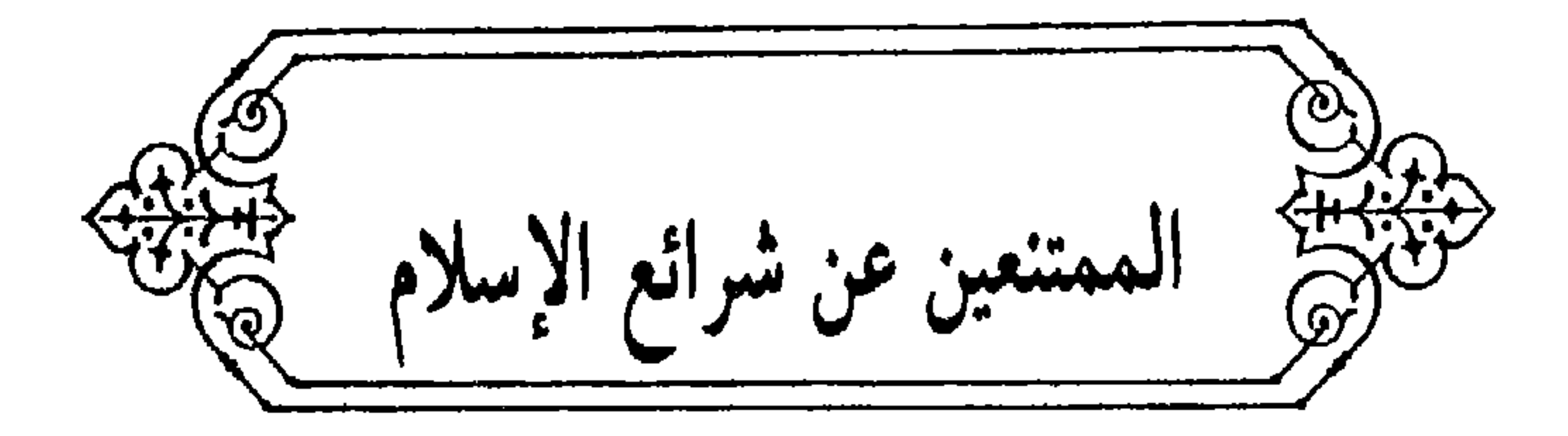

وَسئل الشَّيخ عن قوم ذوي شوكة مقيمين بأرض، وهم لا يصلون الصلوات المكتوبات، وليس عندهم مسجد، ولا أذان، ولا إقامة، وإن صلى أحدهم صلى الصلاة غيــر الـمشروعة . ولا يؤدون الزكاة مع كثرة أموالهم من المواشي والزروع . وهم يقتتلون فيقتل بعضهم بعضآ، وينهبون مال بعضهم بعضاً ويقتلون الأطفال. وقد لا يمتنعون عن سفك الدماء وأخذ الأموال، لا في شهر رمضان ولا في الأشهر الحرم ولا غيرها، وإذا أسر بعضهم بعضاً باعوا أسراهم للإفرنج . ويبيعون رقيقهم من الذكور والإناث للإفرنـج علانية، ويسوقونهم كسوق الدواب. ويتزوجون المرأة في عدتها ولا يورثون النساء . ولا ينقادون لحاكم المسلمين وإذا دعى أحدهم إلى الشرع قال: أنا الشرع. إلى غير ذلك. فهل يجوز قتالهم والحالة هذه؟ وكيف الطريق إلى دخولهم في الإسلام مع ما ذكر؟

فأجاب: نعم. يجوز؛ بل يجب بإجماع المسلمين قتال هؤلاء وأمثالهم من كل طائفة ممتنعة عن شريعة من شرائع الإسلام الظاهرة المتواترة؛ مثل الطائفة الممتنعـة عن الصلوات الخمس، أو عن أداء الزكـاة المفروضـة إلى الأصنــاف الثمانية التي سماها الله تعالى في كتابه، أو عن صيام شهر رمضان، أو الذين لا يمتنعون عن سفك دماء المسلمين وأخذ أموالهم، أو لا يتحاكمون بينهم بالشرع الذي بعث الله به رسوله، كما قال أبو بكر الصديق وسائر الصحابة رضي الله عنهم في مانغي الزكاة، وكما قاتل علي بن أبي طالب وأصحاب النبي ﷺ الخوارج، الذين قال فيهم النبي ﷺ: «يحقـر أحدكم صـلاته مـع صلاتهم، وصيـامه مـع صيامهم، وقراءته مع قراءتهم، يقرؤون القرآن لا يجاوز حناجرهم، يمرقون من

عند الله لمن قتلهم يوم القيامة»<sup>(١)</sup>. وذلك بقوله تعالى: ﴿وقاتلوهم حتى لا تكون فتنة، ويكون الدين كله لله؟'') . وبقوله تعالى : ﴿ياأيها الذين آمنوا اتقوا الله وذروا مــا بقي من الــربــــا إن كنتم مؤمنين ـ فــإن لـم تفعلوا فـــأذنــوا بحــــرب من الله ورسوله﴾(٣). والربا أخر ما حرمه الله ورسوله، فكيف بما هو أعظم تحريماً . ويدعون قبل القتال إلى التزام شرائع الإسلام فإن التزموها استوثق منهم، ولم يكتف منهــم بمجرد الكلام. كما فعل أبو بكر بمن قاتلهم بعد أن أذلهم،

الإسلام كما يمرق السهم من الرمية، أينما لقيتموهم فاقتلوهم؛ فإن في قتلهم أجراً

وقال: اختاروا؛ إما الحرب الممجلية وإما السلم الممخزية، وقال: أنا خليفة رسول الله ﷺ فقالوا: هذه الحرب المجلية قد عرفناهـا، فما السلم المخزية؟ قـال: تشهدون إن قتلانا في الجنة وقتلاكم في النار، وننزع منكم الكراع ـ يعني الخيل والسلاح ـ حتى يرى خليفة رسول الله ﷺ والمؤمنون أمراً بعد . فهكذا الواجب في مثل هؤلاء إذا أظهروا الطاعة يرسل إليهم من يعلمهم شرائع الإسلام، ويقيم بهم الصلوات، وما ينتفعون به من شرائع الإسلام. وإما أن يستخدم بعض الممطيعين منهم في جنسد المسلمين، ويجعلهم في جماعــة المسلمين . وإما بأن ينزع منهم السلاح الذي يقاتلون به ، ويمنعون من ركوب الخيل . وإما أنهم يضعوه حتى يستقيموا؛ وإما أن يقتل الممتنع منهم من التزام الشريعة. وإن لم يستجيبوا لله ولرسوله وجب قناطم حتر بلة مواينه إنه إلا يبلاه إإغلاه يتراتر بتربر وزر

$$
\frac{1}{2} \sum_{i=1}^{n} \sum_{j=1}^{n} \sum_{j=1}^{n} \sum
$$

101

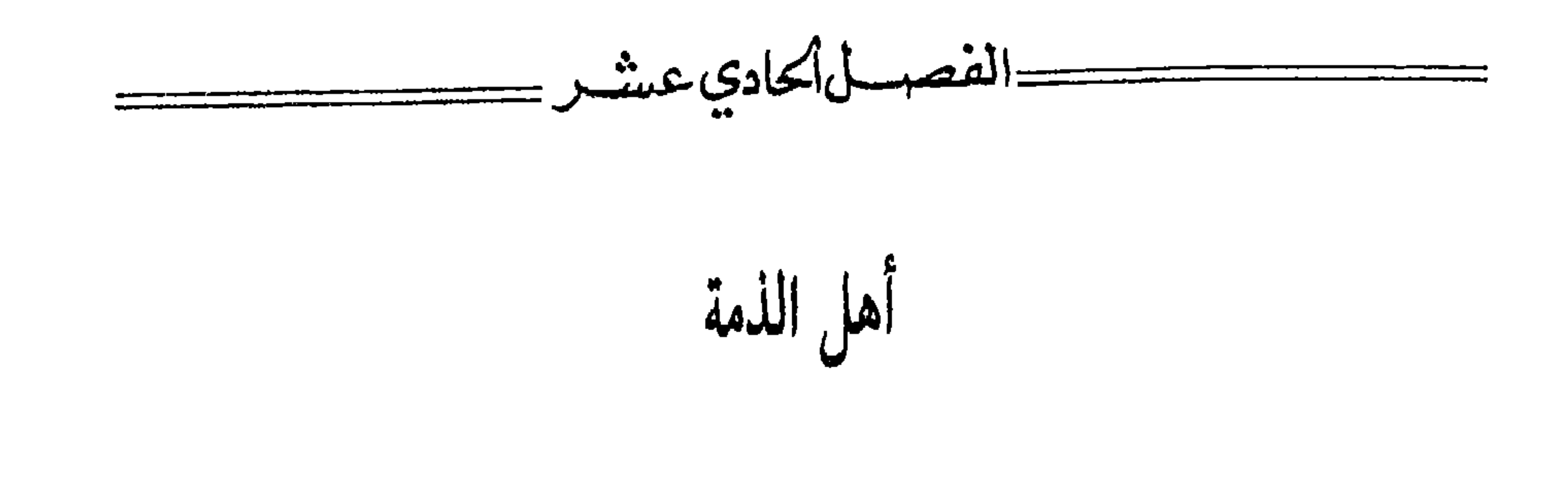

في شروط عمر بن الخطاب رضي الله عنه التي شرطها على أهل الذمة لما قدم الشام، وشارطهم بمحضر من المهاجرين والأنصار رضي الله عنهم، وعليه العمل عند أئمة المسلمين لقول رسول الله ﷺ: «عليكم بسنتي، وسنة الخلفاء الراشدين من بعدي، تمسكوا بها، وعضوا عليها بالنواجذ، وإيـاكم ومحدثـات الأمور؛ فإن كل محدثة بدعة، وكل بدعة ضلالة»<sup>(١)</sup>. وقوله صلى الله عليه وسلم: «إقتدوا باللذين من بعدي ؛ أبي بكر وعمر»<sup>(٢)</sup>. لأن هذا صار إجماعاً من أصحاب رسول الله ﷺ، الذين لا يجتمعون على ضلالة على ما نقلوه وفهموه من كتاب الله وسنة نبيه ﷺ. وهذه الشروط مروية من وجسوه مختصرة ومبسـوطة منهـا ما رواه سفيـان الثوري، عن مسروق بن عبد الرحمن بن عتبة، قال: كتب عمر رضي الله عنه حين

صالح نصارى الشام كتابًا، وشرط عليهم فيه: أن لا يحدثوا في مـدنهم ولا ما

بـالمسلمين في شيء من لبـاسهم: من قلنسـوة، ولا عمـامـة، ولا نعلين. ولا فـرق شعر، ولا يتكنُّوا بكناهم، ولا يركبوا سرجاً، ولا يتقلدوا سيفاً، ولا يتخذوا شيئاً من سلاحهم. ولا ينقشوا خواتيمهم بالعربية، ولا يبيعوا الخمور، وأن يجزُّوا مقـادم رؤوسهم، وأن يلزموا زيهم حيث مـا كانــوا، وأن يشــدوا الــزنــانيــر عـلـي أوساطهم، ولا يظهروا صليبًا، ولا شيئًا من كتبهم في شيء من طريق المسلمين، ولا يجاوروا المسلمين بموتاهم، ولا يضربوا بالناقوس إلا ضربأ خفيأ، ولا يرفعوا أصـواتهم بقراءتهم في كنــائسهم في شيء في حضرة المسلمين، ولا يخــرجوا شعانين، ولا يرفعوا مع موتاهم أصواتهم، ولا يظهروا النيران معهم، ولا يشتروا من الرقيق ما جرت عليه سهام المسلمين ٍ فإن خالفوا شيئاً مما اشترط عليهم فلا ذمة لهم، وقد حل للمسلمين منهم ما يحل من أهل المعاندة والشقاق . وأما ما يــرويه بعض العــامة عن النبي ﷺ أنــه قال: «من آذى ذميــاً فقد آذاني»<sup>(١</sup>). فهذا كذب على رسول الله ﷺ؛ لـم يروه أحد من أهل العلـم. وكيف ذلك وأذاهم قد يكون بحق، وقد يكون بغير حق٬ بل قد قال الله تعالى : ﴿وَالَّذِينَ يؤذون المؤمنين والمؤمنات بغير ما اكتسبوا، فقد احتملوا بهتاناً وإثماً مبيناً﴾ (''). فكيف يحرم أذى الكفار مطلقاً؟ وأي ذنب أعظم من الكفر؟ . ولكن في سنن أبي داود عن العرباض بن سارية ـ رضي الله عنه ـ عن النبي

بِيِّنِيُّةِ قال: «إن الله لـم يأذن لكـم أن تدخلوا بيوت أهل الكتاب إلا بإذن، ولا ضرب أبشارهم، ولا أكل ثمارهم، إذا أعطوكم اللُّذي عليهم» وكان عمـر بن الخطاب رضي الله عنه يقول: أذلوهم ولا تظلموهم.

وعن صفوان بن سليم عن عدة من أبناء أصحاب النبي ﷺ عن آبائهم عن رسول الله ﷺ قال: «ألا من ظلم معاهداً، أو انتقصه حقه، أو كلفه فوق طاقته، أو أخذ منه شيئاً بغير طيب نفس. فأنا حجيجه يوم القيامة»<sup>(٣)</sup>. وفي سنن أبي داود. عن قابوس بن أبي ضبيان، عن أبيه، عن ابن عباس ـ رضي الله عنهما ـ قال : قال

> (١) أخرجه السخاوي في المقاصد الحسنة وتكلم عليه (ص ٣٩٢ ـ ٣٩٣). (٢) سزرة الأحزاب اية ٥٨. ٣) انظر المقاصد الحسنة للسخاوي ص ٣٩٢ ـ ٢٩٣.

برسول الله ﷺ: «ليس على مسلم جزية، ولا تصلح قبلتان بأرض». وهذه الشروط قد ذكرها أثمة العلماء من أهل المذاهب المتبوعة وغيرها في كتبهم، واعتمدوها: فقد ذكروا أن على الإمام أن يلزم أهل الــذمة بــالتميز عن المسلمين في لباسهم ، وشعورهم، وكناهم وركوبهم: بأن يلبسوا أثواباً تخالف ثياب المسلمين: كالعسلي، والأزرق، والأصفر، والأدكن، ويشدوا الخـرق في قلانسهم وعمائمهم، والزنانير فوق ثيابهم. وقد أطلق طائفة من العلماء أنهم يؤخذون باللبس وشد الزنـانير جميعــأ، ومنهم من قال: هذا يجب إذا شرط عليهم. وقد تقدم اشتراط عمر بن الخطاب ـ رضي الله عنه ــ ذلك عليهم جميعاً حيث قال: «ولا يتشبهوا بالمسلمين في شيء من لباسهم في قلنسوة ولا غيرها: من عمامة، ولا نعلين». إلى أن قال: «ويلزمهم بذلك حيث ما كانوا، ويشدوا الزنانير على أوساطهم». وهــذه الشروط مــا زال يجددهــا عليهم من وفقه الله تعــالى من ولاة أمور المسلمين، كما جدد عمر بن عبد العزيز ـ رحمه الله ـ في خلافته، وبالغ في اتباع سنة عمر بن الخطاب ــ رضي الله عنه ــ حيث كان من العلم والعدل والقيام بالكتاب والسنة بمنزلة ميزه الله تعالى بها على غيره من الأئمة، وجددها هارون الرشيد، وجعفر المتوكل، وغيرهما، وأمروا بهدم الكنائس التي ينبغي هدمها. كالكنائس التي بالديار المصرية كلها، ففي وجوب هدمها قولان.

ولا نزاع في جواز هدم ما كان بأرض العنوة'' إذا فتحت. ولو أقرت بأيديهم لكونهم أهل الوطن، كما أقرهم المسلمون على كنائس بالشام ومصر، ثم ظهرت شعائر المسلمين فيما بعد بتلك البقاع بحيث بنيت فيها المساجد: فلا يجتمع شعائر الكفر مع شعائر الإسلام، كما قال النبي ﷺ: «لا يجتمع قبلتان بأرض»<sup>(٢)</sup> ولهذا شرط عليهم عمر والمسلمون ـ رضي الله عنهم ـ أن لا يظهروا شعائر دينهم.

(١) أرض العنوة: أي التي دخلها المسلمون المجاهدون بقوة السلاح. (٢) روي بألفاظ متعددة انظر: أبو داود في الإمارة ٢٨، والترمذي في الزكاة ١١، وأحمد ٢٢٣/١، **. YAO** 

وأيضاً فلا نزاع بين المسلمين أن أرض المسلمين لا يجوز أن تحبس على الديارات والصوامع، ولا يصح الوقف عليها، بل لو وقفها ذمي وتحاكم إلينا لم نحكم بصحة الوقف . فكيف بحبس أموال المسلمين على معابد الكفار التي يشرك فيها بالرحمن ، ويسب الله ورسوله فيها أقبح سب . وكــان من سبب إحداث هــذه الكنائس، وهــذه الأحباس عليهــا شيئــان . «احدهما» أن بني عبيد القداح ـ الذين كان ظاهرهم الـرفض وباطنهم النفـاق ـ يستوزرون تارة يهوديأ وتارة نصرانيأ، واجتلب ذلك النصراني خلقأ كثيراً، وبنى كنائس كثيرة. «والثاني»: استيلاء الكتاب من النصارى على أمـوال المسلمين، فيدلسون فيها على المسلمين ما يشاؤون. والله أعلم. وصلى الله على محمد.

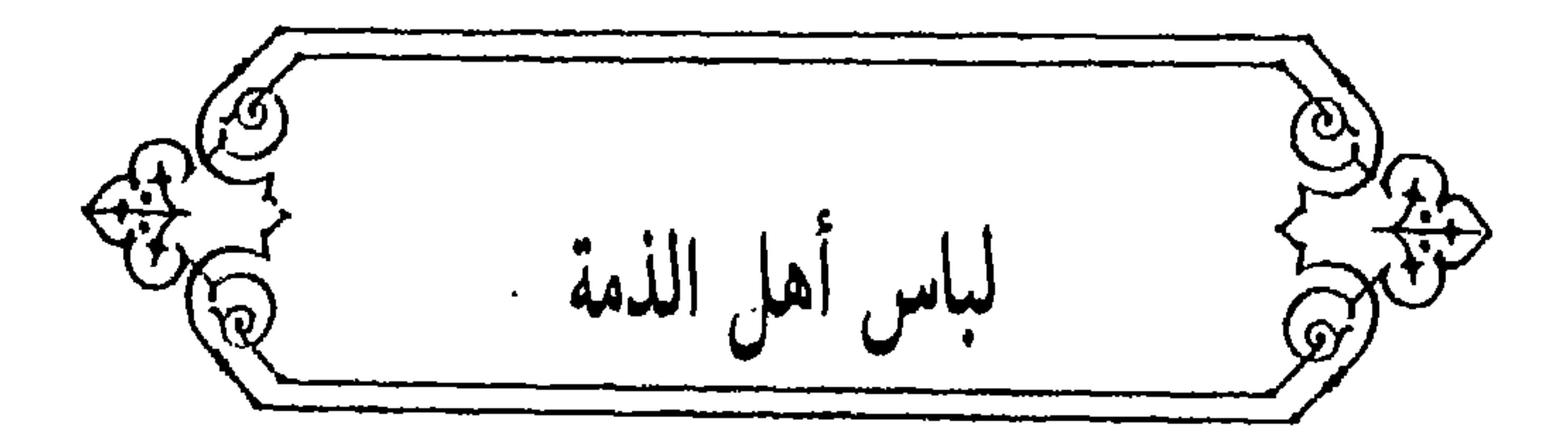

ما تقول السادة العلماءفي قوم من أهل الذمة الـزموا بلبـاس غير لبـاسهم المعتاد، وزي غير زيهم المألوف، وذلك أن السلطان ألزمهم بتغيير عمائمهم، وأن تكـون خـلاف عمائـم المسلمـين ، فحصل بـذلك ضـرر عظيم في الـطرقـات والفلوات، وتجرأ عليهم بسببه السفهاء والرعاع، وأذوهم غاية الأذى وطمع بذلك في إهانتهم والتعدي عليهم. فهل يسوغ للإمام ردهم إلى زيهم الأول، وإعادتهم إلى ما كانوا عليه، مع حصول التمييز بعلامة يعرفون بها؟ وهل ذلك مخالف للشرع  $\mathbb{R}$  أم لا؟ قال ابن القيم''': فأجابهم من منع التوفيق وصد عن الطريق بجواز ذلك. وأن للإمام إعادتهم إلى ما كانوا عليه . قال شيخنا : فجاءتني الفتوى. فقلت: لا تجـوز إعادتهم ويجب إبقــاؤهم على الزي الــذي يتميـزون بــه عن الـمسلمين. فذهبوا، ثم غيروا الفتيا، ثم جاءوا بها في قالب أخر، فقلت: لا تجوز إعادتهم. فذهبوا، ثم أتوا بها في قالب آخر، فقلت: هي المسألة المعينة وإن خرجت في عدة قوالب. قال ابن القيم: ثم ذهب شيخ الإسلام إلى السلطان، وتكلم عنده بكلام عجب منه الحاضرون، فأطبق القوم على إبقائهم. ولله الحمد والمنة.

(١) المقصود ابن قيم الجوزية.

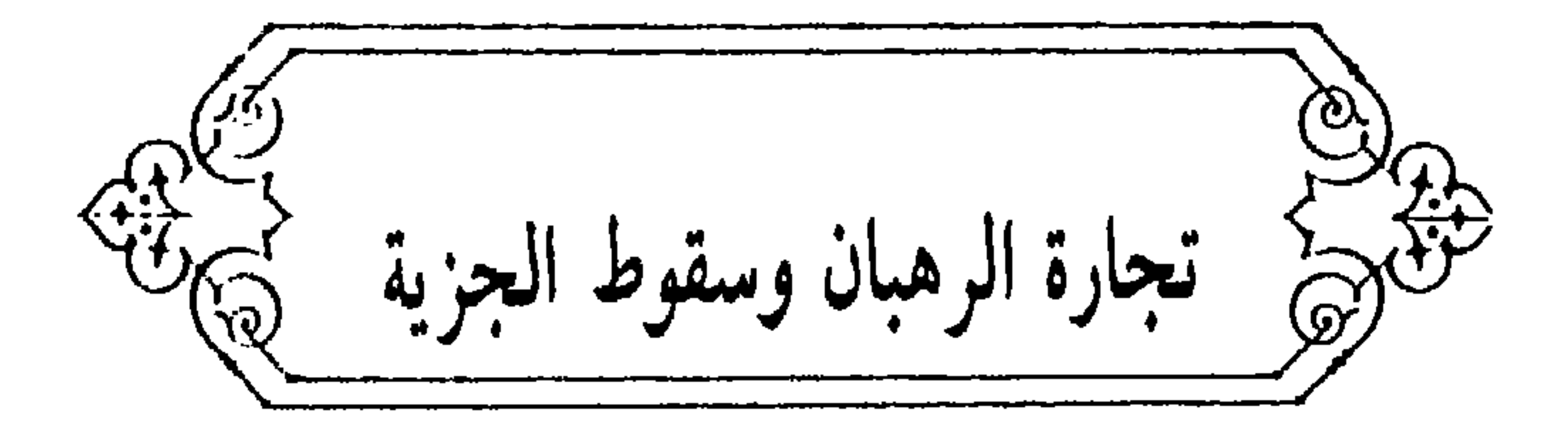

وسئل عن الرهبان الذين يشاركون الناس في غالب الدنيا: فيتجرون ويتخذون المزارع، وأبراج الحمام، وغير ذلك من الأمور التي يتخذها سائر الناس، فيما هم فيه الآن وإنما ترهب أحدهم في اللباس، وترك النكاح، وأكل اللحم، والتعبد بالنجاسة، ونحو ذلك. وقد صار من يريد إسقاط الجزية من النصارى يترهب هذا التـرهب لسقوط الجـزية عنـه، ويأخـذون من الأموال المحبـوسة والمنـذورة ما يأخذون فهل يجوز أخذ الجزيـة من هؤلاء أم لا؟ وهل يجـوز إسكاتهم بـلاد المسلمين مع رفع الجزية عنهم أم لا؟ أفتونا مأجورين. فأجاب ــ رضي الله عنه ــ الحمد لله . الرهبان الذين تنازع العلماء في قتلهم. وأخذ الجزية منهم: هم المذكورون في الحديث المأثور عن خليفـة رسول الله بيِّلِيُّ ، أبي بكر الصديق، رضي الله عنه، أنه قال في وصيته ليزيد بن أبي سفيان لما مبيته وسيتحلم ن أقيماهاً قبل حسما

(١) سورة التوبة أية ١٢.

وأما الراهب الذي يعاون أهل دينه بيـده ولسانــه؛ مثل أن يكــون له رأي

لسانه؛ كالأعمى، والزمن، والشيخ الكبير، ونحوه؛ كالنساء والصبيان. فالجمهور يقولون: لا يقتل إلا من كان من المعاونين لهم على القتال في الجملة، وإلا كان كالنساء والصبيان ـ ومنهم من يقول : بل مجرد الكفر، هو الـمبيح للقتل، وإنما استثنى النساء والصبيان؛ لأنهم أموال، وعلى هذا الأصل ينبني أخذ الجزية .

يرجعون إليه في القتال، أو نوع من التحضيض؛ فهذا يقتل باتفاق العلماء'''، إذا قدر عليه، وتؤخذ منه الجزية وإن كان حبيساً منفرداً في متعبده . فكيف بمن هم كسائر النصارى في معاشهم، ومخالطتهم الناس، واكتساب الأموال بالتجـارات والزراعات والصناعات؛ واتخاذ الديارات الجامعات لغيرهم، وإنما تميزوا على غيرهم بما يغلظ كفرهم، ويجعلهم أئمة في الكفر، مثل التعبد بالنجاسات وترك النكاح واللحم واللباس الذي هو شعار الكفر، لا سيما وهم الذين يقيمون دين النصارى بما يظهرونه من الحيل الباطلة التي صنف الفضلاء فيها مصنفات، ومن العبادات الفاسدة وقبول نذورهم وأوقافهم. والراهب عندهم شرطه ترك النكاح فقط، وهم مع هذا يجوزون أن يكون بتركاً، وبطرقاً، وقسيساً، وغيرهم من أئمة الكفر، الــذين يصدرون عن أمــرهم ونهيهم؛ ولهم أن يكتسبوا الأموال، كما لغيرهم مثل ذلك . فهؤلاء لا يتنازع العلماء في أنهم من أحق النصارى بالقتل عند المحاربة وبأخذ الجزية عند المسالمة، وأنهم من جنس أئمة الكفر الذين قال فيهم الصديق رضي الله عنه ما قال، وتلا قولـه تعالى : ﴿فقاتلوا أئمة الكفر﴾ (٢) .

ويبين ذلك أنه سبحانه وتعالى قال: ﴿إِن كثيراً من الأحبار والرهبان ليأكلون أموال الناس بالباطل، ويصدون عن ً سبيل اللهَمجَ<sup>(٣)</sup> وقد قال تعالى: ﴿اتْخَذُوا

(١) الخلاف في الراهب عند الفقهاء إذا كان متنكساً في صومعته ولا يرجع إلى رأيه، فقال أحمد ومالك وأصحاب الرأي لا يقتل، وقال الشافعي يقتل (انظر المغني والشرح والكبير ١/١٠٤٥ ـ ٤٣٥). (٢) سورة التوبة أية ١٢.

`(٣) سورة التوبة آية ١٤.

أحبارهم ورهبانهم أربـاباً من دون الله والمسيـح بن مريم، ومـا أمروا إلا ليعبـدوا إلها واحداً، لا إله إلا هو، سبحانه عما يشركون، (١).

فهل يقول عالم: إن أئمة الكفـر الذين يصـدون عوامهم عن سبيـل الله، ويأكلون أموال النـاس بالبــاطل، ويــرضون بــأن يتخذوا أربــاباً من دون الله؛ لا يقاتلون، ولا تؤخذ منهم الجزية، مع كونها تؤخذ من العامة الذين هم أقل منهم ضرراً في الدين، وأقل أموالًا . لا يقوله من يدري ما يقول. وإنما وقعت الشبهة لما في لفظ الراهب من الإجمال والاشتراك، وقد بينـا أن الأثر الوارد مقيد مخصوص، وهو يبين المرفوع في ذلك . وقد اتفق العلماء على أن علـة المنع هو ما بيناه . فهؤلاء الموصوفون تؤخذ منهم الجزية بلا ريب ولا نزاع بين أئمة العلم، فإنه ينتزع منهم، ولا يحل أن يترك شيء من أرض المسلمين التي فتحوها عنوة وضــرب الـجزيــة عليها، ولهــذا لـم يتنازع فيــه أهل العلـم: من أهــل الـمــذاهب المتبوعة : من الحنفية والمالكية، والشافعيـة، والحنابلة : أن أرض مصـر كانت خراجية، وقد ثبت ذلك في الحديث الصحيح الذي في صحيح مسلم؛ حيث قال 選: «منعت العراق درهمها وقفيزها <sup>(٢)</sup>، ومنعت الشام مدها<sup>(٣)</sup> ودينارها، ومنعت مصر إردبها<sup>(٤)</sup> ودرهمها، وعدتم من حيث بدأتم» لكن المسلمون لما كثروا نقلوا أرض السواد في أوائل الدولة العباسية من المخارجة إلى المقاسمة، ولذلك نقلوا مصر إلى أن استغلوها هم ، كما هو الواقع اليوم، ولذلك رفع عنها الخراج.

(١) سورة التوبة أية ٣١. (٢) القفيز : مكيال كان يقال به قديماً، ويختلف مقداره في البلاد، ويعادل بالتقدير المصري الحديث نحو ستلا عشر كيلو جراماً (المعجم الوسيط ١/٢٥١/. (٣) الـمد : مكيال قديم اختلف الفقهاء في تقديره بالكيل المصري، فقدره الشافعية بنصف قدح، وقدره المالكية بنحو ذلك، وهو رطل وثلث عند أهل الحجاز، وعند أهل العراق رطلان (المعجم الوسيط ۲ /۱۵۸) . (٤) الإردب: مكيال يسع أربعة وعشرين صاعاً، أو ست ويبان (المعجم الوسيط ١٣/١).

ومثل هذه الأرض لا يجـوز باتفـاق المسلمين أن تجعل حبســاً على مثل هؤلاء ـ يستغلونها بغير عوض ـ فعلم أن انتزاع هذه الأرضين منهم واجب بانفاق

علماء المسلمين؛ إنما استولوا عليه بكثرة المنافقين من المنتسبين إلى الإسلام في الدولة الرافضية، واستمر الأمر على ذلك، وبسبب كثرة الكتاب والدواوين منهم ومن المنافقين: يتصرفون في أموال المسلمين بمثل هذا، كما هو معروف من عمل الدواوين الكافرين والمنافقين. ولهلذا يوجمد لمعابىد هؤلاء الكفار من الأحباس مبالا يبوجيد لمساجيد

المسلمين، ومساكنهم: للعلم، والعبادة؛ مع أن الأرض كانت خـراجية بـاتفاق

\* \* \*

وسئل رحمه الله عن رجل يهودي معه كتاب، يدعي أنه خط علي بن أبي طالب يمتنع به من الجزية، وله مدة لم يعطها.

فأجاب: كل كتاب تدعيه اليهود بإسقاط الـجزية من على أو غيره فهو كذب، يستحقون العقوبة عليه، مع أخذ الجزية منهم، وتؤخذ منه الجزية الماضية. والله

[بيسع الخمر للمسلم] وسئـــل رحــمـــه الله عن الــيهـــود والــنصــــارى إذا اتــخـــذوا خــمـــوراً . هـل يحلم للمسلم إراقتها عليهم، وكسـر أوانيهم، وهجم°′ بيـوتهم لــذلـك، أم لا؟ وهل يجوز هجم بيوت المسلمين إذا علم أو ظن أن بها خمراً، من غير أن يظهر شيء من ذلك؛ لتراق وتكسر الأواني، ويتجسس على مواضعه، أم لا؟ وهل يحرم على الفاعل ذلك أم لا؟ إذا كان مأموراً من جهة الإمام بذلك؟ أم يكون معذوراً بمجرد الأمر دون الإكراه؟ وإذا خشي من مخالفة الأمر وقوع محذور به، فهل يكون عذراً له أم لا؟ .

(١) هجم بيوتهم: أي هدمها.

أعلم.

178

فأجاب: الحمد لله. أما أهل الذمة فإنهم وإن أقروا على ما يستحقون به في دينهم، فليس لهم أن يبيعوا المسلم خمراً، ولا يهدونها إليه، ولا يعاونوه عليها بوجه من الوجوه، فليس لهم أن يعصروها لمسلم ولا يحملوها له، ولا يبيعوها من مسلم ولا ذمي. وهذا كله مما هـو مشروط عليهم في عقـد الذمـة، ومتى فعلوا ذلك استحقوا العقوبة التي تردعهم وأمثالهم عن ذلك. وهل ينتقض عهدهم بذلك، وتباح دماؤهم وأموالهم؟ على قولين في مذهب الإمام أحمد وغيره.

وكذلك ليس لهم أن يستعينوا بجاه أحد ممن يخدمونه أو ممن أظهر الإسلام منهم. أو غيرهما، على إظهار شيء من المنكرات؛ بل كما تجب عقوبتهم تجب عقوبة من يعينهم بجاهه، أو غير جاهه على شيء من هذه الأمور. وإذا شرب الذمي الخمر. فهل يحد؟ على ثلاثـة أقوال للفقهـاء. قيل: يحد. وقيل: لا يحد. وقيل يحد إن سكر. وهذا إذا أظهر ذلك بين المسلمين، وأما ما يختفون به في بيوتهم من غير ضرر بالمسلمين بـوجه من الـوجوه، فـلا يتعـرض لهم. وعلى هذا فـإذا كانـوا لا ينتهون عن إظهـار الخمر، أو معـاونــة المسلمين عليها، أو بيعها وهـديها للمسلمين إلا بإراقتهـا عليهم، فـإنها تـراق عليهم؛ مع ما يعاقبون به؛ إما بما يعاقب به ناقض العهد، وإما بغير ذلك.

من شرب الخمر، وشرائها، وبيعها، فاشتروها كانوا بمنزلة من يبيـع الخمر من المسلمين، ومن باع خمراً لم يملك ثمنه. فإذا كان المشتري قـد أخذ الخمـر فشربها، لم يجمع له بين العوض والمعوض؛ بل يؤخذ هذا المال فيصرف في مصالح المسلمين، كما قيل في مهر البغي، وحلوان الكاهن''، وأمثال ذلك مما هو عوض عن عين أو منفعة محرمة، إذا كان العاصي قد استوفى العوض. وهذا بخلاف ما لو باع ذمي لذمي خمراً سراً، فإنه لا يمنع من ذلك . وإذا تقابضا جاز أن يعامله المسلم بذلك الثمن الذي قبضه من ثمن الخمر، كما قال عمر رضي الله عنه : ولوهــم بيعها، وخذوا منهم أثمانها؛ بل أبلغ من ذلك أنه يجوز للإمام أن يخرب المكان الذي يباع فيه الخمر، كالحانوت والدار، كما فعل ذلك عمر بن الخطاب حيث أخرب حانوت رويشد الثقفي، وقال: إنما أنت فـويسق لست برويشد، وكما أحرق علي بن أبي طالب قرية كان يباع فيها الخمر . وقد نص علمي ذلك أحمد وغيره من العلماء.

بغير حق، ولا يردها إلى من اشترى منهم الخمر، فإنهم إذا علموا أنهم ممنوعين

(١) فيه حديث عن ابن مسعود الأنصاري، أن رسول الله ﷺ نهى عن ثمن الكلب، ومهر البغي وحلوان الكاهون، ومعنى حلوان الكاهن هو ما يعطاه الكاهن على كهانته، والحديث رواه البخاري ومسلم واللفظ لمسلم ١١٩٨/٣.

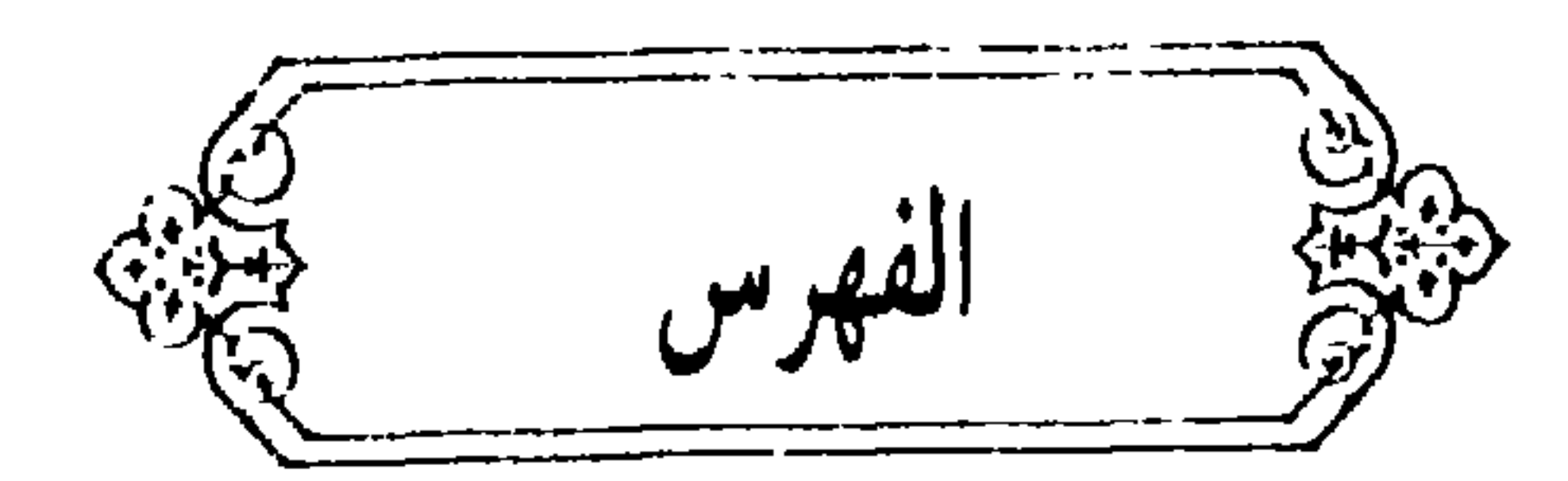

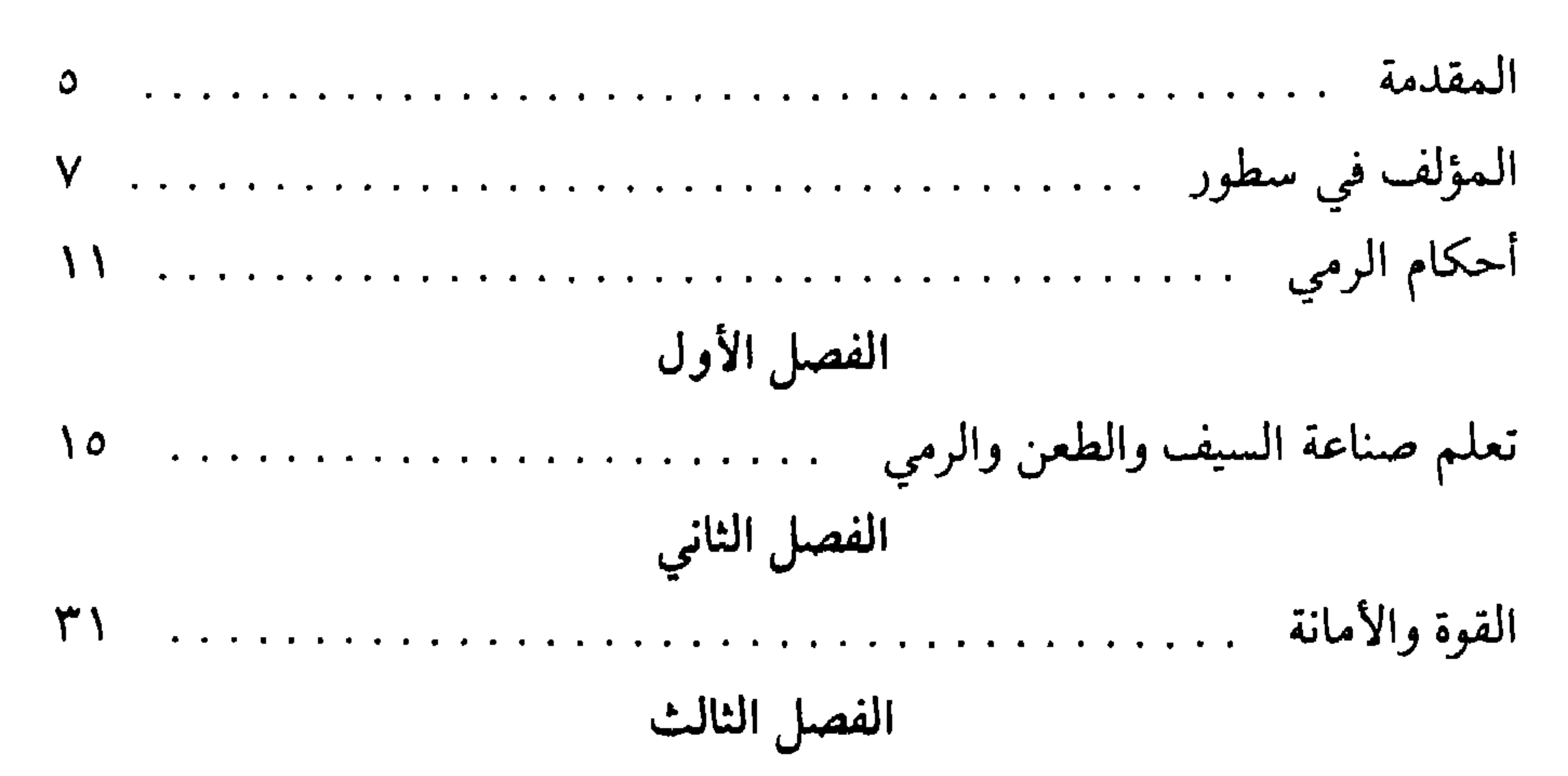

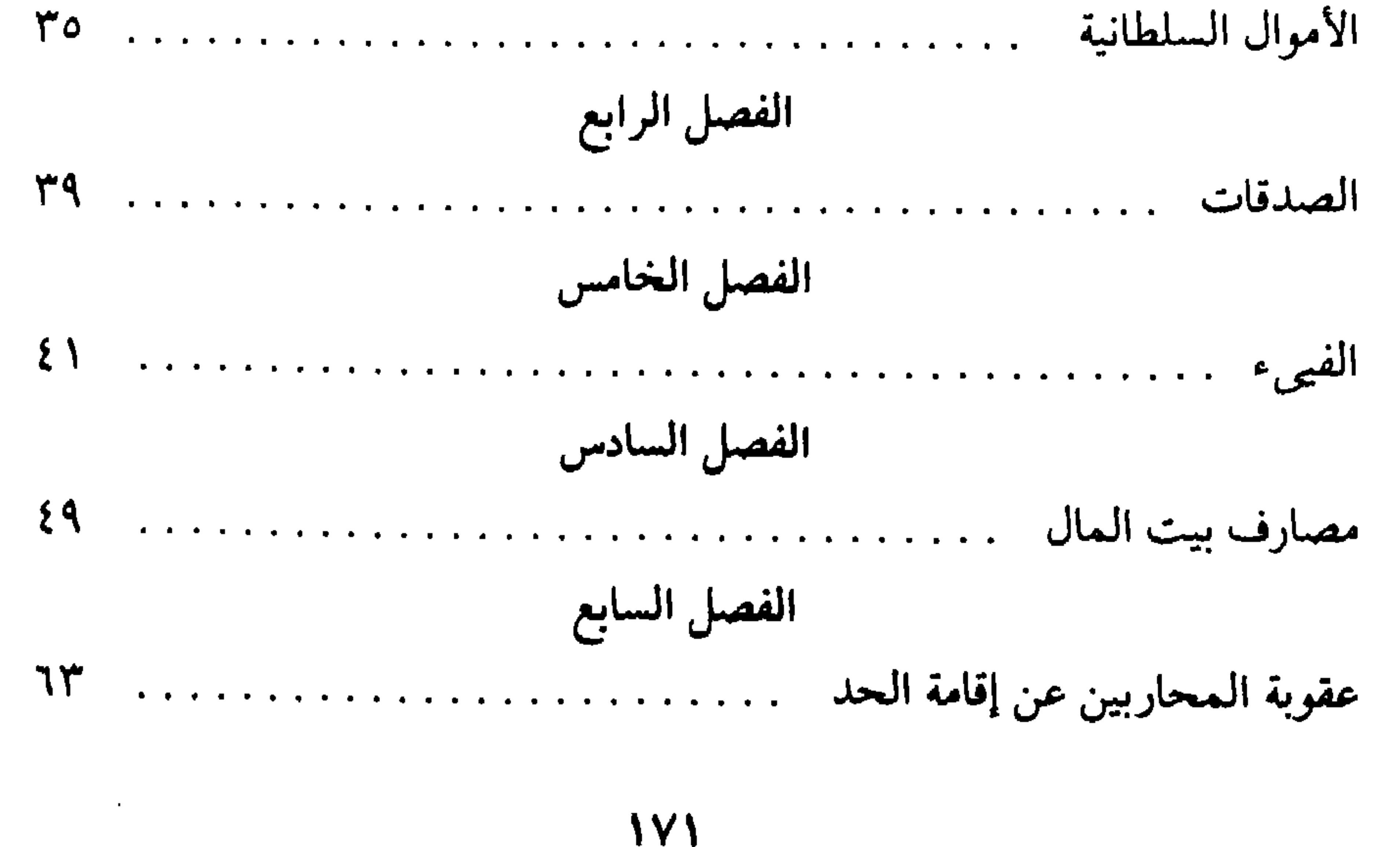

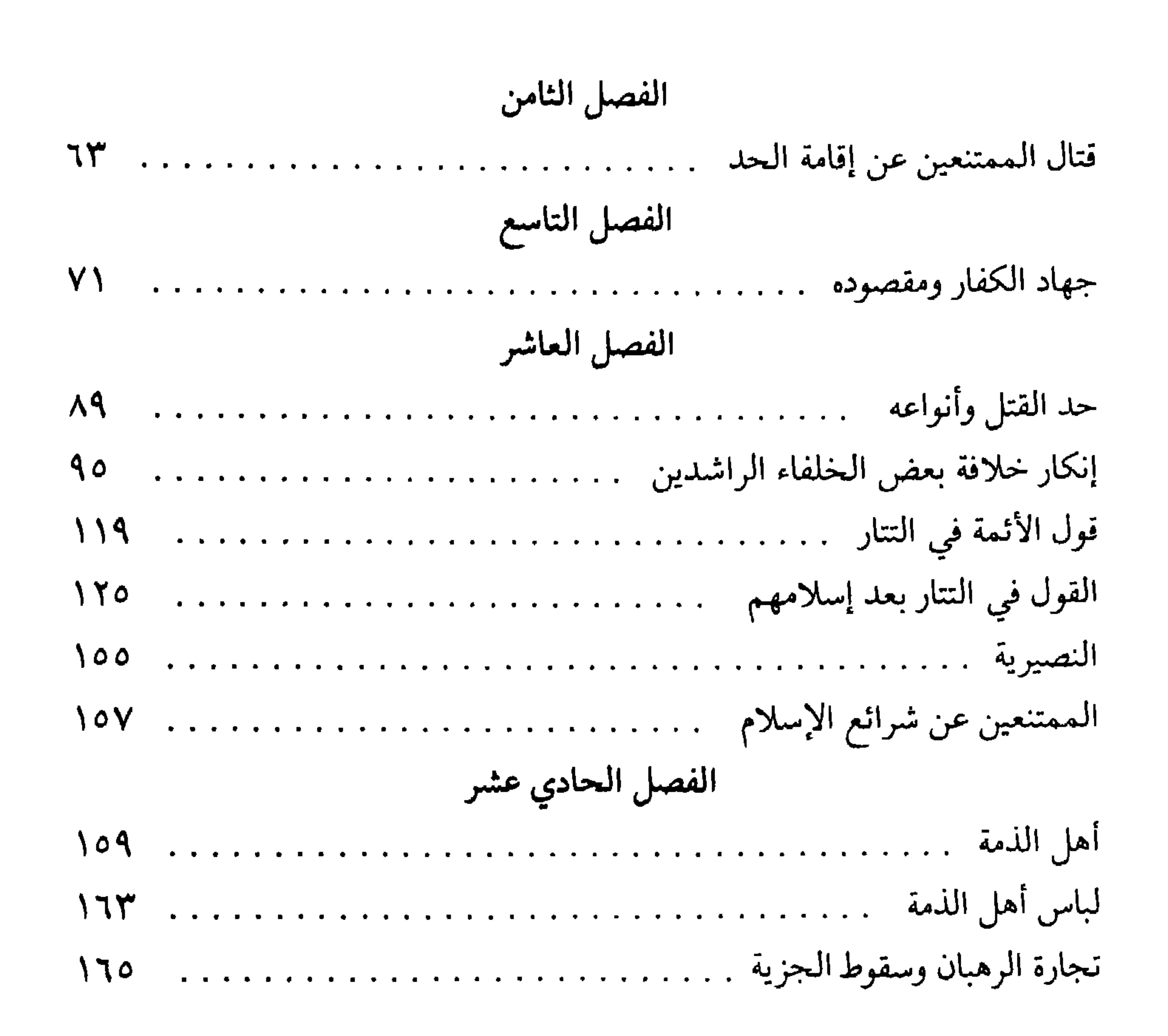

## 17Y
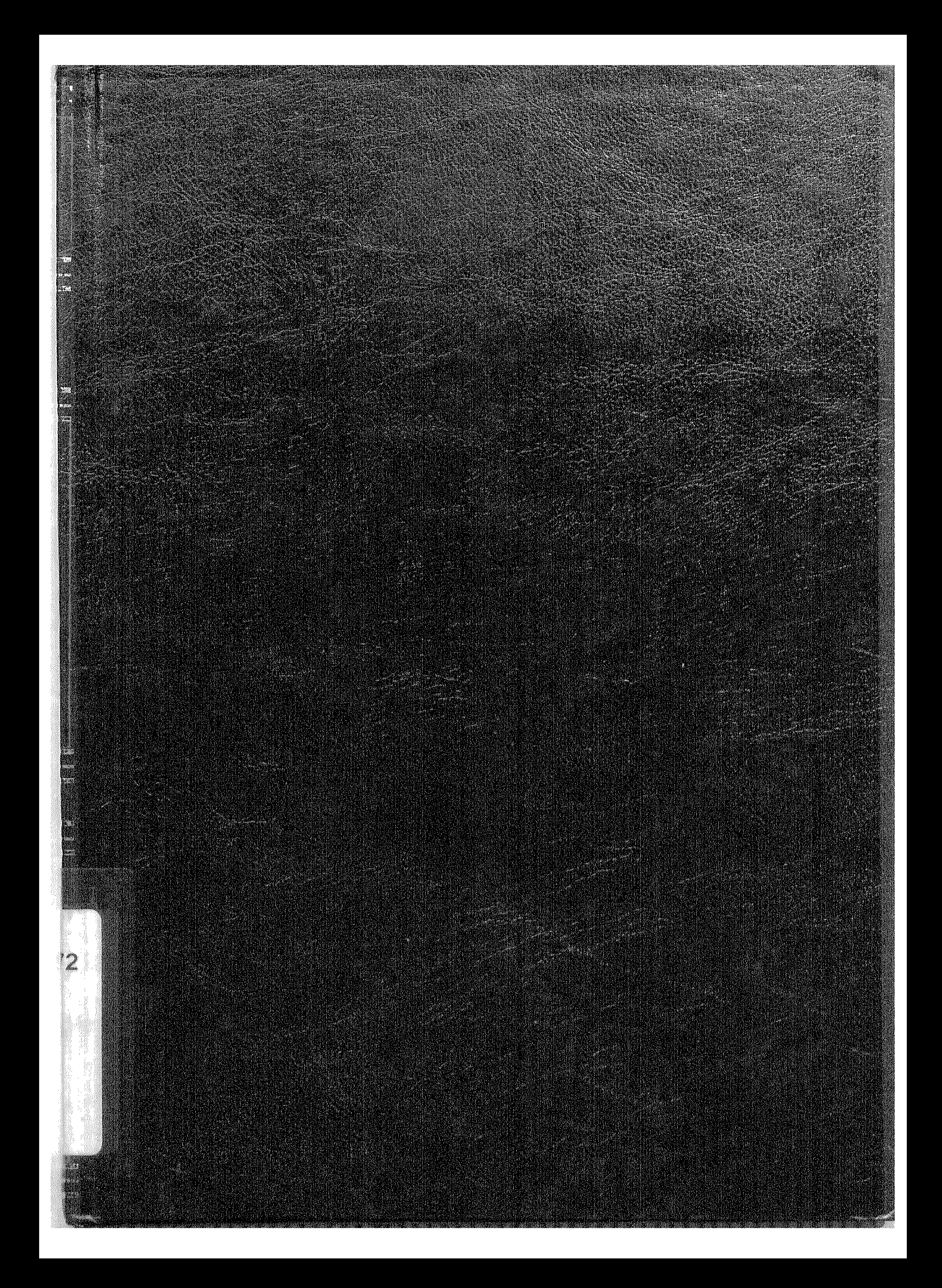